# **UNIVERSIDADE DE BRASÍLIA FACULDADE DE TECNOLOGIA DEPARTAMENTO DE ENGENHARIA MECÂNICA**

# **MAPEAMENTO 3D E PLANEJAMENTO DE TRAJETÓRIAS PARA PREENCHIMENTO DE CAVIDADES POR MEIO DE SOLDAGEM EM MÚLTIPLOS PASSES USANDO O PROCESSO GMAW ROBOTIZADO**

## **LEANDRO SOARES PINHEIRO**

## **ORIENTADOR: GUILHERME CARIBÉ DE CARVALHO**

### **DISSERTAÇÃO DE MESTRADO EM SISTEMAS MECATRÔNICOS**

**PUBLICAÇÃO: ENM.DM - 72A/14**

**BRASÍLIA/DF: OUTUBRO – 2014**

## **UNIVERSIDADE DE BRASÍLIA FACULDADE DE TECNOLOGIA DEPARTAMENTO DE ENGENHARIA MECÂNICA**

# **MAPEAMENTO 3D E PLANEJAMENTO DE TRAJETÓRIAS PARA PREENCHIMENTO DE CAVIDADES POR MEIO DE SOLDAGEM EM MÚLTIPLOS PASSES USANDO O PROCESSO GMAW ROBOTIZADO**

### **LEANDRO SOARES PINHEIRO**

## **DISSERTAÇÃO SUBMETIDA AO DEPARTAMENTO DE ENGENHARIA MECÂNICA DA FACULDADE DE TECNOLOGIA DA UNIVERSIDADE DE BRASÍLIA COMO PARTE DOS REQUISÍTOS NECESSÁRIOS PARA A OBTENÇÃO DO GRAU DE MESTRE EM SISTEMAS MECATRÔNICOS.**

**APROVADA POR:** 

**PROF. DR. GUILHERME CARIBÉ DE CARVALHO (ENM-UnB) (Orientador)**

**\_\_\_\_\_\_\_\_\_\_\_\_\_\_\_\_\_\_\_\_\_\_\_\_\_\_\_\_\_\_\_\_\_\_\_\_\_\_\_\_\_\_\_\_\_\_\_\_\_**

**\_\_\_\_\_\_\_\_\_\_\_\_\_\_\_\_\_\_\_\_\_\_\_\_\_\_\_\_\_\_\_\_\_\_\_\_\_\_\_\_\_\_\_\_\_\_\_\_\_**

**\_\_\_\_\_\_\_\_\_\_\_\_\_\_\_\_\_\_\_\_\_\_\_\_\_\_\_\_\_\_\_\_\_\_\_\_\_\_\_\_\_\_\_\_\_\_\_\_\_**

**PROF. DR. JOSÉ MAURÍCIO SANTOS TORRES DA MOTTA (ENM-UnB) (Examinador Interno)**

**PROF. DRA. CARLA SILVA ROCHA AGUIAR (FGA-UnB) (Examinador Externo)**

**BRASÍLIA/DF, OUTUBRO DE 2014.**

## **FOLHA CATALOGRÁFICA**

PINHEIRO, LEANDRO SOARES.

Mapeamento 3D e planejamento de trajetórias para preenchimento de cavidades por meio de

soldagem em múltiplos passes usando o processo GMAW robotizado [Distrito Federal] 2014.

vi, 152 f., 210x297 mm (ENM/FT/UnB, Mestre, Sistemas Mecatrônicos, 2014).

Dissertação de Mestrado – Universidade de Brasília, Faculdade de Tecnologia.

Departamento de Engenharia Mecânica.

1. Soldagem. 2. Mapeamento digital. 3. Automação. 4. Computação gráfica.

I. ENM/FT/UnB. II. Título.

## **REFERÊNCIA BIBLIOGRÁFICA**

PINHEIRO, L. S. (2014). Mapeamento 3D e planejamento de trajetórias para preenchimento de cavidades por meio de soldagem em múltiplos passes usando o processo GMAW robotizado. Dissertação de Mestrado em Sistemas Mecatrônicos, Publicação ENM.DM - 72A/14. Departamento de Engenharia Mecânica, Universidade de Brasília, Brasília, DF, 154.

### **CESSÃO DE DIREITOS**

AUTOR: Leandro Soares Pinheiro

TÍTULO: Mapeamento 3D e planejamento de trajetórias para preenchimento de cavidades por meio de soldagem em múltiplos passes usando o processo GMAW robotizado. GRAU: Mestre ANO: 2014

É concedida à Universidade de Brasília permissão para reproduzir cópias desta dissertação de mestrado e para emprestar ou vender tais cópias somente para propósitos acadêmicos e científicos. O autor reserva outros direitos de publicação e nenhuma parte dessa dissertação de mestrado pode ser reproduzida sem autorização por escrito do autor.

\_\_\_\_\_\_\_\_\_\_\_\_\_\_\_\_\_\_\_\_\_\_\_\_\_\_\_\_\_\_\_

Leandro Soares Pinheiro leandrosopin@gmail.com QRSW 04, Bl. B-3, Apt. 206 70.675-423, Brasília – DF – Brasil.

### **AGRADECIMENTOS**

*Agradeço imensamente a Deus, pelo poder de iluminar a humanidade com sua infinita sabedoria e bondade, que trouxe e dá sentido à vida de todos nós.*

*Aos meus pais, irmãos e familiares, que estiveram sempre ao meu lado ensinando valores e os melhores exemplos.*

*Aos meus amores, Marcos e Anamaria, excelente filho e querida noiva, companheiros de toda hora que sempre me fazem lembrar os bons motivos da vida e o melhor sentido do amor.*

*Ao orientador Guilherme Caribé, pelo conhecimento e apoio transmitidos ao longo de minha graduação e mestrado. Aos diversos técnicos que participaram e se envolveram com seu tempo e/ou sabedoria para realização desse trabalho. A todos colegas que trocaram o lazer para me auxiliar.* 

*À Universidade de Brasília, pelo espaço, laboratórios, recursos e universo de conhecimentos oferecidos e disponíveis. À Eletronorte como idealizador da pesquisa e inovação.*

*Às instituições Innovix e Rede Sarah de Hospitais pelo apoio indireto no tempo cedido e inevitavelmente compartilhado.*

*Leandro Soares Pinheiro*

### **RESUMO**

## **MAPEAMENTO 3D E PLANEJAMENTO DE TRAJETÓRIAS PARA PREENCHIMENTO DE CAVIDADES POR MEIO DE SOLDAGEM EM MÚLTIPLOS PASSES USANDO O PROCESSO GMAW ROBOTIZADO.**

**Autor: Leandro Soares Pinheiro**

**Orientador: Guilherme Caribé de Carvalho**

**Programa de Pós-graduação em Sistemas Mecatrônicos**

**Brasília, outubro de 2014.**

Equipamentos de digitalização tridimensional, juntamente com sistemas de soldagem robotizada, podem ser utilizados para automação de processos de reparos em peças metálicas com mínima ou nenhuma interação humana. Este trabalho implementa algoritmos de segmentação, reconstrução e filtragem, que interpretam a nuvem de pontos de uma cavidade e, seguindo uma estratégia pré-estabelecida de preenchimento, fornecem ao manipulador robótico os pontos de trajetória necessários ao correto posicionamento dos cordões de solda, de modo a produzir o preenchimento da cavidade. Os algoritmos foram validados utilizando nuvens de pontos geradas por meio da discretização de geometrias previamente definidas em *software* CAD. Essas geometrias foram dimensionadas buscando-se similaridade com cavidades ocasionadas em pás de turbinas hidráulicas decorrentes de erosão por cavitação e de remoção de trinca parcialmente passante. A validação do processo completo de reparo, incluindo etapas de mapeamento 3D, de geração de trajetórias e de deposição de metal de solda, é realizada com base na digitalização de um modelo de cavidade usinado em bloco metálico, utilizando escâner comercial. Os algoritmos desenvolvidos foram capazes de mapear a cavidade, gerar a trajetória e produzir o programa em linguagem ARLA para um robô industrial IRB2000, em cujo órgão terminal se encontrava uma tocha de soldagem GMAW acoplada a sua respectiva fonte. Realizaram-se ensaios de deposição e os resultados foram analisados dos pontos de vista geométrico e de qualidade do preenchimento.

### **ABSTRACT**

Equipments for three-dimensional digitization, integrated with robotic welding system, can be used for automation of metallic parts repair with minimum or none human intervention. This work implements algorithms for segmentation, reconstruction and filtering that manipulates a point cloud representing a cavity and delivery welding points to the robot manipulator capable of executing a predefined filling strategy. The algorithms were validated through the use of known point cloud generated from the discretization of geometries in CAD software. These geometries were designed with dimensions related to a cavity that occurs on hydraulic turbines caused by cavitation erosion and from removed cracks. The complete repairing process validation, including 3D mapping, trajectory generation and metal deposition by welding, is done based on digitization of a cavity model machined in a metallic block and scanned by a commercial 3D scanner. The developed algorithms were capable of mapping the cavity, generate the trajectory and output a program in ARLA language to an IRB2000 industrial robot, which has coupled a welding GMAW torch at its terminal joint. Depositions essays were realized and the results analyzed by geometric and filling quality perspective.

# **SUMÁRIO**

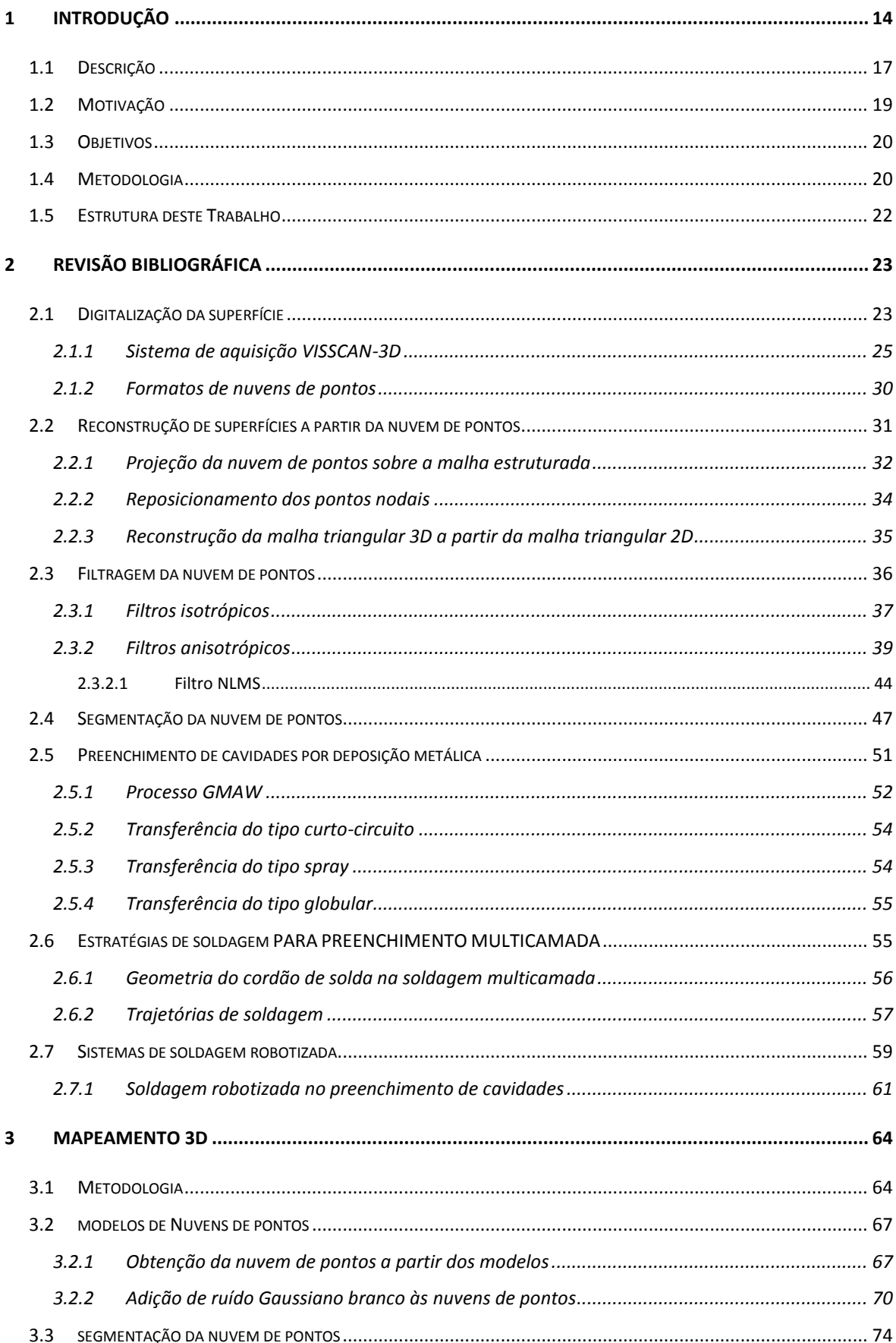

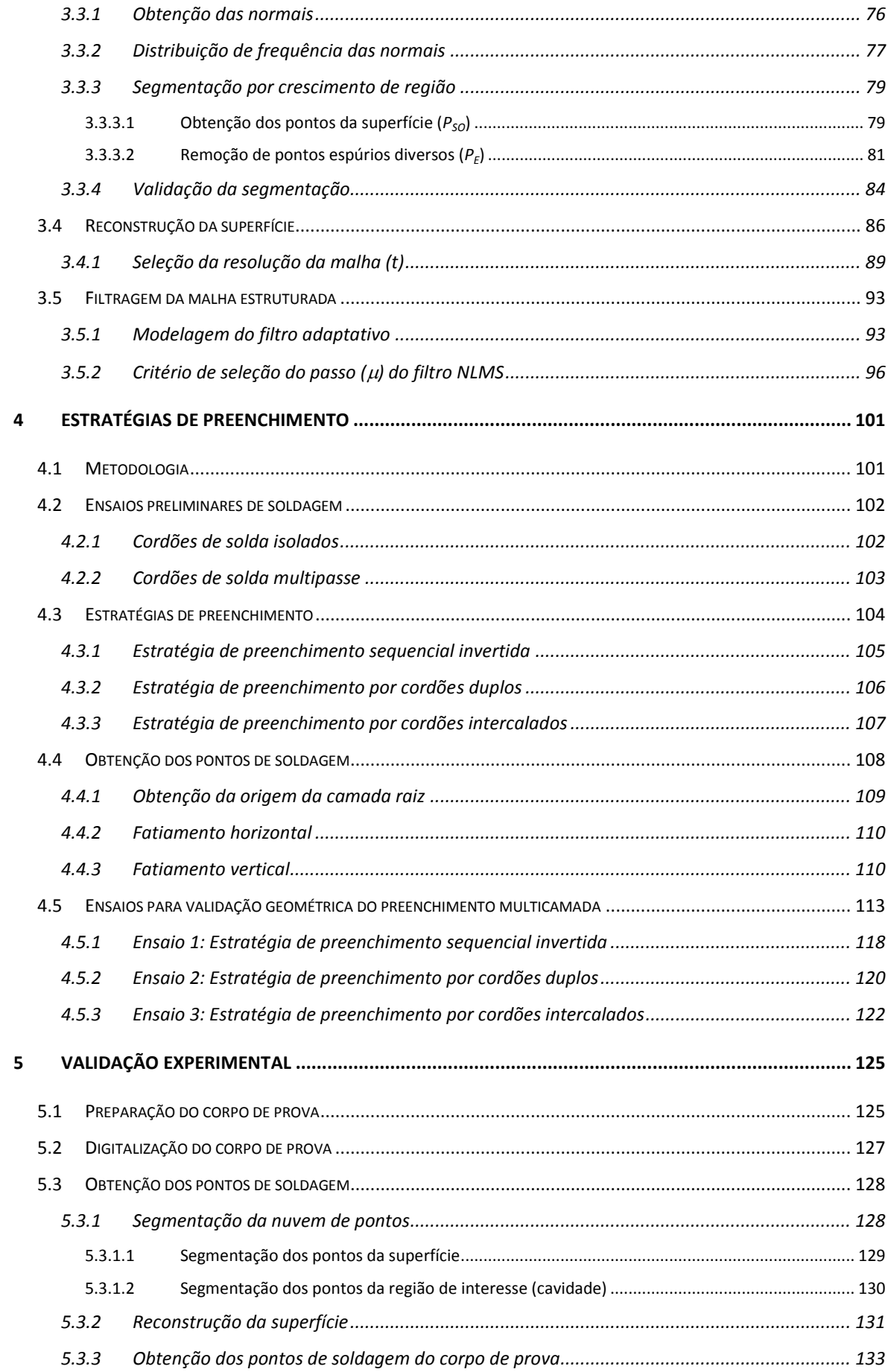

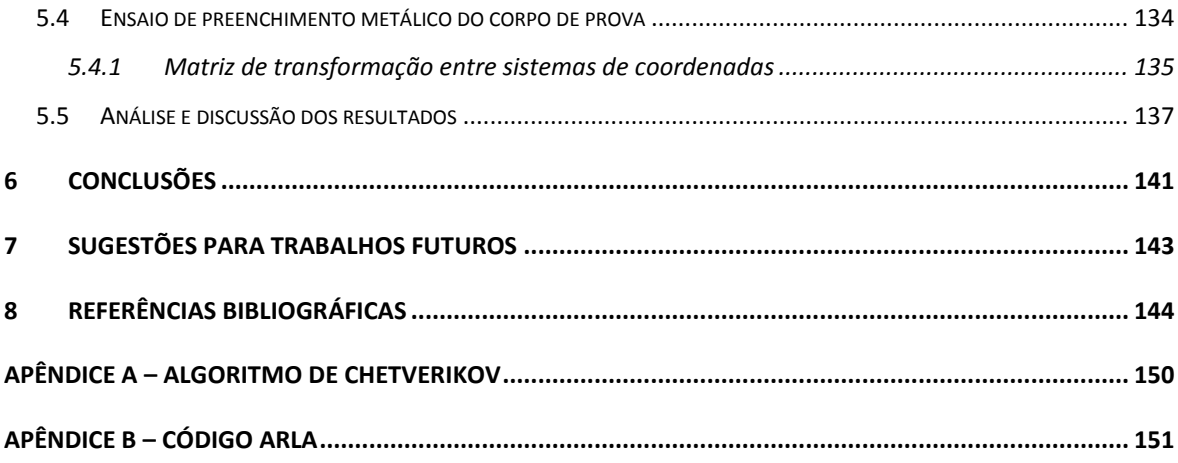

## **LISTA DE TABELAS**

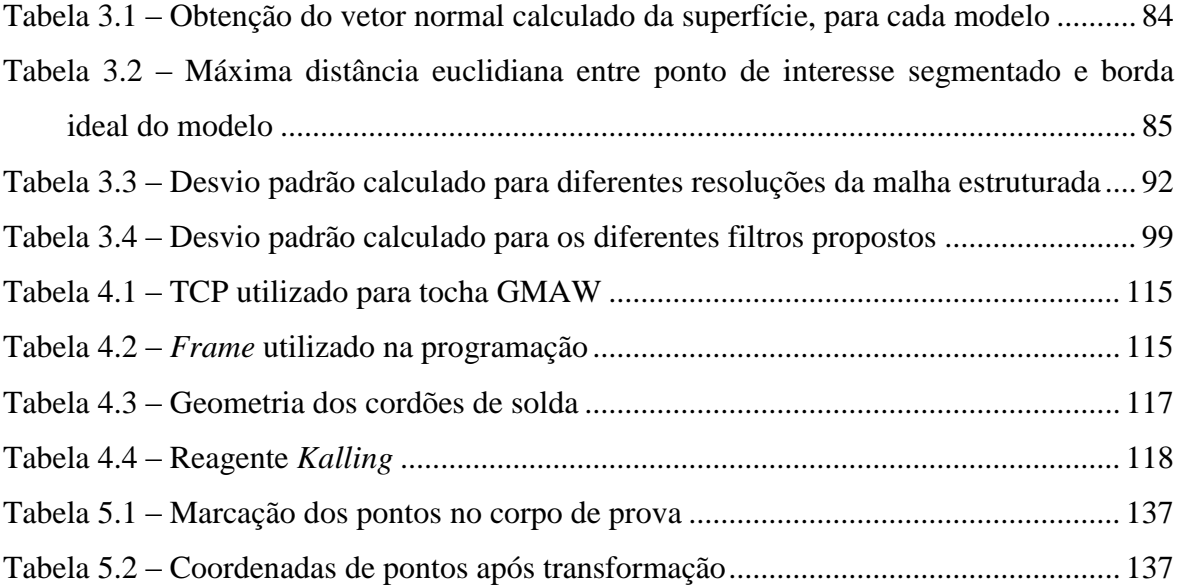

## **LISTA DE FIGURAS**

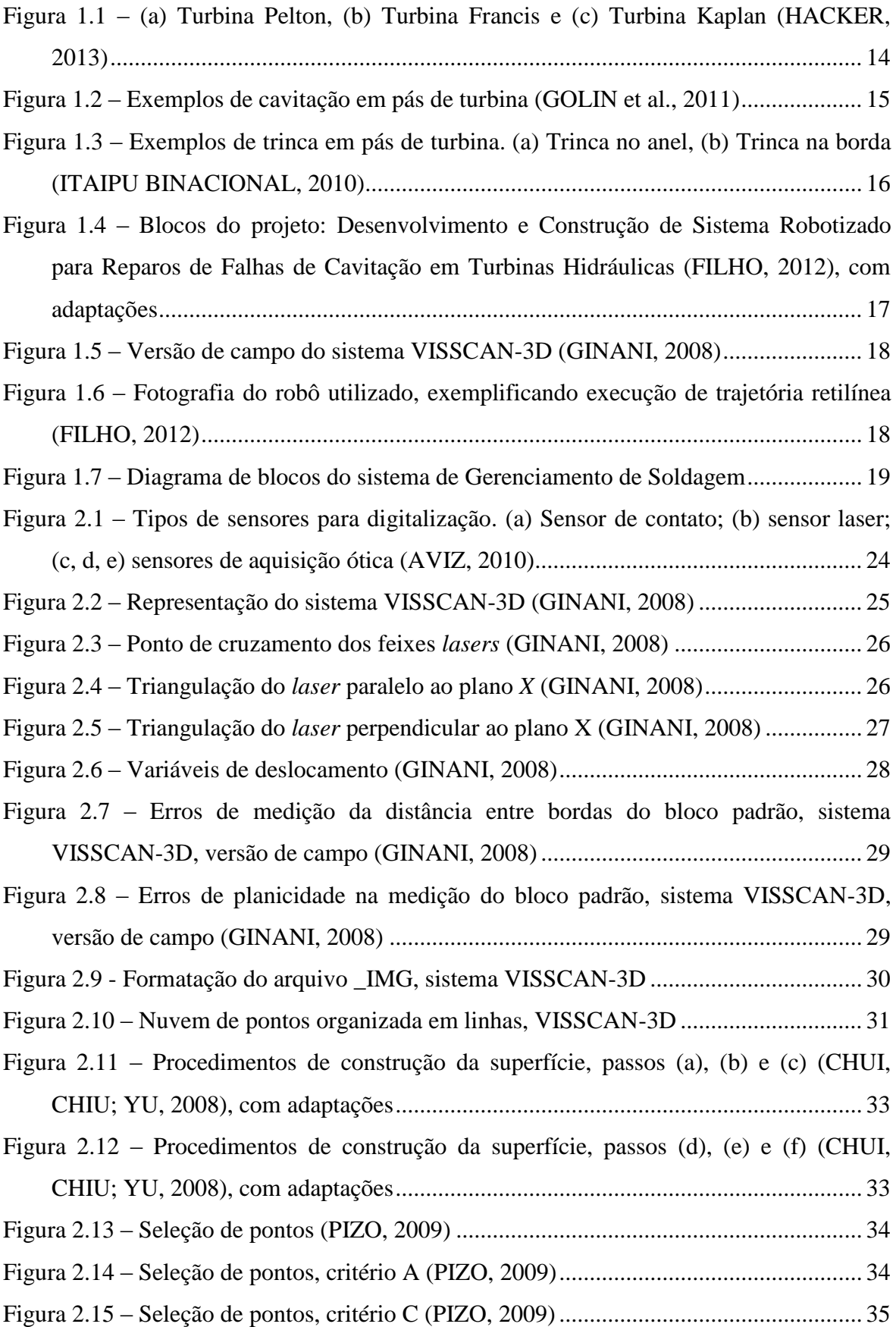

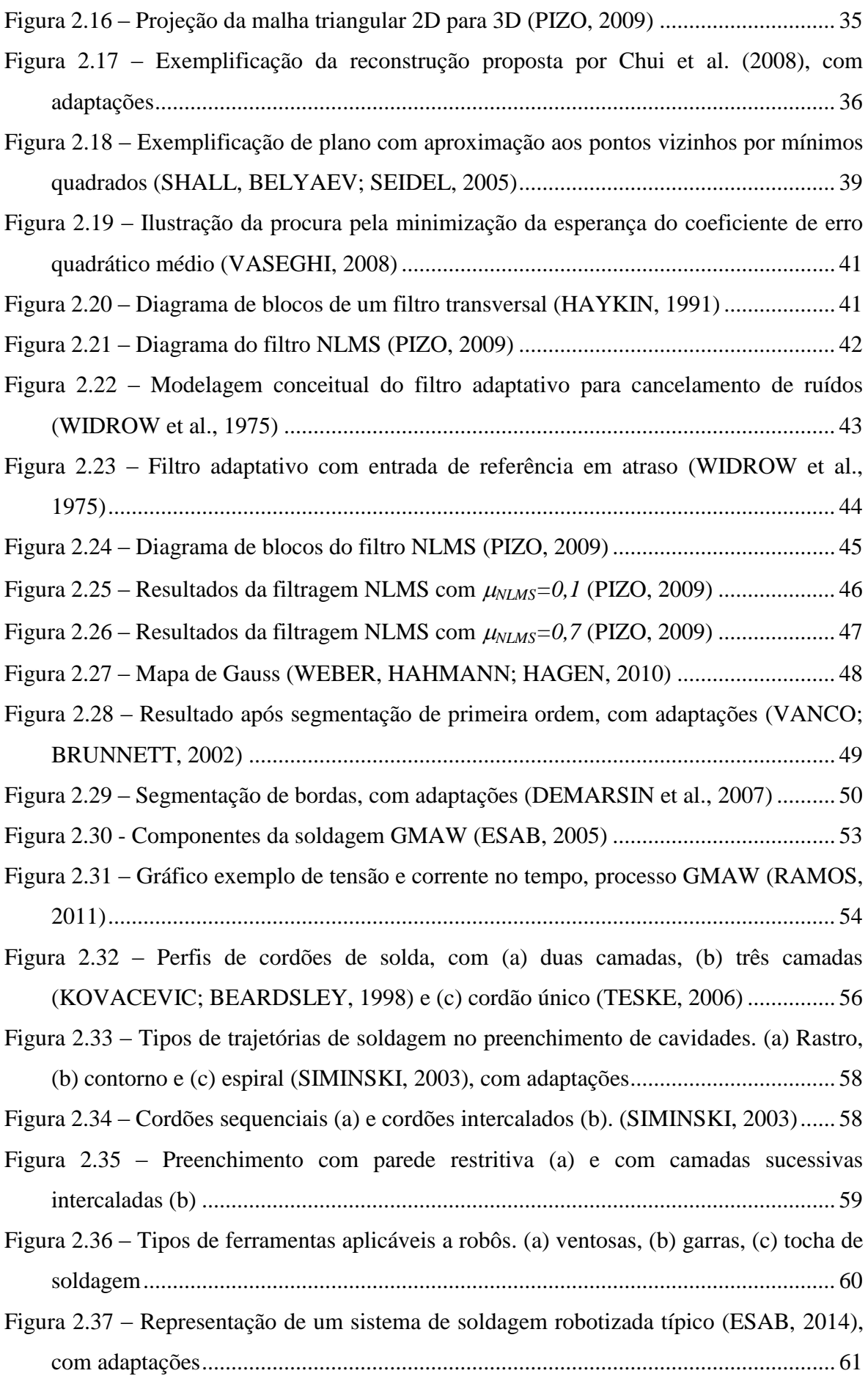

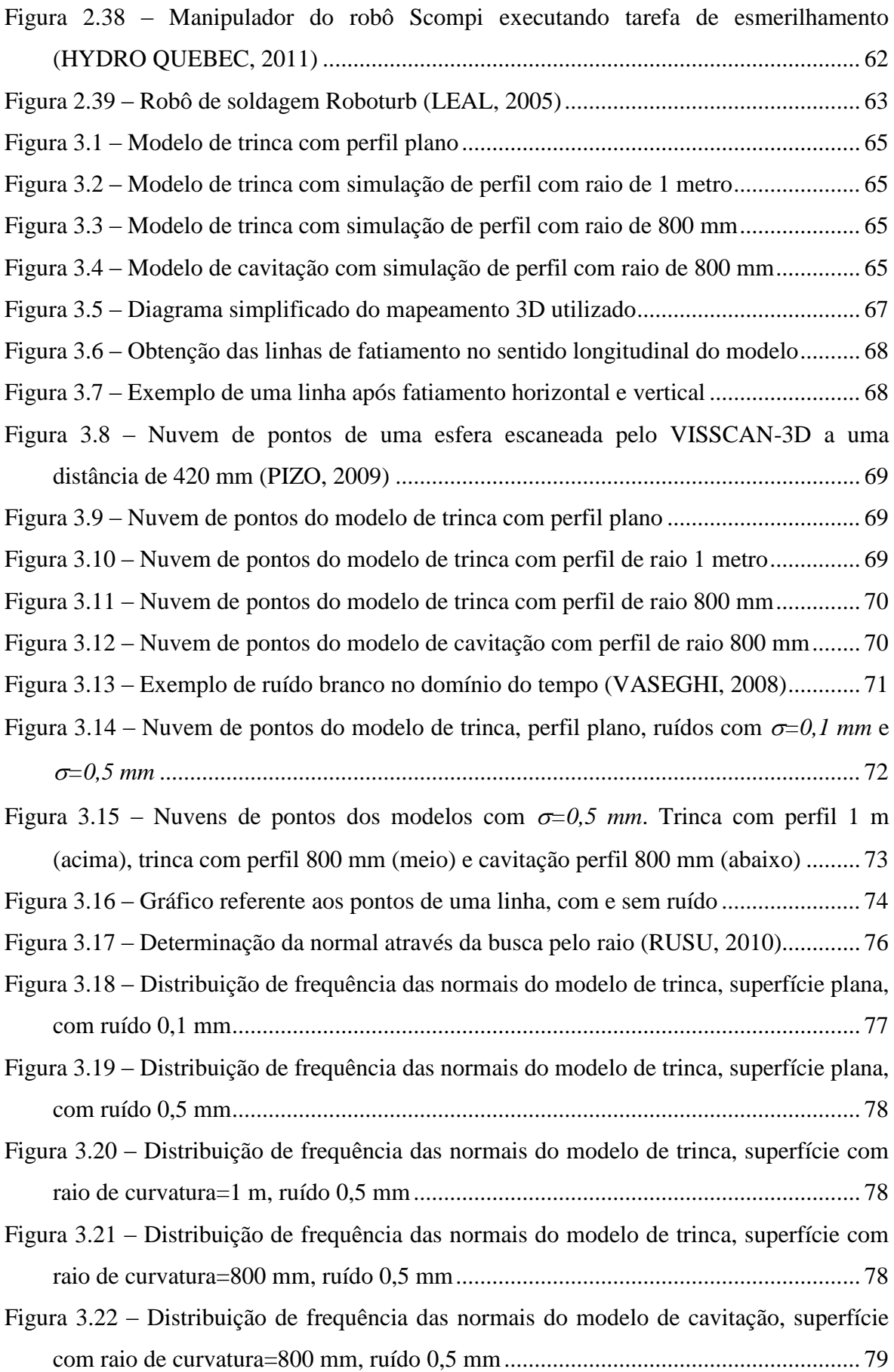

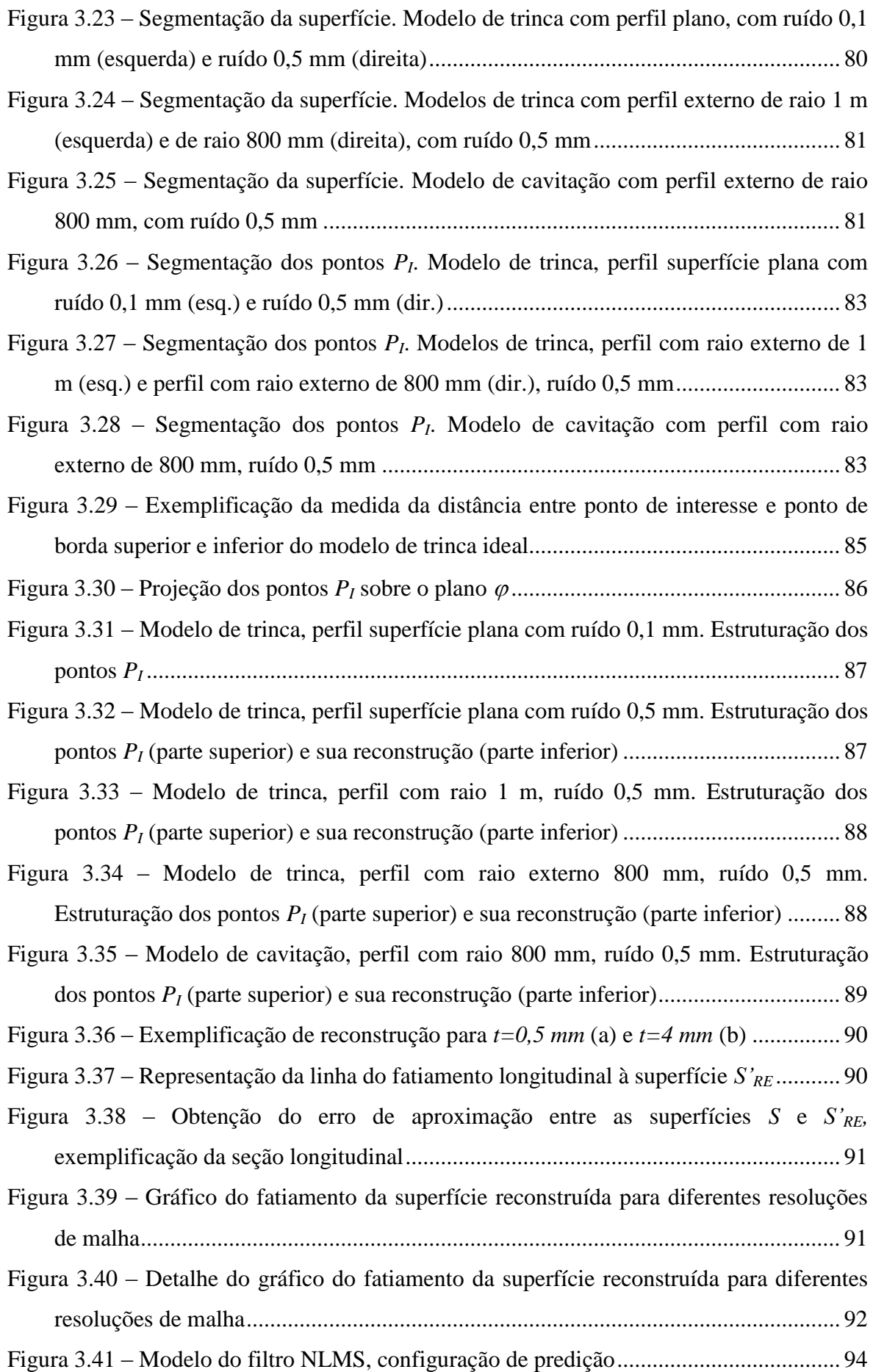

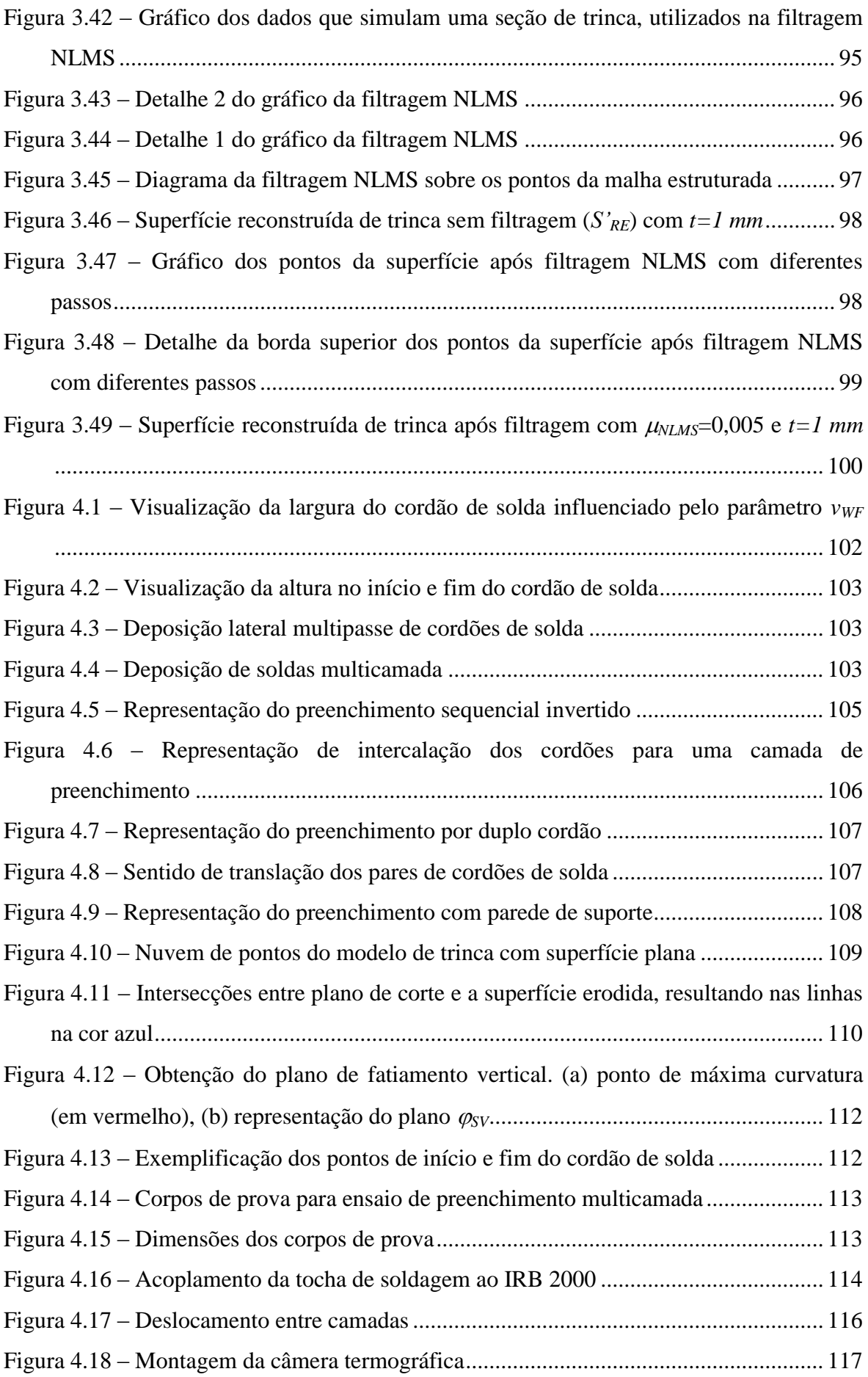

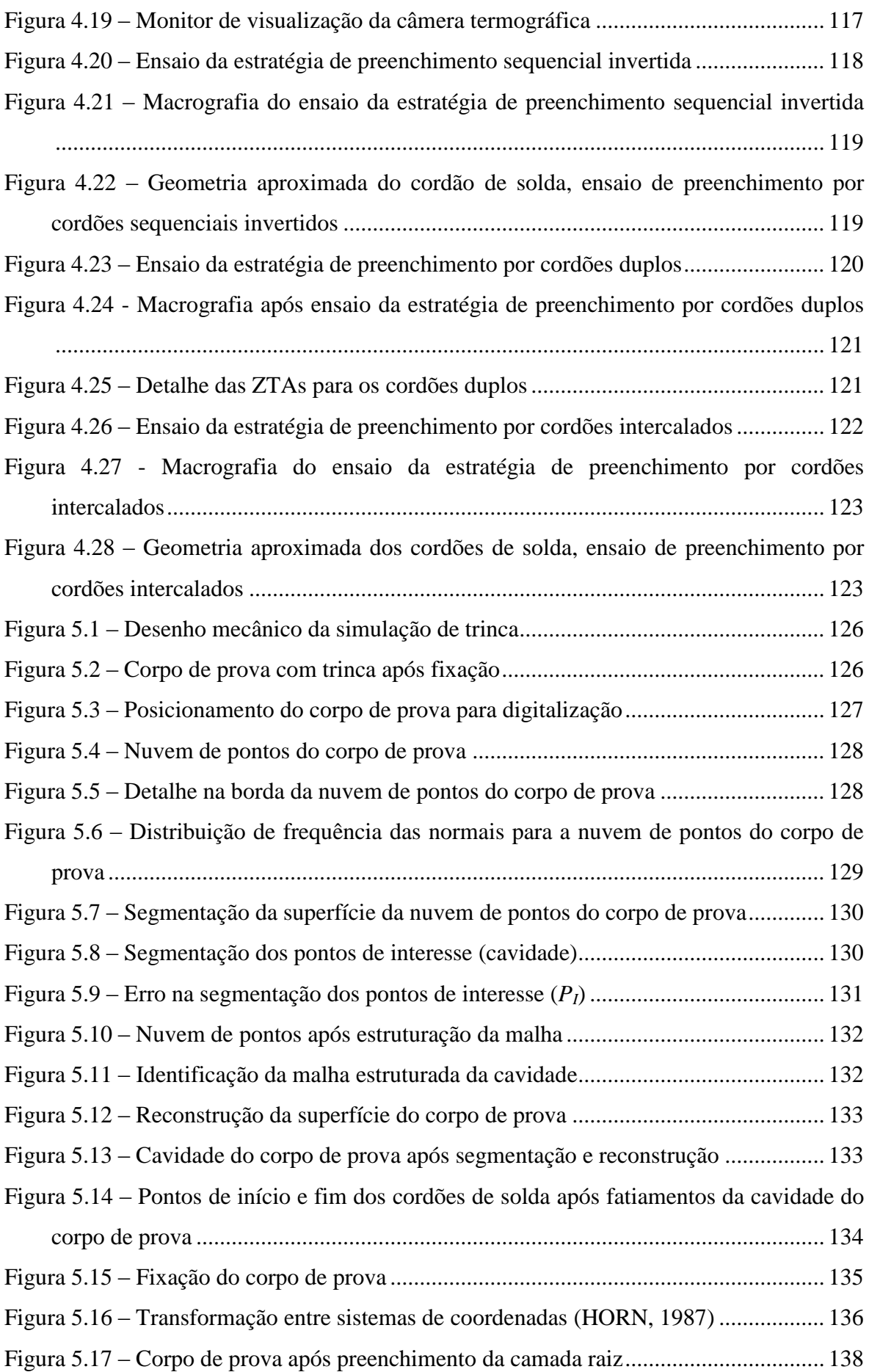

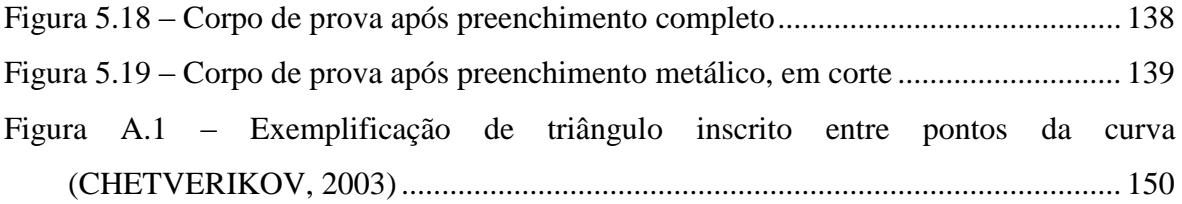

# **LISTA DE SÍMBOLOS, NOMENCLATURA E ABREVIAÇÕES**

### **Símbolos**

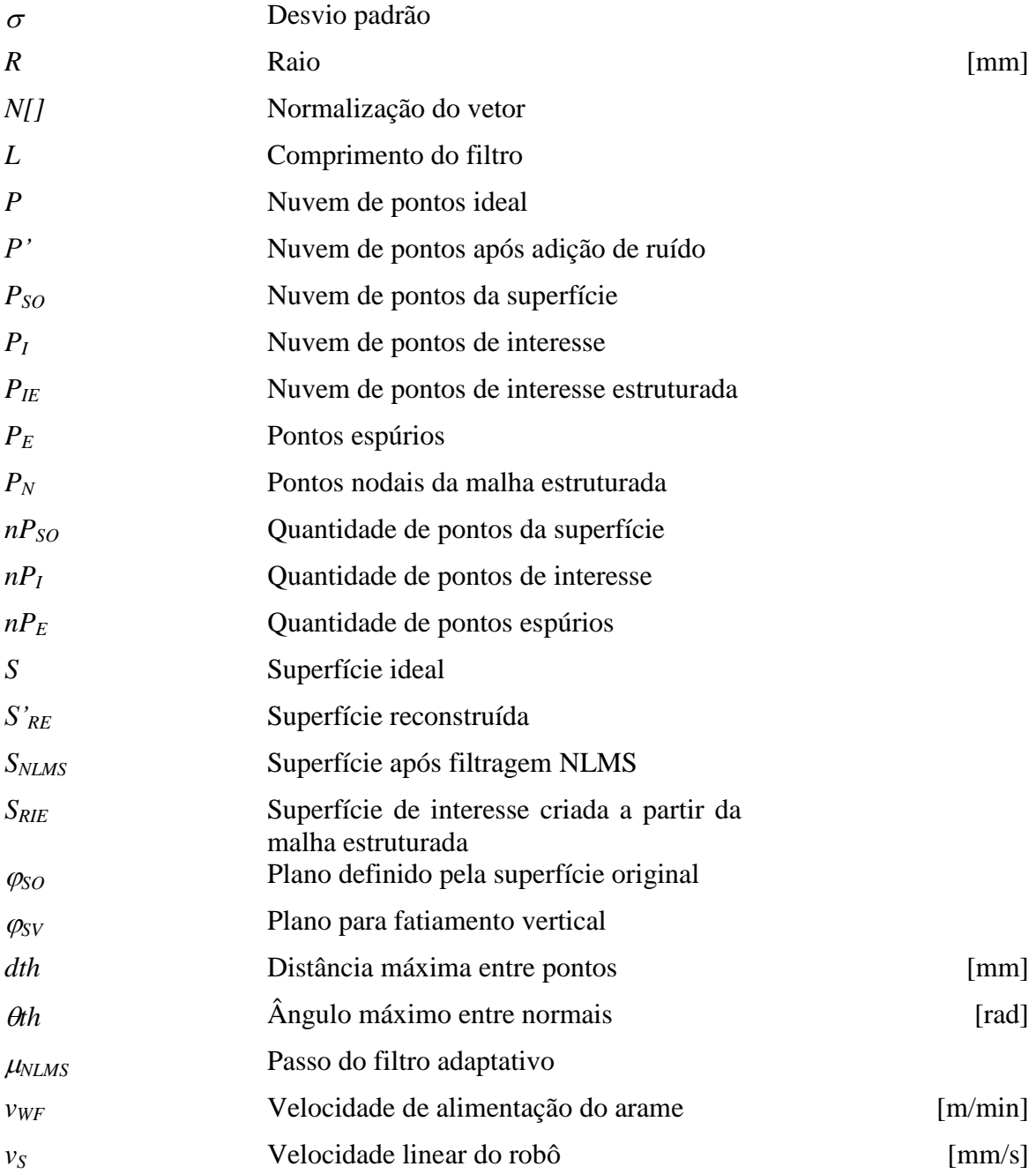

## **Siglas**

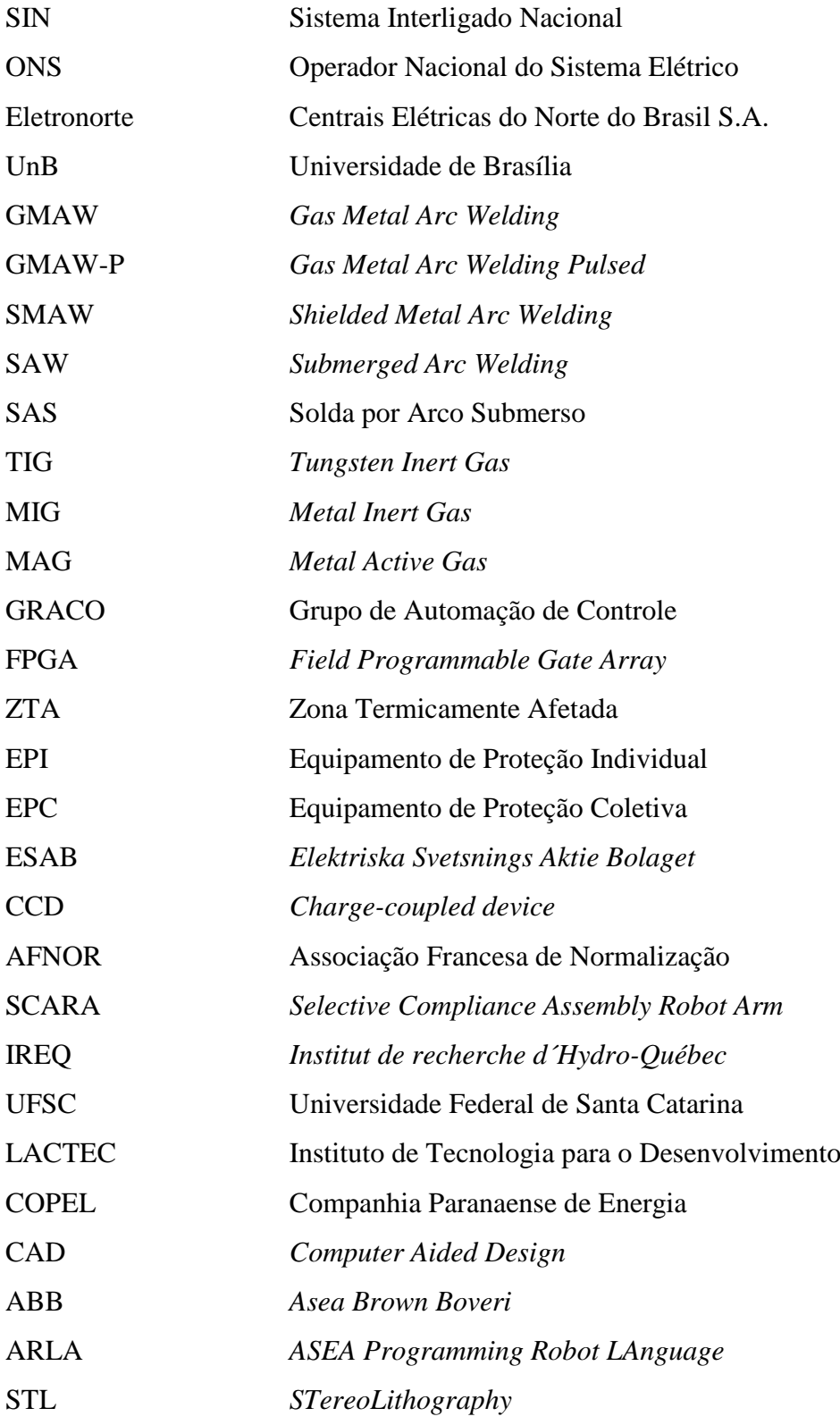

### <span id="page-19-0"></span>**1 INTRODUÇÃO**

No Sistema Interligado Nacional (SIN), as usinas hidrelétricas correspondem a mais de 82% do fornecimento de demanda de energia elétrica do país, contemplando 113 usinas existentes e 32 em construção (ONS, 2013). Esse elevado percentual reflete a destinação de recursos a uma fonte geradora de energia limpa e renovável, favorecido por bacias hidrográficas de grande capacidade volumétrica.

Em usinas hidrelétricas, geradores são acoplados a turbinas que transformam a vazão linear de escoamento da água em velocidade angular do eixo do rotor do gerador. Em acordo com o tipo de aproveitamento do potencial energético do rio, são utilizadas diferentes geometrias de pás de turbinas, a [Figura 1.1](#page-19-1) mostra algumas destas geometrias.

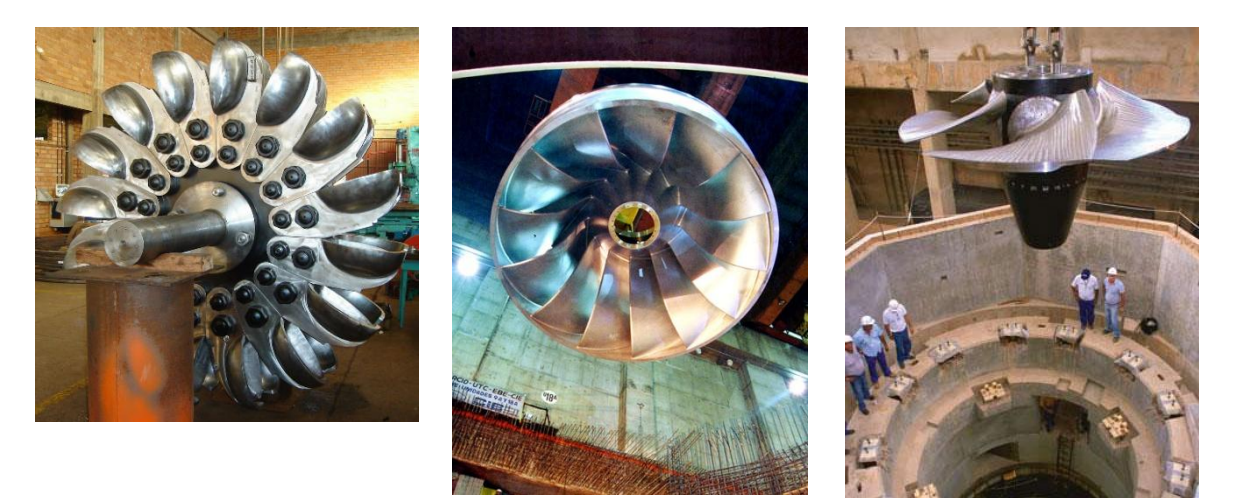

(a)  $(b)$  (c) Figura 1.1 – (a) Turbina Pelton, (b) Turbina Francis e (c) Turbina Kaplan (HACKER, 2013)

<span id="page-19-1"></span>A condição de esforço mecânico atuante sobre as pás da turbina hidráulica, seja ela em condições normais de operação ou não, provocam diversos tipos de desgastes mecânicos, como a erosão por cavitação e a formação de trincas por fadiga mecânica. Outros fatores ainda agravam esse desgaste, como condições operacionais do hidrogerador, características de projeto, propriedades do material empregado, reparos com pontos de tensão residual e operação fora de especificação como consequência de sobrecarga (PAQUET; LANTEIGNE, 2013).

A erosão por cavitação é responsável por grandes perdas no setor elétrico, é altamente indesejável na operação de uma turbina e quase sempre inevitável, sendo que 75% das turbinas apresentam algum tipo dessa erosão (BONACORSO, 2004). A cavitação é provocada pela implosão de vapor de água (pressão abaixo da pressão de vapor e alta velocidade do fluido) que erodem o material da superfície (NICHOLSON, 2005). Erosões por cavitação podem chegar ao consumo de penetração de até 10 mm de material ao ano (HART; WHALE, 2007), bem como alterar o perfil, aparência e propriedades da pá (NICHOLSON, 2005). Na [Figura 1.2,](#page-20-0) duas fotografias mostram a cavitação de pás com superfícies revestidas em aço inoxidável ASTM A743 CA6NM, material este adicionado com a finalidade de proteção contra cavitação, pela alta tenacidade.

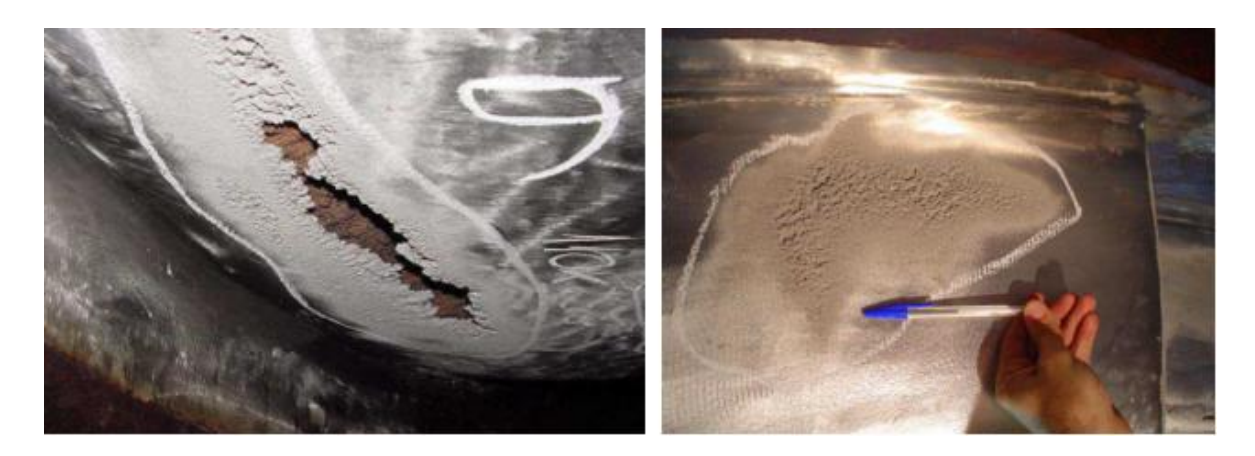

Figura 1.2 – Exemplos de cavitação em pás de turbina (GOLIN et al., 2011)

<span id="page-20-0"></span>As trincas ocorrem devido à fadiga mecânica, geralmente agravadas nas bordas de saída do fluido e são menos expressivas em número, mas não menos preocupantes, pois provocam o desbalanceamento do rotor e redução da eficiência na geração de energia. A [Figura 1.3](#page-21-0) mostra exemplos de trincas ocorridas em turbinas na hidrelétrica de Itaipu.

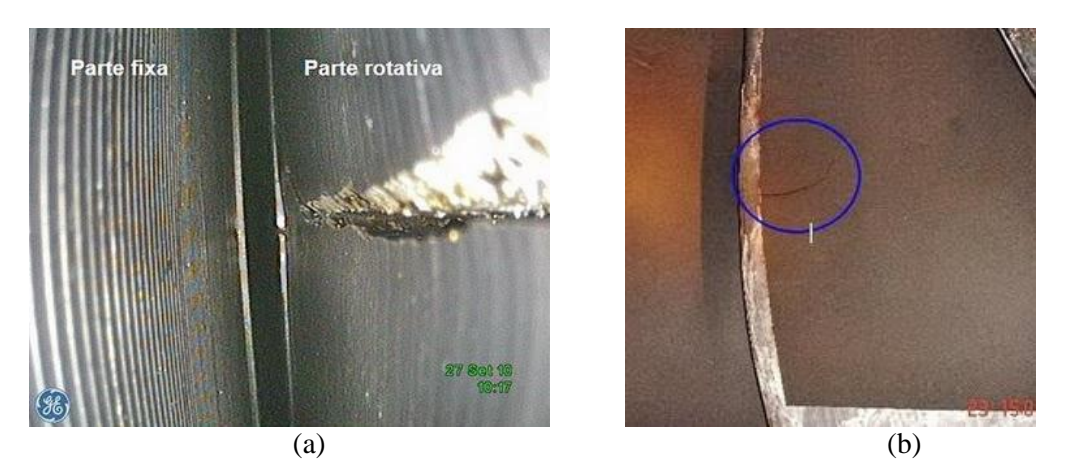

Figura 1.3 – Exemplos de trinca em pás de turbina. (a) Trinca no anel, (b) Trinca na borda (ITAIPU BINACIONAL, 2010)

<span id="page-21-0"></span>A trinca mostrada na [Figura 1.3](#page-21-0) (a) possui 380 mm de comprimento no sentido axial e 35 mm de largura no sentido radial. A trinca mostrada na [Figura 1.3](#page-21-0) (b) possui aproximadamente 500 mm de comprimento, a partir da borda de saída da pá (ITAIPU BINACIONAL, 2010).

Usualmente o reparo desses desgastes mecânicos é realizado de forma manual, em que operadores "*in loco*" realizam esmerilhamento, goivagem e deposição de material por soldagem em camadas. São procedimentos de alto custo normalmente executados em locais insalubres e nocivos. Além disso, a qualidade obtida pelo trabalho humano em processo repetitivo e prolongado tende a sofrer variações durante o processo (NOLEN, 2007), (NICHOLSON, 2005).

Nesse contexto, esse trabalho integra o projeto intitulado "Desenvolvimento e Construção de Sistema Robotizado para Reparos de Falhas de Cavitação em Turbinas Hidráulicas – fase II", em desenvolvimento através de parceria entre as Centrais Elétricas do Norte do Brasil (Eletronorte) e a Universidade de Brasília (UnB). Esse projeto envolve o desenvolvimento de um sistema robotizado capaz de manipular uma tocha de solda GMAW e/ou um escâner 3D (tridimensional). O escâner executa a digitalização da superfície, gerando uma nuvem de pontos tridimensional correspondente a região danificada. O processamento desses dados gera o volume a ser preenchido e, consequentemente, estabelece-se a estratégia de soldagem a ser executada pelo manipulador robótico, com a finalidade de preenchimento da cavidade erodida.

Como parte do projeto mencionado no parágrafo anterior, esse trabalho consiste no desenvolvimento de um *software* de planejamento do processo de soldagem capaz de

definir uma estratégia de execução dos cordões de solda a partir da digitalização da superfície danificada. Primeiramente, esse *software* lê a nuvem de pontos proveniente do sistema de digitalização para posterior aplicação de algoritmos de reconstrução, filtragem e segmentação da região a ser reparada. Como saída, fornece ao controlador do robô pontos e comandos que determinarão as rotinas de execução dos cordões de solda.

A validação desse *software* é realizada a partir da digitalização de um modelo de trinca com posterior preenchimento metálico multicamada por um manipulador robótico, realizado em laboratório.

### <span id="page-22-0"></span>**1.1 DESCRIÇÃO**

O conceito do projeto "Desenvolvimento e Construção de Sistema Robotizado para Reparos de Falhas de Cavitação em Turbinas Hidráulicas – fase II" pode ser compreendido como a interação entre três módulos principais: Visão computacional (VC), Gerenciamento de Soldagem (GS) e Controle de movimentação (CM), conforme é ilustrado na [Figura 1.4.](#page-22-1)

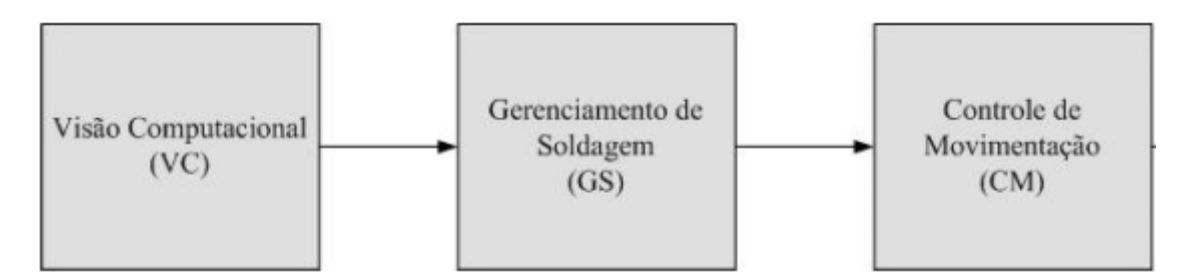

<span id="page-22-1"></span>Figura 1.4 – Blocos do projeto: Desenvolvimento e Construção de Sistema Robotizado para Reparos de Falhas de Cavitação em Turbinas Hidráulicas (FILHO, 2012), com adaptações

O módulo de Visão Computacional (VC) compreende o desenvolvimento de um sistema de digitalização a laser denominado VISSCAN-3D, desenvolvido no laboratório GRACO-UnB pelo engenheiro Luciano Ginani em seu trabalho de mestrado (GINANI, 2008), com sua versão de campo mostrada na [Figura 1.5.](#page-23-0) Esse sistema é responsável pela digitalização tridimensional da superfície erodida, o qual fornece sua representação em formato de nuvem de pontos.

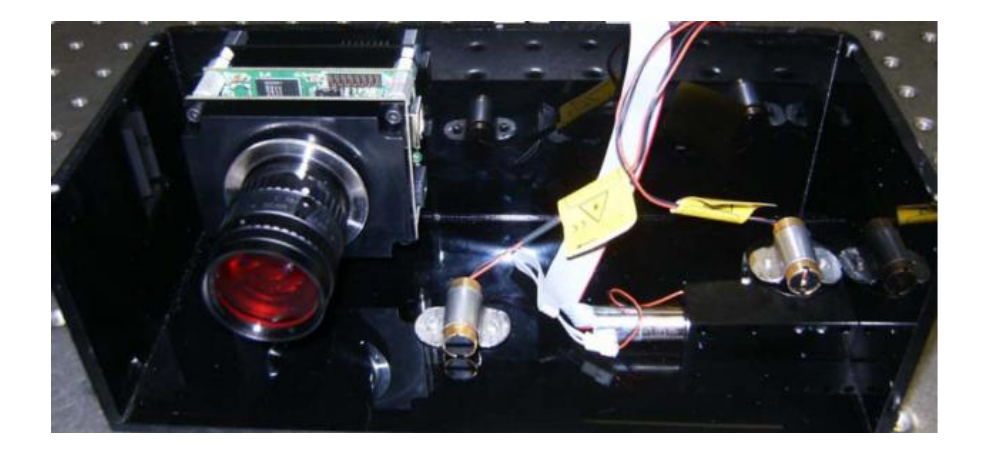

Figura 1.5 – Versão de campo do sistema VISSCAN-3D (GINANI, 2008)

<span id="page-23-0"></span>O módulo de Controle de Movimentação (CM) consiste no desenvolvimento de um robô de 5 graus de liberdade desenvolvido no laboratório GRACO-UnB, o qual comporta a fixação da tocha de soldagem GMAW no pulso. A [Figura 1.6](#page-23-1) mostra esse manipulador executando uma trajetória retilínea utilizando um lápis.

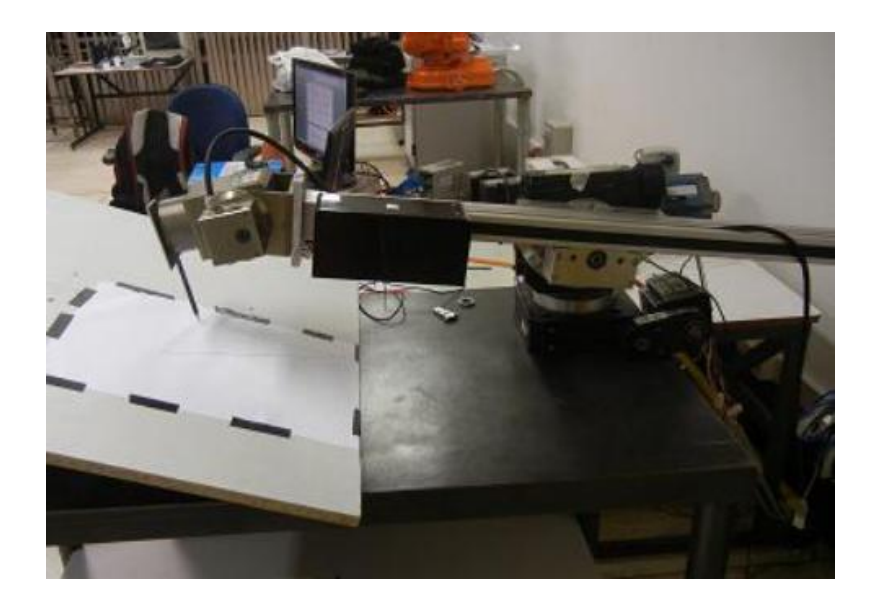

Figura 1.6 – Fotografia do robô utilizado, exemplificando execução de trajetória retilínea (FILHO, 2012)

<span id="page-23-1"></span>O controlador do robô é implementado em arquitetura de *hardware* utilizando FPGA, com as rotinas de programação e demais cálculos inerentes a um controlador de manipulador robótico. Esse controlador foi desenvolvido pelo engenheiro Ênio P. V. Filho em seu trabalho de mestrado (FILHO, 2012) e atualmente em aperfeiçoamento.

Esse trabalho, atuante no desenvolvimento do módulo de Gerenciamento de Soldagem (GS), promove a implementação de algoritmos para obtenção de estratégias de trajetórias de soldagem, conforme mostra o diagrama da [Figura 1.7.](#page-24-1)

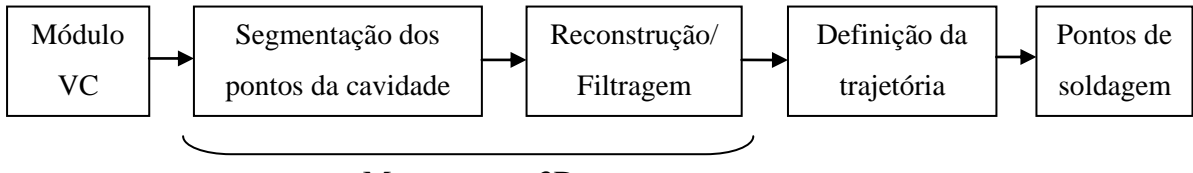

Mapeamento 3D

Figura 1.7 – Diagrama de blocos do sistema de Gerenciamento de Soldagem

<span id="page-24-1"></span>A partir da nuvem de pontos proveniente da digitalização tridimensional (módulo VC) da superfície erodida, o sistema identifica a região danificada através de algoritmos de segmentação, obtendo sua orientação e posicionamento em relação ao digitalizador.

Posteriormente, a região para preenchimento é reconstruída por método baseado em modelos deformáveis (CHUI, CHIU; YU, 2008) e filtrada por filtragem adaptativa. Após a reconstrução, o sistema realiza intersecções entre conjuntos de planos (paralelos e perpendiculares à normal da superfície a ser recuperada) com objetivo de se obterem pontos de início e fim de cordões paralelos de solda. Esses cordões preencherão a cavidade por deposição metálica multicamada, de forma robotizada.

### <span id="page-24-0"></span>**1.2 MOTIVAÇÃO**

A soldagem manual em locais confinados confere ambiente nocivo à saúde humana, pois fumos de solda, calor e umidade excessivos agravam as condições do ambiente de trabalho em reparos de pás de turbina hidrelétrica (NICHOLSON, 2005), exigindo o uso de EPIs (Equipamentos de Proteção Individual) e EPCs (Equipamentos de Proteção Coletivos) específicos à operação. Portanto, nesse tipo de processo, é mandatória a interrupção constante da operação para reposição do ar atmosférico de trabalho e alternância de turno entre operadores. O uso de um robô, que minimize a presença humana nesses locais insalubres e forneça melhor qualidade de reparo são os grandes motivadores deste trabalho.

A exigência de qualidade no reparo é unânime quando se pensa em minimizar os custos com paradas e *setups* repetitivos de uma turbina de média ou grande capacidade geradora, portanto, tempos de paradas mais curtos a intervalos maiores sugestionam o desenvolvimento deste projeto, pois colaboram com a redução de custos a médio e longo prazo.

### <span id="page-25-0"></span>**1.3 OBJETIVOS**

O objetivo geral desse trabalho compreende o desenvolvimento de um sistema capaz de gerar trajetórias capazes de serem seguidas por um manipulador robótico, com objetivo de preencher um volume por meio de deposição metálica de solda. Como informação de entrada, o sistema recebe a nuvem de pontos da região a ser reparada proveniente de um escâner tridimensional e os parâmetros geométricos esperados dos cordões de solda, este último definido pelo usuário. Mais especificamente, as seguintes metas serão buscadas ao longo do desenvolvimento do trabalho:

- Implementar técnicas de segmentação da nuvem de pontos e sua validação;
- Implementar soluções para obtenção da orientação e posição da região erodida;
- Implementar soluções para reconstrução da superfície;
- Aplicar e validar filtragem sobre a superfície reconstruída;
- Gerar pontos de soldagem e de controle a partir da estratégia de preenchimento;
- Realizar o preenchimento de cavidades por diferentes estratégias, analisar a geometria e a qualidade do preenchimento;
- Validar as implementações a partir de ensaio em laboratório.

#### <span id="page-25-1"></span>**1.4 METODOLOGIA**

Esse trabalho faz uma análise combinada (quantitativa e qualitativa) sobre os algoritmos e métodos utilizados. A qualidade e precisão na definição das estratégias de soldagem, que influenciam diretamente na qualidade do preenchimento, são determinadas pelos resultados dos processos intermediários, dentre eles:

- Adequado processamento e tratamento da nuvem de pontos;
- Segmentação da região danificada;
- Qualidade na reconstrução da superfície;
- Definição da estratégia de fatiamento.

Na etapa de processamento e tratamento da nuvem de pontos, modelos projetados em *software* CAD com diferentes geometrias são utilizados para geração de nuvens de pontos. Essas nuvens de pontos possibilitam quantificar os resultados deste trabalho após aplicação de cada etapa do mapeamento, pois consistem em geometrias completamente conhecidas.

O procedimento de segmentação fornece informações importantes sobre a orientação e posição da área de reparo, bem como destaca a região de interesse. A partir das rotinas propostas nos capítulos seguintes, os resultados quantitativos e qualitativos são apresentados comparativamente aos dados do modelo projetado em CAD.

A reconstrução da superfície é realizada por método baseado em modelos deformáveis a partir da criação de malhas estruturadas sobre a nuvem de pontos (PIZO, 2009). O processo de criação da malha estruturada pode alterar o detalhamento da digitalização, podendo resultar em uma etapa de redução *(down-sampling)* ou ampliação (*up-sampling*) da densidade da nuvem de pontos, a depender de sua resolução. Dessa forma, fez-se necessária a análise do erro de aproximação da superfície reconstruída à superfície ideal a partir de diferentes resoluções de malha. A etapa de reconstrução permite a definição dos pontos de soldagem a partir de fatiamentos de planos a essa superfície.

Ensaios de preenchimento de cavidades foram realizados em laboratório permitindo a análise da geometria dos cordões de solda quando realizados em multicamada. Nesta etapa, diferentes estratégias de preenchimento foram executadas e analisadas por macrografia de forma qualitativa, como forma de definições de parâmetros e estratégias para a validação final.

Por último, esse trabalho propõe a validação experimental dos algoritmos implementados através da execução das etapas: digitalização → mapeamento 3D → definição da estratégia → preenchimento por soldagem robotiza de uma simulação de trinca usinada em um bloco metálico.

#### <span id="page-27-0"></span>**1.5 ESTRUTURA DESTE TRABALHO**

Esse trabalho de dissertação aborda o tema proposto e apresenta suas conclusões em 7 capítulos, incluindo este, além das referências bibliográficas e anexos.

O Capítulo [1](#page-19-0) introduz o leitor à importância desse trabalho diante a problemática do reparo de turbinas, os objetivos e motivações do seu desenvolvimento.

O Capítulo [2](#page-28-0) apresenta a revisão bibliográfica dos temas correlacionados e trabalhos anteriores. Esse capítulo mostra outros projetos que possuem funcionalidade semelhante, mas que adotaram métodos de desenvolvimento diferentes.

O Capítulo [3](#page-69-0) descreve os algoritmos, implementações e análises sobre a etapa de mapeamento 3D.

O Capítulo 4 trata sobre o estudo da influência das estratégias de preenchimento na geometria e qualidade final do reparo.

O Capítulo 5 mostra as etapas da validação experimental e os resultados obtidos.

O Capítulo 6 descreve as conclusões sobre o desenvolvimento do trabalho.

O Capítulo 7 propõe trabalhos futuros que possam contribuir e aperfeiçoar o tema proposto.

As referências bibliográficas são apresentadas após o capítulo 7 e alguns apêndices referenciados no texto são incluídos.

## <span id="page-28-0"></span>**2 REVISÃO BIBLIOGRÁFICA**

Este capítulo descreve trabalhos que relacionam conceitos e desenvolvimentos que contribuem para sustentar a fundamentação teórica dessa dissertação.

Inicialmente são apresentados os métodos que envolvem a aquisição e a preparação da nuvem de pontos. Em seguida, são relacionados os métodos de reconstrução de superfícies aplicáveis a esse trabalho e utilizados em trabalho precedente inserido no escopo do mesmo projeto de pesquisa. As técnicas de segmentação aplicáveis ao tratamento de nuvens de pontos são comparadas e analisadas.

As seções finais tratam sobre tecnologias de soldagem, métodos de deposição multicamada e estratégias de deposição. Finalizando, apresentam-se os sistemas de soldagem robotizados que possuem proposta semelhante ao projeto e que servem de apoio comparativo a esse trabalho.

### <span id="page-28-1"></span>**2.1 DIGITALIZAÇÃO DA SUPERFÍCIE**

A engenharia reversa é uma prática tecnológica multidisciplinar que tem como início o modelo físico e, como final, o modelo CAD, composto geralmente pelas etapas (AVIZ, 2010):

- Digitalização dos dados tridimensionais;
- Ajuste dos dados e segmentação;
- Reconstrução tridimensional;

Neste sentido, a engenharia reversa corresponde à geração de um modelo conceitual do objeto, representado por dados matemáticos e que podem ser interpretados e manipulados (SOKOVIC; KOPAC, 2006).

A digitalização de um objeto corresponde à obtenção dos pontos de sua superfície no espaço tridimensional, também denominado nuvem de pontos. Os princípios de aquisição desses sensores podem ser do tipo com contato ou sem contato (BONACORSO, 2004).

Sensores que realizam contato com o objeto (máquina de medição por coordenadas ou braço articulado de medição), representado na [Figura 2.1](#page-29-0) (a), são sensores mais tradicionais que utilizam uma esfera de diâmetro conhecido na extremidade, a qual faz contato com a superfície do objeto.

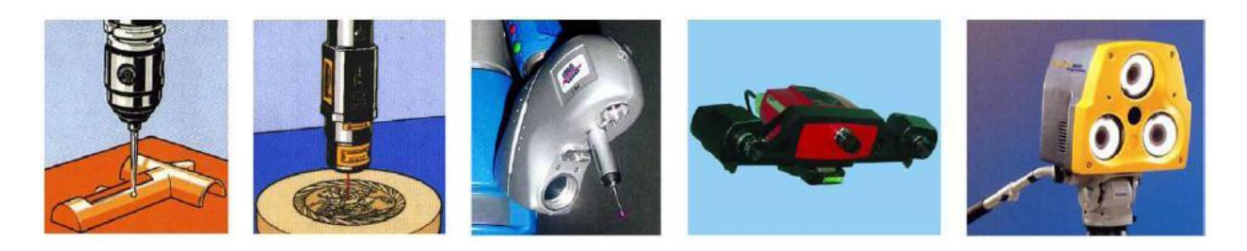

(a) (b) (c) (d) (e) Figura 2.1 – Tipos de sensores para digitalização. (a) Sensor de contato; (b) sensor laser; (c, d, e) sensores de aquisição ótica (AVIZ, 2010)

<span id="page-29-0"></span>Sensores sem contato (ópticos, magnéticos ou sônicos) estão se tornando cada vez mais comuns em diversas áreas, pois são capazes de obter rapidamente uma grande massa de pontos do objeto. Geralmente utilizam tecnologias baseadas em triangulação, cálculo por "tempo de voo" (*time-of-flight*), interferometria ou algoritmos de processamento de imagem (AVIZ, 2010). O sistema de digitalização da Romer (G-Scan RX2), por exemplo, é capaz de digitalizar uma linha de 110 mm em um único passo, obtendo 640 pontos a uma distância de trabalho de 124 mm (GINANI, 2008).

A capacidade de obtenção de alta densidade de pontos dos sensores sem contato permite que sejam utilizados na digitalização de superfícies com curvatura acentuada ou com grande riqueza de detalhes.

Alguns sistemas de digitalização utilizam conjunto de câmeras especiais, feixes *laser* ou projetores de luz e, por técnicas de visão computacional, interpretam as imagens e fornecem coordenadas de pontos obtidos por triangulação através do sensoriamento óptico. Como desvantagem esses sistemas têm suas incertezas alteradas em acordo com as características superficiais do material, distância de aquisição e iluminação ambiente.

A [Figura 2.2](#page-30-1) exemplifica um sistema de aquisição por feixes *lasers*, a qual mostra o esboço da montagem interna do escâner VISSCAN-3D (GINANI, 2008). Esse sistema consiste no uso de duas fontes *laser* que emitem dois planos de luz e uma câmera CCD para aquisição.

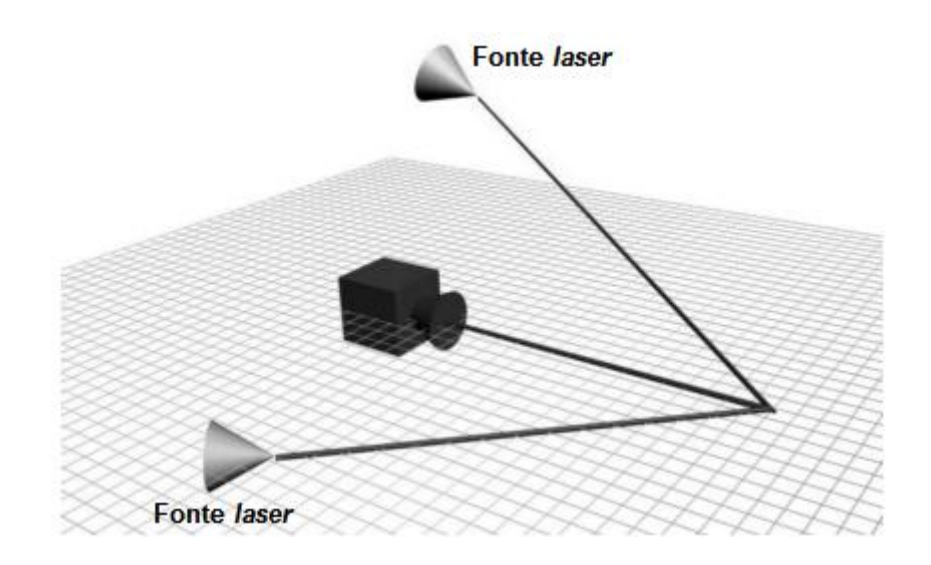

Figura 2.2 – Representação do sistema VISSCAN-3D (GINANI, 2008)

<span id="page-30-1"></span>Diversas falhas podem ocorrer durante um processo de digitalização, dentre as quais citam-se (VARADY, MARTIN; COX, 1997): erro de calibração, precisão, acessibilidade, oclusão, fixação, vistas múltiplas, ruídos (falhas) ou dados incorretos, distribuição estatística do modelo e tipo de material utilizado. Dessa forma, faz-se necessário o tratamento prévio da fonte de dados em alguma etapa do processamento.

#### <span id="page-30-0"></span>**2.1.1 Sistema de aquisição VISSCAN-3D**

O sistema VISSCAN-3D foi desenvolvido em duas versões distintas: versão de laboratório e versão de campo (GINANI, 2008). Apesar de construtivamente distintos, estes utilizam o mesmo princípio de funcionamento, realizando a projeção de dois feixes *laser* (mostrado na [Figura 2.3\)](#page-31-0) como meio de projeção óptica e a obtenção das coordenadas dos pontos da superfície através da aquisição da câmera.

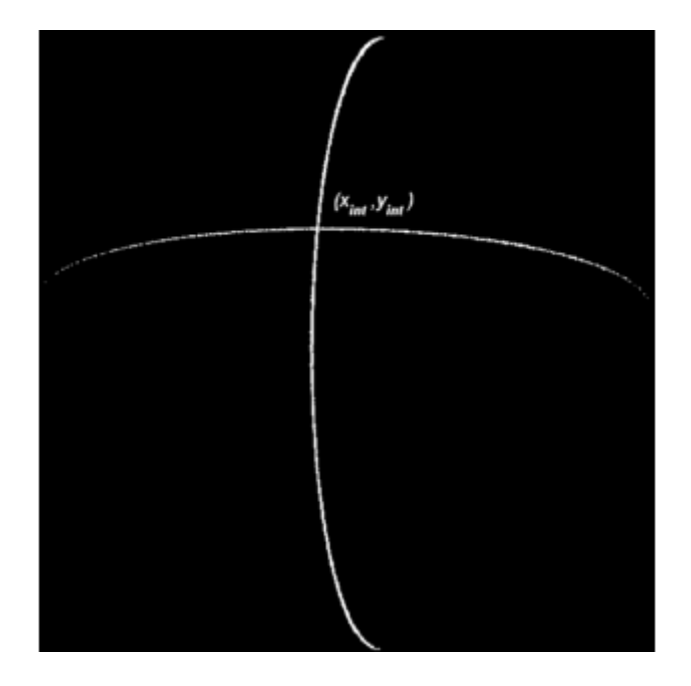

Figura 2.3 – Ponto de cruzamento dos feixes *lasers* (GINANI, 2008)

<span id="page-31-0"></span>O sistema apresenta algumas restrições construtivas que viabilizam os cálculos do processo de digitalização:

- Um dos feixes *lasers* é posicionado paralelamente ao plano X da câmera;
- Os feixes *lasers* projetados devem ser perpendiculares entre si;
- Somente um dos feixes *lasers* é móvel.

A partir das considerações acima e analisando apenas o feixe *laser* paralelo ao plano *X* do sistema de coordenadas da câmera, o sistema foi modelado como mostrado na [Figura](#page-31-1)  [2.4,](#page-31-1) a partir da qual é possível obter coordenadas bidimensionais do ponto P utilizando um modelo de perspectiva central.

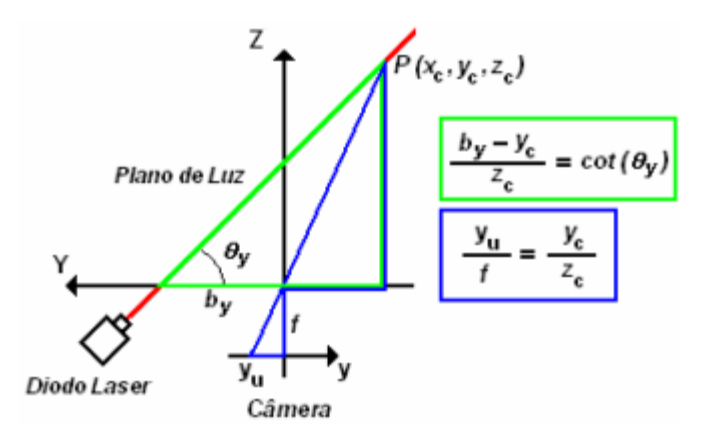

<span id="page-31-1"></span>Figura 2.4 – Triangulação do *laser* paralelo ao plano *X* (GINANI, 2008)

A segunda restrição (perpendicularidade do segundo feixe *laser* em relação ao primeiro) permite representação semelhante à mostrada na [Figura 2.4,](#page-31-1) conforme mostra a [Figura 2.5.](#page-32-0)

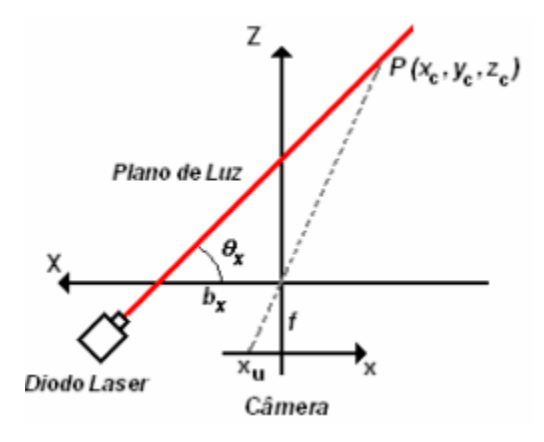

Figura 2.5 – Triangulação do *laser* perpendicular ao plano X (GINANI, 2008)

<span id="page-32-0"></span>Conforme demonstrado por Ginani (2008), a partir das triangulações representadas na [Figura 2.4](#page-31-1) e na [Figura 2.5,](#page-32-0) é possível a obtenção do ponto  $P(x_c, y_c, z_c)$  no plano tridimensional a partir das equações [\(2.1\)](#page-32-1) e [\(2.2\)](#page-32-2).

<span id="page-32-1"></span>
$$
\begin{bmatrix} x_c \\ y_c \\ z_c \end{bmatrix} = \frac{b_y'}{f \cos(\theta_y) + y_u} \begin{bmatrix} x_u \\ y_u \\ f \end{bmatrix}
$$
\n(2.1)

<span id="page-32-4"></span><span id="page-32-3"></span><span id="page-32-2"></span>
$$
\begin{bmatrix} x_c \\ y_c \\ z_c \end{bmatrix} = \frac{b_x'}{f \cos(\theta_x) + x_u} \begin{bmatrix} x_u \\ y_u \\ f \end{bmatrix}
$$
\n(2.2)

Os dados de angulação do *laser* móvel e o fixo  $(\theta_x \neq \theta_y)$ , representados na [Figura 2.4](#page-31-1) e [Figura 2.5](#page-32-0) podem ser obtidos pelas equações [\(2.3\)](#page-32-3) e [\(2.4\)](#page-32-4).

$$
\cot(\theta_y) = \frac{1}{f} \left[ \frac{b_y}{b_x} (f.\cot(\theta_x) + x_{int}) - y_{int} \right] \left[ 1 - \frac{d_y}{fb_x} (f\cot(\theta_x) + x_{int}) \right]^{-1}
$$
(2.3)

$$
\cot(\theta_X) = \frac{1}{f} \left[ \frac{b_x}{b_y} \left( f \cdot \cot(\theta_y) + y_{int} \right) - x_{int} \right] \left[ 1 - \frac{d_x}{f b_y} \left( f \cot(\theta_y) + y_{int} \right) \right]^{-1} \tag{2.4}
$$

em que:

- (*xc,yc,zc*): coordenadas 3D do ponto P em relação à câmera em unidades S.I.;
- (*xu, yu*): coordenadas da imagem do ponto P em unidades S.I.;
- *bx*': distância base no eixo *X* entre a câmera e o plano laser paralelo ao eixo *Y*;
- *by'*: distância base no eixo *Y* entre a câmera e o plano laser paralelo ao eixo *X*;
- *θx*: ângulo entre o plano *laser* paralelo ao eixo *Y* e o eixo *X*;
- *θy*: ângulo entre o plano *laser* paralelo ao eixo *X* e o eixo *Y*;
- *xint, yint*: coordenadas do ponto de interseção entre os dois feixes *lasers*;
- *f*: distância focal da câmera.

As variáveis *bx', by', d<sup>x</sup> e d<sup>y</sup>* correspondem a parâmetros de correção do desalinhamento entre o eixo de rotação do laser e o centro de coordenadas da câmera, mostrados na [Figura 2.6.](#page-33-0) As equações [\(2.5\)](#page-33-1) e [\(2.6\)](#page-33-2) são utilizadas para cálculo dessa compensação. Os valores de *bx, by, d<sup>x</sup> e d<sup>y</sup>* são parâmetros calibrados previamente.

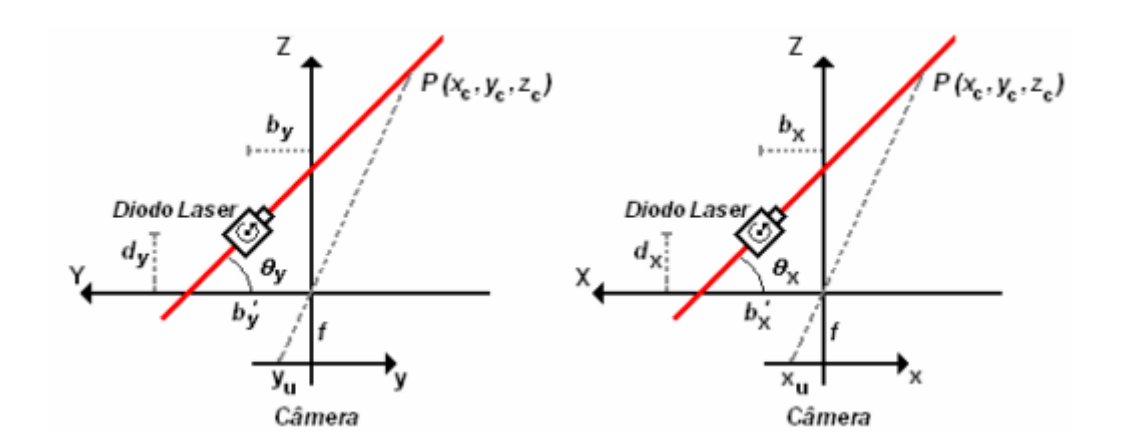

<span id="page-33-0"></span>Figura 2.6 – Variáveis de deslocamento (GINANI, 2008)

<span id="page-33-2"></span><span id="page-33-1"></span>
$$
b'_y = b_y + d_y \cot(\theta_y) \tag{2.5}
$$

$$
b'_x = b_x + d_x \cot(\theta_x) \tag{2.6}
$$

Os ensaios de precisão do sistema VISSCAN-3D foram realizados por Ginani (2008) a partir das diferentes abordagens: medição da distância entre bordas de um bloco metrológico e avaliação da planicidade de um bloco metrológico padrão com 50 mm de comprimento. A [Figura 2.7](#page-34-0) mostra os resultados de medição da distância entre bordas para diferentes distâncias de aquisição.

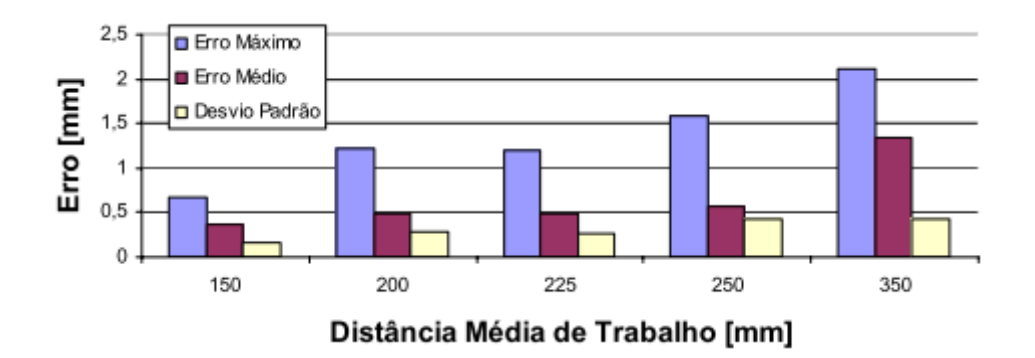

<span id="page-34-0"></span>Figura 2.7 – Erros de medição da distância entre bordas do bloco padrão, sistema VISSCAN-3D, versão de campo (GINANI, 2008)

O erro de planicidade é calculado pela distância entre cada um dos pontos da digitalização ao plano médio aproximado por mínimos quadrados. A [Figura 2.8](#page-34-1) mostra o erro de planicidade para diferentes distâncias de trabalho utilizando a versão de campo do equipamento.

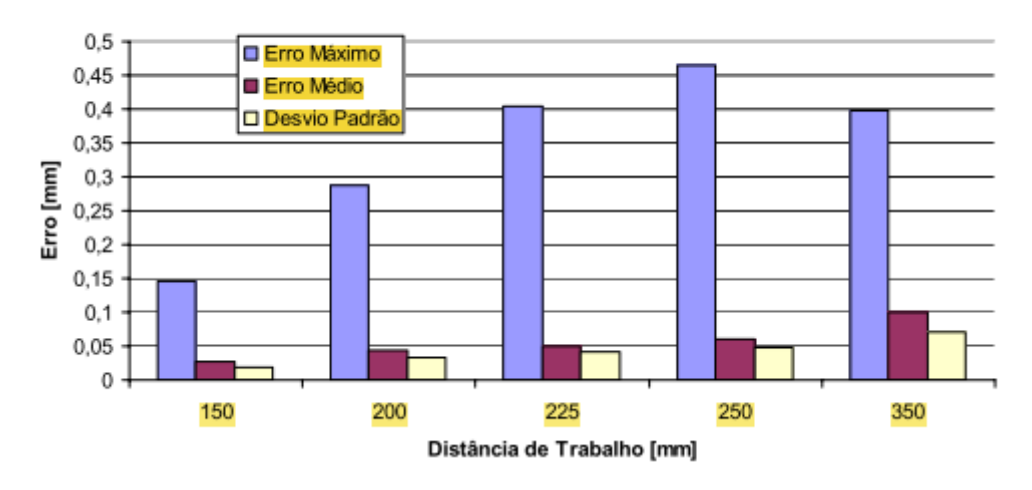

Erro de Planicidade do Bloco Padrão

<span id="page-34-1"></span>Figura 2.8 – Erros de planicidade na medição do bloco padrão, sistema VISSCAN-3D, versão de campo (GINANI, 2008)

#### <span id="page-35-0"></span>**2.1.2 Formatos de nuvens de pontos**

As nuvens de pontos podem ser armazenadas em arquivos de diferentes formatos e extensões. Dentre eles, pode-se citar os formatos *.pcd*, *.xyz e \_IMG* (VISSCAN-3D).

O formato *.pcd* corresponde ao formato padronizado pela biblioteca PCL (*Point Cloud Library*). Esse formato é composto de um cabeçalho com informações gerais (tamanho, largura, altura, etc.) da nuvem de pontos, em seguida a sequência de pontos. Essa sequência poderá estar formatada das formas: *x y z* ou *x y z rgb* ou *x y z normal\_x normal\_y normal\_z,* com campos separados pelo caractere espaço. Essa estrutura contém um ponto por linha (POINT CLOUD LIBRARY, 2014).

O formato *.xyz* corresponde em arquivo sem informações de cabeçalho com os pontos separados por linhas e coordenadas separados pelo caractere espaço, com formato: *x y z*.

O sistema VISSCAN-3D fornece como saída o arquivo em formato \_IMG. Trata-se de um arquivo com extensão *.txt,* codificado em ASCII conforme mostra a [Figura 2.9.](#page-35-1) Esse arquivo contém os pontos de cada linha do processo de escaneamento, sendo que a densidade de pontos está relacionada à distância entre o escâner e o objeto. Os pontos estão representados no Sistema Internacional (S.I.), em unidades de mm (GINANI, 2008).

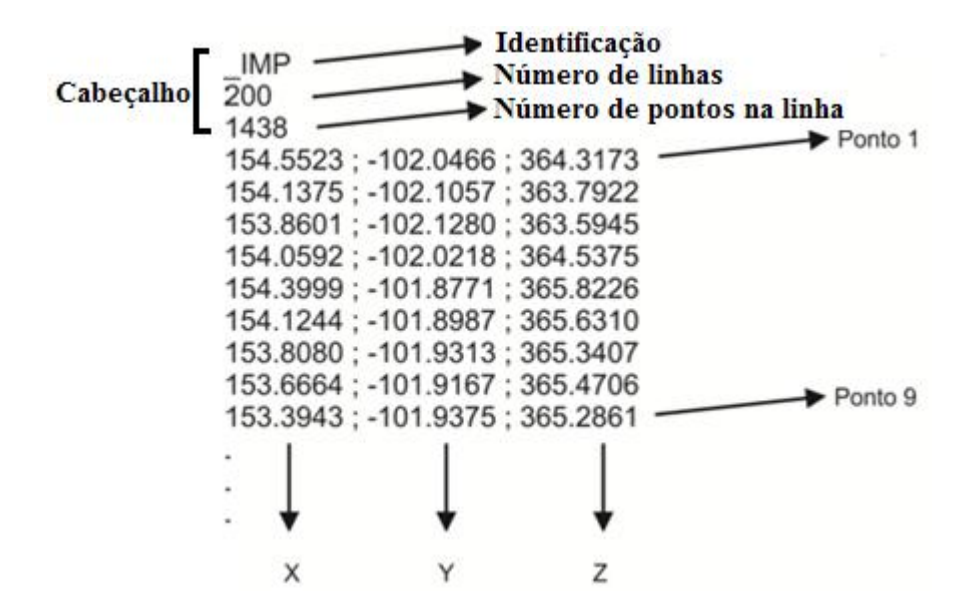

<span id="page-35-1"></span>Figura 2.9 - Formatação do arquivo \_IMG, sistema VISSCAN-3D
Devido ao aspecto construtivo do escâner VISSCAN-3D, conforme explicação na seção anterior, a geração da nuvem de pontos é feita de forma organizada e em linhas, conforme representa a [Figura 2.10.](#page-36-0)

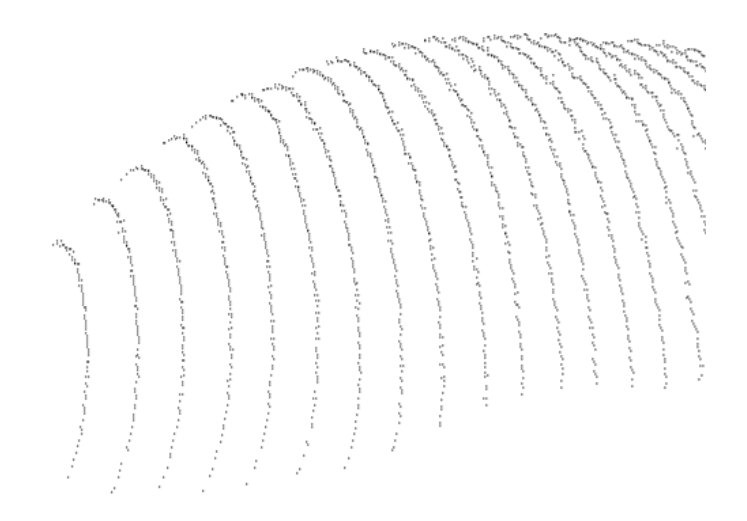

Figura 2.10 – Nuvem de pontos organizada em linhas, VISSCAN-3D

<span id="page-36-0"></span>Nessa nuvem de pontos, o cabeçalho identifica a quantidade de linhas e quantidade de pontos por linha.

## **2.2 RECONSTRUÇÃO DE SUPERFÍCIES A PARTIR DA NUVEM DE PONTOS**

A reconstrução de superfícies tem como objetivo a determinação de uma superfície *S'* partir de sua nuvem de pontos *P*, como melhor aproximação da superfície desejada e desconhecida *S* (GOIS, 2004), (HOPPE et al., 1992). O resultado dessa aproximação dependerá do método de reconstrução utilizado, da densidade da nuvem de pontos e da intensidade do ruído de aquisição.

A reconstrução da superfície poderá ter qualidade reduzida ou mesmo impossibilitada pelos fatores que se seguem (PIZO, 2009): amostras com ruídos, amostras incompletas, amostras com oclusões.

Diversas são as classificações encontradas na literatura sobre os métodos de reconstrução. Gois (2004) classificou os métodos em quatro categorias: métodos baseados em esculpimento ou decomposição espacial, métodos baseados em funções implícitas, métodos incrementais e métodos baseados em modelos deformáveis. Pizo (2009) acrescenta a essa classificação o método da Família *Crust*, que correspondem a algoritmos de reconstrução baseados em diagramas de Voronoi tridimensional (AMENTA, BERN; KAMVYSSELIS, 1998).

Como método de reconstrução, Hoppe et al. (1992) utilizaram uma variação da técnica denominada *marching cubes* por meio da interpolação das funções distâncias entre os pontos e planos tangentes a estes. Os planos tangentes são obtidos utilizando método dos mínimos quadrados para aproximação a *k* pontos vizinhos.

As superfícies tridimensionais, definidas por malhas triangulares ou *meshes,* são definidas por Maur (2002) como sendo uma rede de células discretas, podendo ser: malhas estruturadas ou malhas não estruturadas. As malhas estruturadas contêm, como elementos de discretização, quadriláteros e/ou hexaedros. Já as malhas não estruturadas contém elementos tetraedros ou hexaedros, sem informação direcional (MAUR, 2002).

Normalmente, as nuvens de pontos são do tipo não estruturadas, as quais não possuem informação sobre sua estrutura ou organização (HOPPE et al., 1992). Dentre os métodos de criação de malhas estruturadas a partir de nuvem de pontos não estruturadas, pode-se citar (SCHEIDEGGER, FLEISHMAN; SILVA, 2005): triangulação de Delaunay, *advancig front technique* e diagramas de Voronoi.

Pizo (2009) implementou em seu trabalho os algoritmos de reconstrução de superfícies utilizados por Chui et al. (2008), que obtêm a reconstrução a partir de modelos deformáveis. Esses algoritmos estão divididos em três etapas: projeção da nuvem de pontos sobre uma malha estruturada, reposicionamento dos pontos nodais e reconstrução da malha triangular 3D a partir da malha triangular 2D (CHUI, CHIU; YU, 2008). Nos itens que se seguem, apresentar-se-ão essas três etapas de forma mais detalhada.

#### **2.2.1 Projeção da nuvem de pontos sobre a malha estruturada**

Nessa primeira etapa, a nuvem de pontos, organizada ou desorganizada [\(Figura 2.11](#page-38-0) (a)), é projetada no plano  $\varphi$  em  $\mathfrak{R}^2$  [\(Figura 2.11](#page-38-0) (b)). Em seguida, é criado um paralelogramo com ângulo de 60º [\(Figura 2.11](#page-38-0) (c)), sendo seus limites definidos pelos limites do retângulo que inscreve os pontos da nuvem, conforme mostrado na [Figura 2.11](#page-38-0) (b).

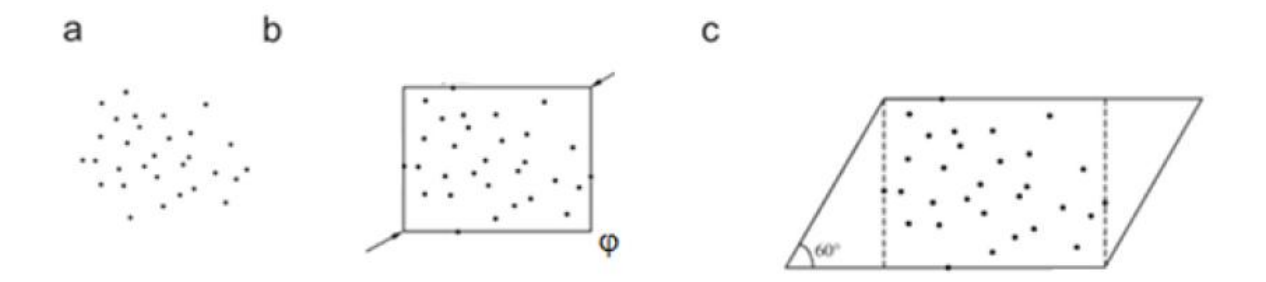

<span id="page-38-0"></span>Figura 2.11 – Procedimentos de construção da superfície, passos (a), (b) e (c) (CHUI, CHIU; YU, 2008), com adaptações

Em seguida, o paralelogramo é dividido em linhas paralelas horizontais e verticais, separadas por uma distância *t* (resolução), conforme mostra a [Figura 2.12](#page-38-1) (d), (e) e (f). O último passo dessa etapa consiste em projetar linhas diagonais da esquerda à direita do polígono, formando triângulos equiláteros, conforme mostra a [Figura 2.12](#page-38-1) (g).

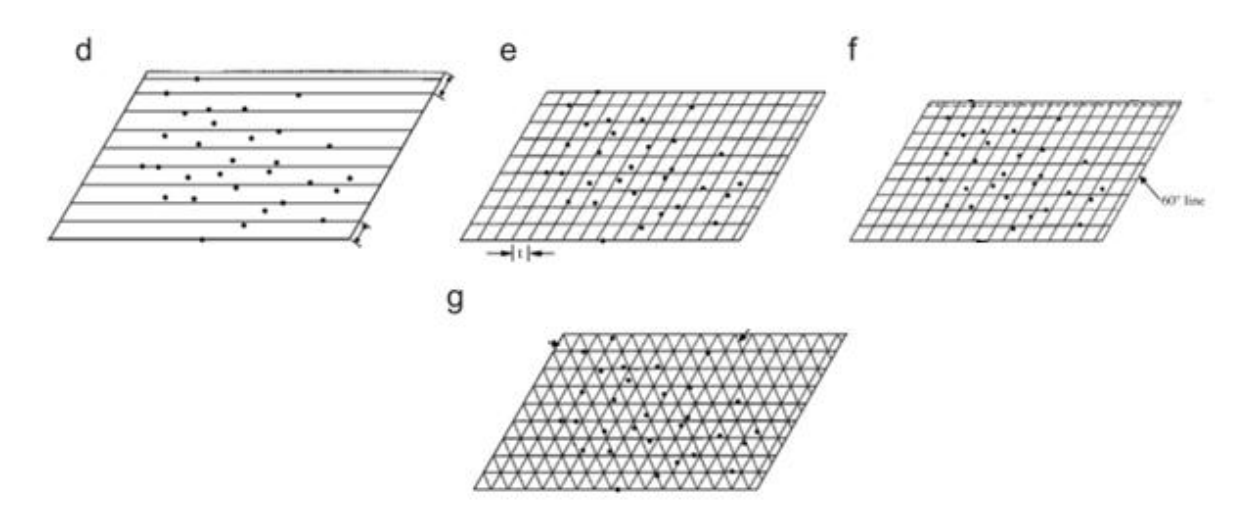

<span id="page-38-1"></span>Figura 2.12 – Procedimentos de construção da superfície, passos (d), (e) e (f) (CHUI, CHIU; YU, 2008), com adaptações

Os vértices dos triângulos, após a geração da malha estruturada, correspondem aos pontos nodais da malha (*Pi,j*).

A definição da resolução (*t*) da malha tem influência na capacidade de reprodução de detalhes contidos na nuvem de pontos original, pois altera a densidade de pontos na estruturação.

#### **2.2.2 Reposicionamento dos pontos nodais**

O primeiro passo da etapa de reposicionamento dos pontos nodais é a criação de círculos com centros nos pontos nodais com raio igual a *t,* conforme mostra a [Figura 2.13.](#page-39-0) Em cada círculo, o ponto que a esse estiver circunscrito e mais próximo do ponto nodal será escolhido e os demais excluídos.

Após a escolha do ponto mais próximo, o ponto nodal da malha *Pi,j* é deslocado para as coordenadas desse ponto no plano de projeção .

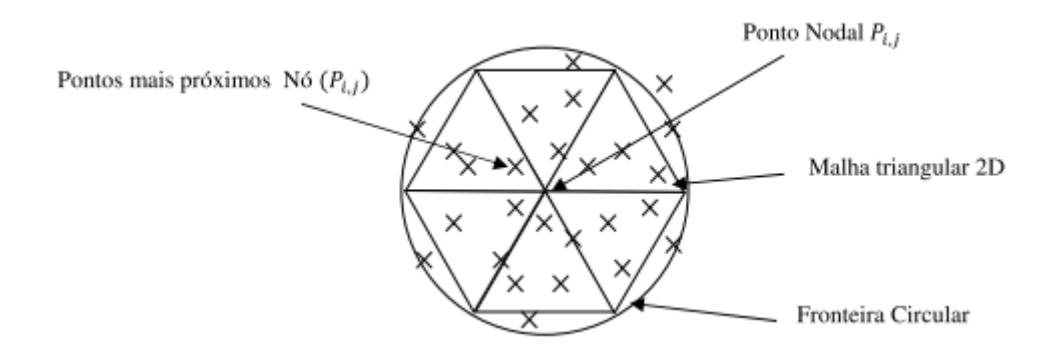

Figura 2.13 – Seleção de pontos (PIZO, 2009)

<span id="page-39-0"></span>Na [Figura 2.13,](#page-39-0) os pontos marcados como "x" correspondem aos pontos da nuvem de pontos original.

Eventualmente poderá haver dois ou mais pontos com a mesma distância ao ponto nodal. Nesse caso, seguem-se os critérios:

**Critério A:** Caso os pontos estejam localizados em hemisférios distintos, o ponto (ou pontos) projetado(s) no hemisfério superior deverá(ão) ser selecionado(s). A [Figura 2.14](#page-39-1) ilustra a seleção por este critério.

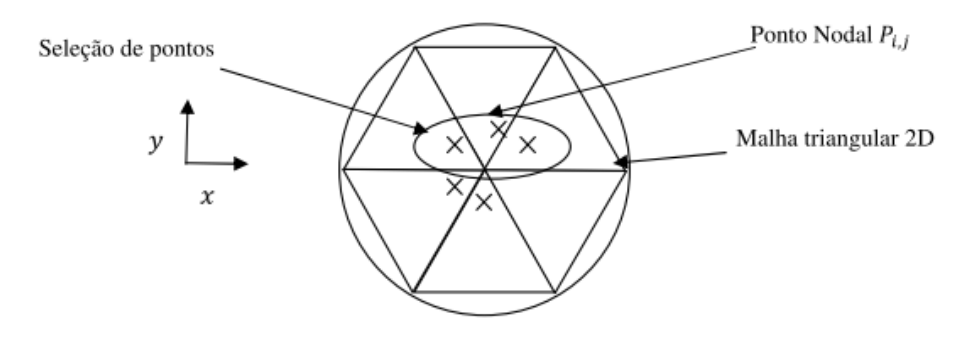

<span id="page-39-1"></span>Figura 2.14 – Seleção de pontos, critério A (PIZO, 2009)

Caso o critério A retorne mais de um ponto, o critério B deverá ser estabelecido para os pontos restantes.

**Critério B:** Estando os pontos em triângulos separados, deverá(ão) ser escolhido(s) o(s) ponto(s) que estiver(em) projetado(s) dentro do triângulo superior, conforme mostra a [Figura 2.14.](#page-39-1) Caso mais de um ponto seja obtido desse critério, o critério C será computado.

**Critério C:** Dentre os pontos inscritos no triângulo superior, o único ponto mais a direita deverá ser selecionado, conforme exemplifica a [Figura 2.15.](#page-40-0)

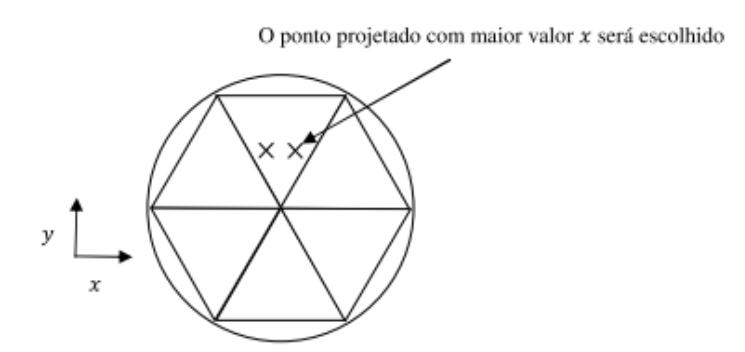

Figura 2.15 – Seleção de pontos, critério C (PIZO, 2009)

#### <span id="page-40-0"></span>**2.2.3 Reconstrução da malha triangular 3D a partir da malha triangular 2D**

A última etapa do processo de triangulação inicia com o deslocamento dos pontos da malha bidimensional para a malha tridimensional. Nesse passo, os pontos nodais que obtiveram pontos selecionados pela etapa anterior são deslocados para as coordenadas 3D deste ponto, conforme mostra a [Figura 2.16.](#page-40-1)

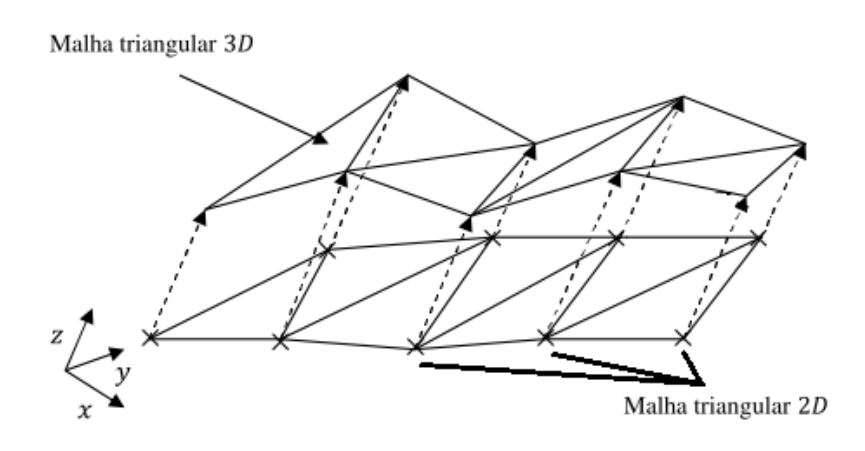

<span id="page-40-1"></span>Figura 2.16 – Projeção da malha triangular 2D para 3D (PIZO, 2009)

Chui et at. (2008) exemplificou a reconstrução de uma superfície utilizando *t*=4 mm, conforme mostra a [Figura 2.17](#page-41-0) (a) a (e).

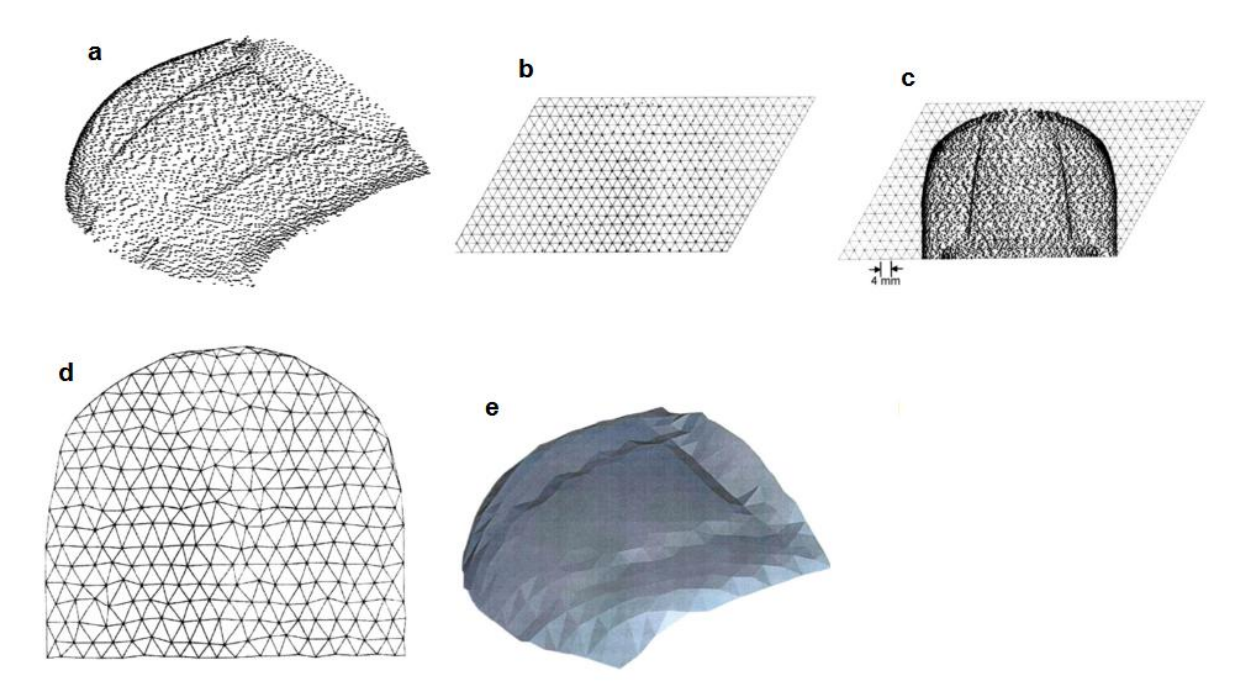

<span id="page-41-0"></span>Figura 2.17 – Exemplificação da reconstrução proposta por Chui et al. (2008), com adaptações

# <span id="page-41-1"></span>**2.3 FILTRAGEM DA NUVEM DE PONTOS**

Nuvens de pontos são inevitavelmente perturbadas por ruídos, mesmo adquiridas por escâneres de alta fidelidade (MEDEROS, VELHO; FIGUEIREDO, 2004), (WANG; LI, 2009). Portanto, anteriormente à interpretação geométrica de uma nuvem de pontos, faz-se necessária a aplicação de um processo de redução de ruídos, ou filtragem (QIN, YANG; ZHU, 2009).

A aplicação de métodos de filtragem pode objetivar três diferentes resultados: (HAYKIN, 1991)

- *Filtragem*: obtenção de informações de saída considerando as medições anteriores e a atual;
- *Suavização*: as informações de saída são influenciadas pelos valores anteriores e futuros. Na suavização, é esperado um atraso no resultado de saída, porém com melhores resultados em relação à filtragem;
- *Predição*: obtenção de valores futuros, a partir das medições anteriores e da atual.

A filtragem das nuvens de pontos pode ser aplicada antes ou após sua redefinição por malhas estruturadas. Quando estruturada, o processo de busca por pontos vizinhos é realizada de forma direta (FLEISHMAN, DRORI; COHEN-OR, 2003). Por outro lado, a filtragem inicial poder ser crucial para processo de reconstrução (DIGNE, 2012), pois alguns métodos de reconstrução de malhas poderão gerar falhas ou mesmo impossibilidade de reconstrução quando aplicados sobre dados ruidosos (QIN, YANG; ZHU, 2009).

Equipamentos de digitalização normalmente produzem nuvens de pontos desorganizadas ou não estruturadas, sendo um fator decisivo para que muitos estudos sejam direcionados a este tipo de nuvem de pontos. De outra forma, nuvens de pontos estruturadas herdam métodos desenvolvidos e estudados por sistemas de visão computacional.

Analisado pelo viés da capacidade de adaptação do filtro à geometria da nuvem de pontos, como bordas e regiões de transição, os filtros podem ser classificados em filtros anisotrópicos e filtros isotrópicos.

#### **2.3.1 Filtros isotrópicos**

Os filtros isotrópicos são filtros com parâmetros fixos que desconsideram as características dinâmicas da fonte de dados, provocando a eliminação de detalhes. Os filtros seletivos de frequência, quando aplicados como filtros lineares isotrópicos e sobre nuvens de pontos, auxiliam na remoção de ruídos com frequências características e indesejadas.

Filtros lineares de suavização, por exemplo, removem componentes de alta frequência de uma série de dados, provocando eliminação ou redução de transições intensas. Jain et al. (2005) citam o efeito deste tipo de filtro sobre sinais do tipo degrau e sua transformação em um sinal do tipo rampa. Para solucionar o problema, os autores sugerem a adoção de peso ajustável para diferentes regiões dos dados a serem filtrados (JAIN, KASTURI; SCHUNCK, 1995), passando a caracterizá-lo como filtro anisotrópico.

A filtragem por média móvel é outro tipo de filtro linear, utilizado também na suavização de imagens. Esse filtro executa média local simples entre os pontos vizinhos ao ponto filtrado. Apresenta efeito de borrar os dados e não preservar dados em degrau.

Outro método de filtragem linear corresponde à suavização Gaussiana, que se configura como um filtro satisfatório quando aplicado sobre dados perturbados por ruídos com características de distribuição normal (JAIN, KASTURI; SCHUNCK, 1995). A filtragem Gaussiana apresenta melhor capacidade de preservação de detalhes quando comparado à filtragem por média móvel, pois o dado observado tem maior peso em relação aos vizinhos. O comportamento de um filtro Gaussiano é alterado pela mudança no valor do desvio padrão  $\sigma$ , o qual provoca alteração direta nos pesos e na largura do filtro.

Semelhante à filtragem Gaussiana, o filtro Laplaciano emprega uma convolução de pesos sobre a sequência de dados. Esse filtro move o dado filtrado para o baricentro dos dados vizinhos (TAUBIN, 2000). Tem como característica o realce de bordas quando aplicado sobre imagens. Taubin (2000) cita a ocorrência do efeito de distorção (*shrinkage*<sup>1</sup>) após a aplicação do filtro, principalmente quando são necessárias sucessivas filtragens, o que provoca a convergência dos dados para a região central.

Alguns métodos de filtragem utilizam variações do método MLS (*Moving Least Squares*) (DIGNE, 2012), (MEDEROS, VELHO; FIGUEIREDO, 2004). O método MLS promove uma regressão polinomial local dos dados, em seguida os dados são movidos para a nova posição através de sua projeção sobre esse polinômio (DIGNE, 2012), (WANG; LI, 2009).

Schall et al. (2005) propuseram um método de filtragem isotrópica robusta, aplicada diretamente sobre a nuvem de pontos. O método executa a filtragem através do deslocamento local de cada ponto a posições com maior probabilidade de pertencerem à superfície a ser reconstruída. Descritivamente, o método primeiramente obtém a normal (*ni*) e o centro de planos que melhor se aproximam (por mínimos quadrados) a *k*-*próximos* pontos (esfera de raio *h*) do ponto analisado  $p_i \in P$ , conforme mostra a [Figura 2.18](#page-44-0) (a).

1

<sup>&</sup>lt;sup>1</sup> Shrinkage: encolhimento dos dados em direção ao centroide.

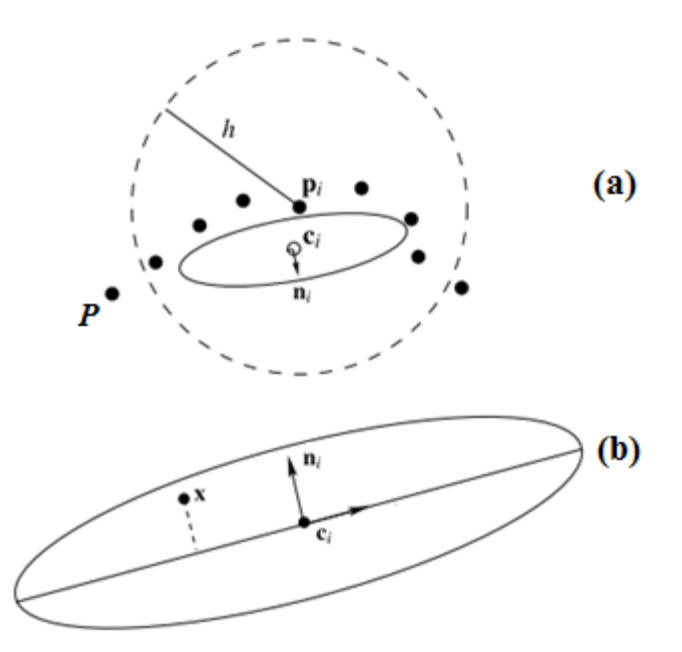

<span id="page-44-0"></span>Figura 2.18 – Exemplificação de plano com aproximação aos pontos vizinhos por mínimos quadrados (SHALL, BELYAEV; SEIDEL, 2005)

Em seguida, é realizado o cálculo da medida de verossimilhança *L(x)* relacionando o quadrado da distância entre o ponto *x* e o centro do plano *c<sup>i</sup>* , [Figura 2.18](#page-44-0) (b)*.* Após essa definição, a nuvem de pontos é suavizada pelo deslocamento dos pontos para posições de maior probabilidade (SHALL, BELYAEV; SEIDEL, 2005).

#### **2.3.2 Filtros anisotrópicos**

Filtros anisotrópicos são filtros que dinamicamente consideram as características locais e sua correlação com localidades vizinhas para adaptação dos parâmetros de filtragem (DIGNE, 2012), resultando em filtragens que melhoram a preservação de detalhes e características (*features*) importantes do objeto filtrado, como bordas e quinas.

Diversos filtros anisotrópicos utilizam variações dos métodos de filtragens isotrópicas como princípio. Wang e Li (2009), por exemplo, combinam o filtro MLS com a medição da intensidade de ruídos em cada ponto e a medida de similaridade geométrica, de forma que a suavização possa preservar os detalhes.

Mederos et al. (2004) propuseram uma melhoria do método MLS no sentido de preservação de características (*features*). Em seu método, inicialmente são criados planos (*H)* que melhor se aproximam por mínimos quadrados a *k-próximos* pontos em torno do

ponto *p<sup>i</sup>* da superfície *S*. Em seguida, são criados polinômios locais que aproximam a *S*, tendo como referência o plano *H*. Os pontos então são deslocados no sentido definido pelas normais dos planos *H* e deslocamento igual ao valor que minimiza a equação de definição do plano *H*.

Digne (2012) propõe um método de filtragem através de campos vetoriais. Nesse método, primeiramente a superfície é decomposta em duas partes: parte suavizada e campo vetorial da nuvem restante, incluindo o ruído. Após, é realizada a suavização do campo vetorial em cada ponto com seus vizinhos, considerando pesos baseados em similaridades por distância, os pontos são então atualizados com as posições influenciadas pelos campos vetoriais sem ruídos.

Fleishman et al. (2003) adaptaram o uso de um filtro bilateral à filtragem de uma malha proveniente de uma nuvem de pontos. O filtro bilateral é um filtro não linear, derivado do filtro Gaussiano. Esse filtro acrescenta um termo de preservação de características que decresce em acordo com a diferença de intensidade entre os dados vizinhos.

Os filtros adaptativos podem ser utilizados, quando bem modelados, como filtros anisotrópicos devido a sua capacidade de modificar parâmetros para melhorar seu desempenho e resposta a partir de diferentes perturbações da entrada. Esses filtros trabalham com a estimação do sinal ruidoso ou estimação de parâmetros com objetivo de minimização do erro estimado, calculado pela diferença entre o sinal de saída e o sinal desejado (VASEGHI, 2008).

Considerando os filtros adaptativos, os filtros do tipo FIR linear (*Finite Impulse Response*) tem destaque pela boa estabilidade e fácil adaptação (VASEGHI, 2008). Uma variação do filtro FIR amplamente utilizada corresponde ao filtro LMS (*Least-Mean Square*).

O filtro LMS é um filtro que se destaca pela simplicidade algébrica (HAYKIN, 1991) ou baixa complexidade computacional, convergência garantida em sinais estacionários e comportamento estável (DINIZ, 2008). Esse filtro utiliza algoritmos estocásticos baseados em gradientes pelo método de descida (*Steepest Descent*) (HAYKIN, 1991; PIZO, 2009), o qual objetiva a minimização da esperança do coeficiente de erro

quadrático médio *E[e<sup>2</sup> (m)]* realizando a adaptação do vetor de coeficientes *w*, conforme ilustra a [Figura 2.19.](#page-46-0)

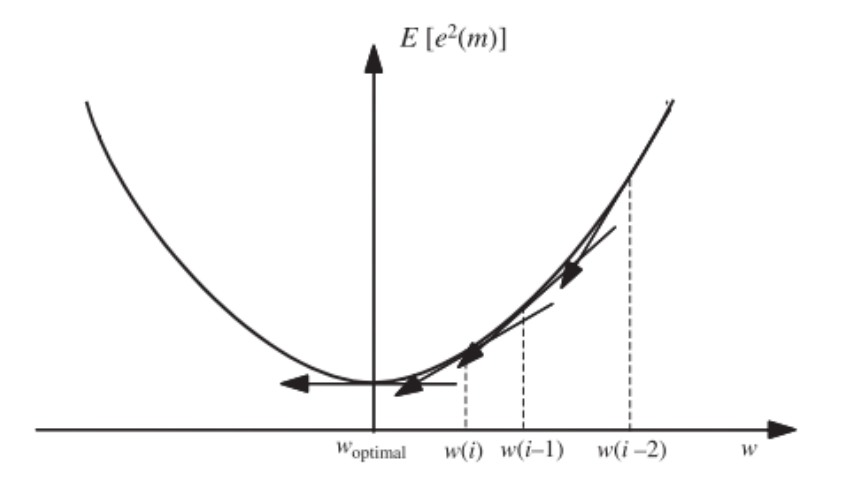

<span id="page-46-0"></span>Figura 2.19 – Ilustração da procura pela minimização da esperança do coeficiente de erro quadrático médio (VASEGHI, 2008)

O filtro LMS consiste basicamente na combinação de dois processos básicos:

- Processo adaptativo;
- Processo de filtragem.

No processo adaptativo, o algoritmo faz o ajuste automático do vetor de coeficientes a partir da informação de erro da entrada. No processo de filtragem, primeiramente é calculada a estimativa da resposta desejada a partir da entrada e do vetor de coeficientes do processo adaptativo. Por fim, é gerado o erro através da comparação entre a estimativa da resposta desejada e a resposta desejada (HAYKIN, 1991), conforme ilustra o diagrama em blocos da [Figura 2.20.](#page-46-1)

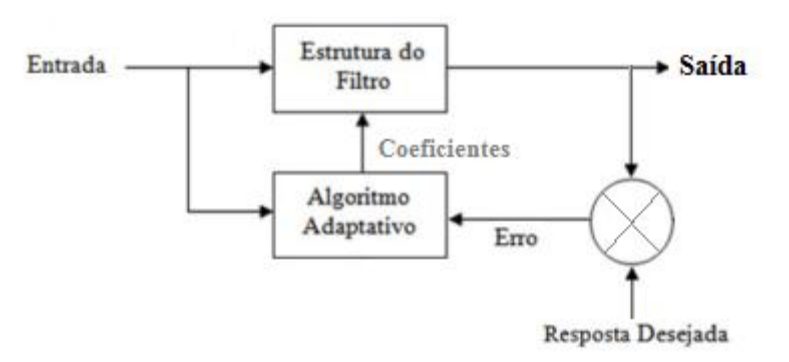

<span id="page-46-1"></span>Figura 2.20 – Diagrama de blocos de um filtro transversal (HAYKIN, 1991)

Os filtros adaptativos podem ser apresentados em diferentes configurações que modificam sua aplicação, dentre elas: cancelamento de eco em comunicações, equalização de dados, predição de sinal e cancelamento de ruídos (MANOLAKIS, INGLE; KOGON, 2005). Outras aplicações possíveis seriam: identificação do sistema, filtro passa alta e filtro *notch* (HAYKIN, 1991), (WIDROW et al., 1975).

Pizo (2009) fez uso do filtro adaptativo NLMS (*Normalized Least Mean Square*) na configuração de *identificação de sistema* com a finalidade de cancelamento de ruídos (DOUGLAS, 1999), conforme mostra a [Figura 2.21.](#page-47-0) Nessa configuração, o filtro adaptativo aproxima a resposta impulso do coeficiente *w* à resposta impulso do coeficiente *h* através da redução do erro entre a aproximação adaptativa e a resposta do sistema.

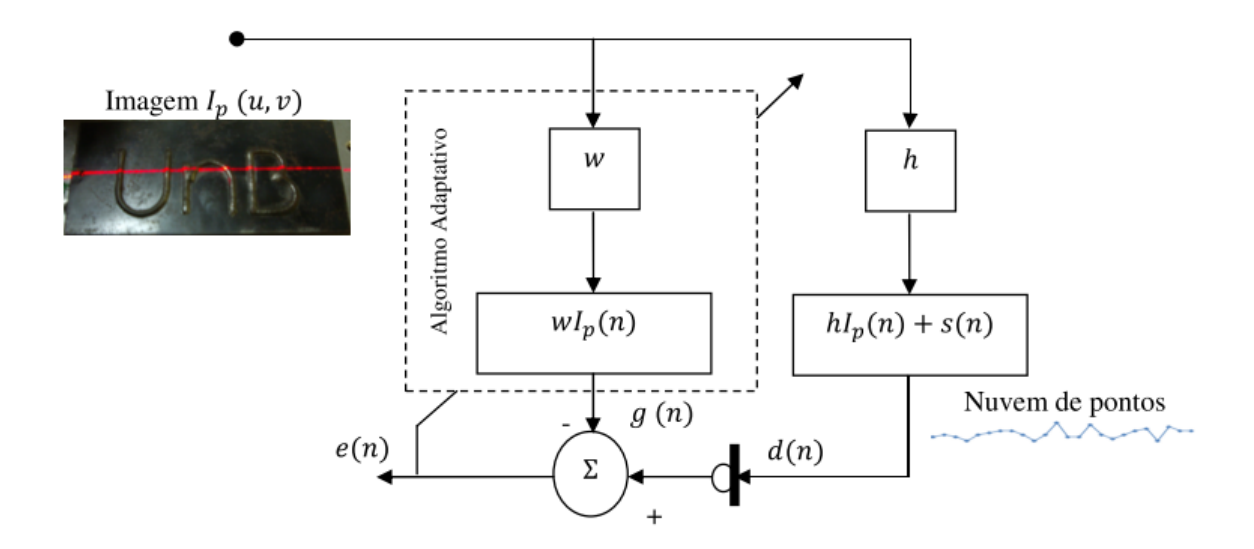

Figura 2.21 – Diagrama do filtro NLMS (PIZO, 2009)

<span id="page-47-0"></span>Outra possível configuração de filtragem para cancelamento de ruídos é exemplificada na [Figura 2.22.](#page-48-0) Nessa configuração, a entrada primária (*s+no*), corresponde ao sinal desejado *s* perturbado por um ruído *n<sup>o</sup>* desconhecido. A entrada de referência *n<sup>1</sup>* corresponde a uma entrada de ruído descorrelacionado a *s* e correlacionado a *n<sup>o</sup>* (WIDROW et al., 1975)*,* (BEHBAHANI, 2007).

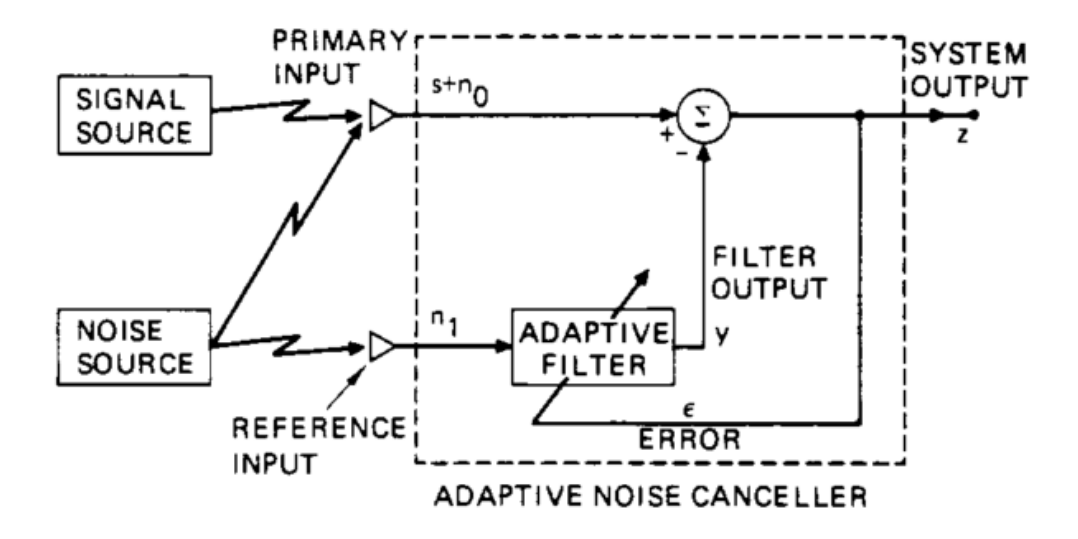

<span id="page-48-0"></span>Figura 2.22 – Modelagem conceitual do filtro adaptativo para cancelamento de ruídos (WIDROW et al., 1975)

Ambas configurações necessitam de alguma informação sobre o sinal de referência. Na configuração utilizada por Pizo (2009), é necessário um sinal de referência conhecido (entrada *Ip*) para a etapa de reconhecimento do sistema (DOUGLAS, 1999) ou o conhecimento ou estimação dos coeficientes do vetor *h* (DINIZ, 2008). Na configuração de cancelamento de ruídos mostrada na [Figura 2.22,](#page-48-0) será necessário o conhecimento do sinal de ruído *n<sup>1</sup>* correlacionado ao ruído *no,* ou pelo menos seu modelo estatístico (WIDROW et al., 1975).

Diante da problemática de filtragem em que a entrada de referência é desconhecida, a configuração de predição poderá ser utilizada, conforme mostra a [Figura 2.23.](#page-49-0) Nessa configuração, a entrada de referência é obtida a partir do sinal primário atrasado em ∆ amostras. Esse atraso deverá ser suficiente para descorrelacionar ambos sinais (DOUGLAS, 1999), o que permite uma saída com redução da relação sinal-ruído da entrada.

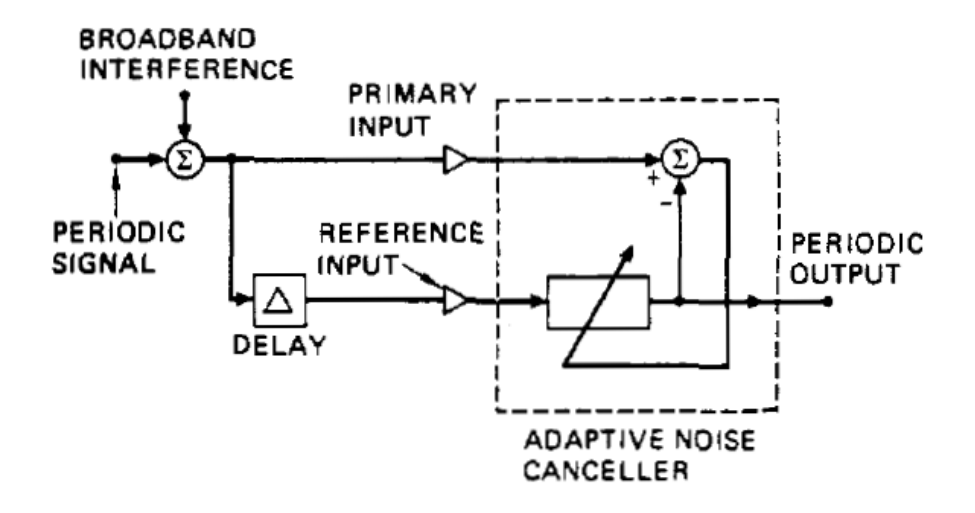

<span id="page-49-0"></span>Figura 2.23 – Filtro adaptativo com entrada de referência em atraso (WIDROW et al., 1975)

Os experimentos de Widrow et al. (1975) mostraram ser possível a separação de uma onda e um ruído Gaussiano a partir dessa configuração. Campos (1992) utilizou a configuração de predição na remoção de interferência periódica a um sinal de baixa frequência. Stojkoska et al. (2011) fez uso da configuração de predição para redução de retransmissões em sistemas de comunicações sem fio, através da redução do nível de ruído entre transmissor e receptor.

## 2.3.2.1 Filtro NLMS

O filtro NLMS implementado por Pizo (2009) corresponde um filtro LMS modificado no sentido de reduzir o problema de amplificação de ruídos, presente no filtro LMS quando utilizado vetor de sinal com valores grandes como entrada. Nesse trabalho, a etapa de filtragem foi realizada diretamente sobre a nuvem de pontos do sistema de digitalização, conforme ilustra o diagrama da [Figura 2.24.](#page-50-0)

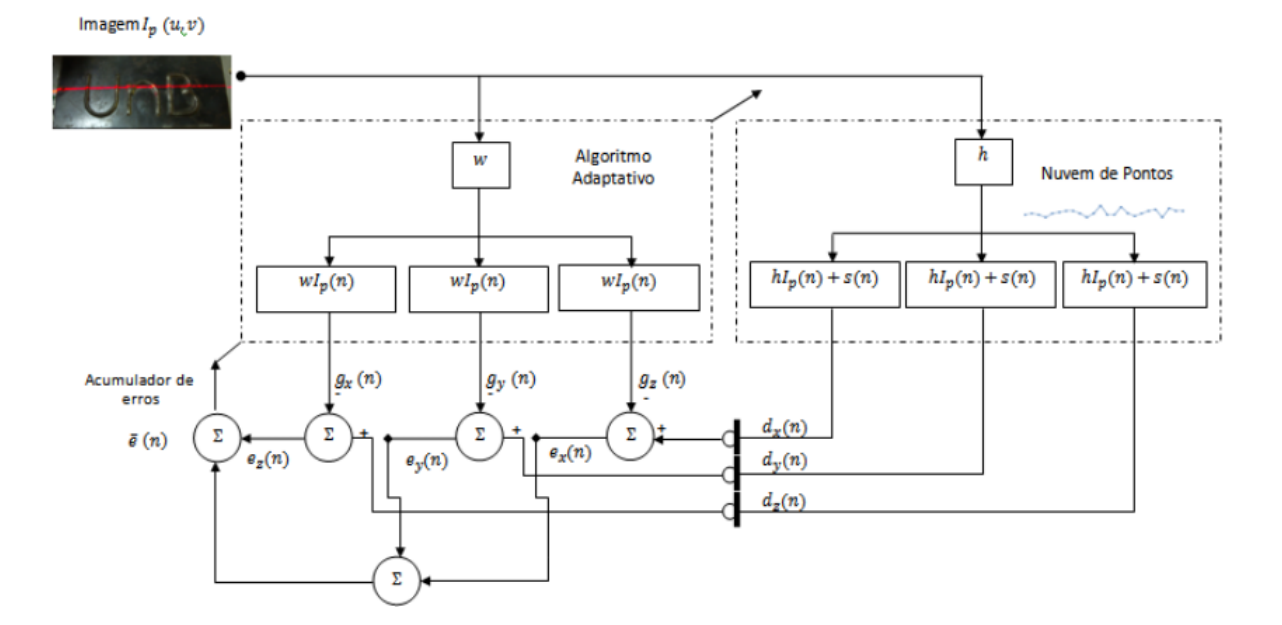

Figura 2.24 – Diagrama de blocos do filtro NLMS (PIZO, 2009)

<span id="page-50-0"></span>Pizo (2009) aplicou filtragens independentes sobre cada componente [*x,y,z*] dos pontos de entrada de uma linha digitalizada pelo VISSCAN-3D, denominados *dx(n)*, *dy(n)* e *dz(n)* e decompostos conforme equações [\(2.7\)](#page-50-1) a [\(2.9\)](#page-50-2)*.* 

<span id="page-50-1"></span>
$$
d_x(n) = hI_p(n) + s(n) \tag{2.7}
$$

$$
d_{y}(n) = hI_{p}(n) + s(n) \tag{2.8}
$$

<span id="page-50-2"></span>
$$
d_z(n) = hI_p(n) + s(n)
$$
\n(2.9)

em que *I<sup>p</sup>* corresponde aos dados da superfície sem ruídos, *s* à perturbação por ruído aleatório no instante *n* e *h* ao vetor do filtro FIR de duração finita de tamanho N, dado por:

$$
\mathbf{h} = [h_0 \ \, h_1 \ \dots \ h_{N-1}] \tag{2.10}
$$

A atenuação do ruído *s* é realizada por meio da estimação do vetor *h* a partir do vetor de coeficientes do filtro adaptativo *w*. Conforme ilustra a [Figura 2.24,](#page-50-0) tem-se que:

$$
g_x(n) = wI_p(n) \tag{2.11}
$$

$$
g_y(n) = wI_p(n) \tag{2.12}
$$

$$
g_z(n) = wI_p(n) \tag{2.13}
$$

em que:

$$
\mathbf{w} = [w_0 \ \ w_1 \dots \ w_{N-1}] \tag{2.14}
$$

Logo, a estimativa do erro em cada iteração pode ser calculada a partir das equações [\(2.15\)](#page-51-0) a [\(2.17\)](#page-51-1).

<span id="page-51-0"></span>
$$
e_x(n) = d_x(n) - g_x(n) = (h - w)I_p(n) + s(n)
$$
\n(2.15)

$$
e_y(n) = d_y(n) - g_y(n) = (h - w)I_p(n) + s(n)
$$
\n(2.16)

$$
e_z(n) = d_z(n) - g_z(n) = (h - w)I_p(n) + s(n)
$$
\n(2.17)

O vetor de coeficientes *w* é atualizado pela equação:

<span id="page-51-1"></span>
$$
w(n+1) = w(n) + \frac{\mu_{NLMS}}{d^T(n)d(n)}e(n)d(n)
$$
\n(2.18)

Em que  $w(n)$  corresponde ao vetor de coeficiente atual do filtro adaptativo,  $\mu_{NLMS}$  ao critério de desempenho (passo), com 0 < *NLMS < 2* (HAYKIN, 1991).

As saídas *gx(n)*, *gy(n)* e *gz(n)* são atualizadas a cada ponto lido da nuvem de pontos (*dx(n)*, *dy(n)* e *dz(n)*) em cada conjunto de *L* pontos (comprimento do filtro). A eliminação completa do ruído se daria obtendo *w = h*, o que resultaria na estimação do ruído *e(n)* igual ao ruído *s(n)* (BISPO; NETTO, 2007; PIZO, 2009).

Pizo (2009) analisou a filtragem de 22 pontos ao longo de uma linha do escaneamento aplicando diferentes critérios de desempenho. A [Figura 2.25](#page-51-2) mostra o resultado da aplicação do filtro nos 3 eixos  $(X, Y \in Z)$ , com passo  $\mu_{NLMS} = 0.1$ , nota-se pela figura uma diminuição na magnitude dos componentes após a filtragem, ocorrendo o efeito de encolhimento (*shrinkage*) dos dados.

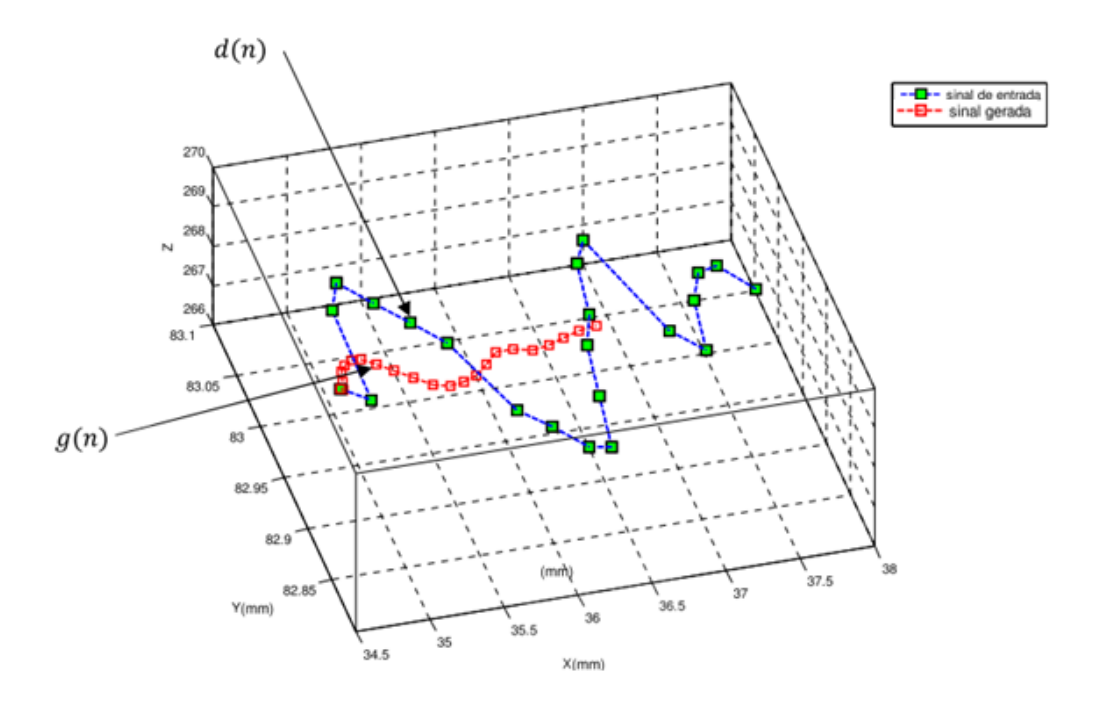

<span id="page-51-2"></span>Figura 2.25 – Resultados da filtragem NLMS com *NLMS=0,1* (PIZO, 2009)

Pizo (2009) simulou também a filtragem com os mesmos dados utilizando  $\mu_{NLMS} = 0.7$ , com resultados mostrados na [Figura 2.26.](#page-52-0) Nota-se nessa figura a maior convergência entre o sinal gerado e o sinal de entrada (PIZO, 2009) e a influência da seleção do passo  $(\mu)$  no comportamento do filtro.

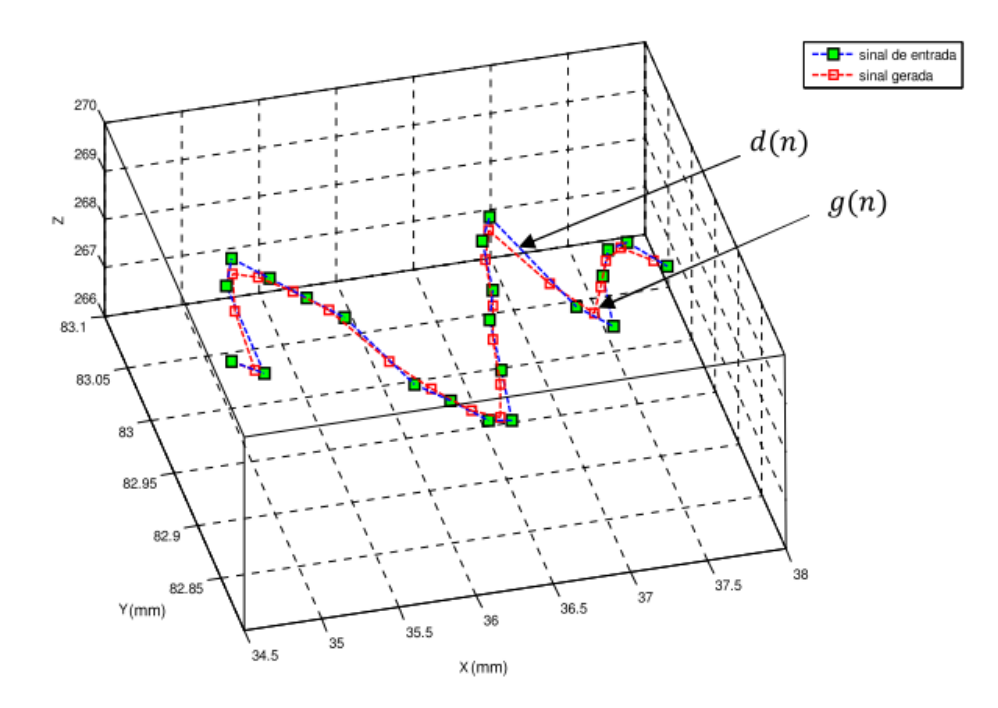

Figura 2.26 – Resultados da filtragem NLMS com *NLMS=0,7* (PIZO, 2009)

## <span id="page-52-0"></span>**2.4 SEGMENTAÇÃO DA NUVEM DE PONTOS**

Além dos ruídos e *outliers*<sup>2</sup> indesejados obtidos de um processo de digitalização, conforme comentados na seção [2.3,](#page-41-1) as nuvens de pontos normalmente contém informações generalizadas sobre a região de interesse, podendo conter partes inutilizadas e partes com informação fundamental para o processamento. Portanto, o processo de segmentação consiste em uma importante etapa na determinação do sucesso da resposta esperada (RABBANI, HEUVEL; VOSSELMAN, 2006; WANG; SHAN, 2009), pois facilitam as etapas subsequentes (VANCO; BRUNNETT, 2002).

Weber (2011) divide os métodos de segmentação de nuvem de pontos em três grupos:

1

<sup>2</sup> *Outlier*: observação que apresenta grande afastamento em relação à série.

- Métodos baseados em malhas:
- Métodos baseados em pontos;
- Métodos baseados na reconstrução.

Rabbani et al. (2006) trabalham com um método de segmentação baseado unicamente na nuvem de pontos. Em seu trabalho, distinguem o processo de segmentação através da distinção entre rotulações de medidas em uma nuvem de pontos:

- Segmentação baseada em bordas;
- Segmentação baseada em superfície;
- Segmentação baseada em escaneamento de linhas.

Weber et al. (2010) propuseram um método detecção de bordas (*sharp features*) trabalhando diretamente sobre a nuvem de pontos, considerando a característica peculiar que bordas separam duas ou mais superfícies. Seu método utiliza um processo de clusterização dos pontos através do uso do mapa de Gauss para cada ponto da nuvem, conforme ilustra a [Figura 2.27.](#page-53-0)

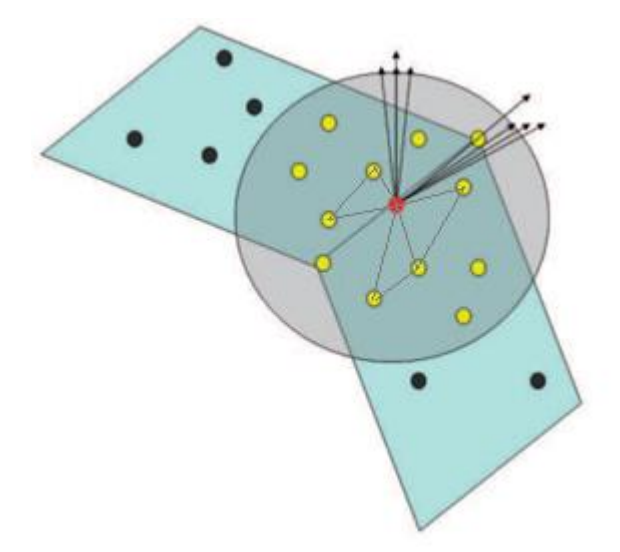

Figura 2.27 – Mapa de Gauss (WEBER, HAHMANN; HAGEN, 2010)

<span id="page-53-0"></span>A [Figura 2.27](#page-53-0) mostra os vetores normais resultantes da formação de possíveis triângulos a partir do ponto analisado. Essas normais são projetadas no mapa de Gauss e em seguida clusterizados pela distância angular entre os grupos de normais. Esse método apresenta como vantagem a detecção de bordas com ângulos agudos ou obtusos (WEBER, HAHMANN; HAGEN, 2010).

Vanco e Brunnett (2002) propuseram um processo de segmentação sobre a nuvem de pontos realizado em duas ordens. A primeira ordem detecta superfícies planas, bordas e regiões de alta curvatura através da análise do ângulo entre a normal do ponto e a normal dos pontos vizinhos. Primeiramente, os pontos são agrupados caso o ângulo entre suas normais for menor que um limiar *α*. Posteriormente, são agrupados os pontos que tiverem ângulo de sua normal com a normal do segmento candidato (normal *Nref*) menor que um limiar *β*. A obtenção da normal de cada ponto é realizada a partir da aproximação de um plano a *k*-*próximos* pontos pelo método dos mínimos quadrados. Em seu trabalho foi utilizado *k=10*, mas cita que este parâmetro deverá ser aumentado para nuvens mais ruidosas (VANCO; BRUNNETT, 2002). A [Figura 2.28](#page-54-0) mostra o resultado dessa segmentação após primeira ordem.

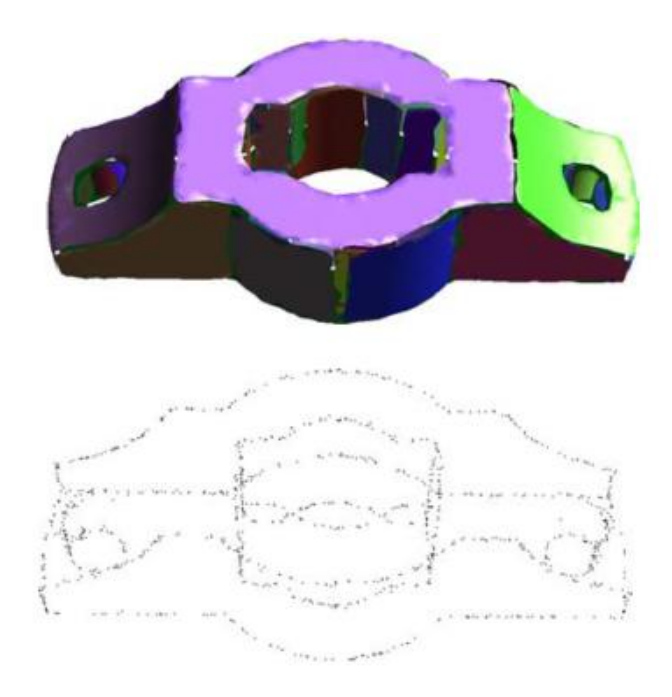

<span id="page-54-0"></span>Figura 2.28 – Resultado após segmentação de primeira ordem, com adaptações (VANCO; BRUNNETT, 2002)

A segunda ordem do processo tem como objetivo a segmentação de regiões cilíndricas, pois não se enquadram como superfícies planas ou como bordas. Essa etapa utiliza a análise de curvaturas (*principal curvatures*) entre pontos distintos da nuvem de pontos, em que são determinados limiares de curvaturas aceitas para que os pontos sejam agrupados.

Demarsin et al. (2006) também trabalharam com métodos de segmentação aplicados diretamente sobre a nuvem de pontos, aplicando algoritmo de ordem única. Assim como Vanco e Brunnett (2002), o trabalho de Demarsin et al. (2006) consistiu na obtenção das normais dos pontos através da aproximação de um plano por mínimos quadrados. Porém, utilizaram o critério de distância como seleção de pontos vizinhos, adequando o método para nuvens de pontos de diferentes densidades. A partir dos pontos selecionados, o método faz a triangulação de *Delaunay* dos pontos projetados sobre o plano.

A finalização da primeira ordem da segmentação de Demarsin et al. (2006) é realizada através da clusterização pelo método de crescimento de regiões (*region growing*). Seu desenvolvimento faz uso de apenas um parâmetro de controle *αMAX* como sendo o ângulo máximo permitido entre normais de pontos adjacentes, tomados todos pontos da nuvem. Em seguida, as bordas são detectadas a partir da separação dos pontos que conectam ou compartilham *clusters* vizinhos, conforme exemplifica o resultado mostrado na [Figura 2.29.](#page-55-0)

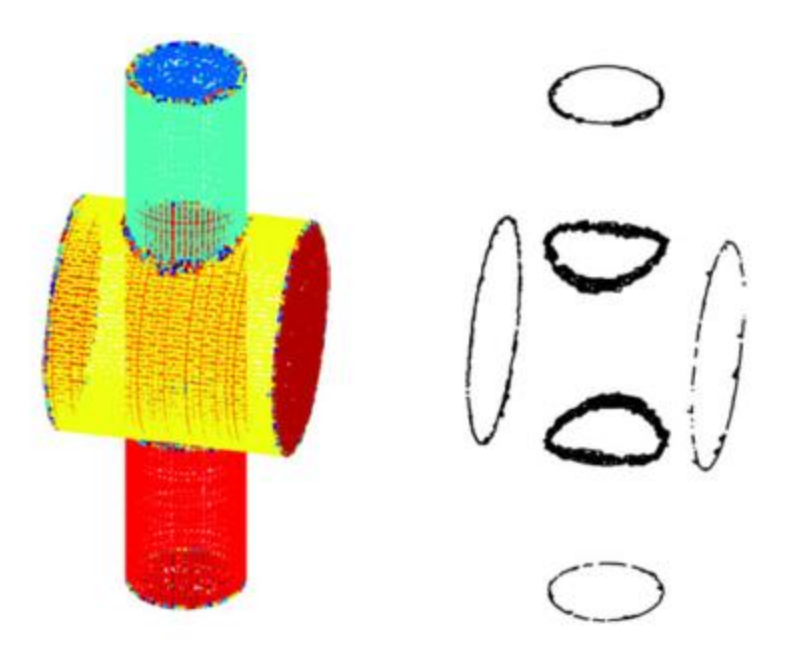

Figura 2.29 – Segmentação de bordas, com adaptações (DEMARSIN et al., 2007)

<span id="page-55-0"></span>Outras variações do uso do método de crescimento de regiões podem ser encontradas em (VOSSELMAN et al., 2004) e (RABBANI, HEUVEL; VOSSELMAN, 2006) e utilizado no presente trabalho como forma de segmentação das regiões de cavidade.

O método de segmentação por crescimento de regiões é classificado por Lorentzen (2001) como sendo um algoritmo do tipo *bottom-up*, o qual inicia com um elemento unitário (*seed*) e cresce pelos elementos vizinhos, formando regiões. O método é

amplamente utilizado em segmentação de imagens, os quais geralmente utilizam valores de nível de cinza (intensidade) ou textura como critério de crescimento.

O processo de seleção de elementos durante o crescimento de regiões geralmente é realizado através de configurações de limiares (*thresholdings*) que determinarão a continuidade ou interrupção do crescimento (LORENTZEN, 2011). A escolha do tipo de limiar dependerá das características desejadas do elemento a ser segmentado. Em nuvens de pontos, por exemplo, esses valores podem ser relativos a ângulos entre normais, curvaturas, profundidade, gradientes ou a combinação destes.

O critério de seleção do elemento *seed* para início do algoritmo pode ser de fundamental importância para o desempenho do algoritmo e sucesso da segmentação (JAIN, KASTURI; SCHUNCK, 1995). Essa seleção pode ser realizada de forma automática ou manual, a depender da viabilidade ou confiabilidade exigida (LORENTZEN, 2011).

## **2.5 PREENCHIMENTO DE CAVIDADES POR DEPOSIÇÃO METÁLICA**

Técnicas de preenchimento de cavidades por deposição metálica multicamada e processos de prototipagem 3D de peças metálicas podem ser comparadas quando ambas fazem uso de soldagem GMAW (SIMINSKI, 2003). Em ambos processos, os resultados serão dependentes da geometria dos cordões de solda, do sequenciamento utilizado e dos parâmetros de solda (KOVACEVIC; BEARDSLEY, 1998), que por sua vez são dependentes da interação de múltiplos parâmetros e condições do processo (DOUMANIDIS, 1997).

Apesar da baixa precisão superficial obtida em processos de prototipagem metálica 3D (SONG et al., 2005), (KMECKO, HU; KOVACEVIC, 1999), o método torna-se interessante no preenchimento de cavidades, pois dispensa o acabamento secundário devido à inexistência de superfícies laterais expostas.

Dependendo do tipo e extensão do dano a ser reparado, vários métodos de reparos podem ser aplicados, dentre eles (NICHOLSON, 2005):

Uso de preenchimento metálico por solda;

Solda de placas sobre a área danificada;

Remoção da área danificada e soldagem de uma nova peça;

O preenchimento metálico pelo processo de solda a arco elétrico é amplamente utilizado na indústria de fabricação e no setor de serviços por ser um processo rápido e eficiente na fusão e união localizada de materiais. Existem diversos tipos de soldas que atendem diferentes segmentos, e sua escolha dependerá do material envolvido, da taxa de deposição necessária, da capacidade de dissipação de calor do conjunto, do nível de portabilidade exigida para o maquinário e o grau de automação envolvido no processo.

A soldagem por fusão corresponde à aplicação localizada de energia por uma fonte de tensão a uma taxa elevada, que promove a fusão do material pelo excesso de energia. Nesse processo, pode-se utilizar ou não material de adição ou gás de proteção. Os tipos mais convencionais de soldagem são: SMAW (*Shielded Metal Arc Welding*) ou solda com eletrodo revestido, GMAW (*Gas Metal Arc Welding*), SAW (*Submerged Arc Welding*) ou solda por arco submerso (SAS) e TIG (*Tungsten Inert Gas*).

#### **2.5.1 Processo GMAW**

Soldagens GMAW são as mais utilizadas em processos robotizados, pois apresentam as vantagens (BRACARENSE, 2003), (DUNCAN, 2000), (NADZAM, 1995), (SIMINSKI, 2003):

- Excelente qualidade do cordão de solda, incluindo respingos e salpicos;
- Solda em qualquer posição;
- Baixo depósito de hidrogênio;
- Baixo aporte térmico, quando comparado a outros processos de soldagem;
- Menor eliminação de fumos de solda;
- Alta eficiência;
- Alimentação automática do eletrodo;
- Facilmente adaptável a robôs de alta velocidade;

Para o processo de soldagem, deve-se preferencialmente utilizar processos com baixa transferência de calor para contribuir com a redução da distorção das pás (NICHOLSON, 2005).

No processo GMAW, o gás de proteção utilizado protege o arco elétrico e a poça de fusão contra contaminações e oxidação do ar atmosférico (CORAINI, 2011). A depender do tipo de gás de proteção utilizado, o processo é denominado MIG (*Metal Inert Gas*) ou MAG (*Metal Active Gas*), distintos pelo uso de gás inerte ou gás ativo, respectivamente (ESAB, 2005). Na soldagem GMAW, a alimentação do eletrodo de deposição é realizada de forma automática, comportando arames de 0,75 mm a 1,6 mm de diâmetro, sólidos ou tubulares. A Figura 2.30 esquematiza os componentes e a execução de uma soldagem em junta de topo com chanfro em V de duas chapas.

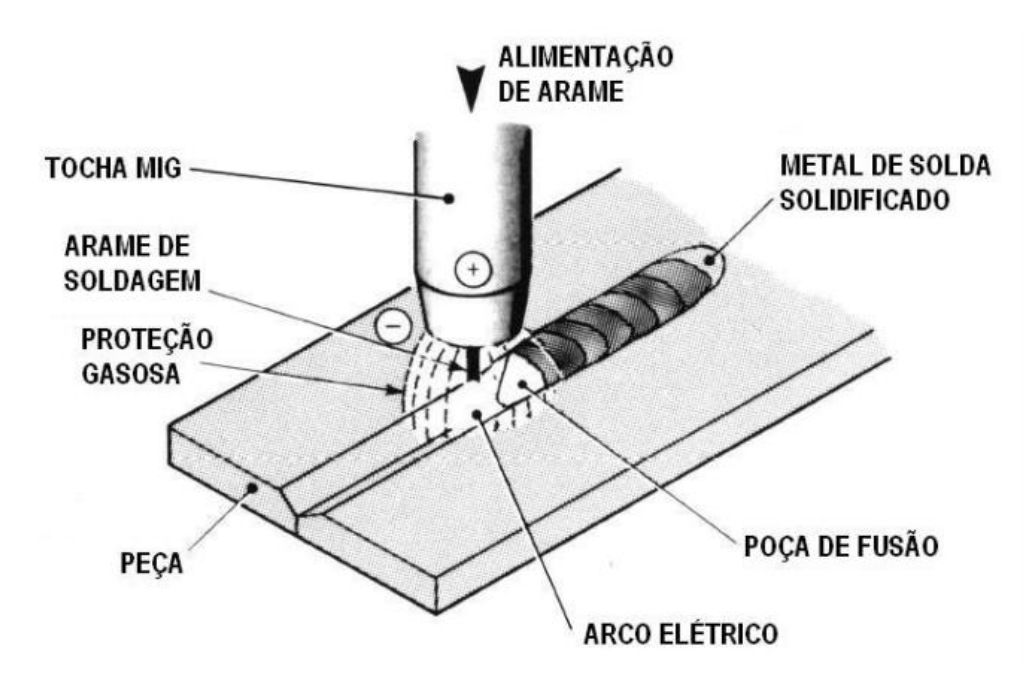

Figura 2.30 - Componentes da soldagem GMAW (ESAB, 2005)

Na configuração de polarização reversa mostrada na Figura 2.30, a soldagem GMAW pode configurar diferentes tipos de transferência metálica, a depender dos parâmetros da fonte. Os tipos de transferência metálica são: curto-circuito, *spray* e, menos usual, a globular (SILVA, 2005). Diversos fatores determinam esses tipos de transferência, dentre eles: magnitude e tipo de corrente de soldagem (de 50A a 600A com tensões entre 15V e 32V), diâmetro, composição e extensão do eletrodo e o tipo de gás de proteção utilizado (BRACARENSE, 2003).

#### **2.5.2 Transferência do tipo curto-circuito**

Na transferência por curto-circuito, o arco elétrico é constantemente interrompido devido ao contato do eletrodo com a peça (de 20 a 200 curtos circuitos por segundo) (CORAINI, 2011). Na fase em que o arco elétrico está aberto, não há energia suficiente para formar e destacar gotículas de metal fundido a partir do arame, o que faz com que o eletrodo toque a poça de fusão devido a sua taxa de alimentação constante ser maior que sua taxa instantânea de consumo, resultando no curto circuito. Nesta fase, por haver um curto-circuito, a corrente começa a se elevar com uma taxa dependente da indutância do circuito elétrico do processo, chegando a valores altos em que surgem forças eletromagnéticas radiais compressivas (*pinch force*) que causam a formação de uma estricção na coluna de metal líquido. Esta, por sua vez, é evaporada, provocando a ignição de um novo arco com elevada corrente, que causa uma retração da extensão energizada do eletrodo devido a sua taxa instantânea de consumo ser maior que a taxa constante de alimentação. Esse ciclo é representado na Figura 2.31, em que se observam os momentos em que o arame toca a peça, caracterizados por elevação da corrente e por queda na tensão (vales). Nesse tipo de transferência, a gota na ponta do eletrodo é transferida para a poça de fusão por forças de tensão superficial e seu destacamento se dá devido ao rompimento da ponte de metal líquido na região da estricção em decorrência de sua evaporação sob efeito de uma alta corrente elétrica. A formação de respingos é característica do processo e pode ser reduzida pelo controle da indutância (CORAINI, 2011).

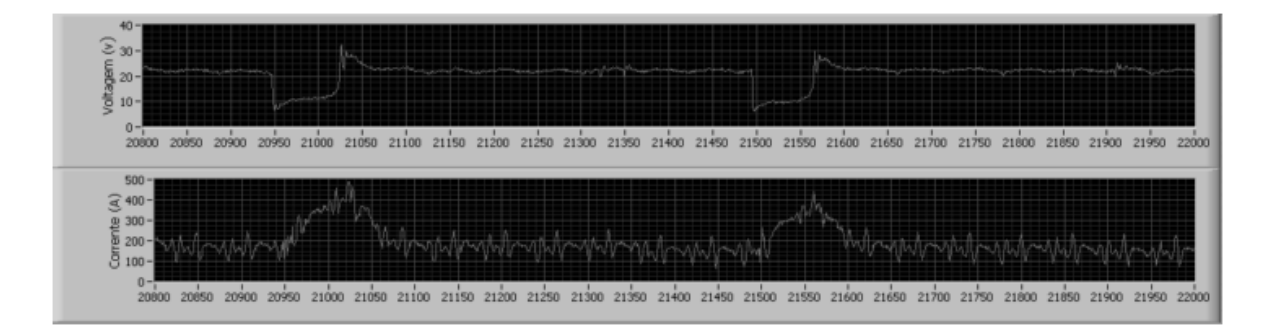

Figura 2.31 – Gráfico exemplo de tensão e corrente no tempo, processo GMAW (RAMOS, 2011)

#### **2.5.3 Transferência do tipo** *spray*

A transferência tipo *spray* é caracterizada pela alta energia aplicada durante o processo de soldagem através da elevação da corrente a níveis acima da chamada "corrente de transição para o *spray*" (CORAINI, 2011); nesse processo, o arco elétrico fica constantemente aberto e ocorre o desprendimento de gotas com diâmetro menor que o diâmetro do arame. A alta energia arremessa as gotas em direção à poça de solda por meio de fortes forças eletromagnéticas direcionadas axialmente através do arco elétrico. São características do *spray* a quase inexistência de respingos, a alta estabilidade do processo de transferência e a quase inexistência de curto-circuito (BRACARENSE, 2003).

#### **2.5.4 Transferência do tipo globular**

A transferência globular pode ser considerada como um tipo de transferência transicional entre curto-circuito e *spray*, com pouca aplicação prática devido a elevada ocorrência de respingos (CORAINI, 2011; SILVA, 2005). Na transferência globular, a corrente aplicada está acima da corrente de curto-circuito e abaixo da "corrente de transição", o que usualmente provoca a formação de gotas de solda maiores que o próprio arame, o desprendimento dessas gotas ocorre devido a seu elevado peso, provocando sua separação do arame por gravidade (BRACARENSE, 2003).

# **2.6 ESTRATÉGIAS DE SOLDAGEM PARA PREENCHIMENTO MULTICAMADA**

O conhecimento prévio da geometria do cordão de solda, quando realizado de forma individual ou sequencial, bem como a influência das condições do contorno (paredes de apoio) na concentração ou dispersão do metal são essenciais na escolha da estratégia de preenchimento, principalmente quando trata-se de uma programação realizada de forma *offline* (NICHOLSON, 2005).

Deposições de cordões de solda sucessivos, laterais ou multicamada, alteram a geometria de formação e solidificação dos cordões e são tratadas no subitem seguinte.

A presença ou ausência de material de suporte para os cordões também altera sua geometria, sendo dependentes das condições iniciais da cavidade para preenchimento e da estratégia adotada, tratado no subitem [2.6.2.](#page-62-0)

Outros fatores ainda interferem na geometria do cordão e não são consideradas nesse trabalho, como posição de soldagem, taxa de resfriamento e aporte térmico.

#### **2.6.1 Geometria do cordão de solda na soldagem multicamada**

Kovacevic e Beardsley (1998) analisaram a influência dos parâmetros de soldagem sobre a geometria de cordões de solda, considerando a frequência de transferência e número de camadas. Nesse estudo, identificaram-se também as alterações no perfil de cada cordão de solda e sua penetração, quando eram submetidos a multicamadas (KOVACEVIC; BEARDSLEY, 1998).

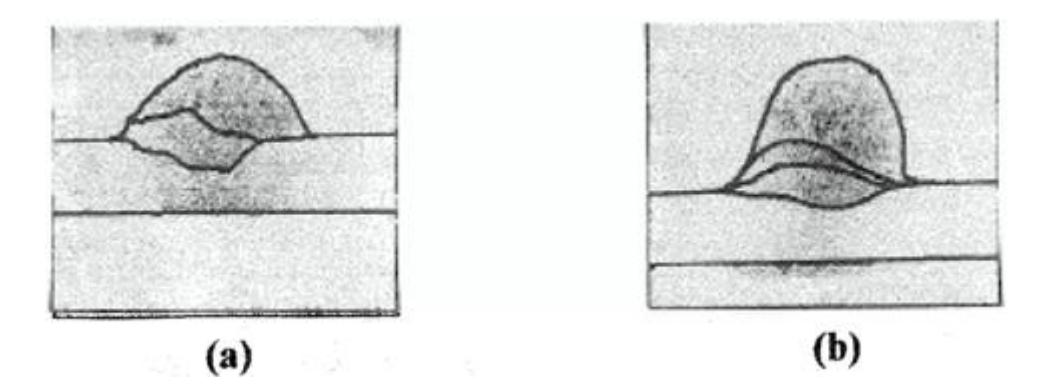

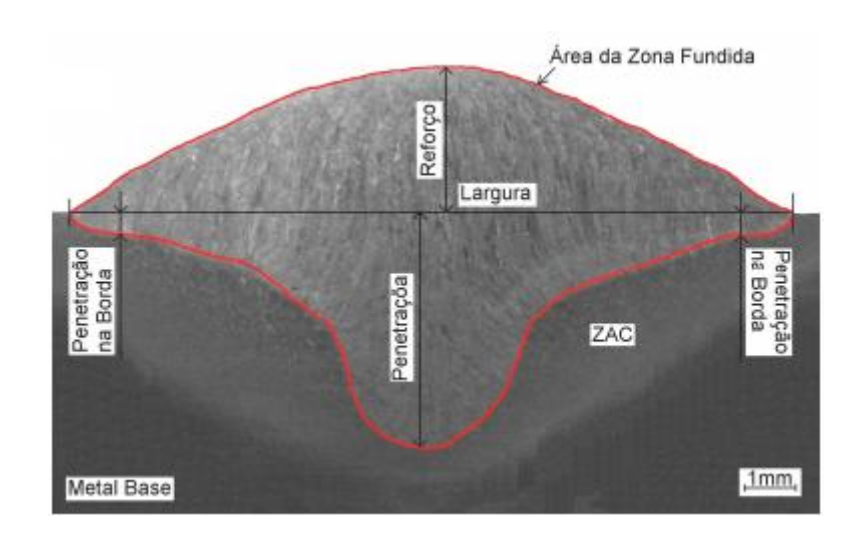

**(c)**

<span id="page-61-0"></span>Figura 2.32 – Perfis de cordões de solda, com (a) duas camadas, (b) três camadas (KOVACEVIC; BEARDSLEY, 1998) e (c) cordão único (TESKE, 2006)

Os diferentes perfis vistos na [Figura 2.32](#page-61-0) (a) e (b) mostram o comprometimento geométrico do cordão anterior pela poça de solda formada pelo cordão posterior. O controle da geometria do cordão e consequentemente da qualidade da deposição multicamada pode ser realizado através da criação de estruturas de apoio aos cordões, pelo

controle da temperatura entre deposição de camadas e pela minimização de estresses residuais (KOVACEVIC; BEARDSLEY, 1998).

Ribeiro (1998) e Kmecko et al. (1997) afirmam que o curto tempo de resfriamento do cordão produzirá cordões mais estreitos e altos, e resfriamentos lentos geram cordões mais largos e rasos.

O fenômeno demonstrado na [Figura 2.32](#page-61-0) (a) e (b) também foi observado por Song et al. (1998), que identificou a considerável deterioração dimensional do conjunto a partir da soldagem em camadas. Song (1998) identificou a existência de decréscimo na taxa de dissipação de calor de uma solda realizada sobre cordão anterior em relação àquela observada em uma solda realizada diretamente no substrato.

A [Figura 2.32](#page-61-0) (c) mostra o corte metalográfico do cordão de solda unitário, o qual revela sua geometria, demonstrando a diferença geométrica em relação aos cordões multicamadas.

#### <span id="page-62-0"></span>**2.6.2 Trajetórias de soldagem**

Nicholson (2005), em sua tese, divide o planejamento de trajetórias em três partes: trajetórias de aproximação e distanciamento, trajetórias de soldagem e trajetórias entre operações sucessivas. Essas trajetórias, individualmente, são definidas por pontos sequenciais executadas pelo robô, denominado *fly-by points* (NICHOLSON, 2005).

O estudo de Nicholson (2005) mostra procedimentos de reconhecimento de cavitação através do uso de uma câmera CCD e o preenchimento monocamada da área erodida. Portanto, nesse estudo não se deu relevância sobre a geometria e comportamento multicamada.

Abordagens sobre preenchimento multicamadas foram consideradas por Siminski (2003), o qual descreve três formas de preenchimento de cavidades: rastro, contorno e espiral. Essas formas de preenchimento são distintas em acordo com o tipo de trajetória a ser percorrida internamente em uma cavidade. A [Figura 2.33](#page-63-0) mostra a vista superior desses três tipos de trajetórias.

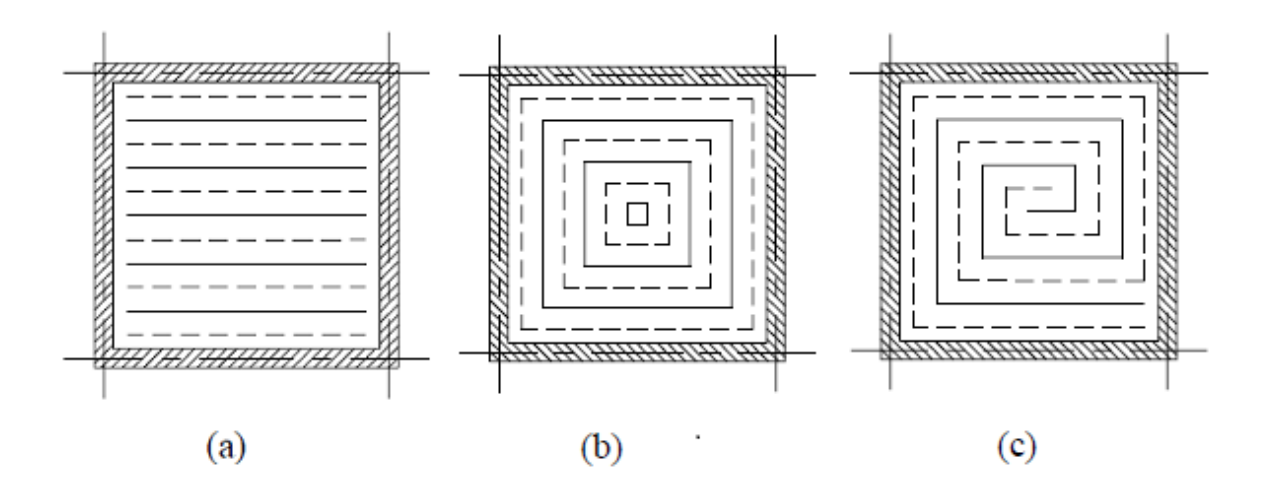

<span id="page-63-0"></span>Figura 2.33 – Tipos de trajetórias de soldagem no preenchimento de cavidades. (a) Rastro, (b) contorno e (c) espiral (SIMINSKI, 2003), com adaptações

Nos três tipos de trajetórias, por ser um trabalho diretamente relacionado à prototipagem rápida, Siminski (2003) observou o efeito do perfil da solda e seu resultado de preenchimento, observando a qualidade superficial obtida em cada uma delas. Em cada tipo de trajetória, foram aplicados cordões intercalados ou sequenciais. A [Figura 2.34](#page-63-1) mostra cortes transversais utilizando cordões sequenciais (a) e cordões intercalados (b).

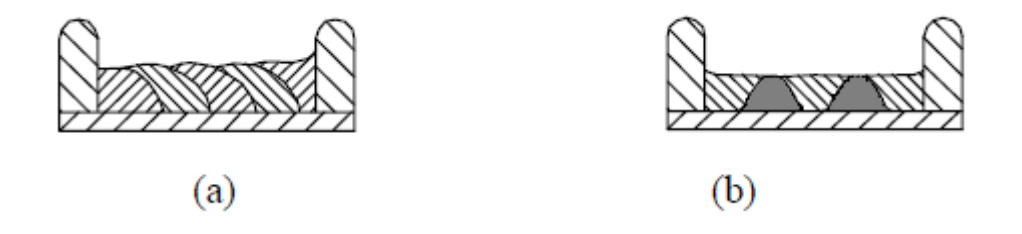

<span id="page-63-1"></span>Figura 2.34 – Cordões sequenciais (a) e cordões intercalados (b). (SIMINSKI, 2003)

O corte mostrado na [Figura 2.34](#page-63-1) (b) mostra a deposição inicialmente de duas sequências internas que serviram de apoio ao preenchimento restante (cordões na cor sólida). Essa sequência resultou superior qualidade superficial, porém a geometria de cada cordão não poderá ser considerada única a todos os cordões.

A [Figura 2.35](#page-64-0) (a) mostra o uso de paredes restritivas dispostas anteriormente ao início do preenchimento da cavidade. Neste modelo, considerações sobre colisão da tocha de soldagem devem ser feitas, pois as paredes podem obstruir o acesso da tocha à primeira camada de preenchimento. Uma possível solução seria a construção parcial das paredes a cada camada, de forma semelhante ao apresentado na [Figura 2.34](#page-63-1) (b). O preenchimento

por camadas sucessivas intercaladas é mostrado na [Figura 2.35](#page-64-0) (b), em que se produz geometria semelhante dos cordões para diferentes camadas, exceto nos cordões laterais.

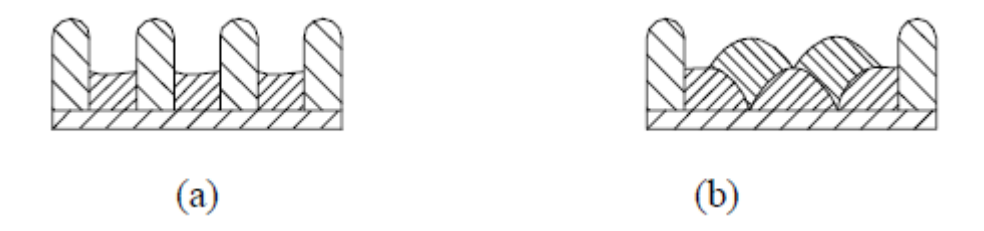

<span id="page-64-0"></span>Figura 2.35 – Preenchimento com parede restritiva (a) e com camadas sucessivas intercaladas (b)

Kmecko et al. (1997) e Song et al. (1998) realizam o controle da qualidade superficial através do uso intercalado entre a execução do cordão de solda e usinagem CNC por fresamento, este último aplicado no sentido de aumentar a qualidade superficial e precisão da deposição metálica em cada camada.

### **2.7 SISTEMAS DE SOLDAGEM ROBOTIZADA**

Em geral, robôs são empregados com sucesso em processos automáticos e repetitivos, garantindo aumento de qualidade/volume na produção, além de amenizar o contato humano com tarefas perigosas, insalubres e nocivas. Nesse sentido, a robotização tem importante papel em operações de automação em diferentes setores. (NAYAK; RAY, 1993)

Além da determinação da tarefa de um robô pela sua estrutura física, um robô pode contemplar diferentes tarefas pelo intercambio de sua ferramenta por *setup* prévio ou automatico. A [Figura 2.36](#page-65-0) mostra algumas das possíveis ferramentas.

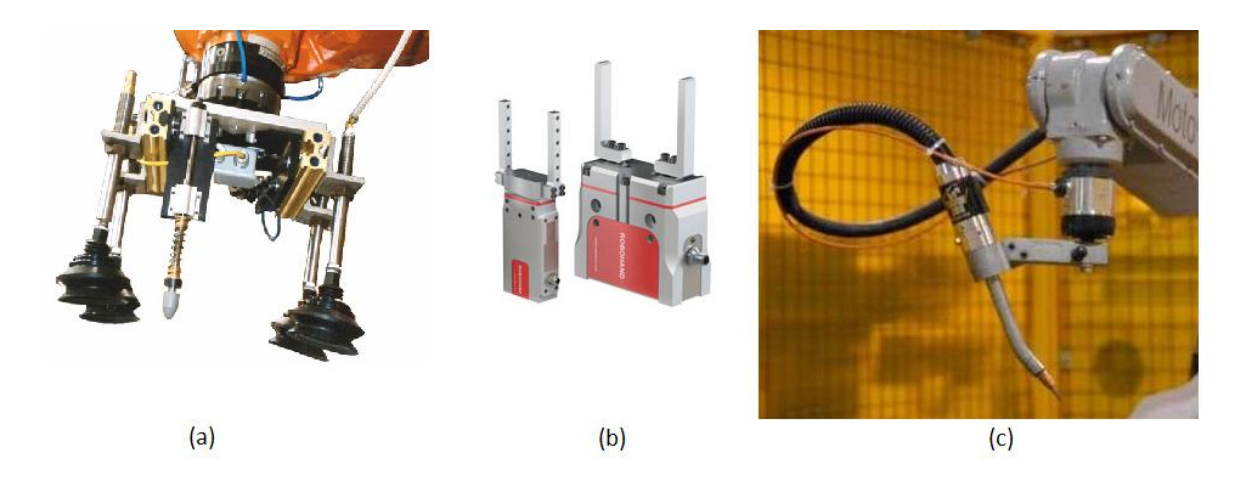

<span id="page-65-0"></span>Figura 2.36 – Tipos de ferramentas aplicáveis a robôs. (a) ventosas, (b) garras, (c) tocha de soldagem

Processos de soldagem são classificados como soldagem manual, semi-automática, automática e automatizada, a depender do grau de intervenção humana necessária em cada uma delas (INFOSOLDA, 2013). O uso de robôs em processos automatizados de soldagem tem como vantagem a facilidade e rapidez em executar cordões repetitivos e longos, com garantia de velocidade de deslocamento e posição da tocha, garantindo qualidade e aumento da produtividade (CORAINI, 2011). Em caso de sistemas realimentados e sensoriados, os diversos parâmetros podem ser corrigidos e melhorados em tempo real.

A [Figura 2.37](#page-66-0) ilustra a composição de um sistema de soldagem robotizada típico. Ao punho do robô é acoplada a tocha de soldagem, em que se conectam em sua extremidade anterior o condutor elétrico do processo, a alimentação do arame consumível, a tubulação que transporta o gás de proteção e as tubulações de fluido de arrefecimento da tocha, no caso desta ser resfriada a água.

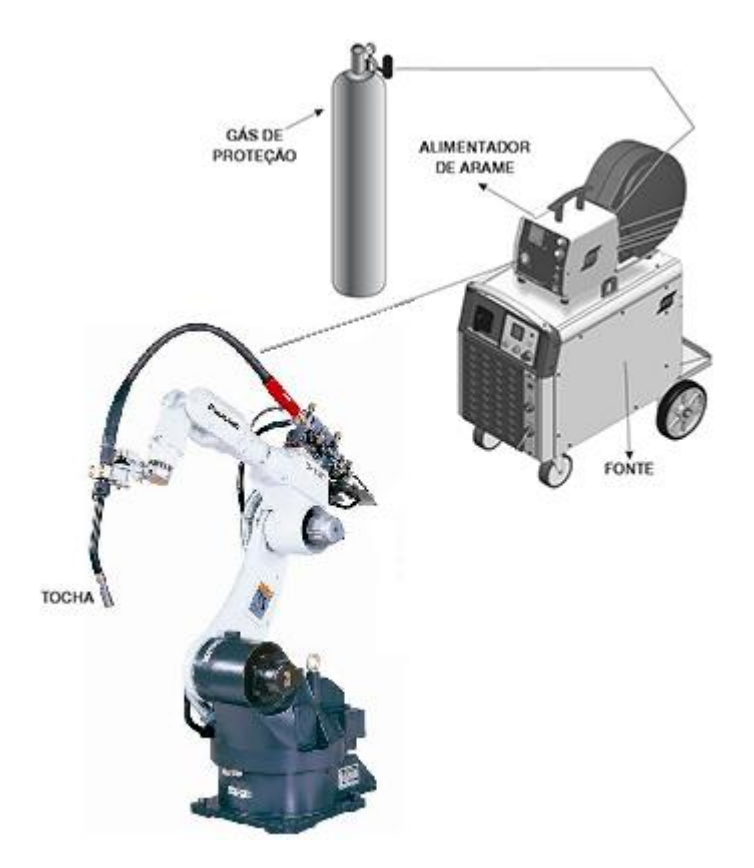

<span id="page-66-0"></span>Figura 2.37 – Representação de um sistema de soldagem robotizada típico (ESAB, 2014), com adaptações

Sistemas de soldagem robotizada podem utilizar diferentes tecnologias de solda, a depender da aplicação, da eficiência e da qualidade a serem empregadas, sendo o GMAW ou GMAW-P os processos mais utilizados.

#### **2.7.1 Soldagem robotizada no preenchimento de cavidades**

O uso de robôs para tarefa de preenchimento de cavidades requer o planejamento prévio das trajetórias de soldagem, principalmente quando se faz uso de programação *offline*. Nesse tipo de programação, o planejamento automático dará ao sistema maior autonomia, aumentando a eficiência e aplicabilidade desse tipo de reparo (NICHOLSON, 2005).

Nicholson (2005) descreve o desenvolvimento de reparo exclusivo a cavidades superficiais, que não ultrapassem 3 mm de profundidade. Seu sistema compreende o preenchimento monocamada, com sistema de aquisição 2D realizado por uma câmera CCD e dispositivo de sensibilidade ao toque para aquisição da 3ª dimensão. Em seu trabalho, o sistema de visão computacional identifica a área cavitada pela diferença de tonalidade da imagem, a partir da aplicação de filtragem digital (NICHOLSON, 2005).

Alguns trabalhos identificam a qualidade superficial no preenchimento de cavidades como crítica ao processo (SONG et al., 2005), citando a necessidade do uso de processo secundário, como esmerilhamento, para reproduzir a superfície próxima à original. Neste trabalho, o processamento secundário será considerado etapa necessária do processo para reconstituição do perfil da superfície.

O robô desenvolvido pelo IREQ (*Institut de recherche d´Hydro-Québec*), denominado SCOMPI [\(Figura 2.38\)](#page-67-0), foi pioneiro nesse tipo de reparo e ainda continua disponível no mercado canadense. É um robô compacto (aproximadamente 35 kg e 21 cm de largura) (HYDRO QUEBEC, 2011), especificamente projetado para reparos entre pás de turbinas devido ao espaço físico limitado (LEAL, 2005). O robô faz uso de três efetuadores para execução completa do reparo: apalpador ótico de contato, tocha de soldagem e esmeril.

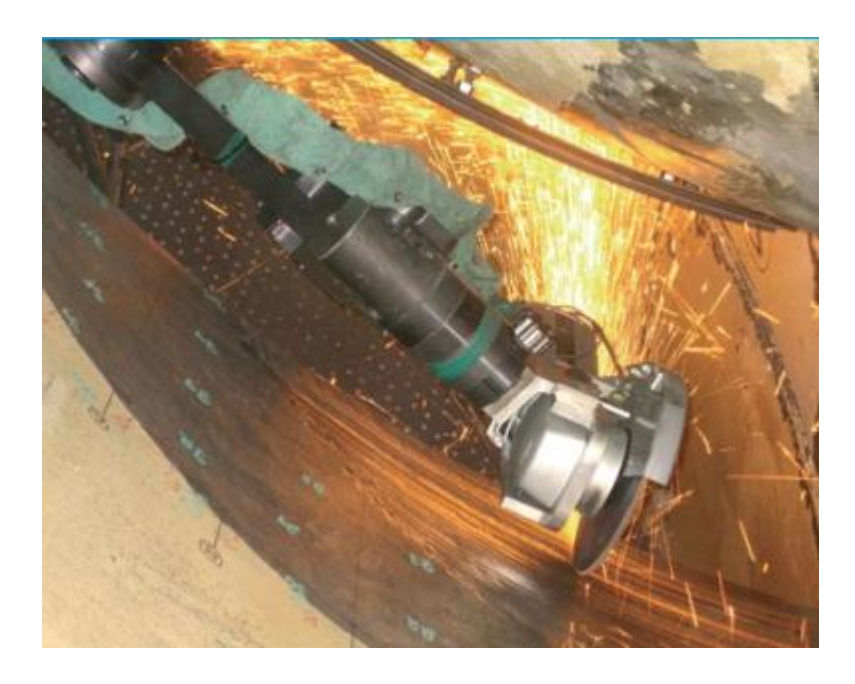

Figura 2.38 – Manipulador do robô Scompi executando tarefa de esmerilhamento (HYDRO QUEBEC, 2011)

<span id="page-67-0"></span>No Brasil, o robô Roboturb [\(Figura 2.39\)](#page-68-0) foi desenvolvido através de parceria entre a UFSC, LACTEC, COPEL e FURNAS. Esse robô propõe o reparo de cavitações através do preenchimento multicamada utilizando solda a plasma com arame alimentado externamente. É um robô de 20 kg (LEAL, 2005), com seis juntas rotativas e uma prismática e comporta dois efetuadores: um sensor ótico de três linhas e a tocha plasma. O sensor ótico é responsável pela leitura inicial e final da superfície erodida e reparada. O sistema proposto por Bonacorso (2004), que fez uso do Roboturb em sua tese, realiza a execução de trajetórias por camadas, o qual preencheu uma profundidade de 8,4 mm utilizando arame de aço inox e-309L em três camadas (BONACORSO, 2004).

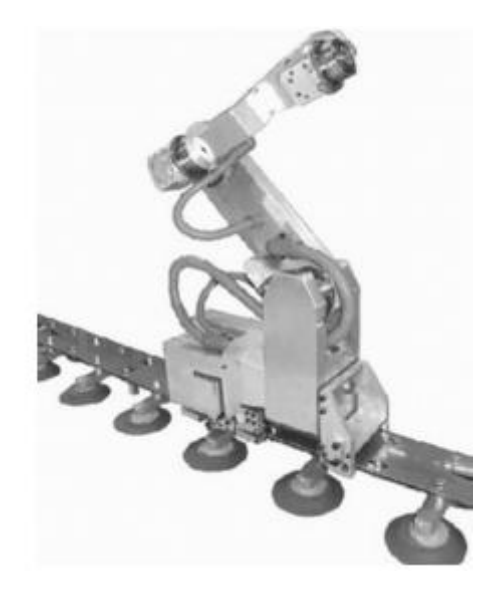

Figura 2.39 – Robô de soldagem Roboturb (LEAL, 2005)

<span id="page-68-0"></span>O sistema descrito por Bonacorso (2004) propõe o preenchimento exclusivo de cavitação, o qual utiliza a técnica de *Coons,* que interpola pontos centrais da superfície original a partir das informações do contorno, com objetivo de modelagem da superfície da área cavitada e da superfície da área original (BONACORSO, 2004).

Esses sistemas de soldagens robotizadas, desenvolvidos e em aprimoramento com objetivo de reparo de superfícies erodidas reforçam a motivação para o desenvolvimento deste trabalho, visto consistir em frentes de pesquisa para automatização desse tipo de processo.

O capítulo seguinte, denominado Mapeamento 3D, analisa os métodos utilizados para o tratamento da nuvem de pontos, segmentação e reconstrução da superfície digitalizada, como um processo de engenharia reversa aplicado ao reconhecimento e reparo das superfícies erodidas.

# **3 MAPEAMENTO 3D**

Neste capítulo serão apresentados os algoritmos pertinentes ao mapeamento 3D realizados após a etapa de digitalização. Inicialmente é apresentada a metodologia adotada para o procedimento de análise quantitativa de cada etapa do mapeamento. Em seguida são apresentados os desenvolvimentos e resultados desse mapeamento.

#### **3.1 METODOLOGIA**

A etapa do mapeamento 3D tem significante importância ao desenvolvimento desse trabalho pois consiste em métodos encadeados que podem propagar ou reduzir erros que refletirão nos pontos de execução do manipulador robótico. Desta forma, é proposta a análise quantitativa de cada etapa desse desenvolvimento, os quais utilizam os métodos propostos por Pizo (2009) no que se refere a reconstrução da superfície e, com adaptações, à filtragem.

Para quantificar os erros em cada etapa, foram utilizados 4 modelos distintos que representam desgastes em pás de turbinas. Esses modelos foram projetados no programa *SolidWorks 2013* e posteriormente exportados como arquivos no formato *.stl<sup>3</sup>* , conforme mostra as [Figura 3.1](#page-70-0) à [Figura 3.4.](#page-70-1) Os três primeiros modelos simulam trincas e o último uma cavitação ocorrida em pás de turbinas. As dimensões dos modelos estão cotadas nos desenhos, unidade mm.

1

<sup>3</sup> STL: *STereoLithography*

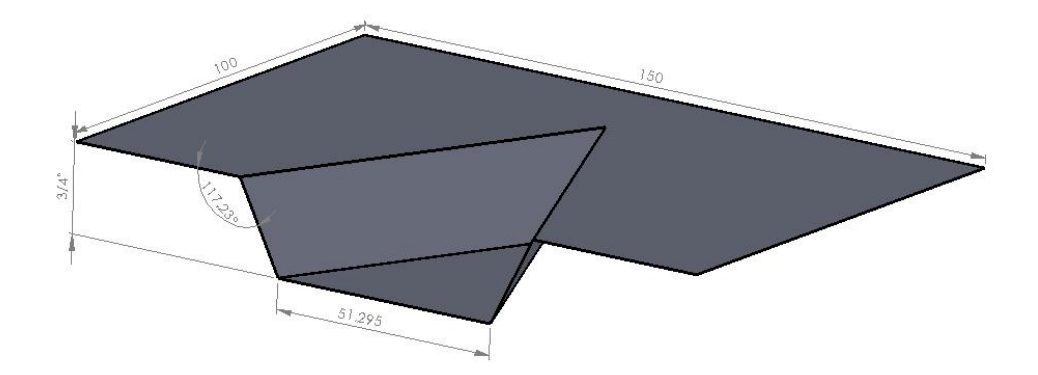

Figura 3.1 – Modelo de trinca com perfil plano

<span id="page-70-0"></span>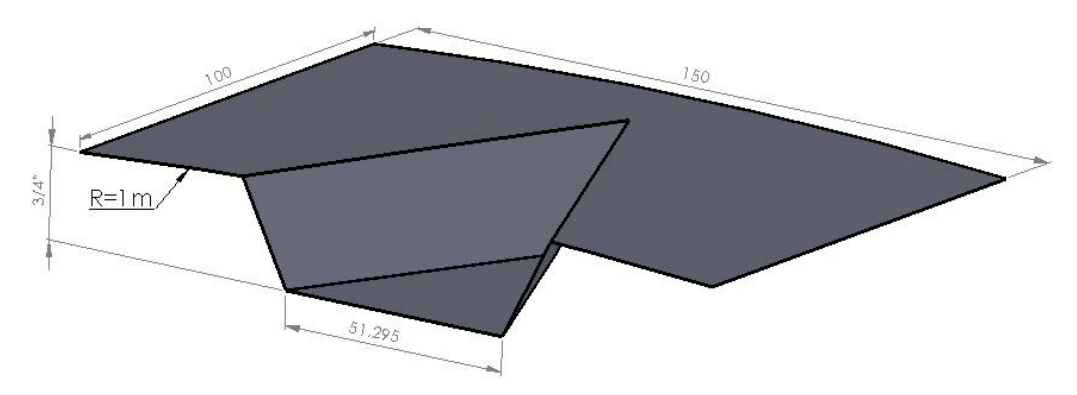

Figura 3.2 – Modelo de trinca com simulação de perfil com raio de 1 metro

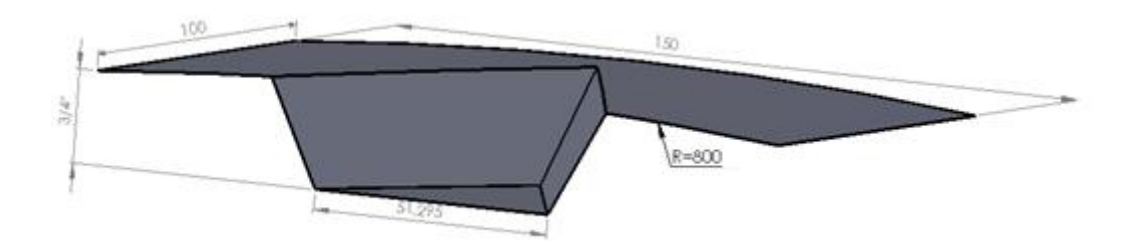

Figura 3.3 – Modelo de trinca com simulação de perfil com raio de 800 mm

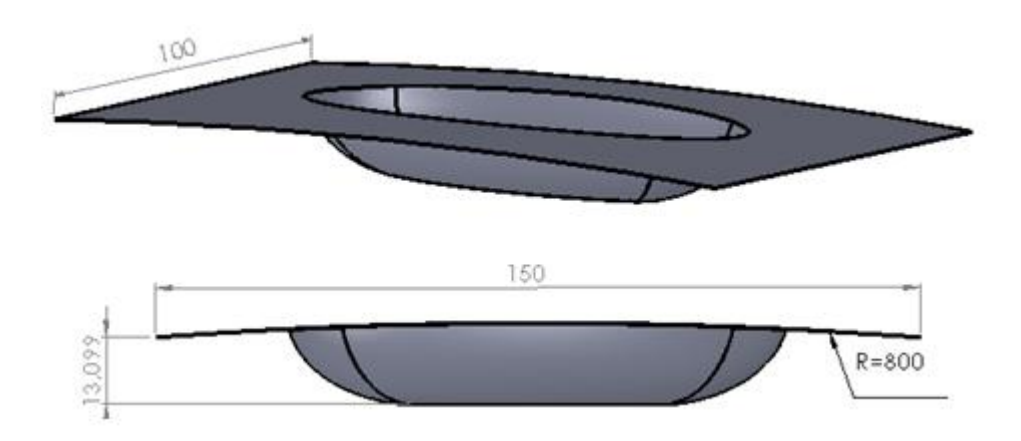

<span id="page-70-1"></span>Figura 3.4 – Modelo de cavitação com simulação de perfil com raio de 800 mm

Nesses modelos, foram utilizadas aproximações dos raios das superfícies (perfil) encontrados em diferentes seções das pás de turbinas do tipo Francis, conforme aproximação obtida de projetos de uma turbina de 382 MW, construídas com pás de aproximadamente 4 metros de comprimento.

Todos modelos foram desenhados de forma comparativa à digitalização de uma região de 150 mm x 100 mm. A orientação e a referência do sistema de coordenadas foi mantida constante em todos modelos. A partir destes, foram obtidas suas nuvens de pontos fidedignas ao modelo, conforme método descrito na seção [3.2.](#page-72-0)

Estas nuvens foram submetidas à adição de ruído Gaussiano branco nos eixos *X*, *Y* e *Z* independentemente*,* com diferentes valores de desvio padrão, objetivando simular condições de digitalização real. Os algoritmos subsequentes fizeram uso dessas nuvens de pontos ruidosas que foram analisadas quantitativamente em relação às nuvens de pontos ideais, em cada uma das etapas:

- Segmentação da região de cavidade;
- Reconstrução da superfície;
- Filtragem da superfície reconstruída.

Pizo (2009) aplica a etapa de filtragem diretamente sobre linhas da nuvem de pontos do sistema de digitalização anterior ao processo de reconstrução, o que restringiu o método ao uso de nuvens de pontos com informações de estruturação, como os dados do escâner VISSCAN-3D.

Alternativamente ao método proposto por Pizo (2009), esse trabalho primeiramente estrutura a nuvem de pontos, executa a etapa de filtragem e por último obtém a superfície reconstruída, conforme mostra diagrama de blocos da [Figura 3.5.](#page-72-1) A obtenção da malha estruturada da nuvem de pontos é realizada conforme método descrito por Chui et al. (2008). Essa etapa permite que nuvens de pontos desorganizadas possam ser utilizadas pelos algoritmos subsequentes.
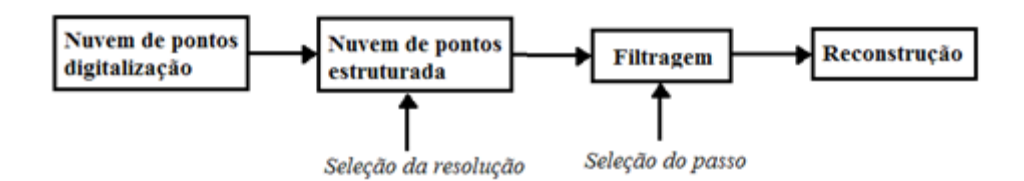

Figura 3.5 – Diagrama simplificado do mapeamento 3D utilizado

### **3.2 MODELOS DE NUVENS DE PONTOS**

Foram criadas nesta etapa nuvens de pontos correspondentes a cada modelo mostrado nas [Figura 3.1](#page-70-0) à [Figura 3.4,](#page-70-1) e então adicionados ruídos Gaussianos brancos, conforme métodos descritos nas subseções seguintes.

#### <span id="page-72-0"></span>**3.2.1 Obtenção da nuvem de pontos a partir dos modelos**

Os modelos exportados para o formato *.stl* são compostos por faces (e suas normais) e vértices. Esses arquivos representam o modelo CAD em triângulos com diferentes dimensões que podem ser fatiados por planos, denominados de planos de interseção. Os planos de interseção foram criados utilizando a classe *vtkPlane* da biblioteca VTK 5.8.0, tendo como parâmetros de entrada sua origem e sua normal. Essas interseções são realizadas utilizando a classe *vtkCutter*, que possui como parâmetros de entrada o plano para o corte e a estrutura da superfície.

Os algoritmos de fatiamentos são executados em duas etapas:

1) A primeira etapa corresponde à sequência de fatiamentos realizada no sentido longitudinal do modelo, nas quais são obtidas linhas de interseções conforme exemplifica a [Figura 3.6.](#page-73-0)

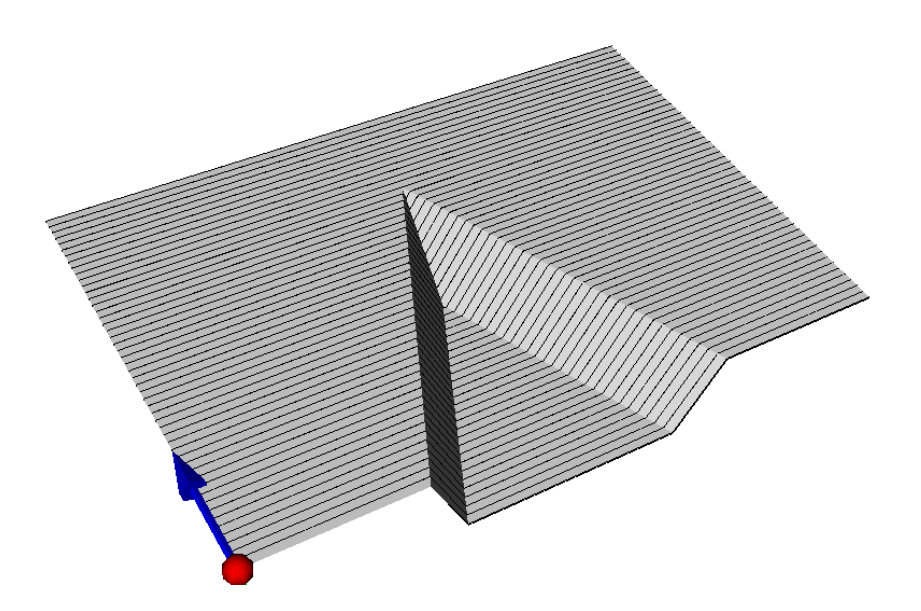

<span id="page-73-0"></span>Figura 3.6 – Obtenção das linhas de fatiamento no sentido longitudinal do modelo

2) A segunda etapa do algoritmo corresponde ao fatiamento realizado sobre as linhas da etapa anterior, no sendo transversal. Dessa interseção são obtidos os pontos que comporão a nuvem de pontos, conforme exemplifica a [Figura 3.7.](#page-73-1)

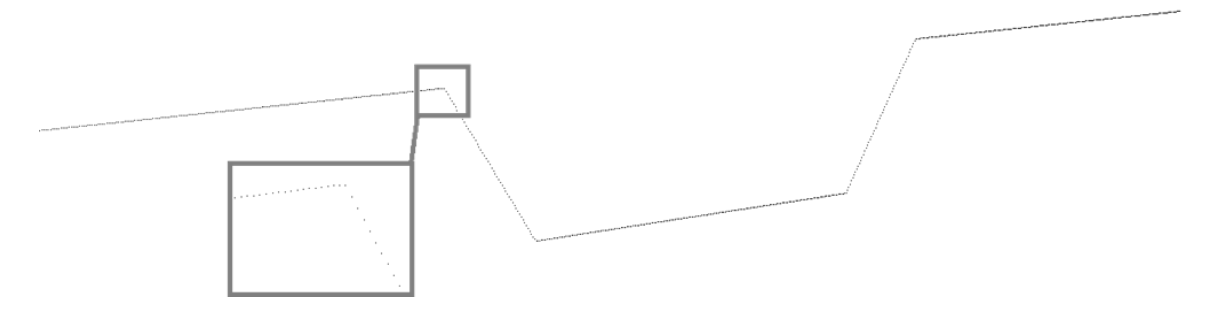

Figura 3.7 – Exemplo de uma linha após fatiamento horizontal e vertical

<span id="page-73-1"></span>Como forma de obter nuvens de pontos com densidade similar ao sistema VISSCAN-3D, o espaçamento entre os planos de fatiamento foi definido em acordo com os dados de escaneamento obtido por Pizo (2009), que escaneou uma esfera de rolamento de diâmetro 36,50 ± 0,005 mm a partir de diferentes distâncias. Esses escaneamentos foram realizados a partir da versão de campo do VISSCAN-3D.

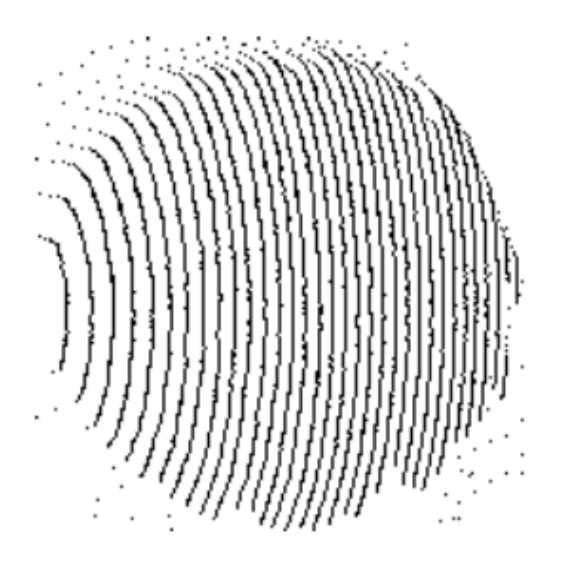

<span id="page-74-0"></span>Figura 3.8 – Nuvem de pontos de uma esfera escaneada pelo VISSCAN-3D a uma distância de 420 mm (PIZO, 2009)

A partir da [Figura 3.8,](#page-74-0) nota-se aproximadamente 33 linhas de escaneamento para o diâmetro da esfera, resultando em espaçamento médio de 1,1 mm entre linhas. Desta mesma nuvem de pontos, foi possível obter a distância euclidiana entre os pontos de uma mesma linha de aproximadamente 0,2 mm.

Esses dados foram utilizados para os algoritmos de fatiamento, obtendo as nuvens de pontos mostradas nas [Figura 3.9](#page-74-1) à [Figura 3.12.](#page-75-0)

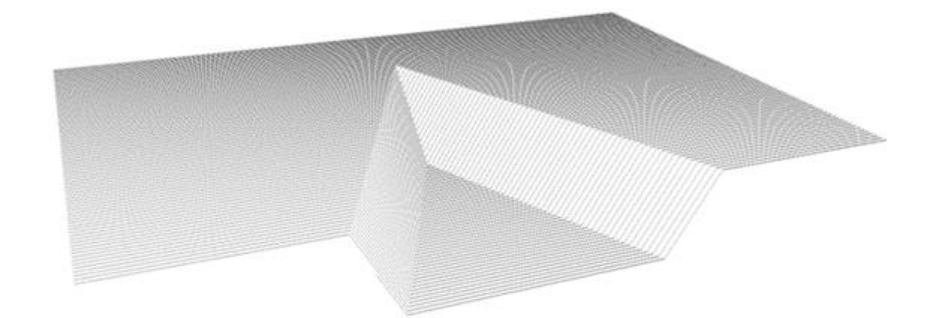

Figura 3.9 – Nuvem de pontos do modelo de trinca com perfil plano

<span id="page-74-1"></span>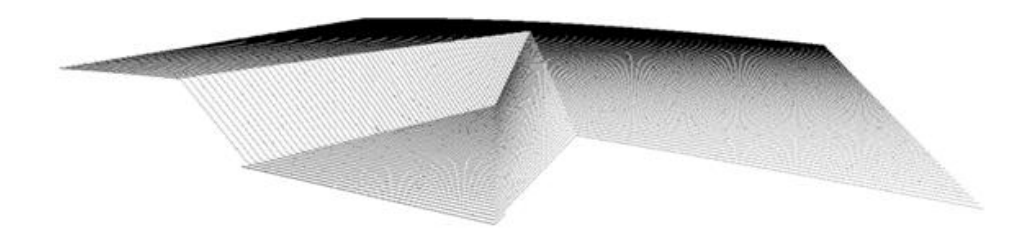

Figura 3.10 – Nuvem de pontos do modelo de trinca com perfil de raio 1 metro

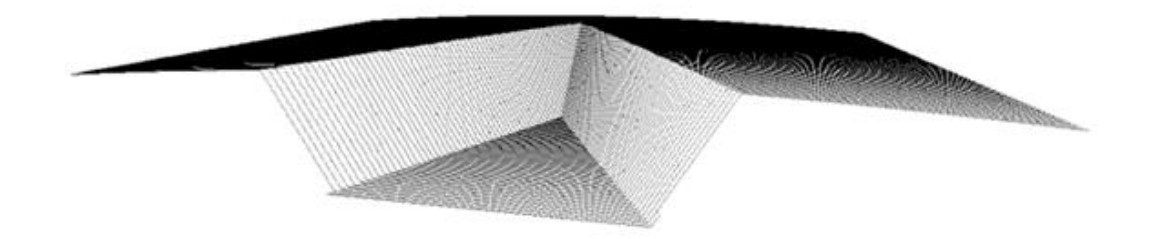

Figura 3.11 – Nuvem de pontos do modelo de trinca com perfil de raio 800 mm

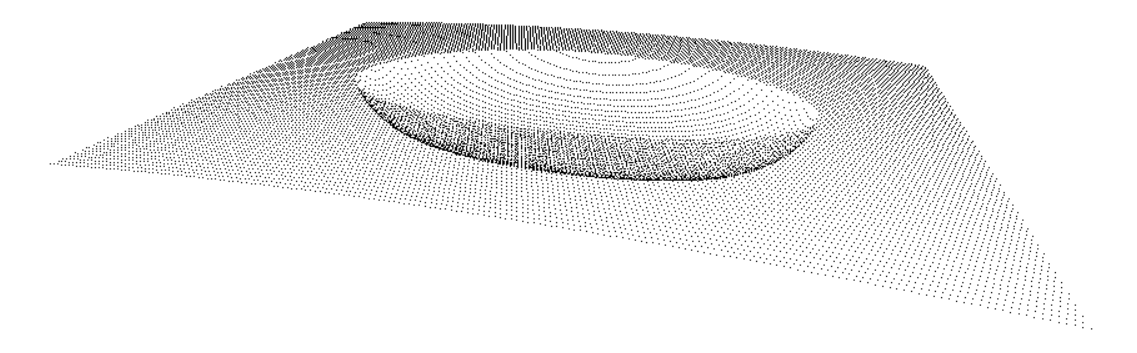

<span id="page-75-0"></span>Figura 3.12 – Nuvem de pontos do modelo de cavitação com perfil de raio 800 mm

### <span id="page-75-1"></span>**3.2.2 Adição de ruído Gaussiano branco às nuvens de pontos**

Os modelos apresentados na seção anterior são ideais e não representam a resposta real de um sistema de digitalização, pois estão isentos de ruídos do processo.

Vaseghi (2008) define o ruído como qualquer sinal indesejado que interfere em canais de comunicação, sistemas de aquisição ou processamento. Estando presente em quase todos ambientes e situações. O autor categoriza os ruídos em 6 tipos: ruído branco, ruído branco com limite de banda, ruído de banda estreita, ruído colorido (não branco), ruído impulso e ruído de pulsos transientes.

Dentre as categorias apresentadas por Vaseghi (2008), o ruído branco, por ter característica aleatória, ser não correlacionado e com mesma potência em todo espectro de frequência (VASEGHI, 2008), poderá ser comparado com o ruído de um sistema de digitalização. A [Figura 3.13](#page-76-0) demonstra um ruído tipicamente branco, no domínio do tempo.

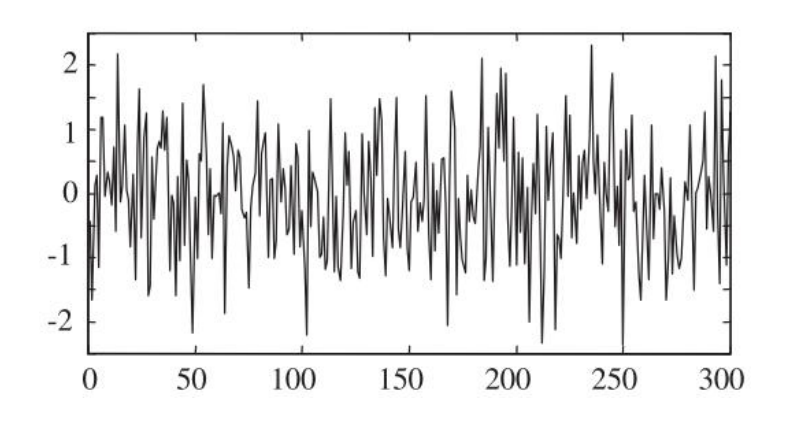

<span id="page-76-0"></span>Figura 3.13 – Exemplo de ruído branco no domínio do tempo (VASEGHI, 2008)

Segundo Vaseghi (2008), definir precisamente o erro de um processo requer a modelagem estatística deste erro, considerando suas características espectrais e temporais. Porém, Vaseghi (2008) afirma ser a distribuição Gaussiana a distribuição mais aplicada nos modelos de probabilidade, com função de densidade de probabilidade definido pela equação [\(3.1\)](#page-76-1).

<span id="page-76-1"></span>
$$
f(x) = \frac{1}{\sqrt{2\pi}\sigma_x} \exp\left[-\frac{(x - \mu_x)^2}{2\sigma_x^2}\right]
$$
 (3.1)

em que  $\mu_x$  e  $\sigma_x$  correspondem à média e ao desvio padrão da variável aleatória *x*, respectivamente.

Neste sentido, o ruído Gaussiano branco de média nula consistiu na geração de um número pseudoaleatório do tipo Mersenne Twister $<sup>4</sup>$  de tamanho de estado de 19937 bits</sup> (CPLUSPLUS.COM, 2014), com distribuição normal (Gaussiana) com média nula e diferentes desvios padrão. Esse ruído foi acrescido a cada ponto *p<sup>i</sup>* = {*x<sup>i</sup>* ,*yi* ,*zi*} da nuvem de pontos *P*, independentemente sobre cada coeficiente *x<sup>i</sup>* , *y<sup>i</sup>* e *z<sup>i</sup>* , resultando em uma nuvem de pontos *P'=P+s(i)*, em que *s(i)* refere-se ao ruído Gaussiano branco, adicionado sobre cada ponto da nuvem *P*.

Ao modelo de trinca com perfil plano, foi adicionado ruído com desvios padrão de 0,1 mm e de 0,5 mm, resultando nas nuvens de pontos mostradas na [Figura 3.14.](#page-77-0)

1

<sup>4</sup> *Mersenne Twister*: algoritmo de geração de números pseudorrandômicos

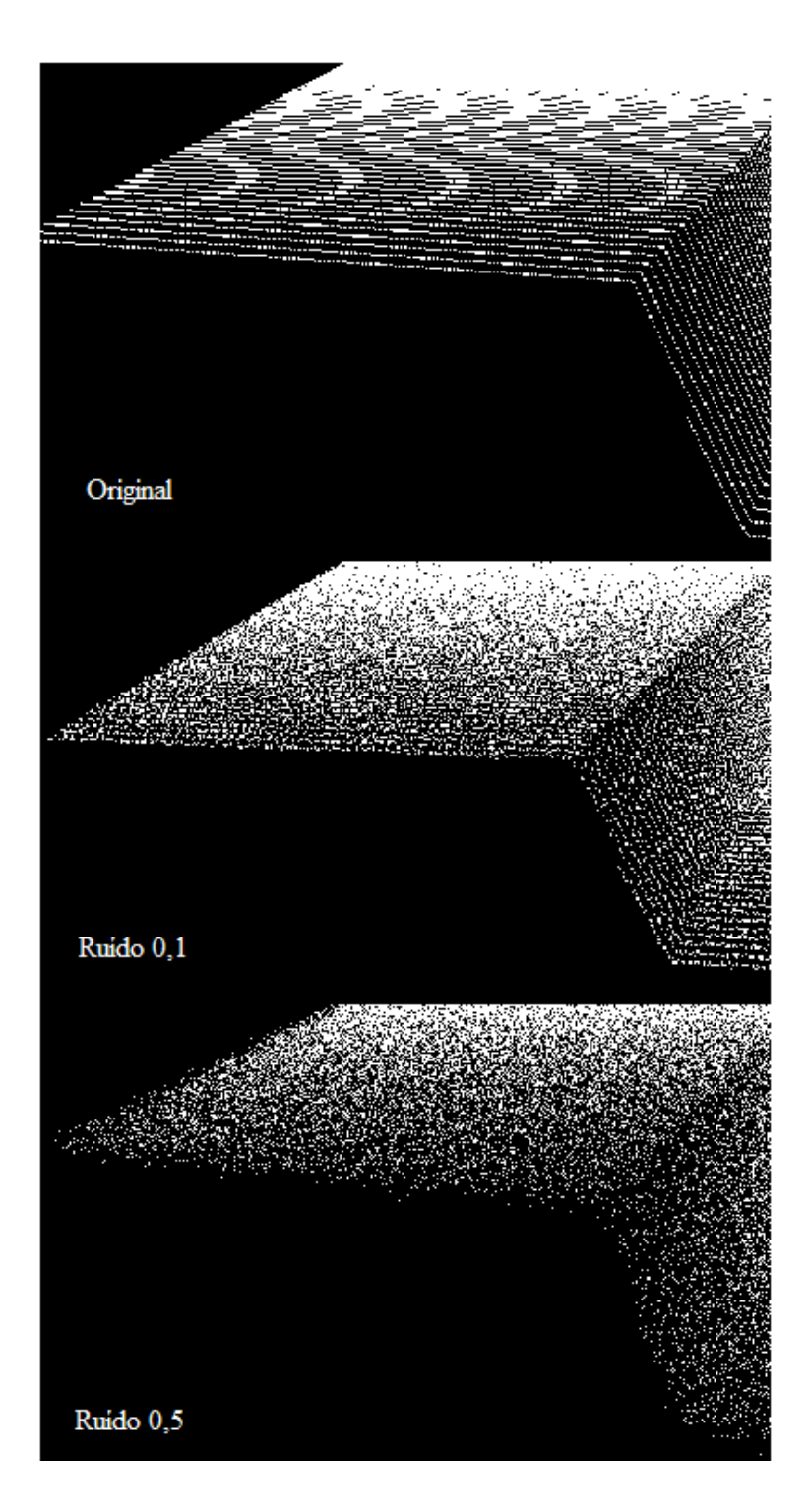

<span id="page-77-0"></span>Figura 3.14 – Nuvem de pontos do modelo de trinca, perfil plano, ruídos com  $\sigma=0$ , *1 mm* e *=0,5 mm*

Aos demais modelos foram aplicados desvios padrões de 0,5 mm, conforme mostram resultados na [Figura 3.15.](#page-78-0)

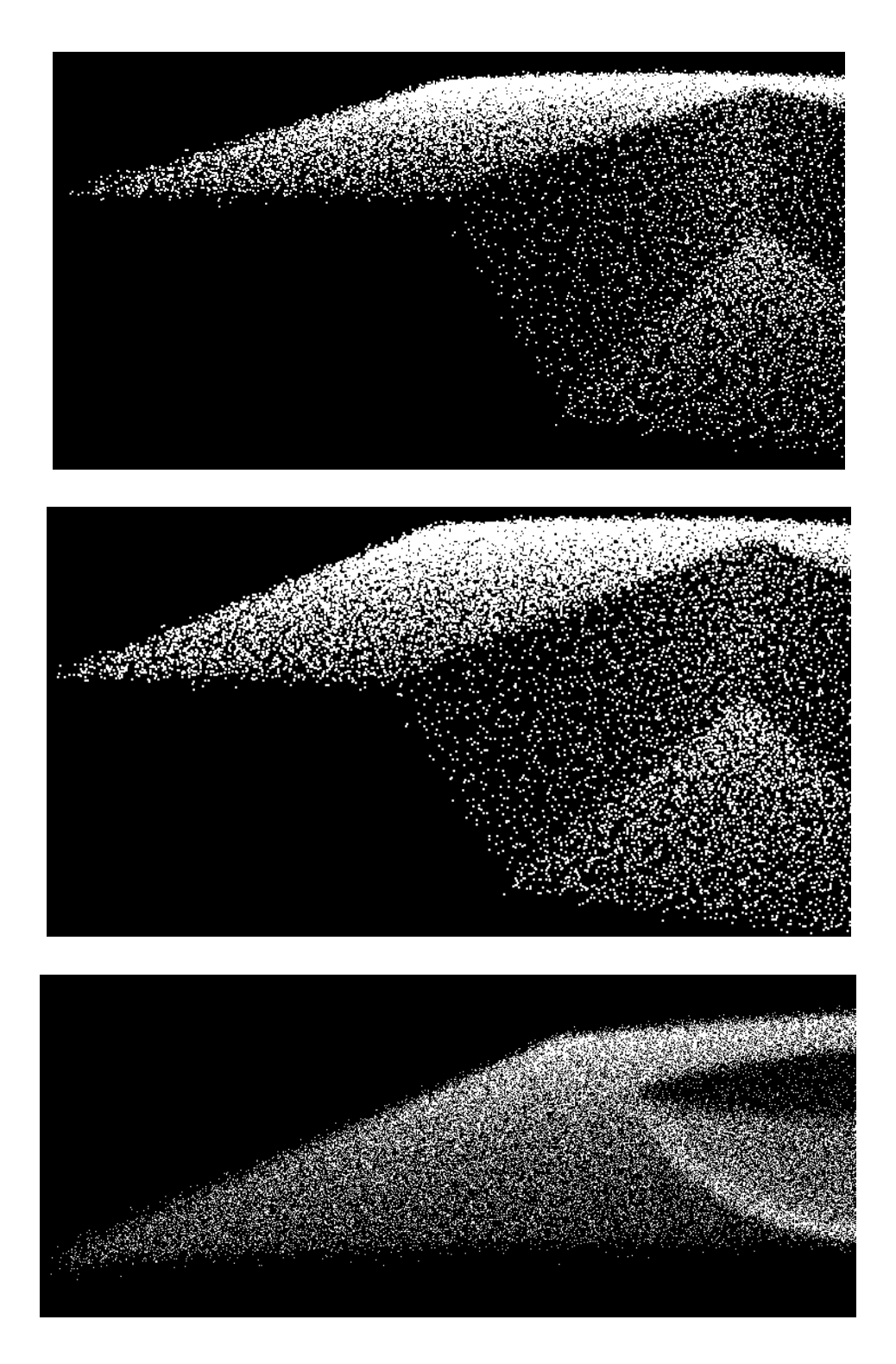

Figura 3.15 – Nuvens de pontos dos modelos com  $\sigma$ =0,5 mm. Trinca com perfil 1 m (acima), trinca com perfil 800 mm (meio) e cavitação perfil 800 mm (abaixo)

<span id="page-78-0"></span>A [Figura 3.16](#page-79-0) mostra o gráfico de uma linha da nuvem de pontos, antes e após a adição do ruído Gaussiano branco com  $\sigma=0.5$  mm. O detalhe na figura mostra uma das bordas dessa linha.

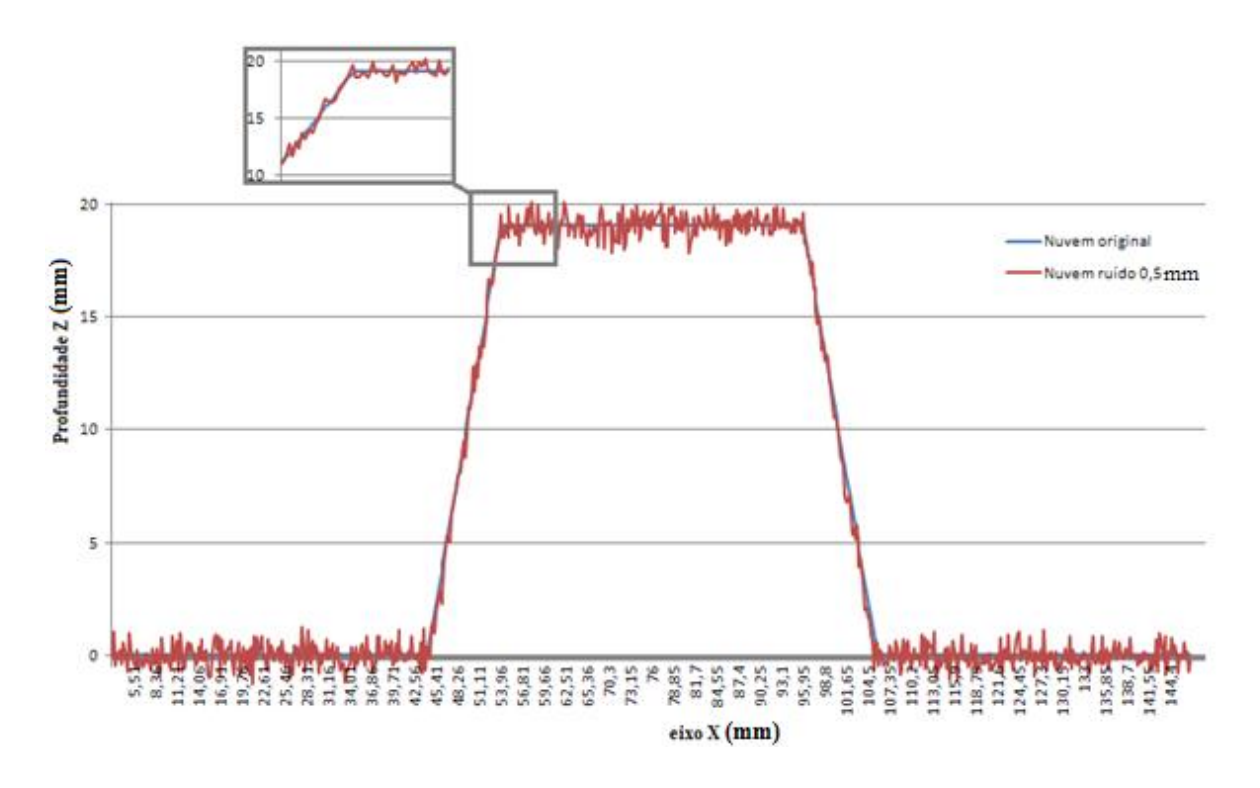

<span id="page-79-0"></span>Figura 3.16 – Gráfico referente aos pontos de uma linha, com e sem ruído

# **3.3 SEGMENTAÇÃO DA NUVEM DE PONTOS**

As nuvens de pontos (denominadas aqui como *P*) de regiões que tiveram material removido por algum motivo, principalmente aquelas obtidas por meio de sistemas ópticos, normalmente contêm dados que extrapolam as regiões de interesse (denominadas aqui como *PI*)*,* incluindo pontos da região correspondente ao perfil original não danificado (*PSO*) e pontos espúrios (*PE*).

Os pontos *P<sup>I</sup>* , para a especificidade de reparo de trincas e cavitações em pás de turbinas, consistem em regiões de depressão em relação ao conjunto de pontos contidos na superfície *PSO*.

Os pontos *PSO* correspondem restritamente aos pontos da constituição original da superfície da pá da turbina, os quais trazem informação de sua orientação em relação ao sistema de digitalização e seu perfil.

Os pontos espúrios *P<sup>E</sup>* são pontos adversos, como *outliers*, escaneamento de áreas indesejadas (*backing plate<sup>5</sup>* ou pontos de solda), dentre outros.

Nesse trabalho, busca-se a segmentação dos pontos *P<sup>I</sup>* partindo das seguintes premissas:

- *Premissa 1)*  $nP_{SO} > nP_I + nP_E$ , em que  $nP_{SO}$ ,  $nP_I$  e  $nP_E$  correspondem ao número de pontos de  $P_{SO}$ ,  $P_I$  e  $P_E$  da nuvem  $P$ , respectivamente.
- *Premissa* 2) Curvatura de *PSO* deve ser menor que a curvatura de transição entre *PSO* e *P<sup>I</sup> .*

A premissa 1 garante que as digitalizações das regiões erodidas contenham majoritariamente pontos correspondentes ao perfil original da pá da turbina, o que garante uma área de escaneamento maior que da cavidade, sendo constante a densidade de pontos.

A premissa 2 permite que as regiões de bordas possam ser utilizadas como regiões de delimitação entre *PSO* e *P<sup>I</sup>* .

No processo de segmentação proposto, primeiramente o algoritmo desenvolvido obtém *PSO* por meio das etapas descritas a seguir:

 $\bullet$  Obtenção das normais  $n_i$  dos pontos  $p_i \in P$ ;

1

- Obtenção do melhor ponto (*seed*) para início do algoritmo de crescimento de regiões através da análise da distribuição de frequência das normais;
- Aplicação do algoritmo de crescimento de regiões, com uso de duas variáveis de teste: distância entre pontos e ângulo entre normais.

Em seguida, o processo elimina os pontos *P<sup>E</sup>* através das etapas:

- Eliminação de pontos com orientação normal semelhante à da superfície *PSO*;
- Aplicação de algoritmo de crescimento de regiões com uso da distância entre pontos como variável teste.

<sup>5</sup> *Backing plate*: placa posicionada para suporte dos cordões de solda no caso de abertura na raiz da junta ou região a ser preenchida

### **3.3.1 Obtenção das normais**

A compreensão da geometria em torno de um ponto *p<sup>i</sup>* da nuvem de pontos *P* requer a seleção prévia de pontos relacionados a *p<sup>i</sup>* . A realização desta seleção é facilitada através do uso do método de decomposição espacial *kd-tree*, pois evita múltiplos cálculos de distâncias entre pontos para determinação de pontos vizinhos, reduzindo o tempo de busca (RUSU, 2010). Essa seleção pode ser obtida com base na quantidade de pontos em torno de *p<sup>i</sup>* ou por meio da seleção do raio de proximidade.

Conforme cita Demarsin et al. (2006) e Rusu (2010), o uso do raio de proximidade para busca por pontos vizinhos é mais recomendado a nuvens de pontos com diferentes densidades. Dessa forma, a obtenção das normais *n<sup>i</sup>* de cada ponto *p<sup>i</sup>* da nuvem de pontos *P* foi realizada pela aproximação de um plano tangente a *p<sup>i</sup>* e seus vizinhos (pontos com distância inferior a *rkd*), conforme ilustra a [Figura 3.17.](#page-81-0)

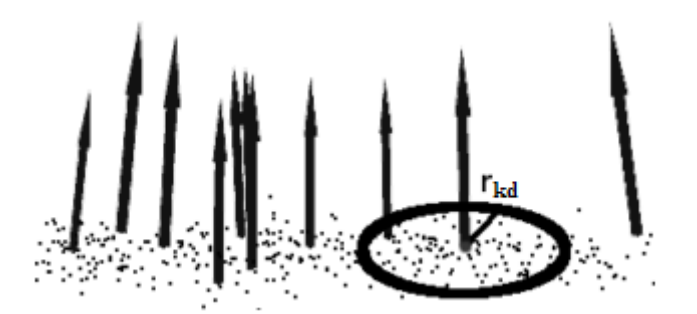

<span id="page-81-0"></span>Figura 3.17 – Determinação da normal através da busca pelo raio (RUSU, 2010)

Essa aproximação consiste em problema de estimação de um plano por mínimos quadrados em relação ao conjunto de pontos internos a *rkd*, podendo ser calculado a partir da obtenção dos autovalores  $(v_i)$  e autovetores  $(\lambda_i)$  da matriz de covariância  $C$ , conforme equação:

$$
C = \frac{1}{k} \sum_{i=1}^{k} \delta_i (p_i - \bar{p}). (p_i - \bar{p})^T
$$
\n(3.2)

em que  $\delta$  representa um possível peso atribuído a  $p_i \in \overline{p}$  ao centroide dos pontos. A normal  $n_i$ ou *–n<sup>i</sup>* pode ser aproximada pelo autovetor *v<sup>0</sup>* da equação:

$$
\mathbf{C}.\,\mathbf{v}_j = \lambda_j.\,\mathbf{v}_j \,, j \in [1,2,3] \tag{3.3}
$$

Esse método de estimação pode gerar ambiguidade na direção do vetor normal, pois vetores em sentidos contrários são matematicamente válidos para o cálculo (IOANNOU et al., 2012). O problema é resolvido através da fixação de um vetor qualquer *nf* e obtido o ângulo formado com a normal  $n_i$ , caso  $acos((nf \bullet n_i) / (nf | \bullet/n_i|)) > \pi/2$ , faz-se  $n_i = -n_i$ .

## <span id="page-82-1"></span>**3.3.2 Distribuição de frequência das normais**

Neste trabalho, a obtenção da normal em cada ponto foi realizada com  $r_{kd} = 3$  mm, os quais resultaram nos gráficos de distribuição de frequência das normais mostrados nas figuras contidas no intervalo entre a [Figura 3.18](#page-82-0) e a [Figura 3.21,](#page-83-0) para as nuvens de pontos mostradas na seção [3.2.2.](#page-75-1) Os gráficos são resultantes do cálculo do ângulo entre *nf* e *n<sup>i</sup>* (eixo das abscissas), em que *nf* corresponde à normal do primeiro ponto da lista de pontos da nuvem de pontos. A ordenada de cada gráfico corresponde à frequência encontrada para os ângulos da abscissa entre 0 e 1,57 rad, com 256 divisões.

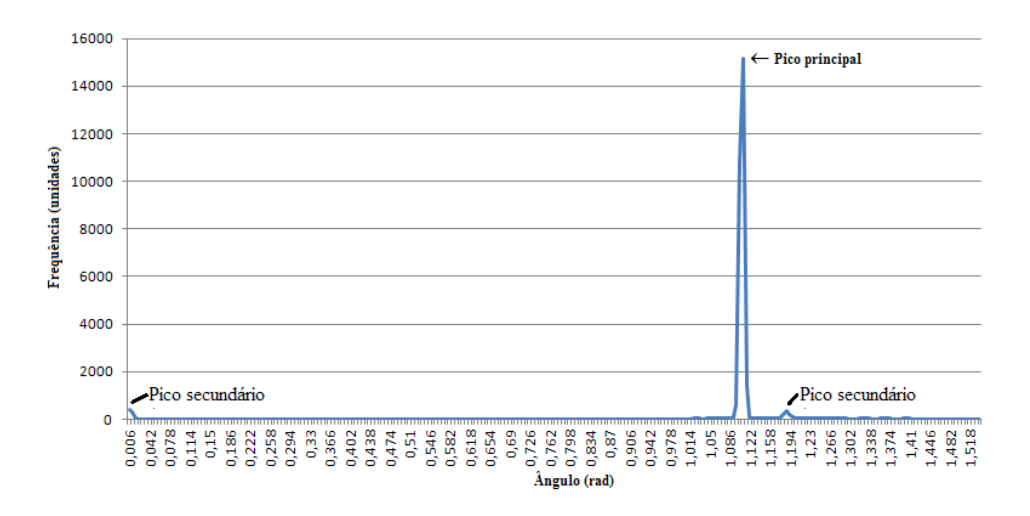

<span id="page-82-0"></span>Figura 3.18 – Distribuição de frequência das normais do modelo de trinca, superfície plana, com ruído 0,1 mm

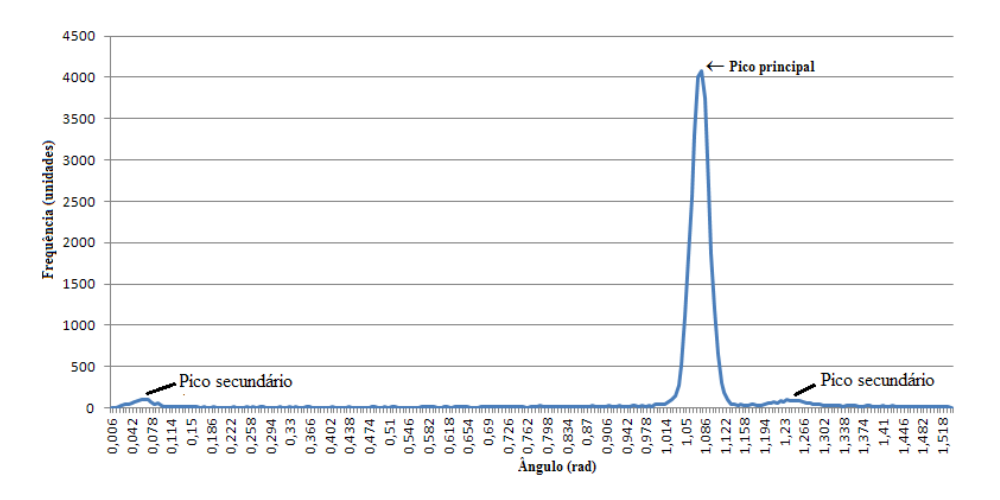

Figura 3.19 – Distribuição de frequência das normais do modelo de trinca, superfície plana,

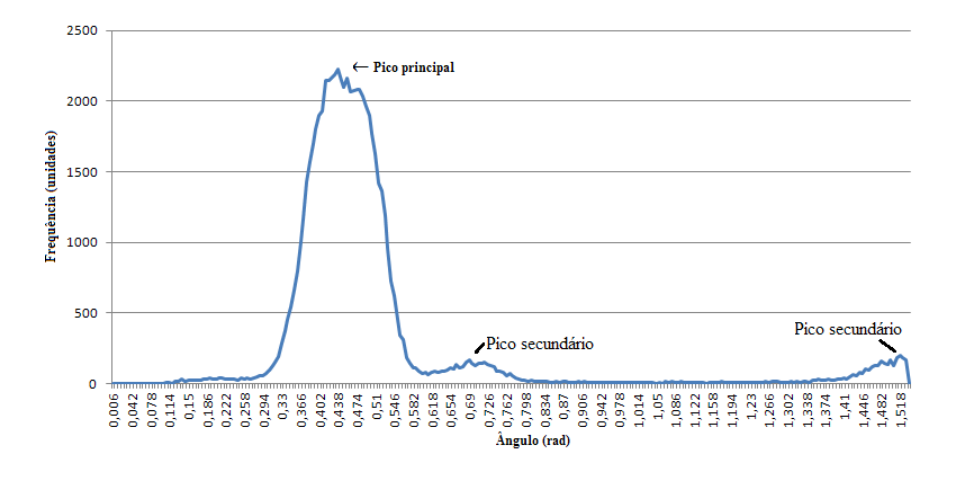

com ruído 0,5 mm

Figura 3.20 – Distribuição de frequência das normais do modelo de trinca, superfície com raio de curvatura=1 m, ruído 0,5 mm

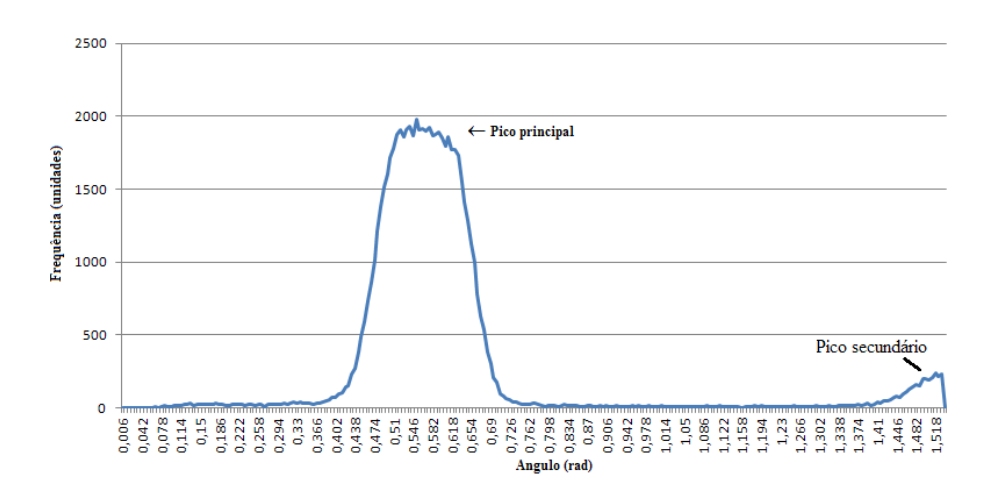

<span id="page-83-0"></span>Figura 3.21 – Distribuição de frequência das normais do modelo de trinca, superfície com raio de curvatura=800 mm, ruído 0,5 mm

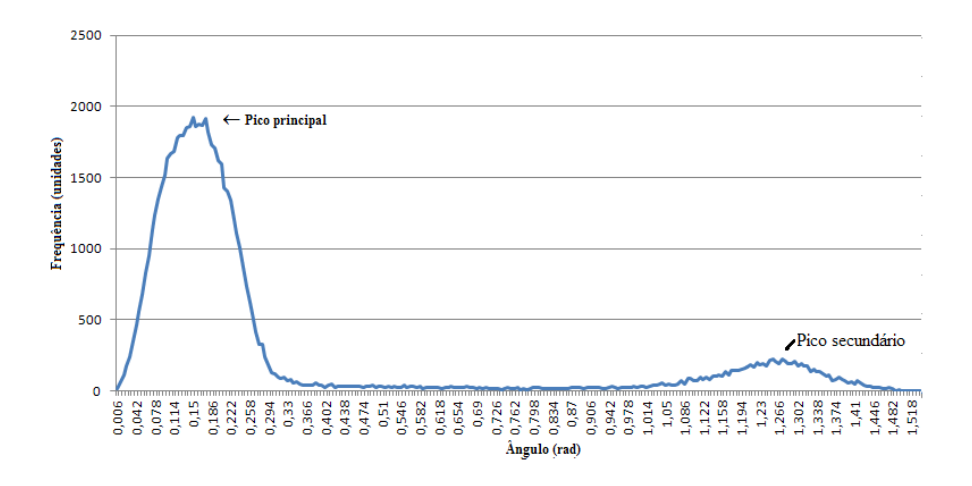

Figura 3.22 – Distribuição de frequência das normais do modelo de cavitação, superfície com raio de curvatura=800 mm, ruído 0,5 mm

Através da análise da distribuição de frequência, nota-se a ocorrência de um pico principal, o qual sinaliza, em acordo com a *Premissa 1*, pontos correspondentes à região do perfil original da superfície *PSO* e eventuais pontos espúrios *PE*. Qualquer desses pontos, de maior frequência, pode ser utilizado como ponto de início (*seed*) para o algoritmo de crescimento de região.

### **3.3.3 Segmentação por crescimento de região**

O processo de segmentação para obtenção dos pontos *P<sup>I</sup>* , correspondentes às cavidades das superfícies escaneadas, é realizado pelas etapas:

- Obtenção dos pontos da superfície *(PSO)* e sua remoção de *P*;
- Remoção de pontos espúrios diversos (*PE*);

3.3.3.1 Obtenção dos pontos da superfície (*PSO*)

A partir da escolha de um ponto  $p_{seed} \in P_{SO}$  da superfície (seção [3.3.2\)](#page-82-1) e da normal em cada ponto  $p_i \in P$ , o algoritmo de crescimento de região foi executado com as variáveis: "ângulo entre normais" e "distância euclidiana entre pontos" como variáveis teste, conforme mostrado no pseudo algoritmo 1.

### **Algoritmo 1:**

```
Entradas:
        Nuvem de pontos: P
        Normais dos pontos da nuvem: N
        Limite de distância euclidiana entre pontos: dth
       Limite de ângulo entre normais: \theta_{th}Variáveis:
       Lista de seeds: Sc
        Lista segmentação: Rc
        Lista auxiliar: Bc
        Ponto auxiliar: paux
       Lista de pontos disponíveis: A = P
Execução:
          Acrescenta pseed a Sc e Rc;
          Retira pseed de A;
          Para (i=0 até Tamanho(Sc))
           Bc = pontos mais próximos a p_{seed}, com r_{kd}<3mm
           Para (j=0 até Tamanho(Bc))
                p_{aux} = Bc(j)Se (A contém p_{aux}) e (DistânciaEuclidiana(p_{aux}p_{seed}) < d_{th})
                       Acrescenta paux a Rc
                       Retira paux de A
                       Se (\cos^{-1}(|(N[Sc(i)],N[Sc(j)])|) < \theta_{th}) então
                            Acrescenta paux a Sc
                       Fim Se
                 Fim Se
           Fim Para
          Fim Para
```
No Algoritmo 1, |*(N[Sc(i)],N[Sc(j)])*| corresponde ao produto vetorial normalizado entre os pontos contidos no vetor *Sc*.

Ao término do algoritmo, a lista de segmentação *Rc* consistirá nos pontos *PSO*, ou parte destes, conforme mostrado nas figuras contidas no intervalo entre a [Figura 3.23](#page-85-0) e a [Figura 3.25.](#page-86-0) Pontos na cor azul correspondem aos pontos  $P_{SO}$  obtidos pelo *Algoritmo 1*, e os pontos na cor vermelha aos pontos *P* excluídos os pontos *PSO*.

Os resultados foram obtidos utilizando o limiar  $d_{th} = 3,46$  *mm* (valor superior ao espaçamento entre 3 linhas da nuvem de pontos) e  $\theta_{th} = 0$ , *l* rad.

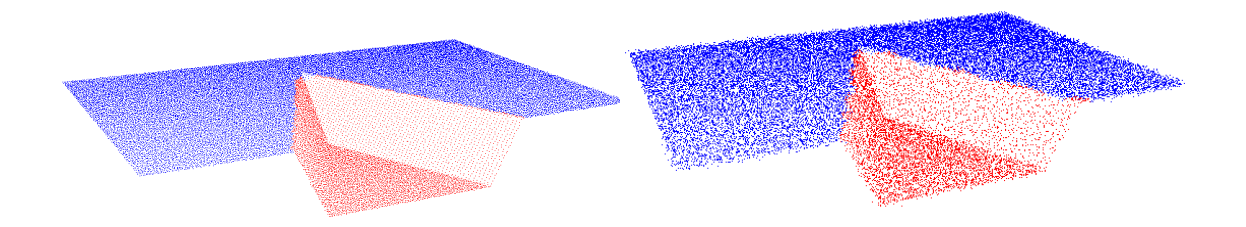

<span id="page-85-0"></span>Figura 3.23 – Segmentação da superfície. Modelo de trinca com perfil plano, com ruído 0,1 mm (esquerda) e ruído 0,5 mm (direita)

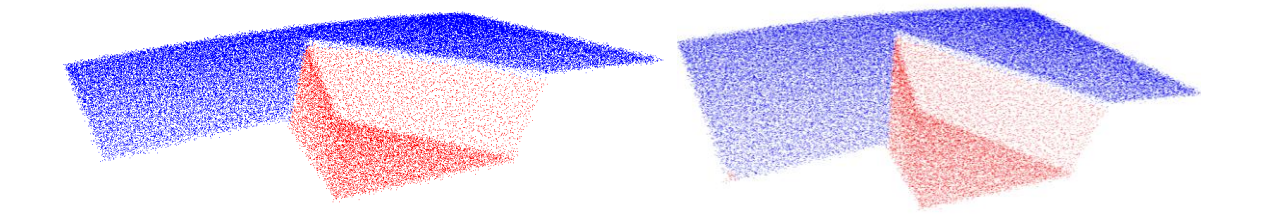

Figura 3.24 – Segmentação da superfície. Modelos de trinca com perfil externo de raio 1 m (esquerda) e de raio 800 mm (direita), com ruído 0,5 mm

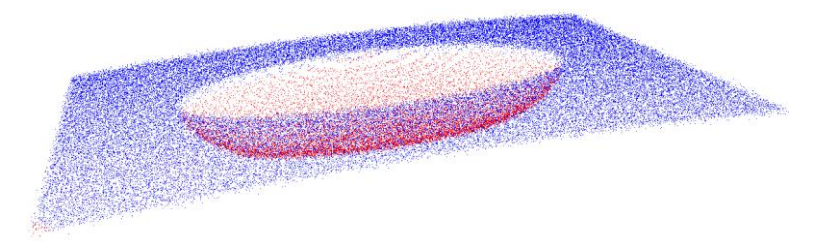

Figura 3.25 – Segmentação da superfície. Modelo de cavitação com perfil externo de raio 800 mm, com ruído 0,5 mm

## <span id="page-86-0"></span>3.3.3.2 Remoção de pontos espúrios diversos  $(P_E)$

Primeiramente, o algoritmo de remoção de pontos espúrios elimina os pontos que tiverem curvatura semelhante à da superfície *PSO*. Dessa forma, eliminam-se pontos referentes ao *backing plate* ou outras regiões de digitalização que não pertençam a *P<sup>I</sup>* .

Em trincas passantes, ou que foram desbastadas até atingir esta forma, o *backing plate* será elemento necessário ao processo de reparo, pois servirá de suporte às camadas de solda na realização da camada raiz do preenchimento e inevitavelmente estará presente na nuvem de pontos.

Em reparos de trincas rasas ou cavitação, a chapa de suporte não será necessária, pois primariamente já existe o substrato para suporte dos cordões de solda.

Desta forma, a remoção dos pontos  $P<sub>E</sub>$  consistiu nas duas etapas:

 Eliminação dos pontos que possuam ângulos entre sua normal e a normal da superfície *PSO* menor que o limiar estabelecido *th*, conforme implementação do pseudo algoritmo 2.

 Aplicação de algoritmo de crescimento de região com variável de distância entre pontos como critério de crescimento, conforme mostra o pseudo algoritmo 3.

## **Algoritmo 2:**

Entradas:

Nuvem de pontos: *P-PSO* Normais dos pontos da nuvem: *N* Normal média dos pontos da superfície: *npso* Limite de ângulo entre normais:  $\theta_{th}$ Variáveis: Ponto auxiliar: *paux*

Execução:

```
Para (i=0 até Tamanho(P-P<sub>SO</sub>))
 p_{\text{aux}} recebe ponto (P-P_{SO})(i)Se (\cos^{-1}(|(N[p_{aux}], n_{pso})|) < \theta_{th}) então
        Retira p_{aux} de (P-P_{SO})(i)Fim Se
Fim Para
```
## **Algoritmo 3:**

```
Entradas:
        Nuvem de pontos: P
        Limite de distância euclidiana entre pontos: dth
Variáveis:
        Lista de seeds: Sc
        Lista segmentação: Rc
       Lista auxiliar: Bc
        Ponto auxiliar: paux
        Lista de pontos disponíveis: A = P
        Posição na lista: plista=1
        Tamanho da lista de segmentação: tamR
Execução:
Enquanto (Tamanho(A)>0)
        Limpa Sc e Rc;
        Se (A(plista)) existe
                   p_{seed} = A(p_{lista})Acrescenta pseed a Sc e Rc;
                   Retira pseed de A;
                   Para (i=0 até Tamanho(Sc))
                      Bc = pontos mais próximos a pseed, com rkd<3mm
                      Para (j=0 até Tamanho(Bc))
                           p_{aux} = Bc(j)Se (A contém p_{aux}) e (DistânciaEuclidiana(p_{aux}p<sub>seed</sub>) < d_{th})
                                 Acrescenta paux a Sc
                                 Retira paux de A
                           Fim Se
                      Fim Para
                   Fim Para
                   Se (Tamanho(Sc)>tamR)
                             Rc = Sc
                             tamR = Tamanho(Sc)
                    Fim Se
       Fim Se
       Incrementa plista
Fim Enquanto
```
O algoritmo de crescimento de regiões mostrado no pseudo algoritmo 3 assemelha-se ao algoritmo 1, porém o critério de crescimento retornará a maior região contígua por um limiar de distância *dth = 2,45 mm* entre pontos vizinhos*.*

Os resultados podem ser visualizados nas figuras contidas no intervalo entre a [Figura](#page-88-0)  [3.26](#page-88-0) e a [Figura 3.28,](#page-88-1) para os quais foram utilizados como parâmetros *dth = 2,45 mm e*   $\theta_{th} = 0.2$  *rad*. Os pontos na cor azul correspondem aos pontos  $P_I$  e os pontos na cor vermelha aos pontos *PE*.

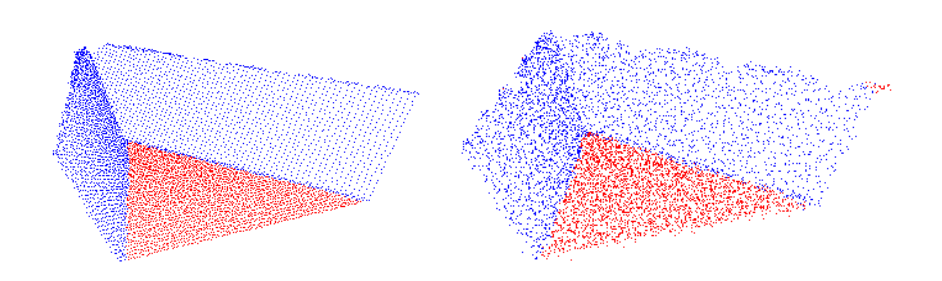

<span id="page-88-0"></span>Figura 3.26 – Segmentação dos pontos *P<sup>I</sup>* . Modelo de trinca, perfil superfície plana com ruído 0,1 mm (esq.) e ruído 0,5 mm (dir.)

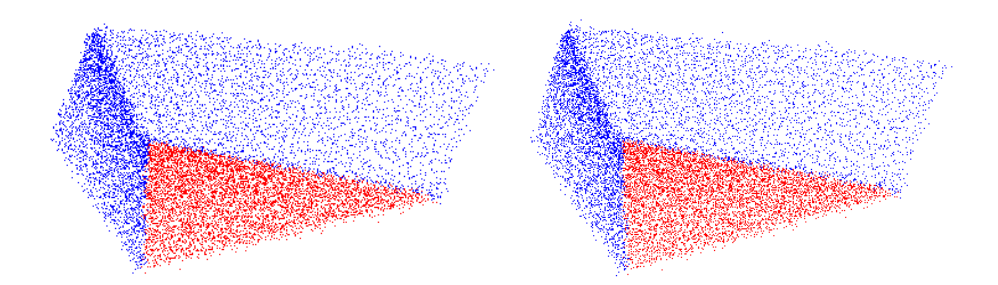

Figura 3.27 – Segmentação dos pontos *P<sup>I</sup>* . Modelos de trinca, perfil com raio externo de 1 m (esq.) e perfil com raio externo de 800 mm (dir.), ruído 0,5 mm

<span id="page-88-1"></span>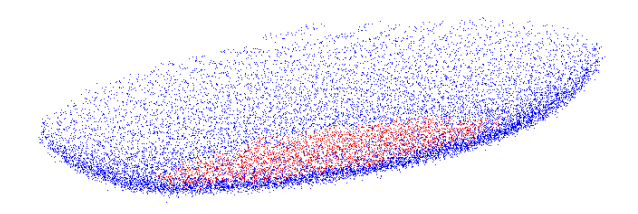

Figura 3.28 – Segmentação dos pontos *P<sup>I</sup>* . Modelo de cavitação com perfil com raio externo de 800 mm, ruído 0,5 mm

## <span id="page-89-1"></span>**3.3.4 Validação da segmentação**

Primeiramente, o algoritmo de segmentação dos pontos da superfície P<sub>SO</sub> foi validado quantitativamente através da comparação entre o ângulo do projeto e o ângulo obtido após segmentação.

Posteriormente, a segmentação dos pontos de interesse *P<sup>I</sup>* foi validada a partir da distância entre a borda do modelo e a borda segmentada pelo algoritmo.

Todos os modelos foram projetados com orientação normal média da superfície original *nS=[0,00 0,00 1,00]*. Após execução do algoritmo de segmentação, foi obtida a média aritmética das normais dos pontos de *PSO* e de suas coordenadas *x, y* e *z,* obtendo o vetor normal *nSR* e centroide *pSR*. Esse vetor representa o vetor normal calculado da superfície *PSO*, cuja diferença de ângulo entre *n<sup>S</sup>* é mostrado na [Tabela 3.1.](#page-89-0)

<span id="page-89-0"></span>Tabela 3.1 – Obtenção do vetor normal calculado da superfície, para cada modelo

| Modelo                                          | $n_{SRx}$ | $n_{SRv}$ | $n_{SRz}$ | $\angle n_S, n_{SR}$ |
|-------------------------------------------------|-----------|-----------|-----------|----------------------|
| Trinca, perfil plano, ruído 0,1 mm              | 0,0000    | 0,0000    | 1,0000    | $0,00$ rad           |
| Trinca, perfil plano, ruído 0,5 mm              | 0,0000    | $-0,0004$ | 1,0000    | 0,0003 rad           |
| Trinca, perfil com raio 1 m, ruído 0,5 mm       | 0,0013    | $-0,0045$ | 1,0000    | $0,0047$ rad         |
| Trinca, perfil com raio 800 mm, ruído 0,5 mm    | 0,0023    | $-0.0048$ | 1,0000    | 0,0052 rad           |
| Cavitação, perfil com raio 800 mm, ruído 0,5 mm | 0,0024    | 0,0021    | 1,0000    | 0,0031 rad           |

Após execução dos algoritmos 1, 2 e 3, o erro de segmentação foi obtido a partir da medição da máxima distância euclidiana encontrada entre os pontos de *P<sup>I</sup>* e a borda ideal do modelo, conforme exemplifica a [Figura 3.29,](#page-90-0) em que os pontos coloridos representam os pontos *P<sup>I</sup>* e os pontos brancos à nuvem de pontos ideal do modelo.

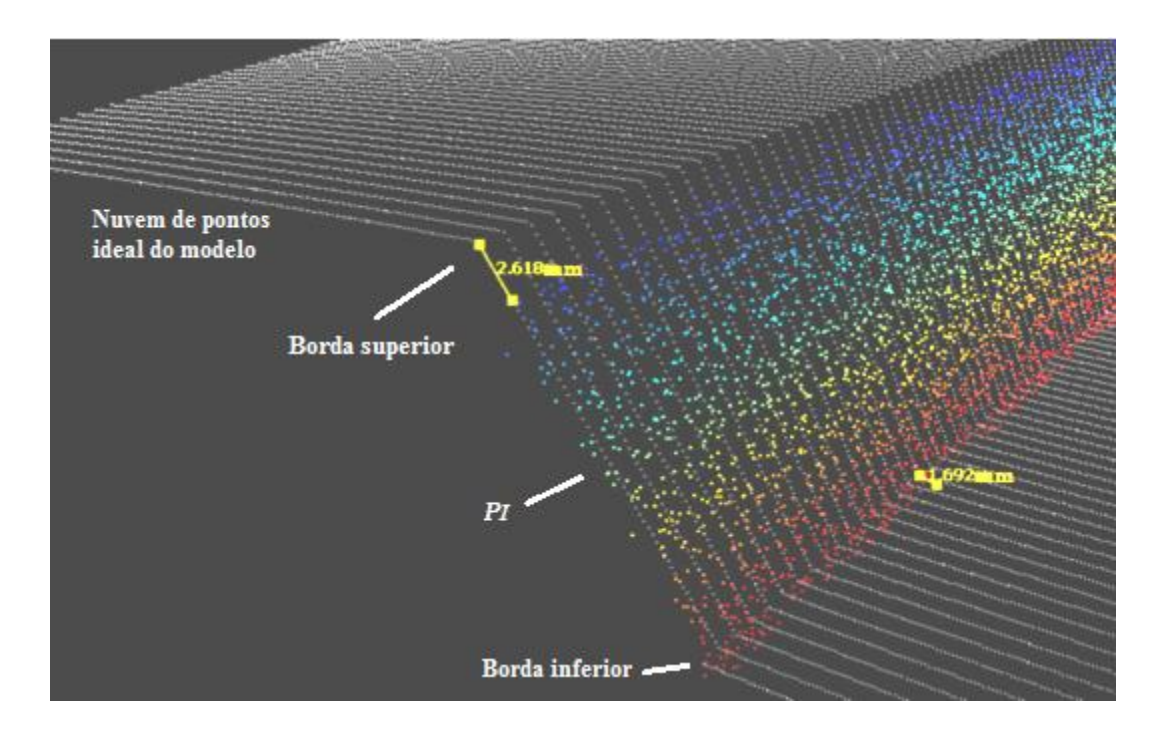

<span id="page-90-0"></span>Figura 3.29 – Exemplificação da medida da distância entre ponto de interesse e ponto de borda superior e inferior do modelo de trinca ideal

Os resultados das medições para os modelos em estudo estão mostrados na [Tabela](#page-90-1)  [3.2.](#page-90-1)

<span id="page-90-1"></span>Tabela 3.2 – Máxima distância euclidiana entre ponto de interesse segmentado e borda ideal do modelo

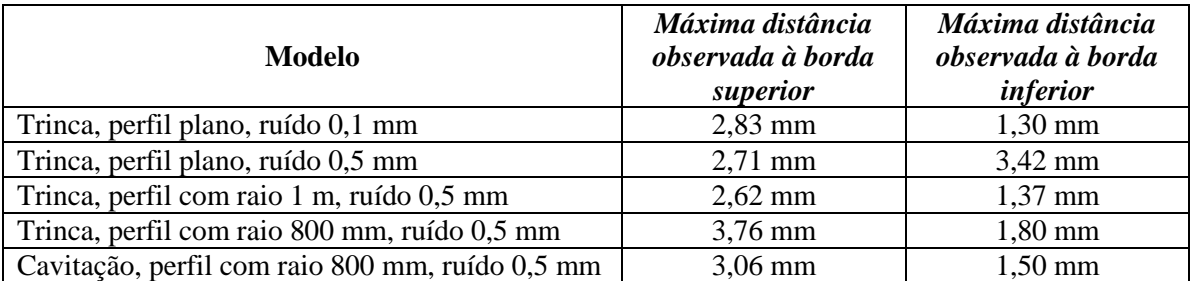

As distâncias máximas apresentadas na [Tabela 3.2](#page-90-1) podem ser controladas através do ajuste dos parâmetros dos algoritmos de segmentação, sendo influenciados também pela densidade da nuvem de pontos e a curvatura da borda do modelo. O erro máximo (3,76 mm) em relação à borda real pode ser prejudicial para determinados parâmetros de soldagem, pois cordões de solda com altura inferior a esse valor geram preenchimentos incompletos.

# **3.4 RECONSTRUÇÃO DA SUPERFÍCIE**

Os pontos de interesse *P<sup>I</sup>* , os quais consistem na região de cavidade a ser reparada, foram estruturados a partir da criação de uma malha estruturada denominada *PIE*, sendo o processo de reconstrução da superfície realizado a partir da nuvem de pontos dessa malha. Essas etapas consistem na adaptação do método proposto por Chui et al. (2008) e utilizado por Pizo (2009).

Primeiramente, o método de Chui et al. (2008) propõe a projeção da nuvem de pontos  $\mathcal{R}^3$  sobre um plano  $\varphi$  em  $\mathcal{R}^2$ . Como forma de melhor definir um plano  $\varphi$  no contexto da digitalização, esse trabalho fez uso do vetor normal *nSR* (mostrado na seção [3.3.4\)](#page-89-1) e do centroide *pSR* dos pontos *PSO*. O resultado dessa projeção é representado na [Figura 3.30.](#page-91-0)

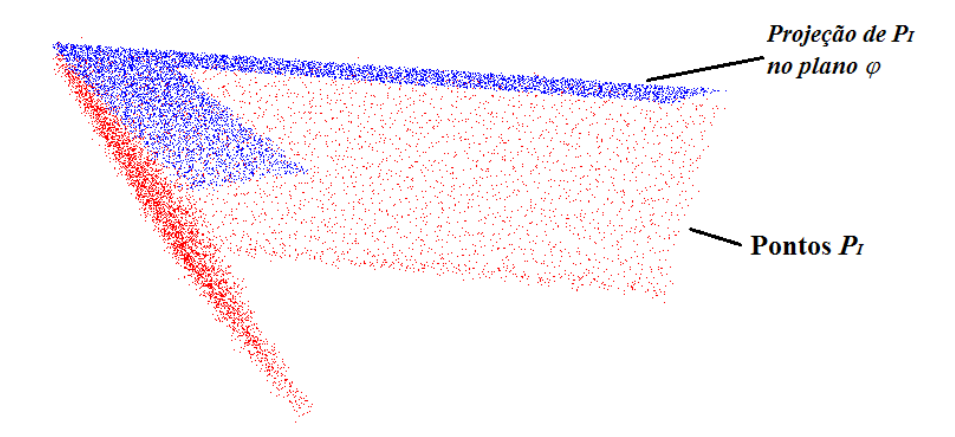

Figura 3.30 – Projeção dos pontos  $P_I$  sobre o plano  $\varphi$ 

<span id="page-91-0"></span>Posteriormente, o método de Chui et al. (2008) define a criação da malha estruturada através de um paralelogramo de 60º como ângulo de base e linhas paralelas, separadas por uma distância *t* (conforme mostra a [Figura 2.12\)](#page-38-0). Essa distância será responsável pela resolução da malha estruturada (PIZO, 2009), no qual acarretará *downsampling* ou *upsampling* da nuvem de pontos *P*.

Os pontos nodais  $(P_N)$  dessa malha são reposicionados para o plano  $\mathcal{R}^3$  e então é reconstruída sua malha triangular 3D, conforme critérios do método de Chui et al. (2008), mostrado na seção [2.2.2.](#page-39-0) Os resultados utilizando *t=1 mm* são mostrados nas figuras contidas no intervalo entra a [Figura 3.31](#page-92-0) e a [Figura 3.35.](#page-94-0) Na cor azul são mostrados os

pontos da malha estruturada (*PIE*), criados a partir da definição do *bounding box*<sup>6</sup> dos pontos *P<sup>I</sup> .* Os pontos na cor vermelha mostram os pontos da malha estruturada *PIE* projetados em *3 .* Em cada figura, exceto na [Figura 3.31,](#page-92-0) são mostrados os resultados da reconstrução 3D (superfície *SRIE*) dessa malha triangular relativos a *PIE*.

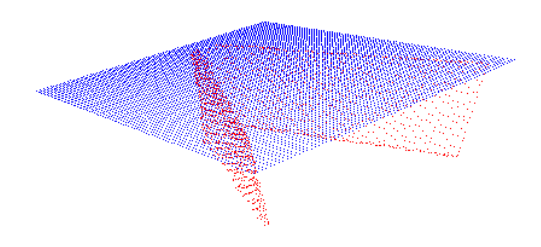

<span id="page-92-0"></span>Figura 3.31 – Modelo de trinca, perfil superfície plana com ruído 0,1 mm. Estruturação dos pontos *P<sup>I</sup>*

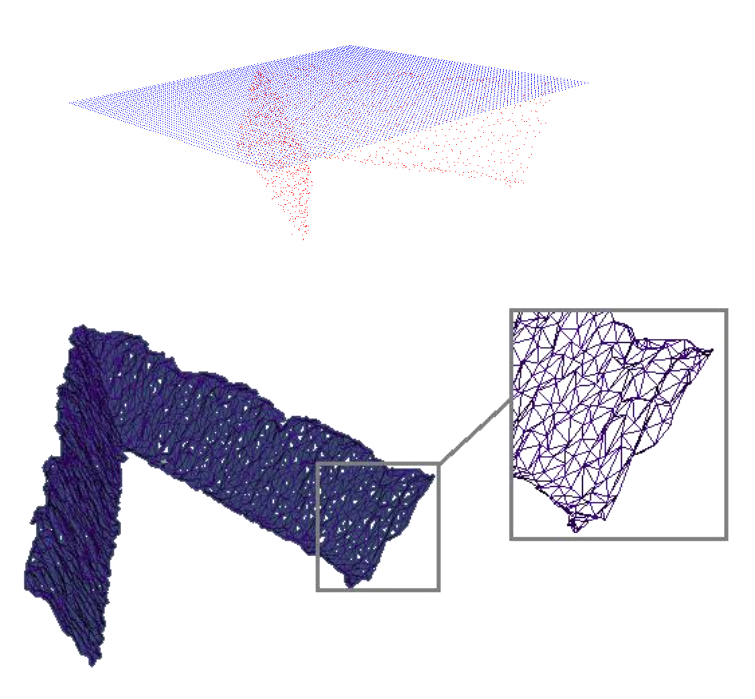

Figura 3.32 – Modelo de trinca, perfil superfície plana com ruído 0,5 mm. Estruturação dos pontos *P<sup>I</sup>* (parte superior) e sua reconstrução (parte inferior)

1

<sup>6</sup> *Bounding box*: limite retangular sobre o conjunto de dados.

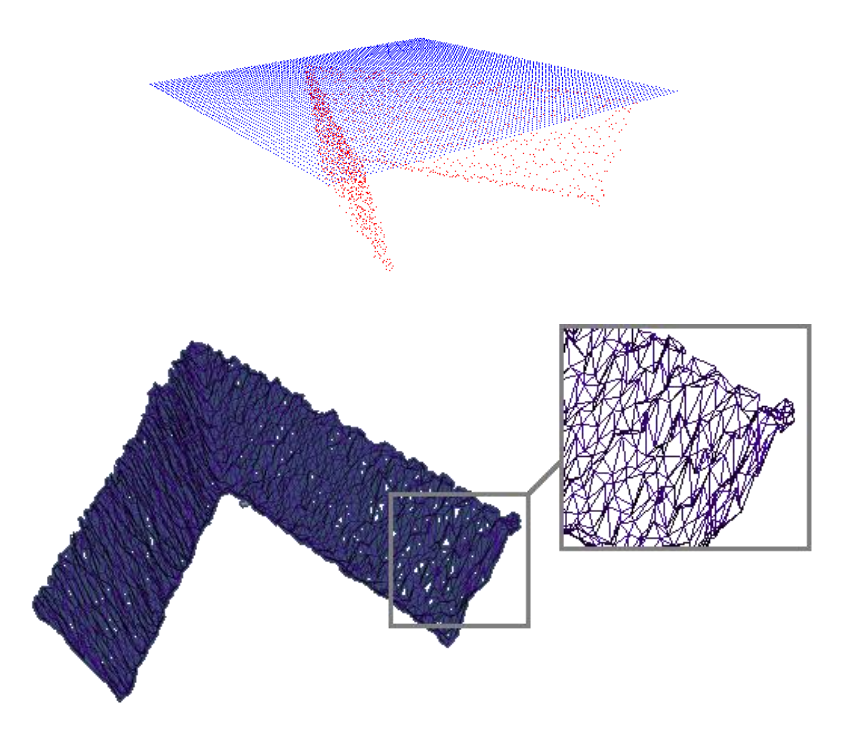

Figura 3.33 – Modelo de trinca, perfil com raio 1 m, ruído 0,5 mm. Estruturação dos pontos *P<sup>I</sup>* (parte superior) e sua reconstrução (parte inferior)

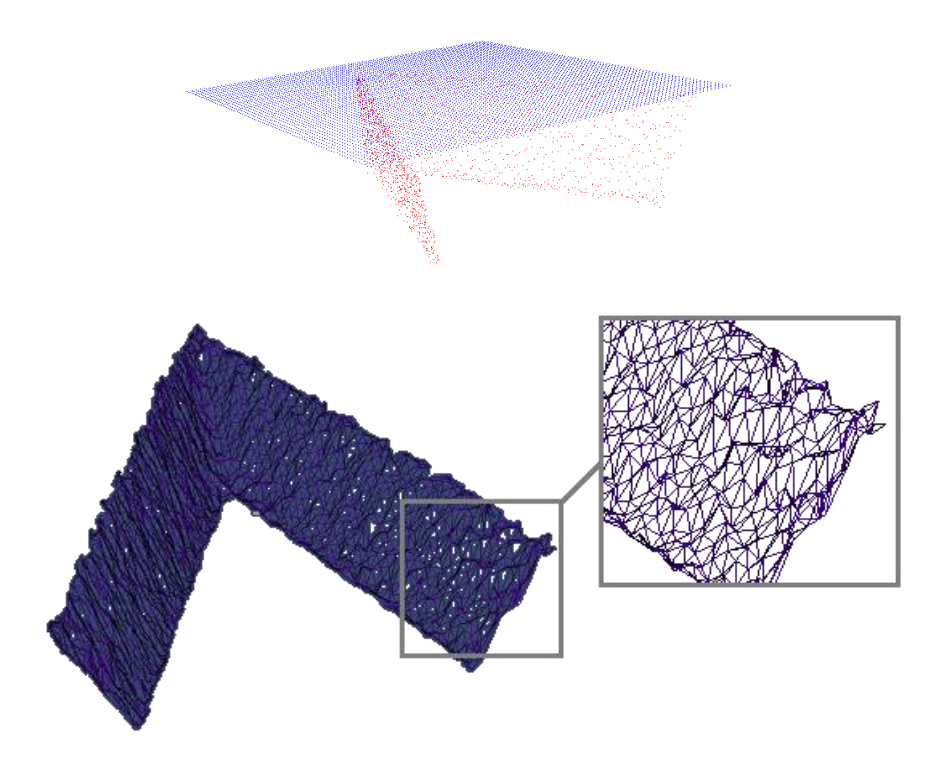

Figura 3.34 – Modelo de trinca, perfil com raio externo 800 mm, ruído 0,5 mm. Estruturação dos pontos *P<sup>I</sup>* (parte superior) e sua reconstrução (parte inferior)

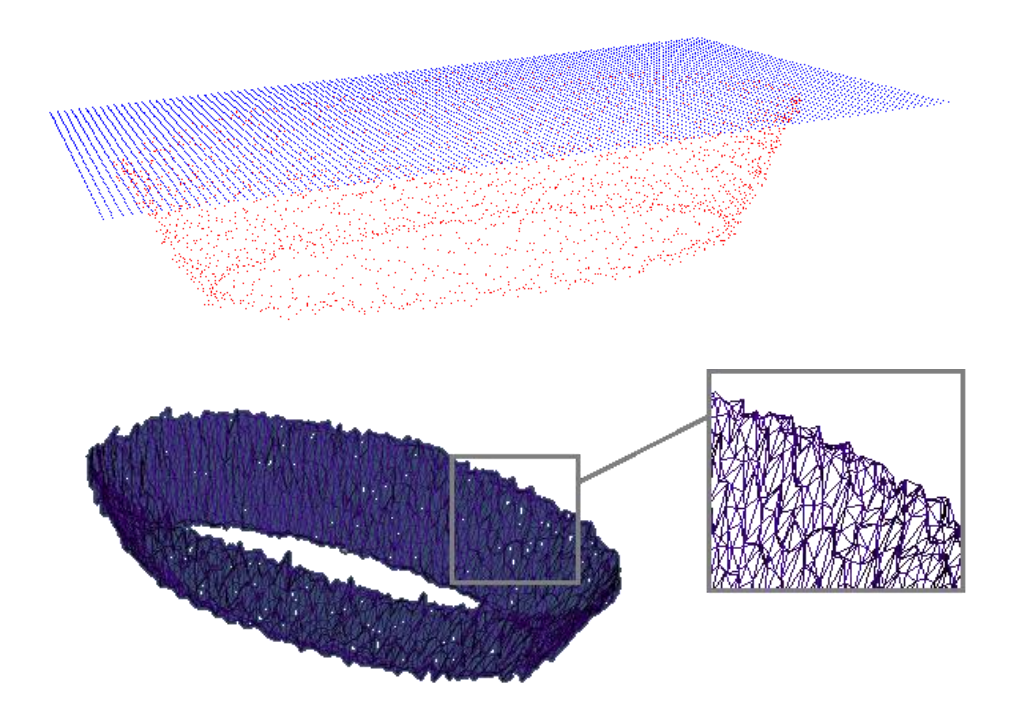

<span id="page-94-0"></span>Figura 3.35 – Modelo de cavitação, perfil com raio 800 mm, ruído 0,5 mm. Estruturação dos pontos *P<sup>I</sup>* (parte superior) e sua reconstrução (parte inferior)

## <span id="page-94-1"></span>**3.4.1 Seleção da resolução da malha (***t***)**

O critério para seleção da resolução (*t*) consistiu na reconstrução da superfície (*S'RE*) do modelo de trinca com ruído 0,5 mm a partir de sua nuvem de pontos *P,* por diferentes resoluções*.* As reconstruções foram realizadas para *t=0,5 mm*, *t=1 mm*, *t=2 mm* e *t=4 mm* e posteriormente comparadas com sua superfície ideal conhecida. A [Figura 3.36](#page-95-0) exemplifica a reconstrução com as resoluções *t=0,5 mm* e *t=4 mm*.

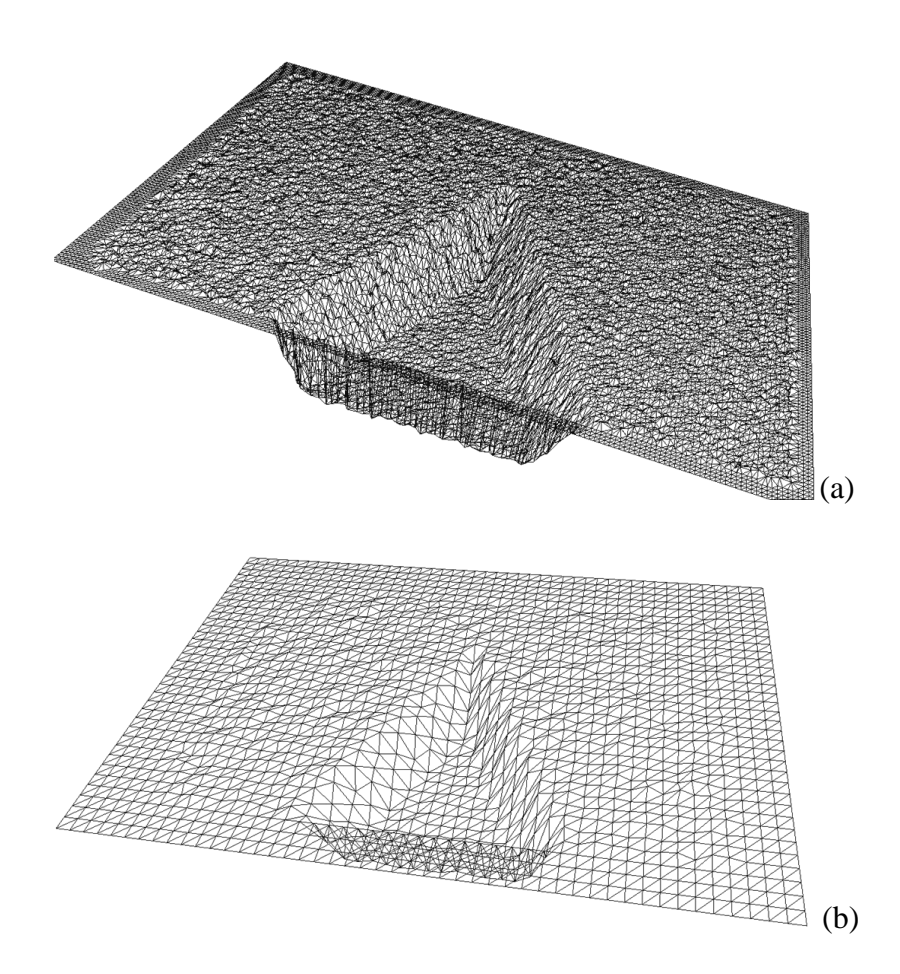

Figura 3.36 – Exemplificação de reconstrução para *t=0,5 mm* (a) e *t=4 mm* (b)

<span id="page-95-0"></span>Após a reconstrução, procedeu-se com a realização da interseção de um plano a essa superfície. Como resultado, é obtida uma linha longitudinal à superfície reconstruída *S'RE*,conforme mostra a .

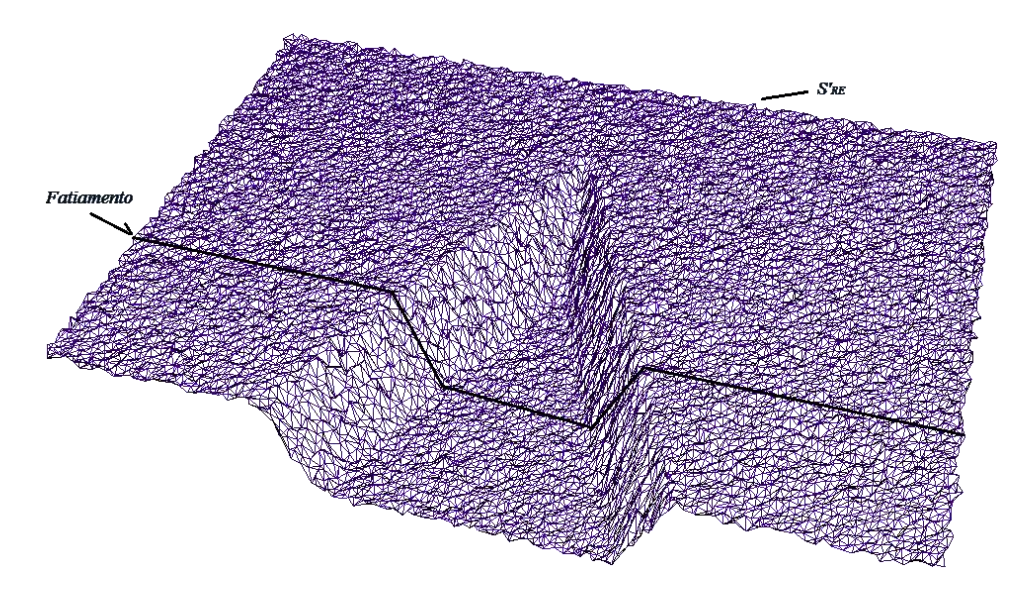

Figura 3.37 – Representação da linha do fatiamento longitudinal à superfície *S'RE*

A partir da linha do fatiamento longitudinal, fatiamentos secundários são realizados no sentido transversal conforme descreve a seção [3.2.1](#page-72-0) item *2,* com espaçamento de 0,2 mm. O resultado deste último fatiamento são pontos ao longo da linha que identificam a superfície e que podem ser quantificadas em relação aos pontos da nuvem de pontos *P* da superfície ideal *S,* conforme ilustra a [Figura 3.38.](#page-96-0)

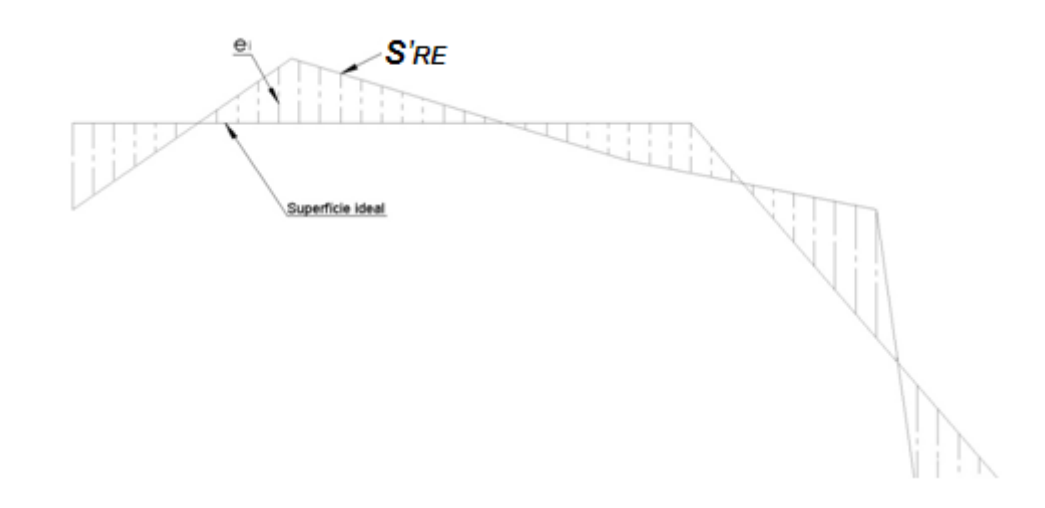

<span id="page-96-0"></span>Figura 3.38 – Obtenção do erro de aproximação entre as superfícies *S* e *S'RE,*  exemplificação da seção longitudinal

A partir dos fatiamentos descritos acima, foi possível obter o gráfico mostrado na [Figura 3.39,](#page-96-1) em que plota os pontos referentes à linha longitudinal da superfície *S'RE* para diferentes valores de *t*. A [Figura 3.40](#page-97-0) mostra o gráfico como detalhe dos pontos na região da borda superior.

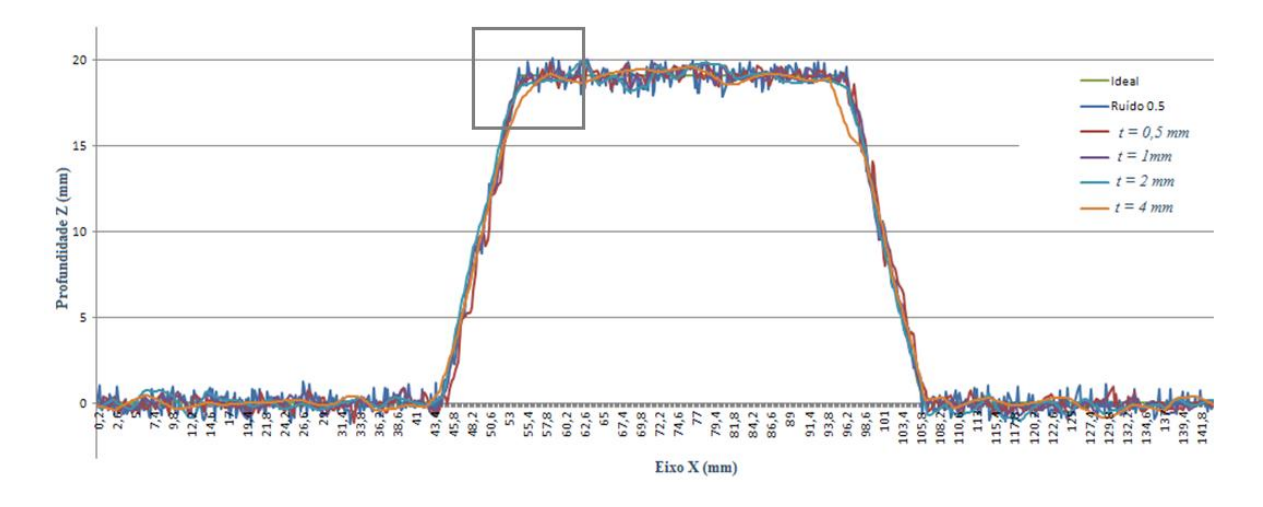

<span id="page-96-1"></span>Figura 3.39 – Gráfico do fatiamento da superfície reconstruída para diferentes resoluções de malha

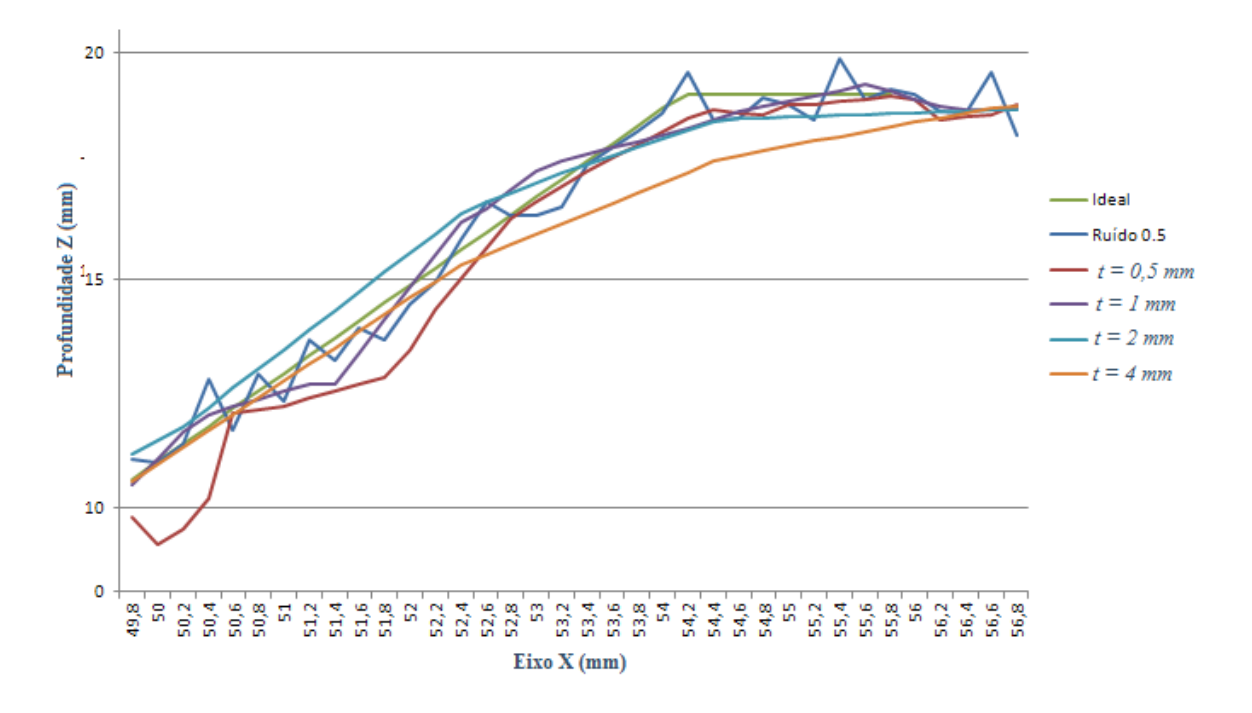

<span id="page-97-0"></span>Figura 3.40 – Detalhe do gráfico do fatiamento da superfície reconstruída para diferentes resoluções de malha

Os dados permitiram também o cálculo do desvio padrão dos pontos para cada resolução *t* em relação aos pontos ideais, mostrado na [Tabela 3.3.](#page-97-1) A resolução *t = 1 mm* será utilizada nos próximos algoritmos por apresentar menor desvio em relação à superfície ideal.

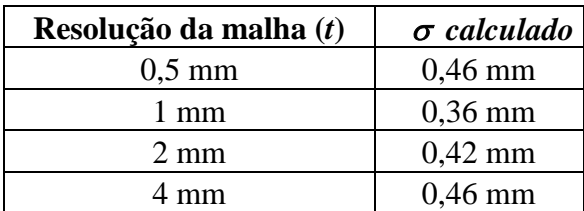

<span id="page-97-1"></span>Tabela 3.3 – Desvio padrão calculado para diferentes resoluções da malha estruturada

Os resultados apresentados mostram que o processo de reconstrução por malhas estruturadas provocam alteração da geometria da nuvem de pontos original. Essa alteração poderá ter efeito de filtragem sobre os dados, suavizando ou eliminando detalhes, o que torna crítica a escolha da resolução da malha. Dessa forma, definir essa resolução não somente é restrito à análise quantitativa, mas a critérios de projeto, geometria e características a serem preservadas. Portanto, a criação de malhas não satisfaz

completamente como processo de filtragem, sendo necessária uma etapa de filtragem complementar, proposta na próxima seção.

## **3.5 FILTRAGEM DA MALHA ESTRUTURADA**

Os ruídos que perturbam uma nuvem de pontos adquirida por equipamentos de digitalização muitas vezes têm aspecto aleatório e, portanto, não respondem bem ao processo de filtragem convencional (filtros passa baixa, passa alta ou passa faixa) (PIZO, 2009). Nesta seção, é analisado o uso da filtragem adaptativa, especificamente o filtro NLMS (*Normalized Least Mean Square*) e comparado com o filtro de média móvel, aplicados sobre os pontos nodais da malha estruturada.

Nesse contexto, as seguintes etapas serão aplicadas para definição do processo de filtragem:

- Modelagem do filtro adaptativo NLMS;
- $\bullet$  Seleção do passo ( $\mu$ ) do filtro NLMS e comparação com filtro de média móvel;

### **3.5.1 Modelagem do filtro adaptativo**

Os filtros adaptativos podem ser apresentados em diferentes configurações que modificam sua aplicação, dentre elas: cancelamento de eco em comunicações, equalização de dados, predição de sinal e cancelamento de ruídos (MANOLAKIS, INGLE; KOGON, 2005). Outras aplicações possíveis seriam: identificação do sistema, filtro passa alta e filtro *notch* (HAYKIN, 1991), (WIDROW et al., 1975).

Neste trabalho, o filtro adaptativo NLMS foi utilizado na filtragem dos pontos da malha estruturada *PIE* por ser um filtro adaptativo amplamente utilizado, extremamente simples, possuir bom desempenho, implementável em diversas aplicações (BEHBAHANI, 2007; STOJKOSKA, SOLEV; DAVCEV, 2011) e possibilitar característica de filtragem anisotrópica.

O filtro NLMS foi implementado em sua configuração de predição por não ser necessário o conhecimento de um modelo estatístico do ruído ou do sinal de entrada *IP*, conforme representado na [Figura 3.41.](#page-99-0)

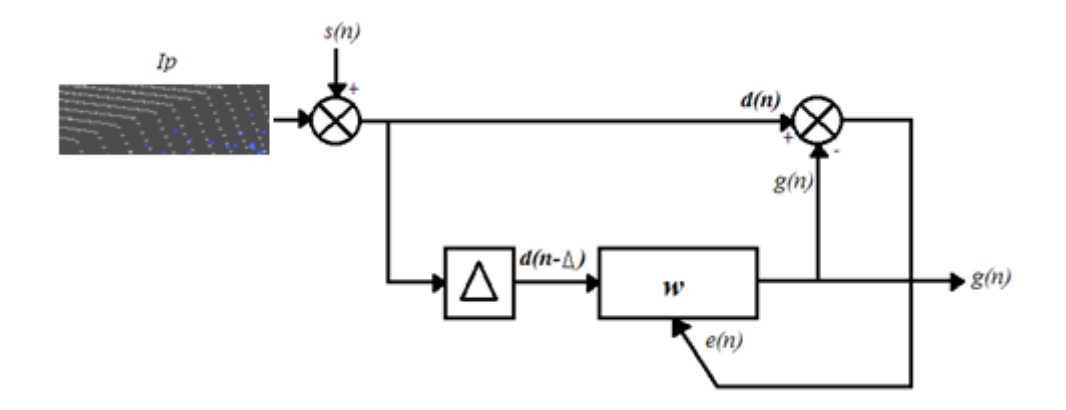

Figura 3.41 – Modelo do filtro NLMS, configuração de predição

<span id="page-99-0"></span>No modelo acima, *Ip* consiste na informação ideal de uma linha da superfície digitalizada (nuvem de pontos *P*) e *s(n)* ao ruído do processo de digitalização, os quais resultam nos dados obtidos pelo escâner *d(n) = Ip(n)+s(n)* para o instante *n*. Tomados as últimas *L* (comprimento do filtro) amostras da entrada *d(n)*, é obtido o vetor *d(n)*.

A etapa adaptativa corresponde na atualização do vetor *w* a partir do vetor *d(n-*∆) e do erro *e(n),* conforme equação abaixo (HAYKIN, 1991):

$$
w(n+1) = w(n) + \frac{\mu_{NLMS}}{d^T(n-\Delta)d(n-\Delta)}e(n)d(n-\Delta)
$$
\n(3.4)

em que,

<span id="page-99-1"></span>
$$
e(n) = d(n) - g(n)
$$
(3.5)  
g(n) =  $\mathbf{w}^{T}(\mathbf{n}).\mathbf{d}(\mathbf{n} - \Delta)$  (3.6)

Nesse modelo, a saída escalar *g(n)* aproxima ao sinal *Ip(n)* com a estabilização do filtro adaptativo, sendo *w(n)* o vetor de coeficientes do filtro adaptativo na iteração *n*:

<span id="page-99-2"></span>
$$
\mathbf{w}(\mathbf{n}) = [w_1(n) \ w_2(n) \ ... \ w_L(n)]^T
$$
 (3.7)

Dessa forma, o sinal *Ip(n)* poderá ser aproximado com o conhecimento do sinal *d(n)* e o atraso ∆.

Primeiramente, esse modelo de filtragem foi aplicado sobre os dados que hipoteticamente simulam a seção de uma trinca, acrescido de ruído Gaussiano branco com *=0,5 (d)*, representado pela série na cor azul (*Ip*) no gráfico da [Figura 3.42.](#page-100-0)

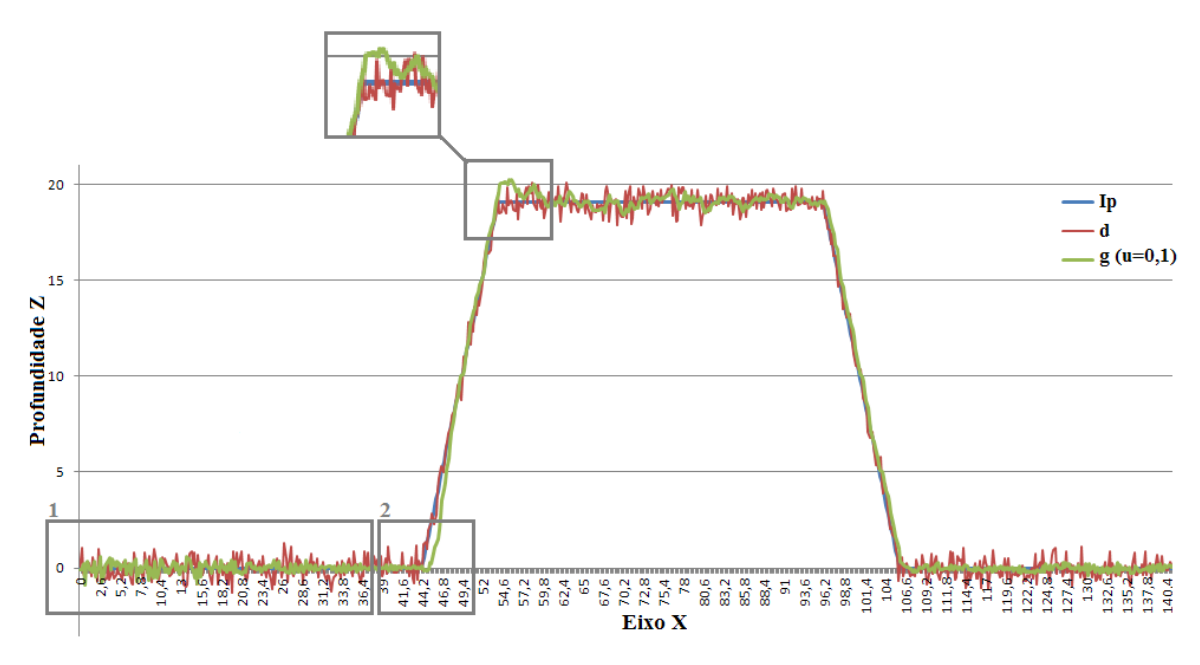

<span id="page-100-0"></span>Figura 3.42 – Gráfico dos dados que simulam uma seção de trinca, utilizados na filtragem NLMS

A [Figura 3.42](#page-100-0) mostra também a representação dos dados da séria na cor verde (*g*), após filtragem NLMS com *NLMS=0,1.*

A [Figura 3.43](#page-101-0) mostra em detalhe (detalhe 2) o efeito da filtragem na região de borda para os mesmos dados do gráfico da [Figura 3.42.](#page-100-0) Nesse gráfico, também são representados os dados do erro *e* (cor roxa) entre os dados filtrados e a superfície ideal. A série de cor vermelha (*d*) mostra os dados após perturbação com ruído. A série na cor verde *(g)* mostra a linha após filtragem NLMS com passo  $\mu=0,1$ , atraso do sinal de referência  $\Delta=1$  e comprimento do filtro  $L=3$ , o qual resultou em um desvio padrão calculado  $\sigma_{calc}=0.40$ .

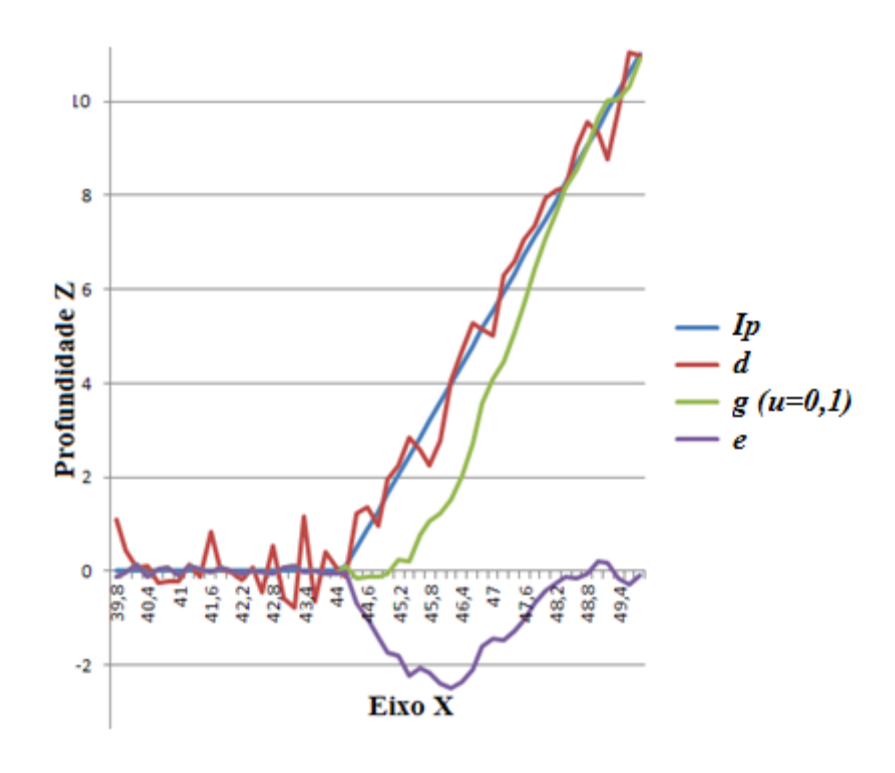

Figura 3.43 – Detalhe 2 do gráfico da filtragem NLMS

<span id="page-101-0"></span>O detalhe 1 mostrado na [Figura 3.44](#page-101-1) exemplifica o capacidade adaptativa do filtro proposto, o qual significativamente melhora seu desempenho após a 118ª iteração (posição 23,4 no eixo X).

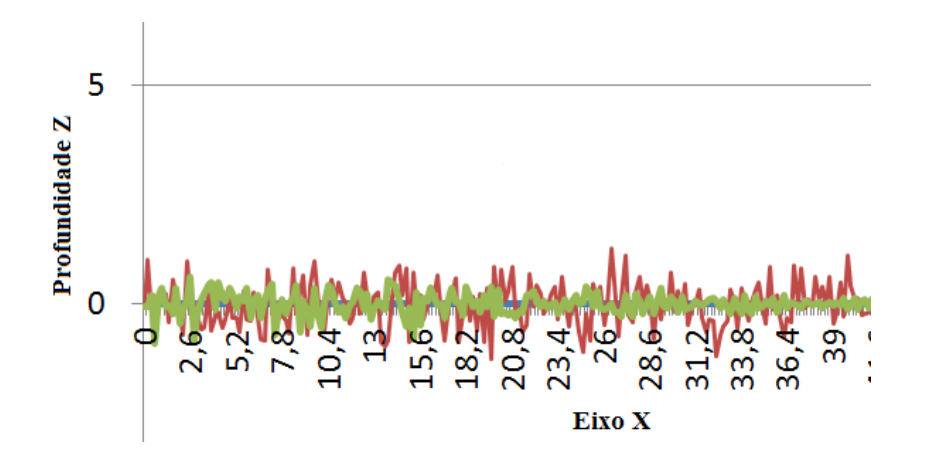

Figura 3.44 – Detalhe 1 do gráfico da filtragem NLMS

#### <span id="page-101-1"></span>**3.5.2 Critério de seleção do passo () do filtro NLMS**

Nesta seção, a filtragem NLMS foi realizada para os pontos da malha estruturada (*PN*) que compõem a superfície reconstruída *S'RE*. A estrutura dos pontos *P<sup>N</sup>* permite sua separação em linhas *dp* de comprimento *Mdp* conhecido*,* a serem utilizadas como entrada do filtro NLMS. Cada ponto  $p_{Ni} \in dp$  foi decomposto em suas componentes [*x,y,z*] resultando nos dados de entrada *dpx*, *dpy*, *dpz*, a serem filtrados independentemente conforme diagrama mostrado na [Figura 3.45.](#page-102-0)

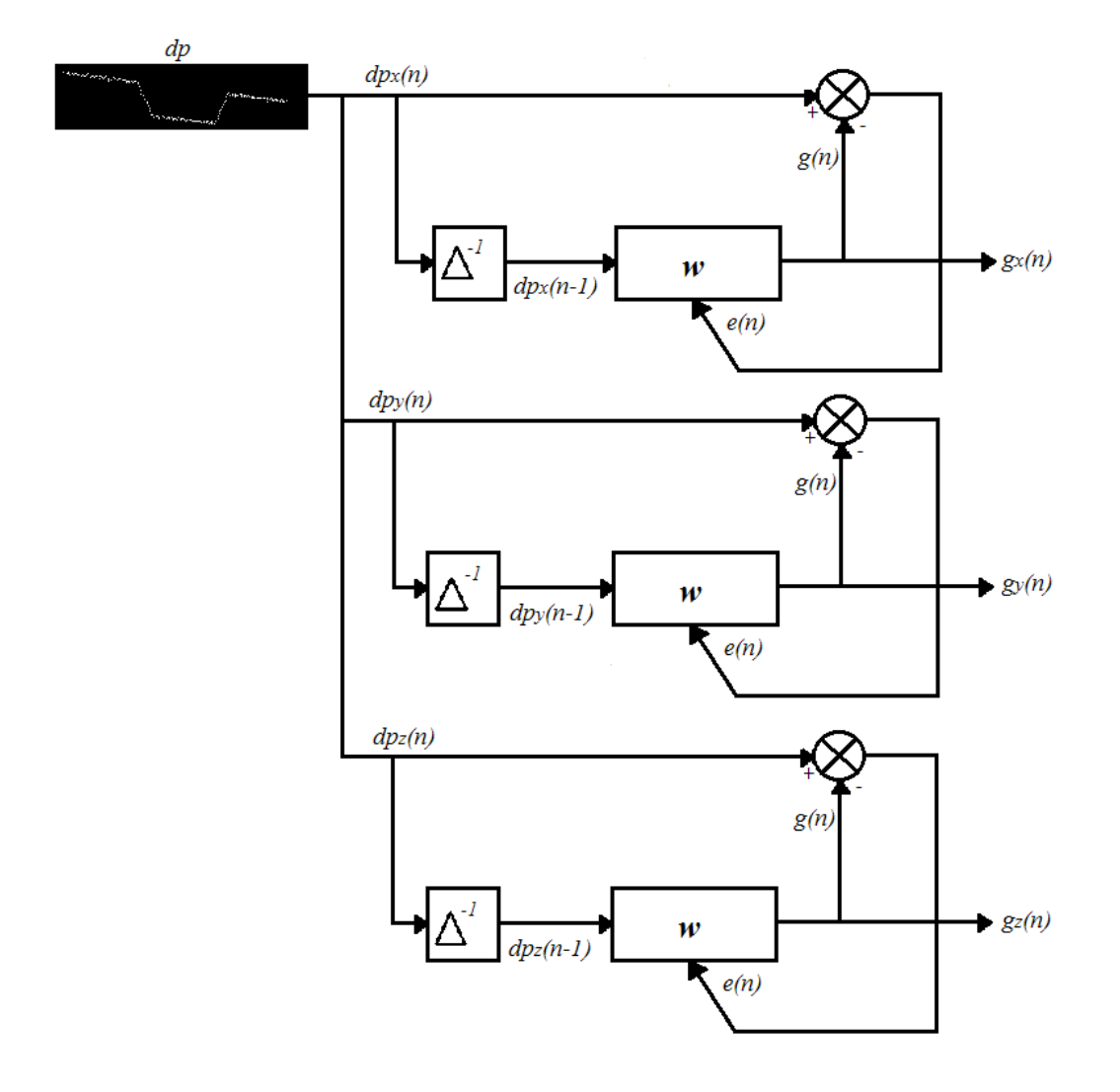

<span id="page-102-0"></span>Figura 3.45 – Diagrama da filtragem NLMS sobre os pontos da malha estruturada

A implementação do filtro NLMS das equações [\(3.4\)](#page-99-1) a [\(3.7\)](#page-99-2) foi realizada utilizando os parâmetros: ∆*=-1*, comprimento do filtro *L=3 e w(0)*=[0 0 0]. Os dados filtrados correspondem às saídas *gx*, *gy*, e *g<sup>z</sup>* para as componentes *x,y* e *z,* respectivamente.

A quantificação da resposta do processo de filtragem aplicado sobre a malha estruturada é obtida a partir da comparação entre a superfície reconstruída após filtragem ( $S<sub>NLMS</sub>$ ) e a superfície ideal *S* utilizando os diferentes passos:  $\mu<sub>NLMS</sub>=0,1$ ,  $\mu<sub>NLMS</sub>=0,05$ , *NLMS=0,01, NLMS=0,005 e NLMS=0,001*.

A medida do erro de aproximação entre *SNLMS* e *S* é realizada a partir de pontos obtidos pelo fatiamento longitudinal (em destaque na [Figura 3.46\)](#page-103-0) e posterior sequência de fatiamento transversal com passo 0,2 mm em ambas superfícies. As diferenças são obtidas conforme mostra a [Figura 3.38.](#page-96-0)

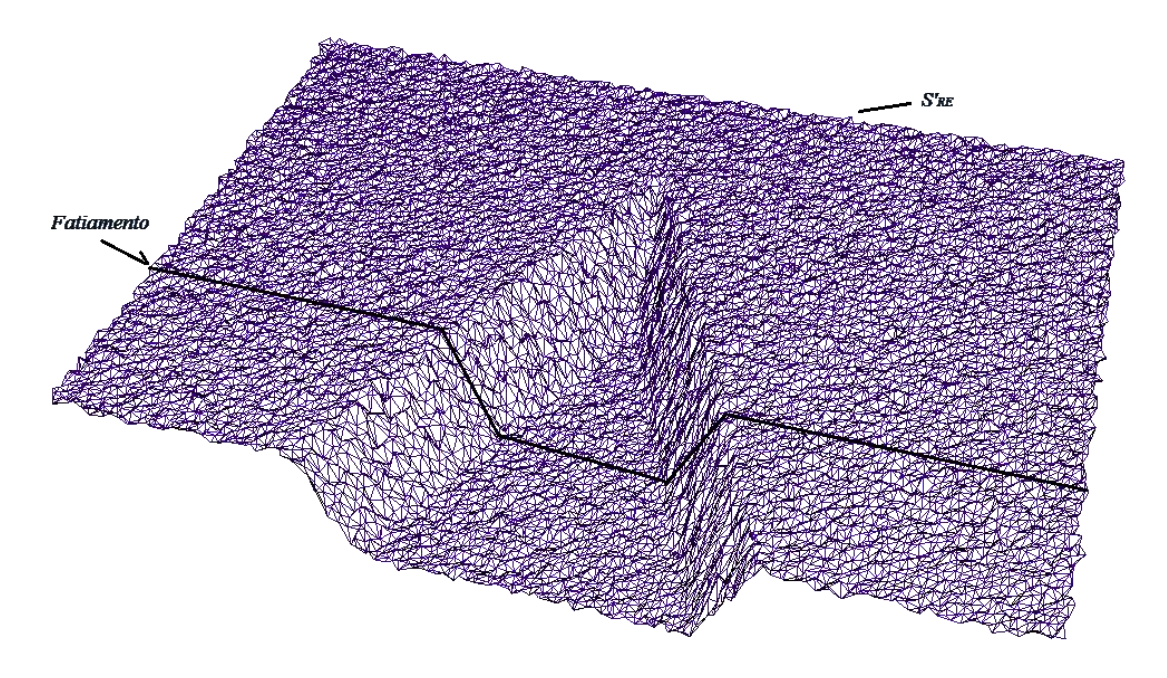

<span id="page-103-0"></span>Figura 3.46 – Superfície reconstruída de trinca sem filtragem (*S'RE*) com *t=1 mm*

O gráfico mostrado na [Figura 3.47](#page-103-1) plota as medidas da profundidade *z* para os pontos do fatiamento da superfície do modelo de trinca em perfil plano [\(Figura 3.9\)](#page-74-1) antes e após filtragem por diferentes  $\mu_{NLMS}$  propostos.

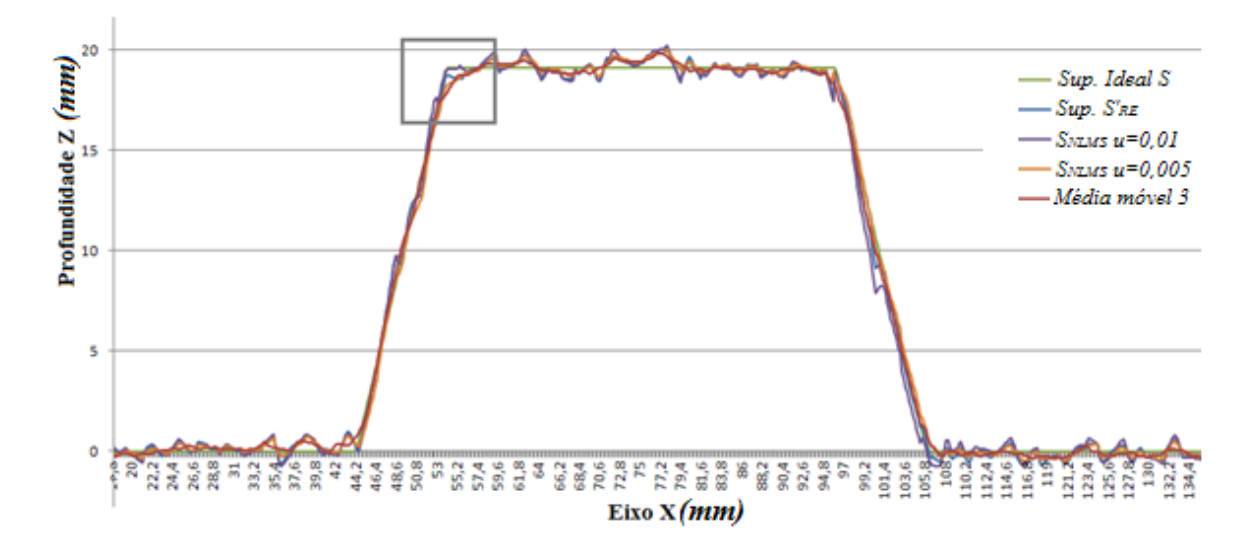

<span id="page-103-1"></span>Figura 3.47 – Gráfico dos pontos da superfície após filtragem NLMS com diferentes passos

A [Figura 3.48](#page-104-0) mostra o detalhe correspondente aos dados da linha de fatiamento na borda superior, como forma de exemplificação da influência de seleção do passo (*NLMS*) e a capacidade de preservação da borda.

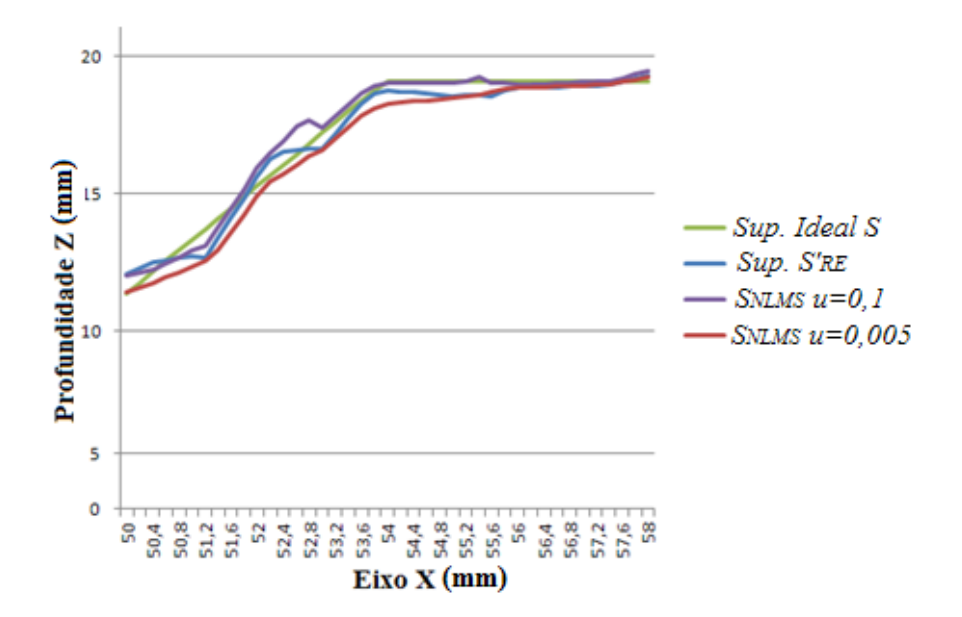

<span id="page-104-0"></span>Figura 3.48 – Detalhe da borda superior dos pontos da superfície após filtragem NLMS com diferentes passos

Os filtros com os diferentes passos propostos foram analisados quantitativamente com relação ao desvio padrão calculado (*calc*) do erro de aproximação entre a superfície *SNLMS* e a superfície *S*. Os resultados são mostrados na [Tabela 3.4](#page-104-1) e comentados em seguida.

<span id="page-104-1"></span>Tabela 3.4 – Desvio padrão calculado para os diferentes filtros propostos

| <b>Filtro</b>                 | $\sigma$ calculado | Erro médio   |
|-------------------------------|--------------------|--------------|
| NLMS com $\mu_{NLMS} = 0.1$   | $0,507$ mm         | $-0,0306$ mm |
| NLMS com $\mu_{NLMS} = 0.05$  | $0,450$ mm         | $0,0033$ mm  |
| NLMS com $\mu_{NLMS} = 0.01$  | $0,339$ mm         | $0,0262$ mm  |
| NLMS com $\mu_{NLMS} = 0.005$ | $0,335$ mm         | $0,0217$ mm  |
| NLMS com $\mu_{NLMS} = 0.001$ | $0,505$ mm         | $0,0167$ mm  |

A efetividade de cada filtragem pôde ser comparada com o desvio padrão antes da filtragem (*calc=0,384 mm*). Os resultados mostram os desvios para os diferentes passos do filtro NLMS e por último o resultado após aplicação do filtro de média móvel. Para a malha estruturada com resolução *t=1 mm* (selecionado na seção [3.4.1\)](#page-94-1), o passo *NLMS=0,005* foi escolhido por apresentar menor dispersão do erro, com resultado após reconstrução demonstrado na [Figura 3.49.](#page-105-0)

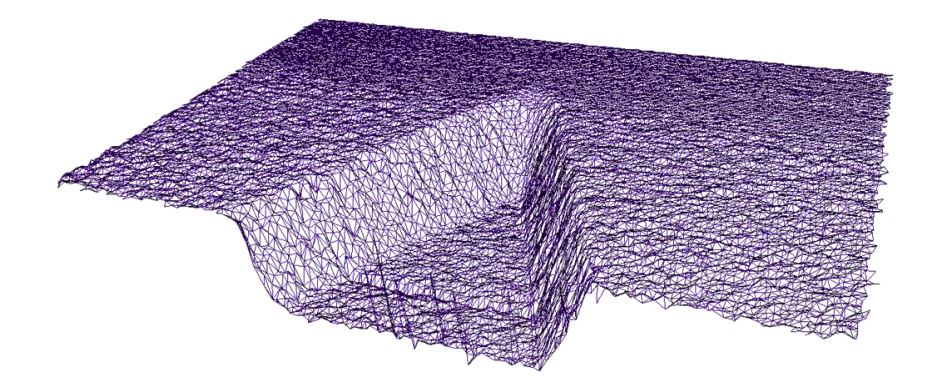

<span id="page-105-0"></span>Figura 3.49 – Superfície reconstruída de trinca após filtragem com  $\mu_{NLMS}$ =0,005 e *t*=1 *mm* 

# **4 ESTRATÉGIAS DE PREENCHIMENTO**

O preenchimento de cavidades erodidas utilizando soldagem robotizada requer o conhecimento dos parâmetros que influenciam a qualidade da deposição metálica e sua influência na geometria resultante.

Nesse sentido, este capítulo primeiramente expõe a metodologia utilizada para obtenção e definição da estratégia de preenchimento e seus desenvolvimentos intermediários. Em seguida analisam os resultados macrográficos de preenchimentos realizados em laboratório, objetivando a escolha da estratégia a ser utilizada na validação esperimental.

## **4.1 METODOLOGIA**

O preenchimento da cavidade pelo manipulador de soldagem requer a definição de pontos ordenados em acordo com a *estratégia de preenchimento* adotada. A definição dessa estratégia é influenciada pelo perfil do cordão de solda de cada passo e pela geometria da cavidade. De forma recíproca, a geometria do cordão de solda é influenciada pela estratégia adotada devido a diversas condições, dentre elas: aporte térmico da soldagem, sobreposição intercordões e taxa de deposição metálica (KOVACEVIC; BEARDSLEY, 1998).

Como metodologia de definição dos parâmetros de soldagem que viabilizem o planejamento para preenchimento de cavidades de forma *offline*, as etapas listadas abaixo serão explanadas e executadas nas seções seguintes:

- Ensaios de cordões de solda isolados e cordões sobrepostos e considerações sobre geometria resultante;
- Proposta de algoritmos para três diferentes estratégias de preenchimento;
- Preenchimento multicamada e sua análise macrográfica.

#### **4.2 ENSAIOS PRELIMINARES DE SOLDAGEM**

Os ensaios preliminares de soldagem consistiram na execução robotizada de cordões de solda utilizando fonte de soldagem Fronius TransPuls Synergic 5000, arame OK *Tubrod 410NiMo* (*MC*) de 1,2 mm de diâmetro e gás ativo *StarGold 94% Ar + 6%CO2*, ajustado para vazão de 15 l/min. O arame utilizado é específico para reparos de turbinas fabricadas com material CA-6NM.

Para todos os ensaios, a velocidade linear de avanço do robô (*vS*) foi mantida constante em 10 mm/s, fazendo variáveis as velocidades de alimentação do arame (*vWF*) e tensão (*V*) da fonte de soldagem. Primeiramente foram realizados ensaios de cordões isolados e posteriormente cordões multipasse.

## **4.2.1 Cordões de solda isolados**

O comportamento da largura de um cordão de solda pode ser observado pelo ensaio mostrado na [Figura 4.1,](#page-107-0) o qual demonstra o aumento da largura do cordão de solda a partir do aumento de *vWF*, sendo mantidos os demais parâmetros para uma solda em posição plana.

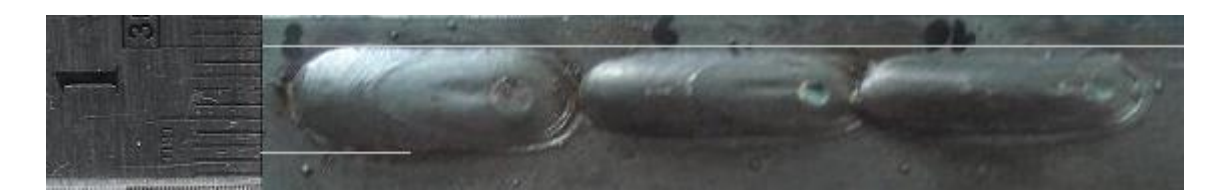

<span id="page-107-0"></span>Figura 4.1 – Visualização da largura do cordão de solda influenciado pelo parâmetro *vWF*

Outra importante característica observada nos ensaios preliminares é a descontinuidade longitudinal do volume de solda depositado no início e fim do cordão, o qual compromete a generalização da altura do cordão ao longo de seu comprimento, conforme mostra a [Figura 4.2.](#page-108-0)
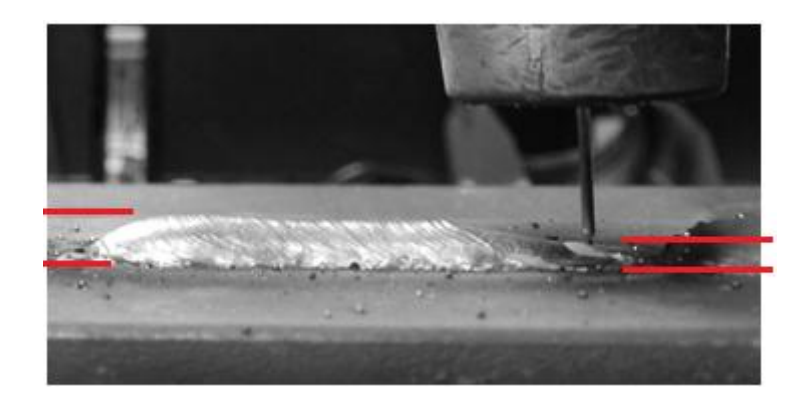

Figura 4.2 – Visualização da altura no início e fim do cordão de solda

## <span id="page-108-2"></span>**4.2.2 Cordões de solda multipasse**

A análise mais concreta sobre a geometria do cordão de solda adotado para simulação e cálculos de trajetórias nesse trabalho pode ser feita a partir de modelos de deposições multipasse laterais e modelos multicamadas, conforme mostra a [Figura 4.3](#page-108-0) e [Figura 4.4,](#page-108-1) respectivamente.

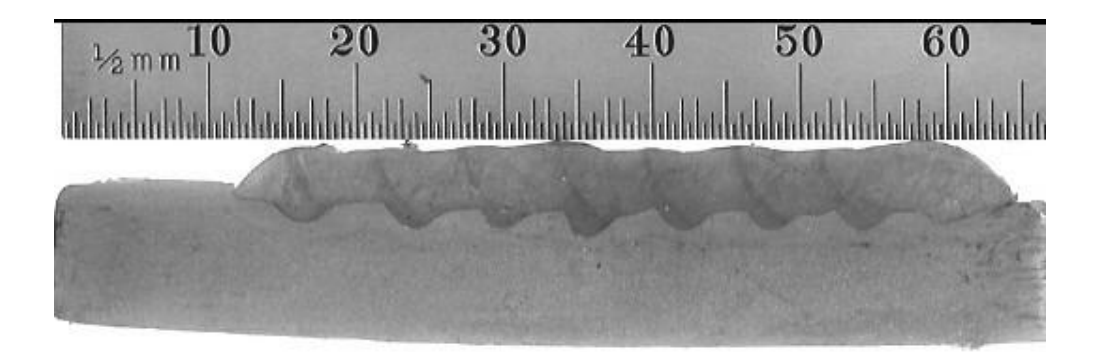

Figura 4.3 – Deposição lateral multipasse de cordões de solda

<span id="page-108-0"></span>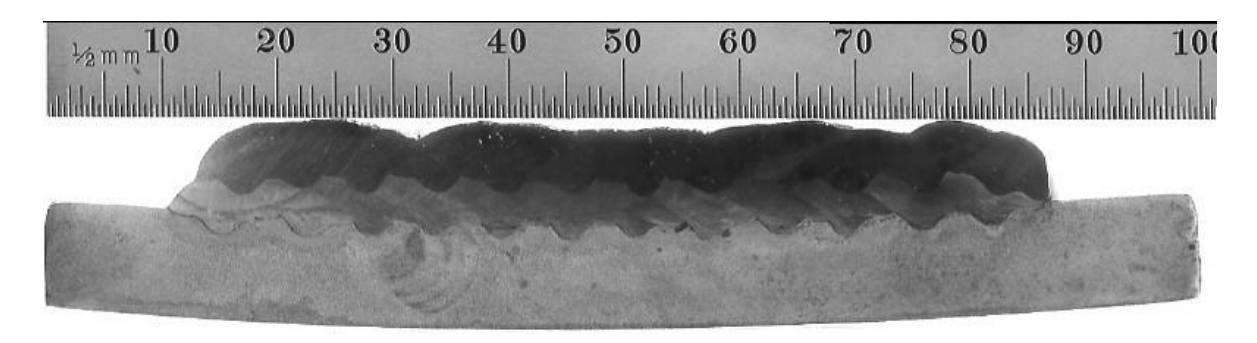

<span id="page-108-1"></span>Figura 4.4 – Deposição de soldas multicamada

Nesses modelos, observam-se cordões com largura aproximada de 10 mm (quando depositados de forma isolada na posição plana), executados com 40% de superposição (deslocamento lateral de 6 mm entre cordões). Nestes ensaios de deposição, utilizaram-se parâmetros de processo pré-programados na fonte com transferência metálica pulsada (GMAW-P sinérgico especificado para arame sólido de aço inox austenítico CrNi 18-8-6 e gás de proteção  $Ar+25\%$  CO<sub>2</sub>). Considerando as diferenças entre o tipo de arame assim como o gás de proteção, verificou-se que os parâmetros utilizados ( $v_s = 6$  mm/s e  $v_{WF} = 8$ ) m/min) produziam cordões de boa qualidade estética, porém com grande ejeção de gotículas. Dada a dificuldade em se ajustarem os parâmetros no processo GMAW-P, decidiu-se por utilizar o processo GMAW convencional com transferência metálica por curto-circuito, de modo a facilitar a obtenção de parâmetros de soldagem que produzissem os cordões com as dimensões requeridas e com ejeção de gotículas reduzida.

Os ensaios de deposição de cordões sobrepostos contribuíram para a etapa do algoritmo de definição de estratégias de preenchimento. Como um dos focos do trabalho é o planejamento da deposição dos cordões formadores das diversas camadas a serem depositadas, decidiu-se por fixar as dimensões esperadas para cada cordão, de modo que os parâmetros de soldagem não fossem alterados durante todo o processo de preenchimento. Os parâmetros selecionados para os ensaios de preenchimento são listados abaixo:

- Processo GMAW convencional com transferência metálica por curto circuito;
- Tensão de soldagem (*V*): 19,5V;
- Velocidade de alimentação do arame (*vWF*): 6,5 m/min;
- Velocidade linear de avanço  $(v<sub>S</sub>)$ : 10 mm/s;
- Distância do tubo de contato ao metal de base (CTWD) : 18 mm
- Dinâmica (*D*): 2 (parâmetro associado à característica dinâmica da fonte durante o curto circuito, relacionado à indutância aparente do circuito de soldagem).

## **4.3 ESTRATÉGIAS DE PREENCHIMENTO**

Esse trabalho analisa três diferentes estratégias para o preenchimento de uma cavidade:

Estratégia de preenchimento sequencial invertida;

- Estratégia de preenchimento por cordões duplos;
- Estratégia de preenchimento por cordões intercalados.

Todas essas estratégias consideram deposição multicamada, sendo que os eixos dos cordões de camadas superiores ficam posicionados no ponto médio entre cordões de solda da camada inferior.

#### <span id="page-110-1"></span>**4.3.1 Estratégia de preenchimento sequencial invertida**

A estratégia trivial para preenchimento de cavidades seria o sequenciamento de cordões lado a lado, iniciados fora da região da trinca e finalizados na região interna. Porém, o ensaio mostrado na [Figura 4.2](#page-108-2) demonstra a deposição de maior volume de material (volume do reforço) próximo à região de abertura do arco elétrico e sua diminuição com o cessar do arco elétrico.

Portanto, a execução sequencial alternando-se o início dos cordões no sentido longitudinal contorna esse problema. Dessa forma, os cordões ímpares são iniciados fora da região de reparo e terminados internamente; os cordões pares são iniciados dentro da região da trinca e terminados fora. A [Figura 4.5](#page-110-0) exemplifica esse sequenciamento no preenchimento da camada raiz, sendo que as linhas na cor preta representam o sentido direto (de fora para dentro) e a linha na cor azul o sentido reverso, dentro de uma cavidade típica resultante da remoção de uma trinca parcialmente passante.

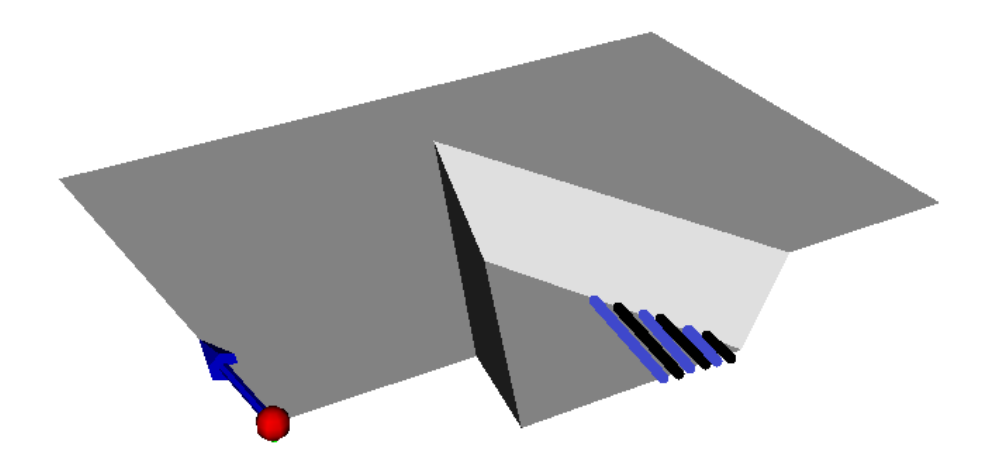

<span id="page-110-0"></span>Figura 4.5 – Representação do preenchimento sequencial invertido

Os cordões depositados de forma sequencial invertida permitem que o volume de material depositado na parte proximal e na parte distal da trinca sejam semelhantes com a finalização da camada, melhorando a qualidade da superfície.

Para auxiliar a dissipação térmica e distribuir tensões residuais, o algoritmo alterna cordões no sentido transversal em cada camada. Ou seja, os cordões são executados alternadamente entre lado esquerdo e direito do modelo, conforme mostra numeração na [Figura 4.6.](#page-111-0)

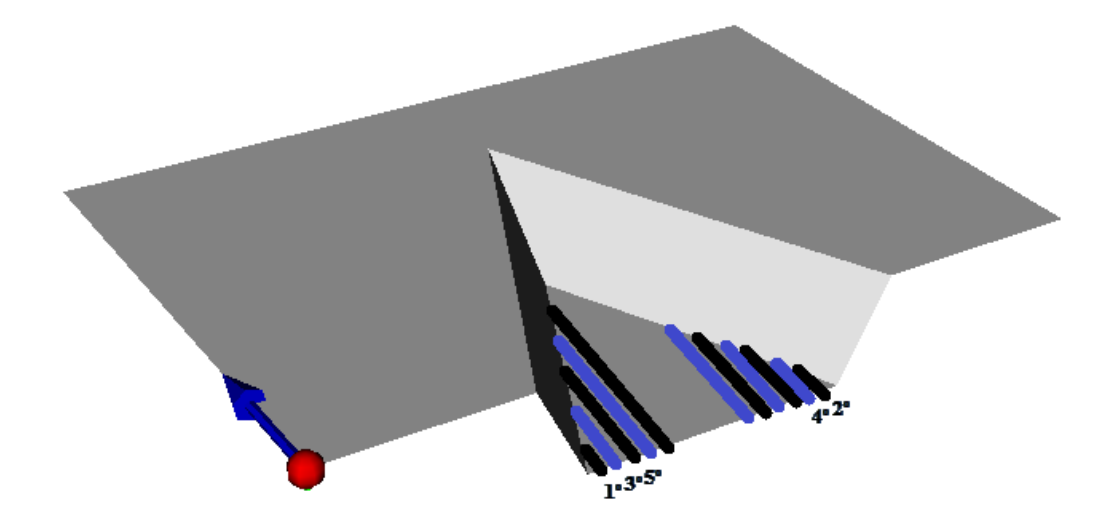

Figura 4.6 – Representação de intercalação dos cordões para uma camada de preenchimento

#### <span id="page-111-1"></span><span id="page-111-0"></span>**4.3.2 Estratégia de preenchimento por cordões duplos**

Instabilidades na deposição metálica durante a abertura e cessar do arco elétrico podem provocar inclusões indesejadas, principalmente nas regiões internas de uma trinca pois são regiões que não possibilitam acabamento ou retrabalho manual, essas inclusões podem ser responsáveis por início de novas trincas.

Diante da possibilidade de ocorrência desse fenômeno, esse algoritmo realiza dois cordões laterais sequencialmente, sem interrupção do arco elétrico, conforme exemplificam a [Figura 4.7](#page-112-0) e a [Figura 4.8.](#page-112-1) Nesse caso, os cordões iniciam e terminam na extremidade proximal da trinca, ficando as imperfeições facilmente removidas nessa face.

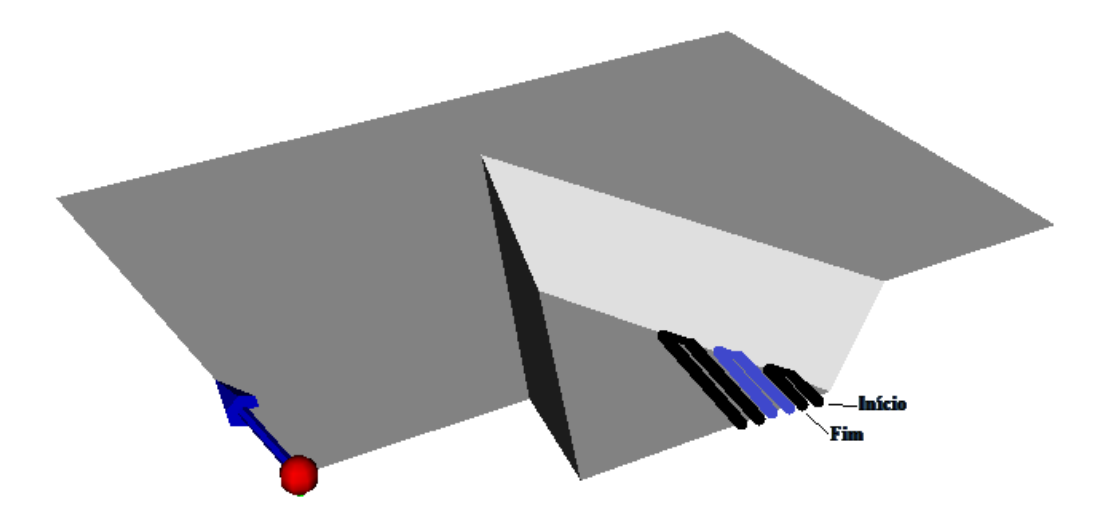

<span id="page-112-0"></span>Figura 4.7 – Representação do preenchimento por duplo cordão

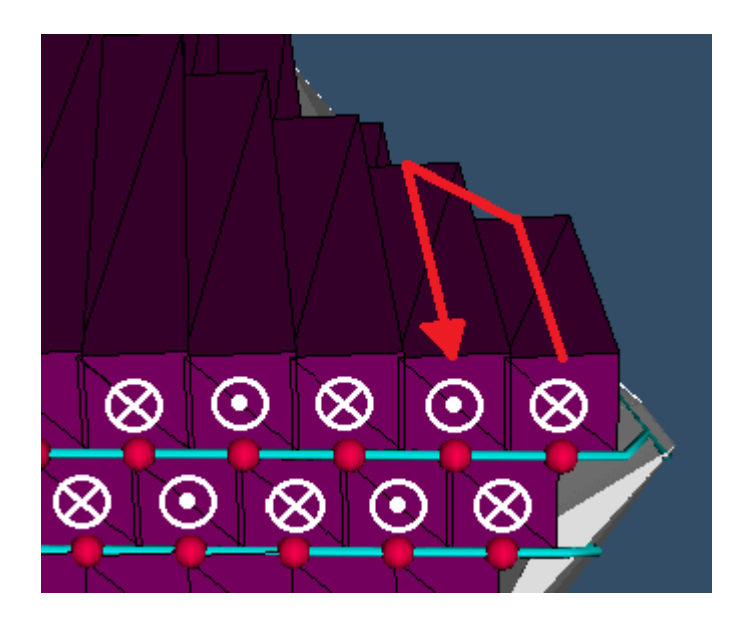

Figura 4.8 – Sentido de translação dos pares de cordões de solda

## <span id="page-112-2"></span><span id="page-112-1"></span>**4.3.3 Estratégia de preenchimento por cordões intercalados**

Essa estratégia de preenchimento considera as ponderações de Siminsk (2003) sobre o preenchimento em camadas e suas análises sobre a qualidade superficial em processos de prototipagem por deposição metálica multicamada. Aqui, os cordões de solda foram intercalados de forma que os cordões pares criem "paredes" de suporte para os cordões ímpares.

O algoritmo gera inicialmente a sequência de cordões pares e em seguida os cordões ímpares de uma mesma camada, conforme exemplificado na [Figura 4.9.](#page-113-0) Nessa figura, as linhas pretas representam os cordões pares e as linhas azuis os cordões ímpares.

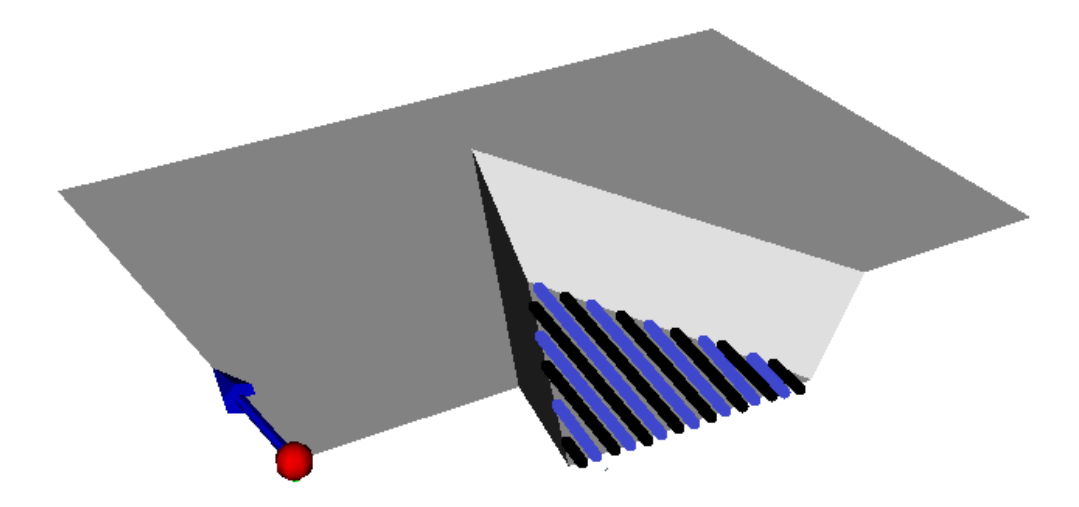

Figura 4.9 – Representação do preenchimento com parede de suporte

<span id="page-113-0"></span>O algoritmo considera também a diferença entre o volume de solda depositado no início e fim de um cordão de solda, intercalando longitudinalmente o início de cada cordão entre os cordões pares e ímpares.

## <span id="page-113-1"></span>**4.4 OBTENÇÃO DOS PONTOS DE SOLDAGEM**

O preenchimento de cavidades através da execução das estratégias propostas depende da definição de pontos de soldagem, correspondentes ao início e fim dos cordões de solda. Esses pontos, programados no robô de soldagem de forma *off-line*, são definidos a partir das informações obtidas nas seções anteriores:

- Normal *nSR*, calculada a partir dos pontos da superfície original *PSO*;
- Centroide dos pontos da superfície (*pSR*);
- Superfície da região erodida *SNLMS*;
- Informação geométrica esperada do cordão de solda.

Essas informações são suficientes para obtenção dos pontos de soldagem através das etapas:

- Obtenção da origem da camada raiz (detalhado na seção [4.4.1\)](#page-114-0);
- Execução do fatiamento horizontal sobre a superfície *SNLMS* (detalhado na seção [4.4.2\)](#page-115-0);
- Obtenção do plano para fatiamento vertical (detalhado na seção [4.4.3\)](#page-115-1);
- Execução do fatiamento vertical e obtenção dos pontos de soldagem (detalhado na seção [4.4.3\)](#page-115-1).

As etapas foram implementadas e validadas utilizando a nuvem de pontos do modelo de trinca com superfície plana, acrescida de ruído Gaussiano com  $\sigma$ =0,5 *mm*, mostrado na [Figura 4.10.](#page-114-1)

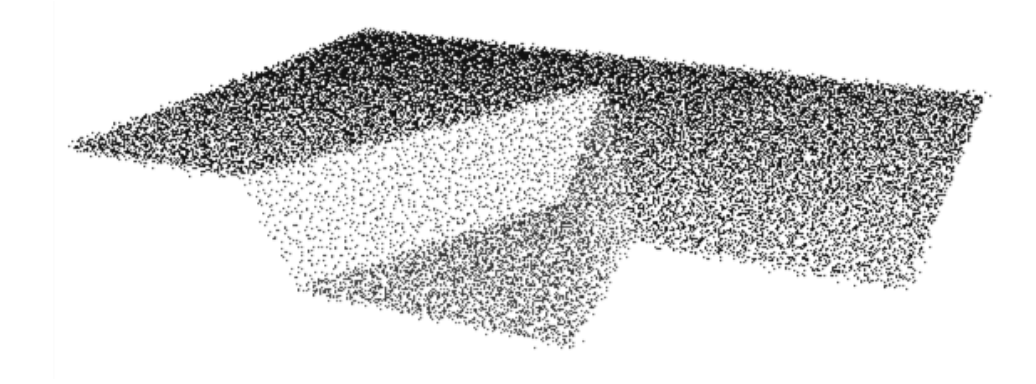

<span id="page-114-1"></span>Figura 4.10 – Nuvem de pontos do modelo de trinca com superfície plana

#### <span id="page-114-0"></span>**4.4.1 Obtenção da origem da camada raiz**

A origem da camada raiz foi definida como sendo o ponto mais distante (*pMAX*) pertencente a *SNLMS* em relação ao plano que aproxima à superfície original *PSO*, denominado  $\varphi_{SO}$ . Sendo o plano  $\varphi_{SO}$  definido pela normal  $n_{SR}$  e seu centroide  $p_{SR}$ .

O algoritmo 4 mostra a rotina implementada para esta etapa.

#### **Algoritmo 4:**

```
d_{MAX} \leftarrow Maior distância;
Para cada pi \in P_{IF}:
         Projeção de pi sobre plano da superfície (nSR e pSR);
          d \leftarrow distância euclidiana entre ponto projetado e p_i;
         Se (d> dMAX)
             p_{MAX} \leftarrow p_id_{MAX} \leftarrow dFim Se
Fim Para
```
#### <span id="page-115-0"></span>**4.4.2 Fatiamento horizontal**

O fatiamento horizontal é realizado utilizando os dados do plano  $\varphi_{SO}$ . Inicialmente, esse plano é deslocado no sentido -*nSR* da distância *dMAX* em relação a *pSR*, resultando em um plano definido na raiz da superfície *SNLMS*. Esse ponto é considerado a origem do início do fatiamento.

Em seguida, o plano  $\varphi_{SO}$  é transladado sucessivamente no sentido de  $n_{SR}$  a uma distância correspondente à definição de altura do cordão de solda, resultando na altura da camada de preenchimento.

Após cada deslocamento do plano  $\varphi_{SO}$ , realizou-se sua intersecção com a superfície erodida (*SNLMS*) utilizando a classe *vtkCutter* da biblioteca VTK (uso semelhante ao da seção [3.2.1\)](#page-72-0). As sequências de intersecções resultam em linhas, mostradas na [Figura 4.11](#page-115-2) para distância entre camadas de 3,0 mm.

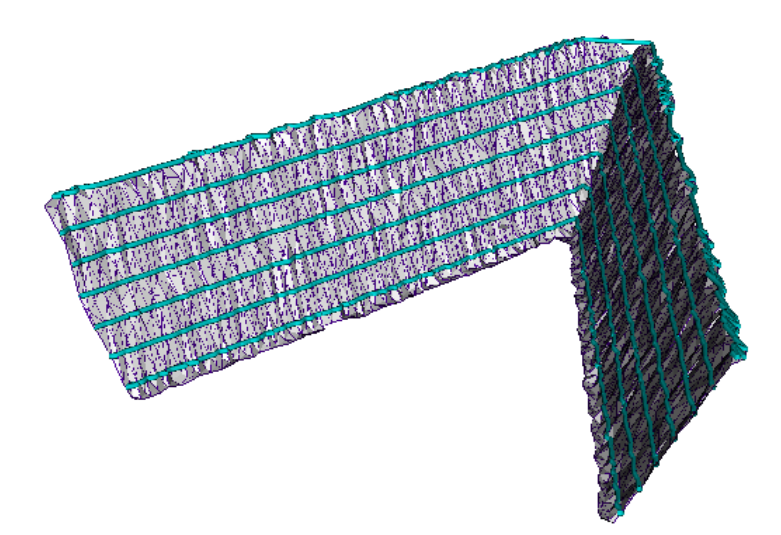

<span id="page-115-2"></span>Figura 4.11 – Intersecções entre plano de corte e a superfície erodida, resultando nas linhas na cor azul

## <span id="page-115-1"></span>**4.4.3 Fatiamento vertical**

Os fatiamentos verticais são executados a partir da intersecção de planos às linhas obtidas dos fatiamentos horizontais. Essas intersecções produzem pontos correspondentes aos pontos de início e fim de cada cordão de solda. Os planos verticais possuem espaçamento relacionado com a largura esperada do cordão de solda, o percentual de sobreposição entre cordões laterais e a estratégia de preenchimento a ser adotada.

O plano de fatiamento vertical  $\varphi_{SV}$  inicialmente é definido através da normal  $n_{SV}$  e origem no ponto  $p_{SR}$  do plano  $\varphi_{SO}$ . A normal  $n_{SV}$  é obtida a partir das restrições:

- $\bullet$  O plano  $\varphi_{SV}$  deve ser perpendicular ao plano  $\varphi_{SO}$ ;
- O plano deve conter pelo menos dois pontos de máxima curvatura (mínimo raio) de linhas distintas do fatiamento horizontal (seção [4.4.2\)](#page-115-0);

Os pontos de máxima curvatura das linhas do fatiamento horizontal são obtidos utilizando o algoritmo proposto por Chetverikov (2003). Esse algoritmo consiste em um método simples e eficiente de detecção de bordas ou pontos de alta curvatura em curvas planares a partir dos parâmetros *dmin*, *dmax* e *max*. Os parâmetros restringem a definição de triângulos inscritos nessa curva, em que *dmin* e *dmax* correspondem a distância mínima e máxima entre dois pontos da curva e *max* ao ângulo limite para a curvatura (CHETVERIKOV, 2003). O Apêndice A contém detalhes desse algoritmo.

A [Figura 4.12](#page-117-0) (a) mostra o exemplo da implementação do algoritmo de Chetverikov (2003) utilizando como parâmetros:  $d_{min} = 1$  mm,  $d_{max} = 5$  mm e  $\alpha_{max} = 75^{\circ}$ . A [Figura 4.12](#page-117-0) (b) exemplifica a criação do plano de corte vertical a partir dos pontos de máxima curvatura das linhas do fatiamento horizontal. Em ambas imagens, o ponto na cor vermelha representa o ponto de maior curvatura calculado.

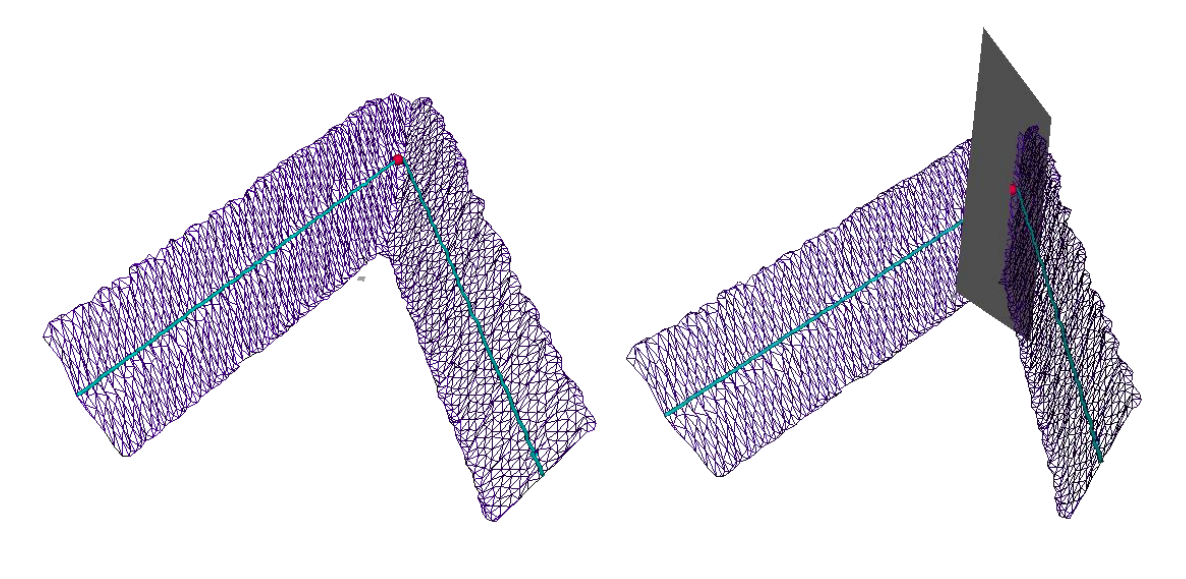

<span id="page-117-0"></span> $(a)$  (b) Figura 4.12 – Obtenção do plano de fatiamento vertical. (a) ponto de máxima curvatura (em vermelho), (b) representação do plano  $\varphi_{SV}$ 

A execução sucessiva de fatiamentos a partir da origem *pSR* foi realizada nas direções *nSV e -nSV* com espaçamento definido pela equação:

$$
d_{cord\tilde{o}es} = l_{cord\tilde{a}o} - a_{sob}.l_{cord\tilde{a}o}
$$
\n(4.1)

Em que *dcordões* representa a definição da distância entre eixos de cordões laterais, *lcordão* à largura esperada do cordão de solda e *asob* ao percentual de sobreposição entre cordões. A [Figura 4.13](#page-117-1) (a) e (b) demonstra o fatiamento vertical executado com *lcordão=3 mm e asob=50%.* A [Figura 4.13](#page-117-1) (a) mostra a obtenção dos pontos da primeira camada e a [Figura 4.13](#page-117-1) (b) ao fatiamento completo.

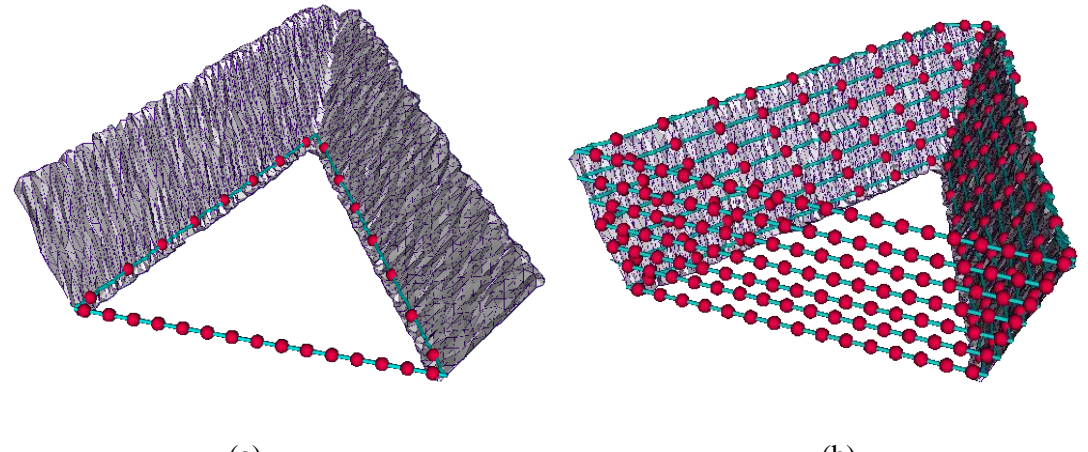

<span id="page-117-1"></span> $(a)$  (b) Figura 4.13 – Exemplificação dos pontos de início e fim do cordão de solda

# **4.5 ENSAIOS PARA VALIDAÇÃO GEOMÉTRICA DO PREENCHIMENTO MULTICAMADA**

Os ensaios de preenchimento para análise geométrica dos cordões de solda foram realizados em cavidades que simulam trincas. Três corpos de prova foram fabricados em aço carbono 1020 e soldados sobre uma chapa mata-junta (*backing plate*) de 3/8" de espessura, conforme mostra a [Figura 4.14](#page-118-0) e dimensões mostradas na [Figura 4.15.](#page-118-1)

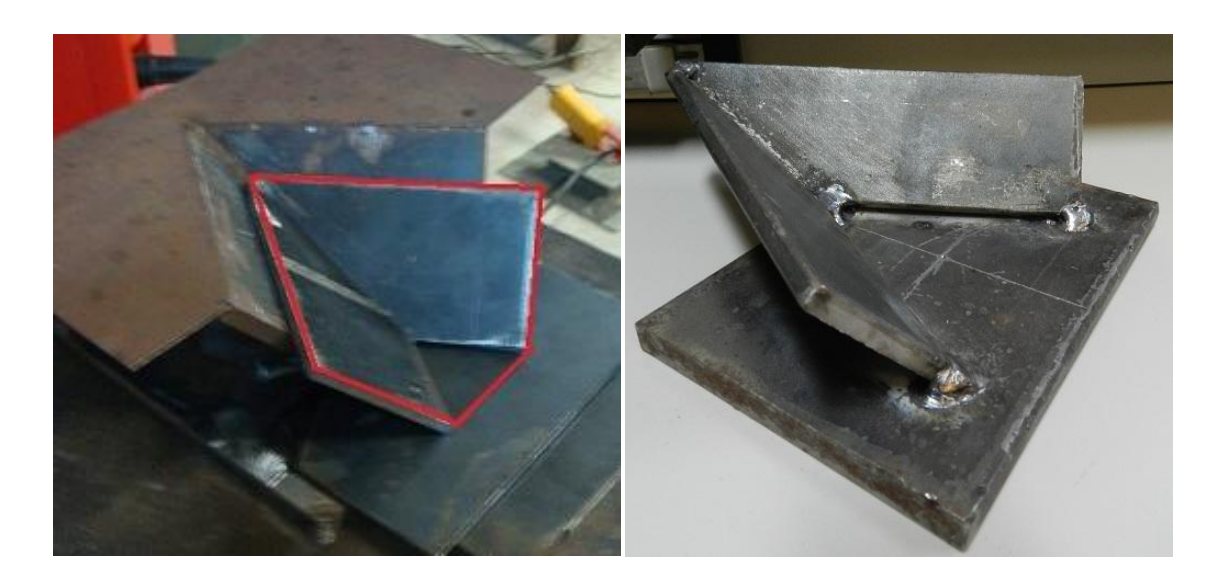

Figura 4.14 – Corpos de prova para ensaio de preenchimento multicamada

<span id="page-118-0"></span>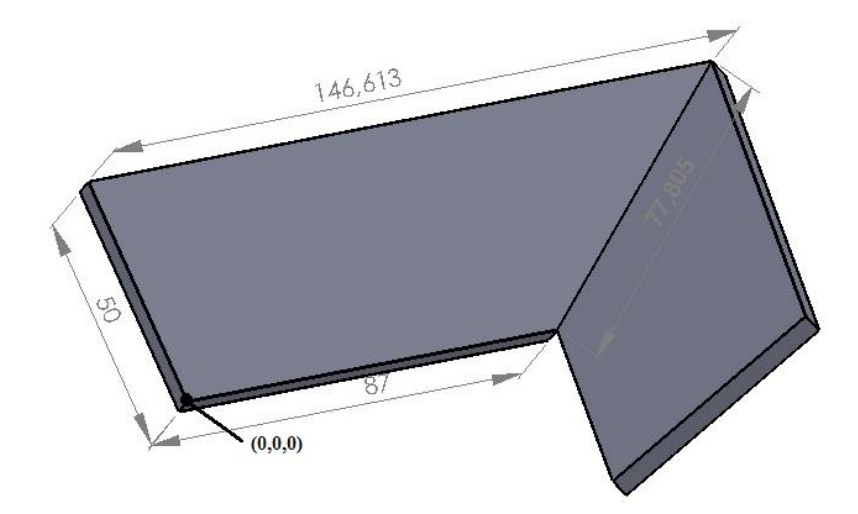

Figura 4.15 – Dimensões dos corpos de prova

<span id="page-118-1"></span>Os ensaios de preenchimento foram realizados no Laboratório de Soldagem Robotizada do GRACO-UnB, utilizando o robô ABB IRB 2000, controlado pelo controlador S3. Nesse trabalho, foi utilizada tocha de soldagem GMAW modelo Robacta 5000 (Fronius), com possibilidade de uso de arames entre 0,8 e 1,6 mm de diâmetro. A [Figura 4.16](#page-119-0) mostra a montagem da tocha no punho do IRB 2000.

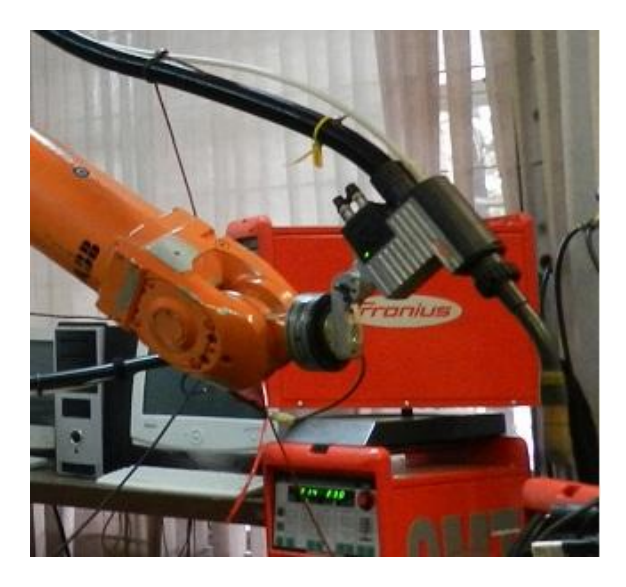

Figura 4.16 – Acoplamento da tocha de soldagem ao IRB 2000

<span id="page-119-0"></span>A alimentação da tocha é realizada pela fonte de soldagem Fronius TransPuls Synergic 5000, com capacidade de corrente de 500A (FRONIUS, 2013). Nos ensaios dessa dissertação, foi utilizado arame tubular de alma metálica ESAB *OK Tubrod 410NiMo*   $(MC)$  (AWS 410 NiMo) de  $\varnothing$ 1,2 mm e gás ativo com composição nominal de *94%Ar+6%CO<sup>2</sup>* ajustado para vazão de 15 l/min. Os demais parâmetros de soldagem foram mantidos constantes:

- Processo GMAW-S convencional:
- Tensão (*V*): 19,5V;
- Velocidade de alimentação do arame (*vWF*): 6,5 m/min;
- Velocidade linear de avanço  $(v<sub>S</sub>)$ : 10 mm/s;
- CTWD: 18 mm

1

Dinâmica do arco: 2.

O robô foi programado de forma *offline* utilizando o aplicativo SportS3, em linguagem ARLA<sup>7</sup>, conforme mostra o código exemplo em Apêndice B. O aplicativo SportS3, desenvolvido pela *Lund Technical University - Suécia*, comunica com o

<sup>7</sup> ARLA: *ASEA Programming Robot LAnguage*

controlador S3 através da porta serial, possibilitando a gravação do programa em sua memória.

O TCP<sup>8</sup> 2 foi utilizado como a medida relativa entre a ferramenta (tocha) e a placa de ferramentas do punho do robô, conforme valores constantes na [Tabela 4.1.](#page-120-0)

<span id="page-120-0"></span>

|                  | $X$ (mm) | Y(mm)  | Z(mm)    | Bx | $\mathbf{B}$ | $\bm{B}$ z |  |
|------------------|----------|--------|----------|----|--------------|------------|--|
| TCP <sub>2</sub> | 309.0    | $-0.5$ | $-160.5$ |    |              |            |  |

Tabela 4.1 – TCP utilizado para tocha GMAW

Na tabela acima, as variáveis *Bx, By* e *Bz* são as coordenadas do chamado *Base Point*, que é um segundo ponto, relativo ao sistema de coordenadas da placa de ferramentas do robô, que define a orientação do eixo x do sistema de coordenadas da ferramenta. No caso acima, essas coordenadas não foram definidas, o que implica que a orientação do sistema da ferramenta é a mesma do sistema da placa de ferramentas, ou seja, o TCP assim definido gera somente um deslocamento paralelo entre os sistemas de coordenadas.

A relação entre o sistema de referência do robô e do modelo em *SolidWorks* foi configurado no controlador do robô através do uso do *Frame 3* com os valores mostrados na [Tabela 4.2.](#page-120-1) Este estabelece a transformação de coordenadas entre a base do robô e o sistema de coordenadas de referência, em relação ao qual as posições a serem alcançadas são definidas.

Tabela 4.2 – *Frame* utilizado na programação

<span id="page-120-1"></span>

|         | $X$ (mm) | $Y$ (mm) | $Z$ (mm) | $\mathcal{Q}2$ | QЗ | Q4 |
|---------|----------|----------|----------|----------------|----|----|
| Frame 3 | 1571.88  | 361.0    | 597.50   |                |    |    |

Na tabela [acima,](#page-120-1) os valores de *Q1* a *Q4* representam o *quaternion* de transformação rotacional entre o sistema de referência do modelo e o sistema de referência da base do robô. Para esses ensaios de geometria, o modelo foi projetado com sistema de referência com mesma orientação do sistema de referência da base do robô, portanto os valores 1,0,0,0 atribuídos a *Q1*, *Q2*, *Q3* e *Q4*, respectivamente. Os valores de *X*, *Y* e *Z* mostrados

1

<sup>8</sup> TCP: *Tool Center Point*

na [Tabela 4.2](#page-120-1) foram obtidos através da aproximação manual do robô utilizando o *teach pendant* ao ponto no corpo de prova referente à origem no modelo, conforme mostrado na [Figura 4.15.](#page-118-1)

Essas configurações foram aplicadas no preenchimento dos corpos de prova utilizando as estratégias:

- Estratégia de preenchimento sequencial invertida;
- Estratégia de preenchimento por cordões duplos;
- Estratégia de preenchimento por cordões intercalados.

Em todas as estratégias propostas, geradas pelos algoritmos de fatiamento, o preenchimento da camada posterior foi realizado interposto à anterior, ou seja, o eixo de cada cordão de solda da camada superior situa-se a meia distância entre os eixos dos cordões depositados na camada inferior, conforme exemplifica a [Figura 4.17.](#page-121-0) Essa técnica auxilia a manter intercaladas zonas de  $ZTAs<sup>9</sup>$  e lóbulos de penetração.

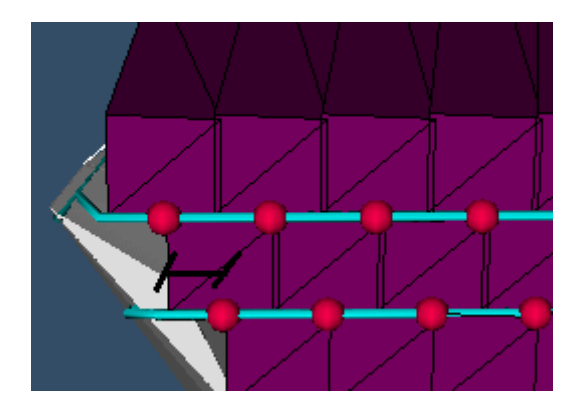

Figura 4.17 – Deslocamento entre camadas

<span id="page-121-0"></span>Devido à baixa capacidade de dissipação térmica do corpo de prova e à influência da elevação da temperatura sobre a geometria do cordão de solda, a temperatura de interpasse para início de cada cordão de solda foi controlada com limite superior de 150ºC. Em todos os ensaios, a câmera termográfica *Thermovision* A40M (FLIR Systems) foi utilizada para o monitoramento da temperatura de interpasse. A câmera foi posicionada a uma distância de 1,80 m da peça, conforme montagem mostrada na [Figura 4.18.](#page-122-0)

1

<sup>&</sup>lt;sup>9</sup> ZTA: Zona Termicamente Afetada

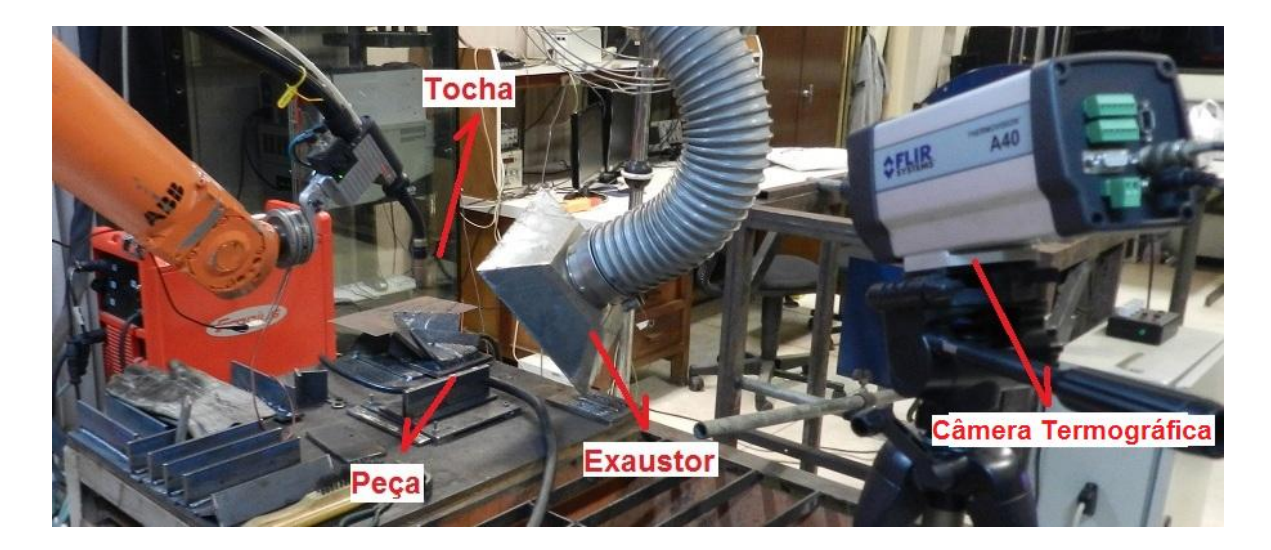

Figura 4.18 – Montagem da câmera termográfica

<span id="page-122-0"></span>A [Figura 4.19](#page-122-1) mostra a visualização por termografia do corpo de prova em preenchimento. A emissividade utilizada para a recuperação dos valores de temperatura foi de 0,55 (SANTOS, 2013).

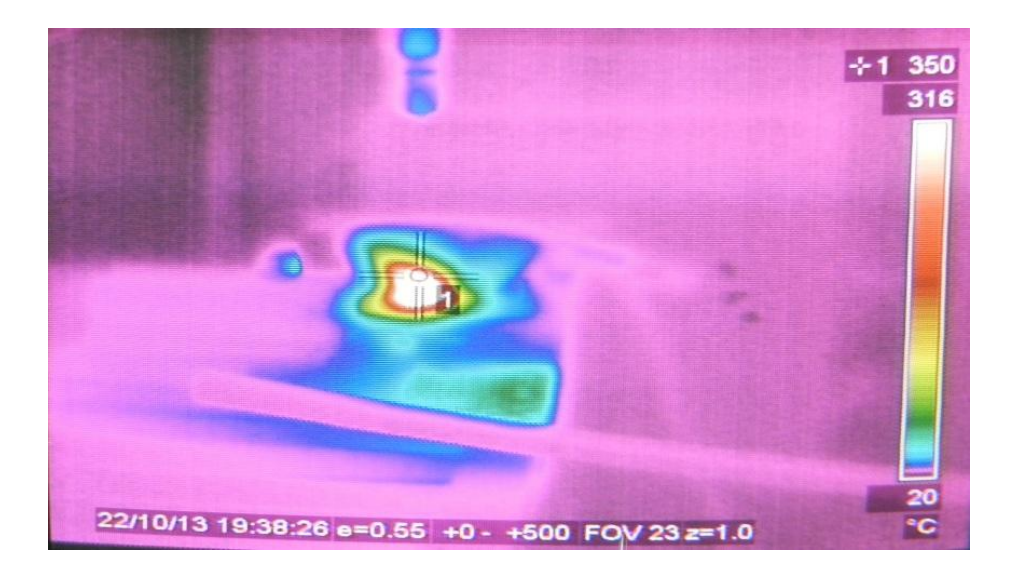

Figura 4.19 – Monitor de visualização da câmera termográfica

<span id="page-122-2"></span><span id="page-122-1"></span>Em cada corpo de prova foram preenchidas 5 camadas de cordões de solda utilizando como geometria esperada os valores constantes na [Tabela 4.3.](#page-122-2)

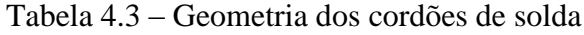

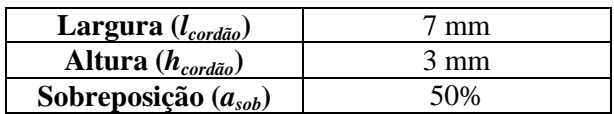

<span id="page-123-0"></span>Após preenchimento, os modelos foram preparados para análise macrográfica através de corte transversal utilizando serra em fita e, posteriormente, lixados com lixas d´água 120, 150, 220 e 320. Em seguida, as superfícies foram atacadas quimicamente por imersão em reagente *Kalling,* conforme composição mostrada na [Tabela 4.4.](#page-123-0)

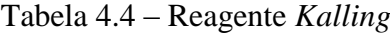

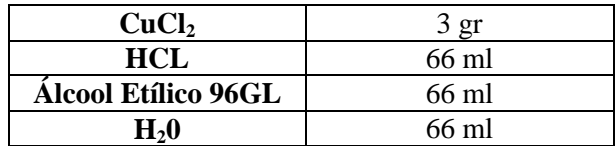

## **4.5.1 Ensaio 1: Estratégia de preenchimento sequencial invertida**

O resultado para o preenchimento do corpo de prova por estratégia sequencial invertida, descrito na seção [4.3.1,](#page-110-1) é mostrado na [Figura 4.20](#page-123-1) sem tratamento superficial.

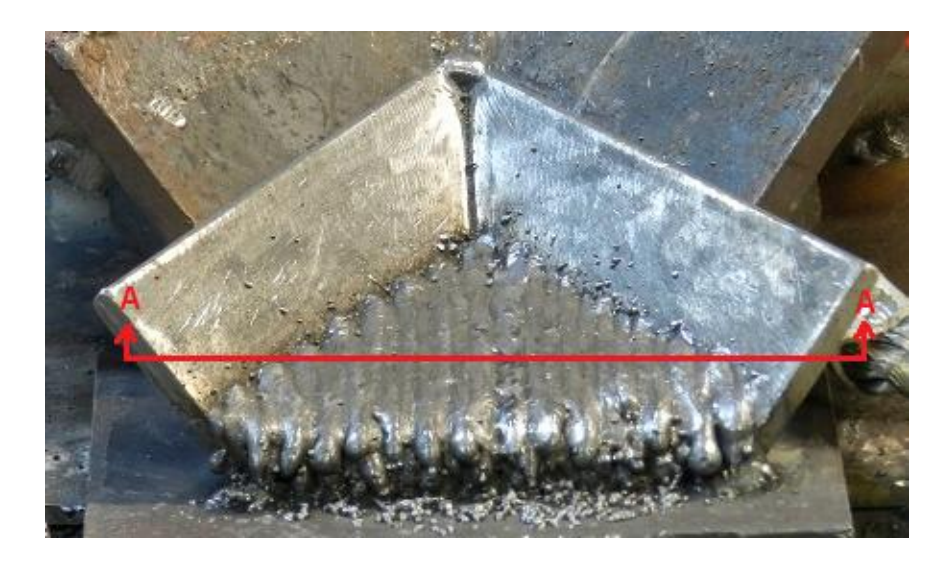

Figura 4.20 – Ensaio da estratégia de preenchimento sequencial invertida

<span id="page-123-1"></span>Após preenchimento, o corpo de prova foi preparado para análise macrográfica conforme mostra resultado na [Figura 4.21.](#page-124-0)

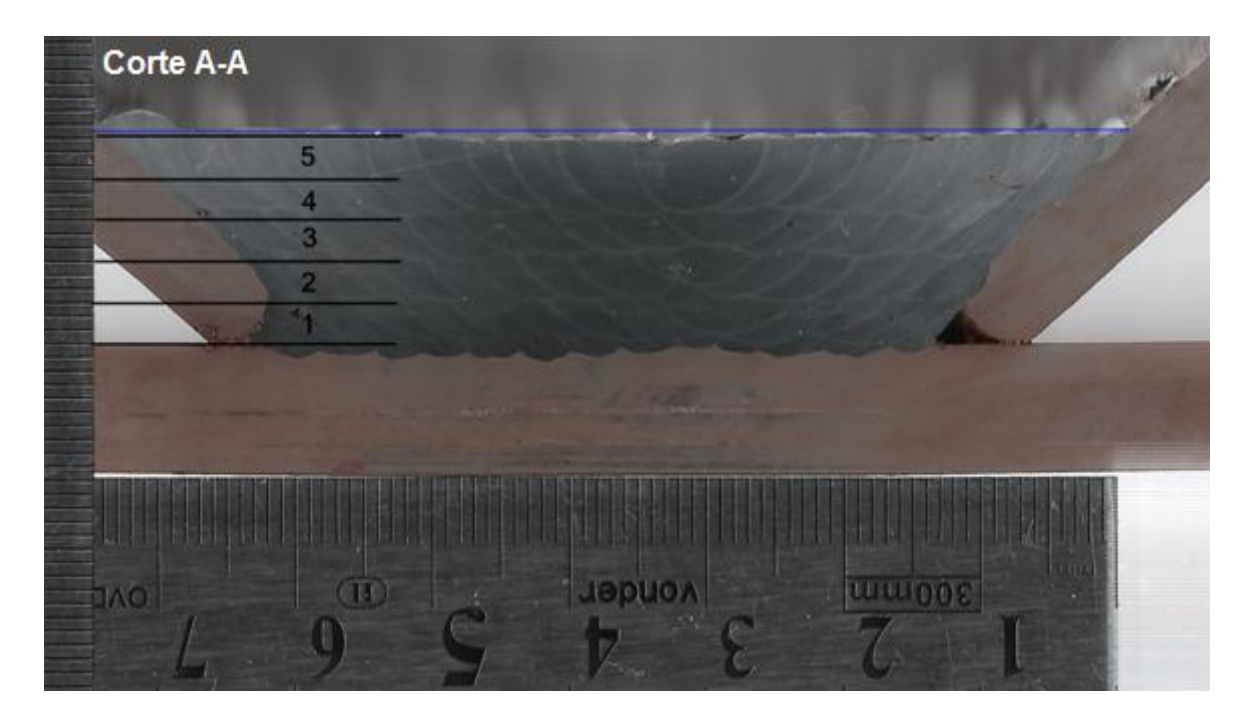

Figura 4.21 – Macrografia do ensaio da estratégia de preenchimento sequencial invertida

<span id="page-124-0"></span>Na [Figura 4.21,](#page-124-0) as linhas horizontais pretas representam estimativas dos planos de início de cada camada, considerando que o crescimento por camada foi mantido em 3 mm.

Nesse ensaio, os cordões apresentaram dimensões aproximadas de 7,5 mm de largura e 3 mm de altura (considerando somente o reforço), conforme aproximação geométrica em destaque na [Figura 4.22.](#page-124-1) A penetração observada no *backing plate* foi de aproximadamente 1 mm.

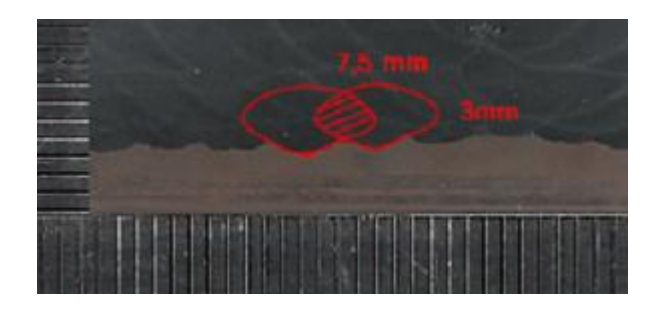

Figura 4.22 – Geometria aproximada do cordão de solda, ensaio de preenchimento por cordões sequenciais invertidos

<span id="page-124-1"></span>A área correspondente ao material fundido, destacada na [Figura 4.22,](#page-124-1) pode ser calculada pelas equações [\(4.2\)](#page-125-0) e [\(4.3\)](#page-125-1).

<span id="page-125-1"></span><span id="page-125-0"></span>
$$
A_a = \frac{d_a^2 \cdot \pi}{4} \tag{4.2}
$$

$$
A_R = \frac{v_{WF} \cdot A_a}{v_s} \tag{4.3}
$$

em que,

 $A_a$ : área do arame  $\text{[mm}^2\text{]}$ ;

*da*: diâmetro do arame [mm];

 $A_R$ : área da seção do cordão de solda [mm $^2$ ];

*vWF*: velocidade de alimentação do arame [mm/s];

*vS*: velocidade de translação linear de soldagem [mm/s]

Para os parâmetros adotados, é esperada área de seção do cordão  $A_R$  de 12,2 mm<sup>2</sup>, desconsiderando perdas por respingos. A seção de corte representada na [Figura 4.21](#page-124-0) revela uma largura aproximada de 49 mm para a camada raiz, do qual obtém-se teoricamente que 12 cordões de 3 mm de altura estariam presentes nessa camada. Porém, o ataque com reagente *Kalling* destaca aproximadamente 14 cordões depositados.

### **4.5.2 Ensaio 2: Estratégia de preenchimento por cordões duplos**

O segundo ensaio foi realizado a partir da estratégia de preenchimento por cordões duplos conforme descrito na seção [4.3.2.](#page-111-1) O resultado do preenchimento metálico é mostrado na [Figura 4.23,](#page-125-2) sem tratamento superficial.

<span id="page-125-2"></span>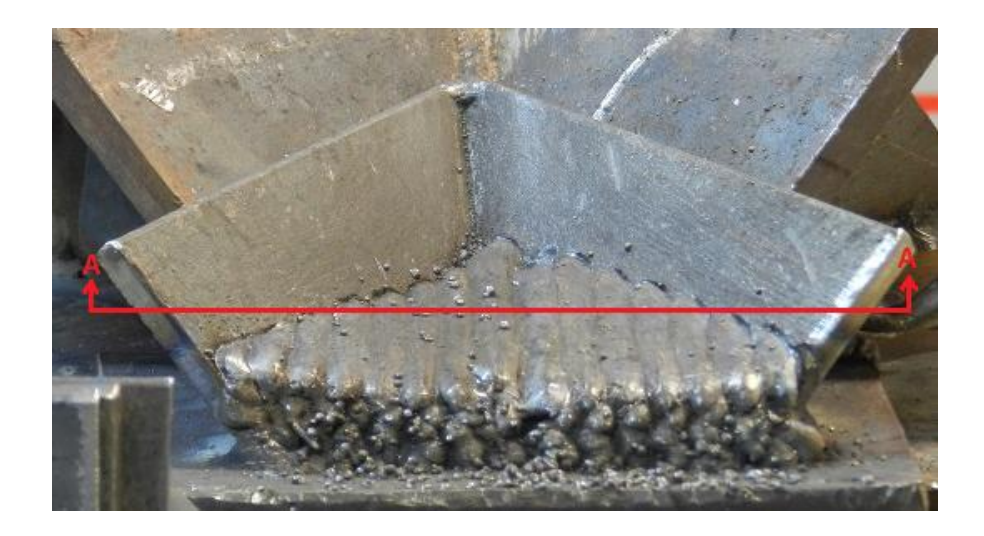

Figura 4.23 – Ensaio da estratégia de preenchimento por cordões duplos

A macrografia mostrada na [Figura 4.24](#page-126-0) revela as ZTAs dos cordões de solda mais profundos que o visualizado na [Figura 4.21,](#page-124-0) provocado pela maior transferência de calor à peça devido à elevação do comprimento do cordão de solda em cada passe. Esse fenômeno é intensificado nos ensaios pela baixa taxa de dissipação de calor do modelo, a qual não é suficiente para resfriar a peça à realização do retorno do cordão de solda. Pela [Figura 4.24,](#page-126-0) nota-se ainda o aumento da distorção do material de substrato e maior desalinhamento volumétrico na superfície final, percebido pela marcação da linha na cor azul.

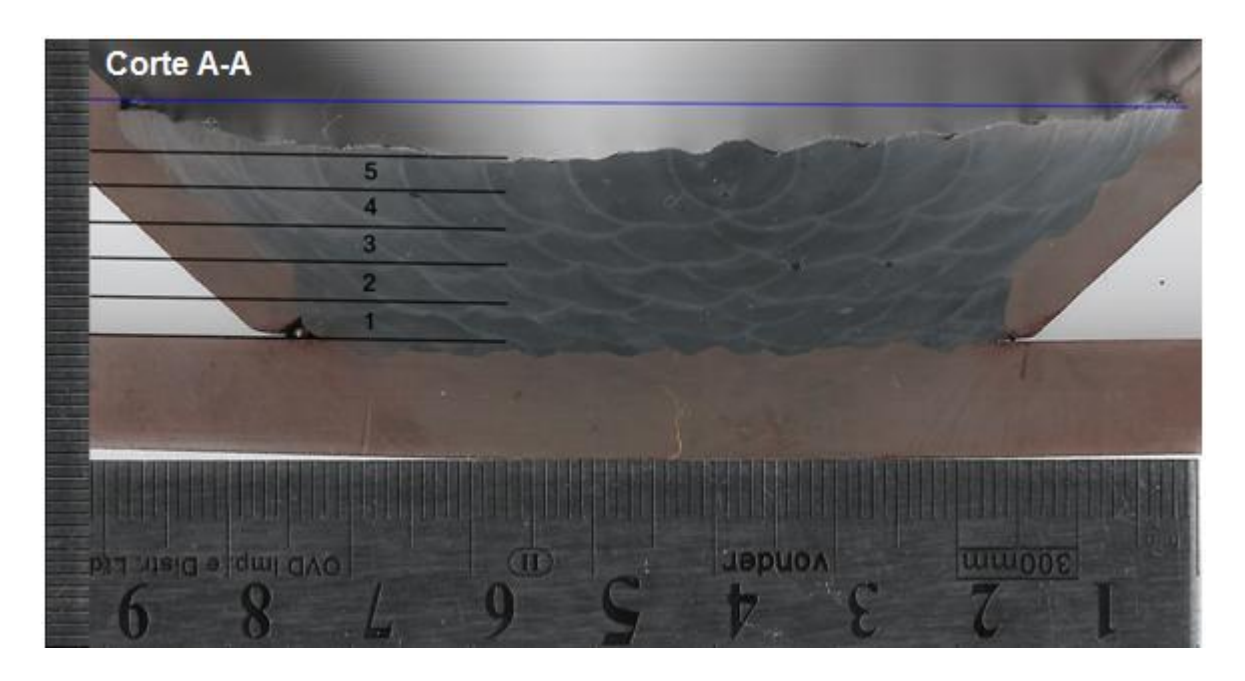

<span id="page-126-0"></span>Figura 4.24 - Macrografia após ensaio da estratégia de preenchimento por cordões duplos

Para cada dupla de cordões, observa-se uma ZTA de maior profundidade no cordão de retorno (*r1>r2*) devido à consequente elevação da temperatura durante a execução do primeiro cordão, conforme exemplificado na [Figura 4.25.](#page-126-1)

<span id="page-126-1"></span>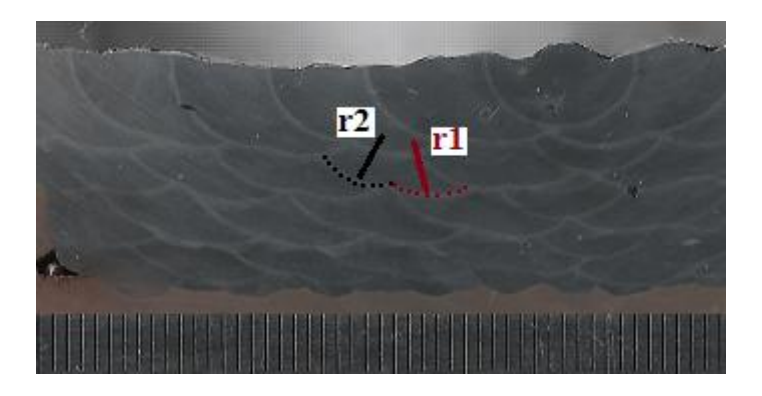

Figura 4.25 – Detalhe das ZTAs para os cordões duplos

Nesse ensaio, foram obtidos cordões duplos com aproximadamente 14 mm de largura e 3 mm de altura (considerando somente o reforço). A penetração observada no *backing plate* foi de aproximadamente 1,25 mm. Durante a execução dos cordões duplos, as poças de solda se unificaram, o que impossibilita a aproximação das geometrias dos cordões na macrografia utilizando o reagente proposto.

#### **4.5.3 Ensaio 3: Estratégia de preenchimento por cordões intercalados**

O último ensaio de geometria foi realizado utilizando a estratégia de preenchimento por cordões intercalados, conforme descrito na seção [4.3.3.](#page-112-2) Os resultados do preenchimento são mostrados na [Figura 4.26,](#page-127-0) sem tratamento superficial.

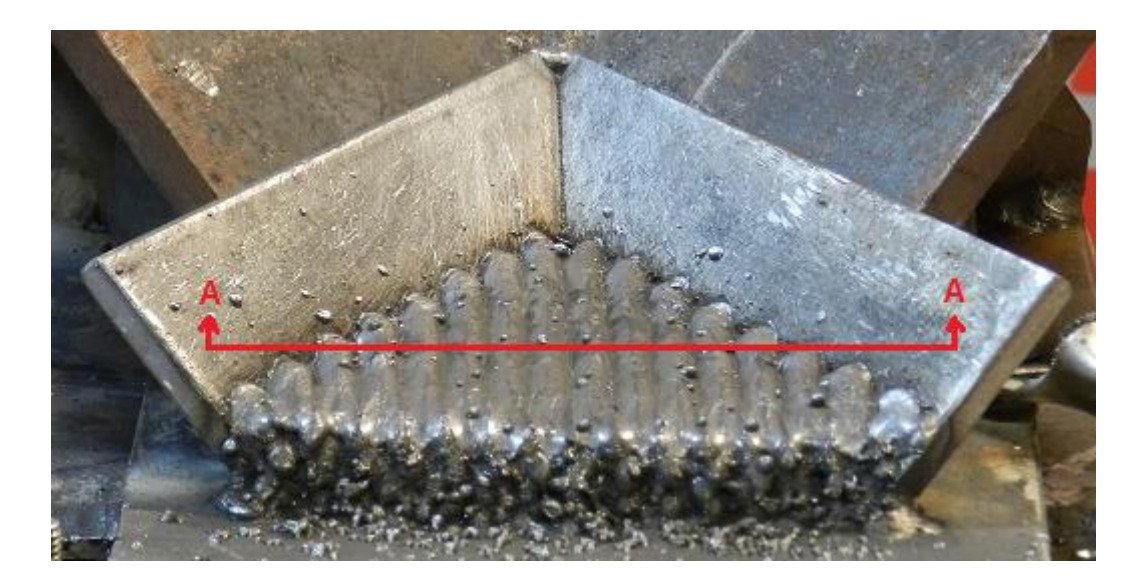

Figura 4.26 – Ensaio da estratégia de preenchimento por cordões intercalados

<span id="page-127-0"></span>A [Figura 4.27](#page-128-0) mostra a macrografia desse ensaio, em que é observada melhor uniformidade geométrica das ZTAs, o que sugestiona melhor distribuição de temperatura durante o processo de soldagem.

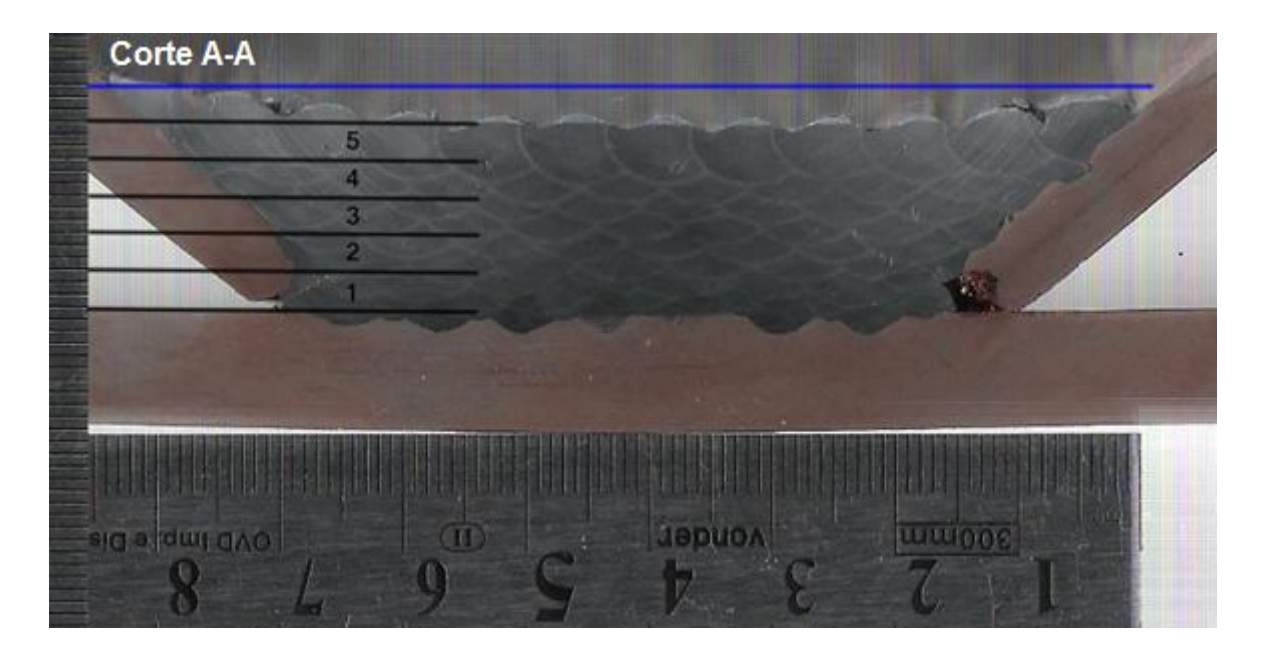

Figura 4.27 - Macrografia do ensaio da estratégia de preenchimento por cordões intercalados

<span id="page-128-0"></span>Nesse ensaio, a geometria obtida dos cordões é de aproximadamente 7 mm de largura e 3 mm de altura. A penetração observada no *backing plate* foi de aproximadamente 2 mm. A linha azul na [Figura 4.27](#page-128-0) identifica desnível de 3 mm na altura da superfície, influenciados pela distorção do *backing plate* e paredes laterais.

A [Figura 4.28](#page-128-1) mostra a geometria aproximada de 3 cordões de solda de uma mesma camada, sendo que os cordões representados na cor azul correspondem aos cordões de suporte e o cordão na cor vermelha, ao cordão de preenchimento.

<span id="page-128-1"></span>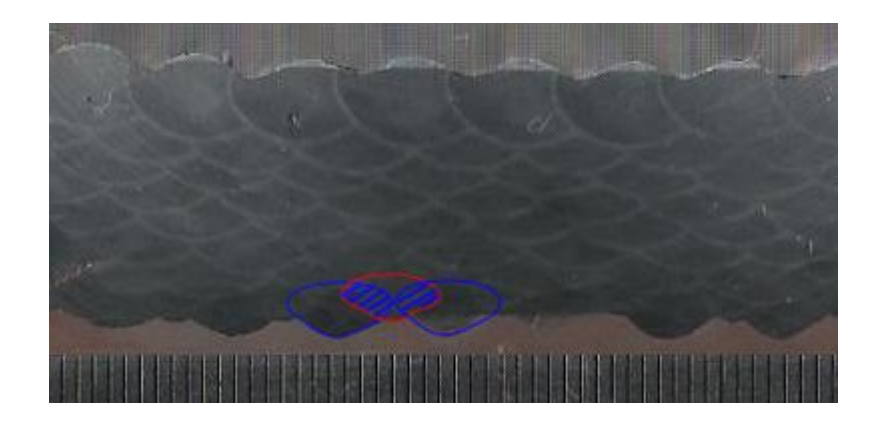

Figura 4.28 – Geometria aproximada dos cordões de solda, ensaio de preenchimento por cordões intercalados

Analisando a geometria representada na [Figura 4.28,](#page-128-1) o cordão de preenchimento apresentou menor penetração no substrato e consequente maior área de reforço aparente, justificando maior presença de ondulações na superfície (camada 5). As áreas hachuradas compreendem a uma aproximação da área de sobrepasso entre cordões laterais.

# **5 VALIDAÇÃO EXPERIMENTAL**

Este capítulo propõe a validação dos algoritmos implementados e analisados nesta dissertação através de ensaio experimental em laboratório, contemplando a criação, digitalização e preenchimento de uma simulação de cavidade em um bloco metálico.

A validação experimental consistirá na execução das etapas:

- Preparação do corpo de prova;
- Digitalização do corpo de prova;
- Obtenção dos pontos de soldagem;
- Preenchimento metálico do corpo de prova.

## **5.1 PREPARAÇÃO DO CORPO DE PROVA**

O corpo de prova utilizado para o preenchimento foi produzido a partir de uma placa de aço 1020 de ¾" de espessura, recortado e usinado no sentido de simular uma cavidade de trinca ocorrida em uma pá de turbina, conforme dimensões do desenho mecânico apresentado na [Figura 5.1.](#page-131-0)

Após usinagem, o bloco com trinca foi fixado a uma placa mata-junta (*backing plate*) de 1/8" de espessura, servindo como apoio às camadas de solda do preenchimento. O corpo de prova, após fixação, é mostrado na [Figura 5.2.](#page-131-1)

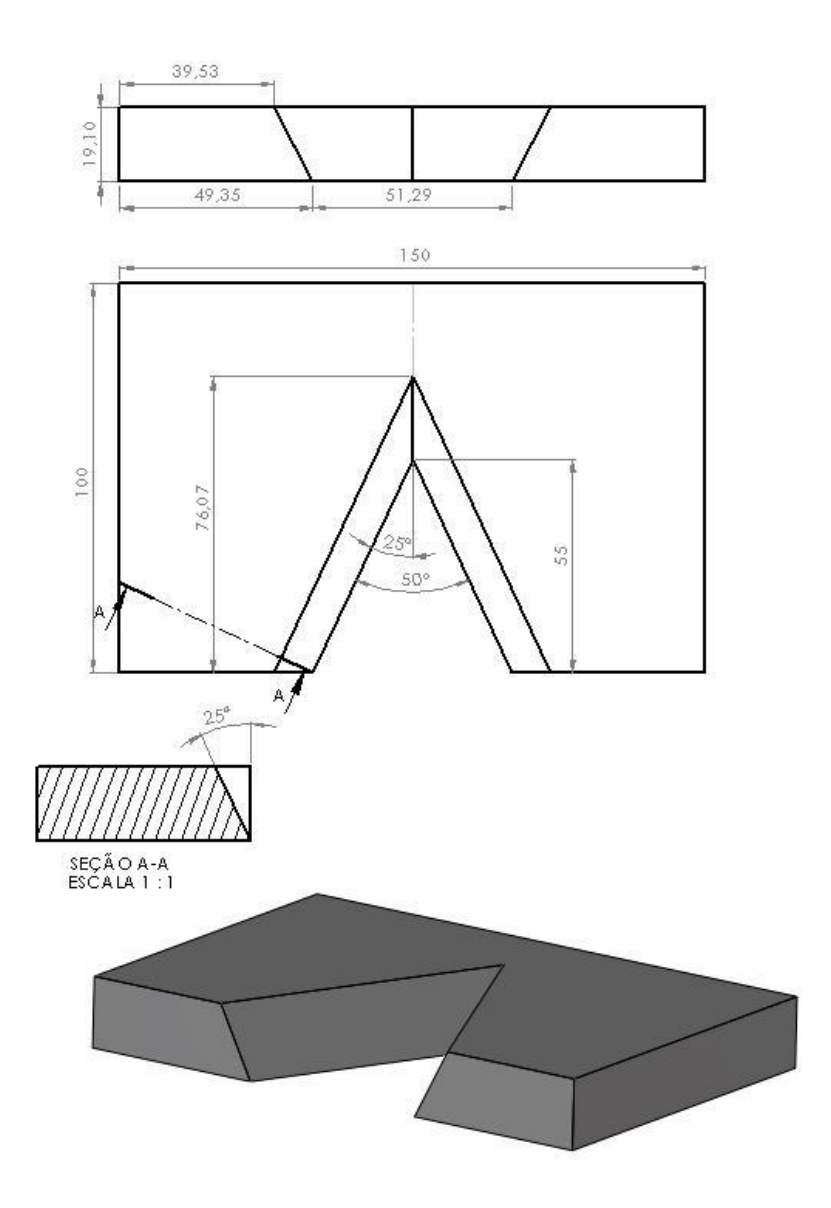

Figura 5.1 – Desenho mecânico da simulação de trinca

<span id="page-131-1"></span><span id="page-131-0"></span>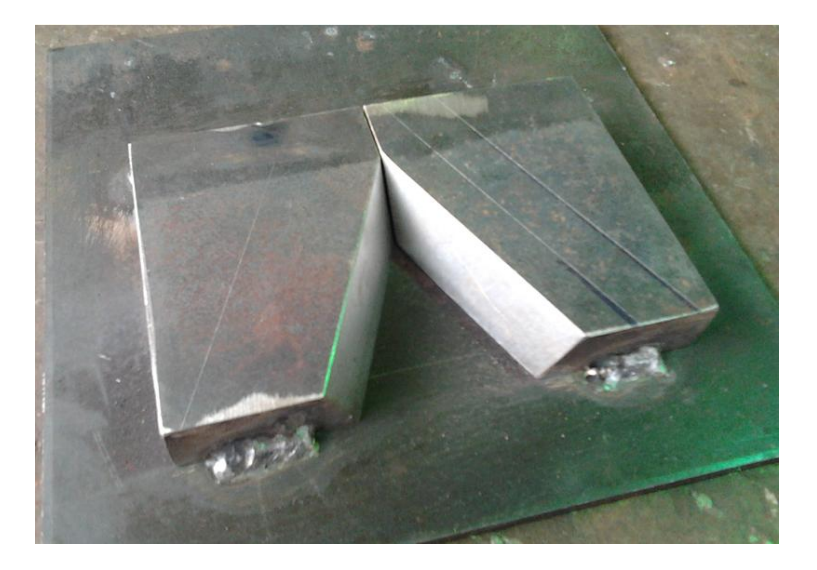

Figura 5.2 – Corpo de prova com trinca após fixação

## **5.2 DIGITALIZAÇÃO DO CORPO DE PROVA**

O corpo de prova preparado para o preenchimento foi digitalizado utilizando o Desktop 3D Scanner fabricado pela NextEngine. O escâner tem capacidade de gerar nuvens de pontos em 3D com diferentes configurações de densidade de pontos, com precisão de 0,005" (NEXTENGINE, 2014). Consiste em um escâner óptico que obtém coordenadas dos pontos da superfície através da projeção de 3 feixes lasers e sistema de captura com 2 câmeras.

O escaneamento foi realizado no Laboratório de Metrologia da UnB, em ambiente com temperatura controlada, conforme mostra a [Figura 5.3.](#page-132-0) O corpo de prova foi posicionado a 600 mm de distância do escâner, com densidade aproximada de 15 pontos/mm<sup>2</sup> para a referida distância.

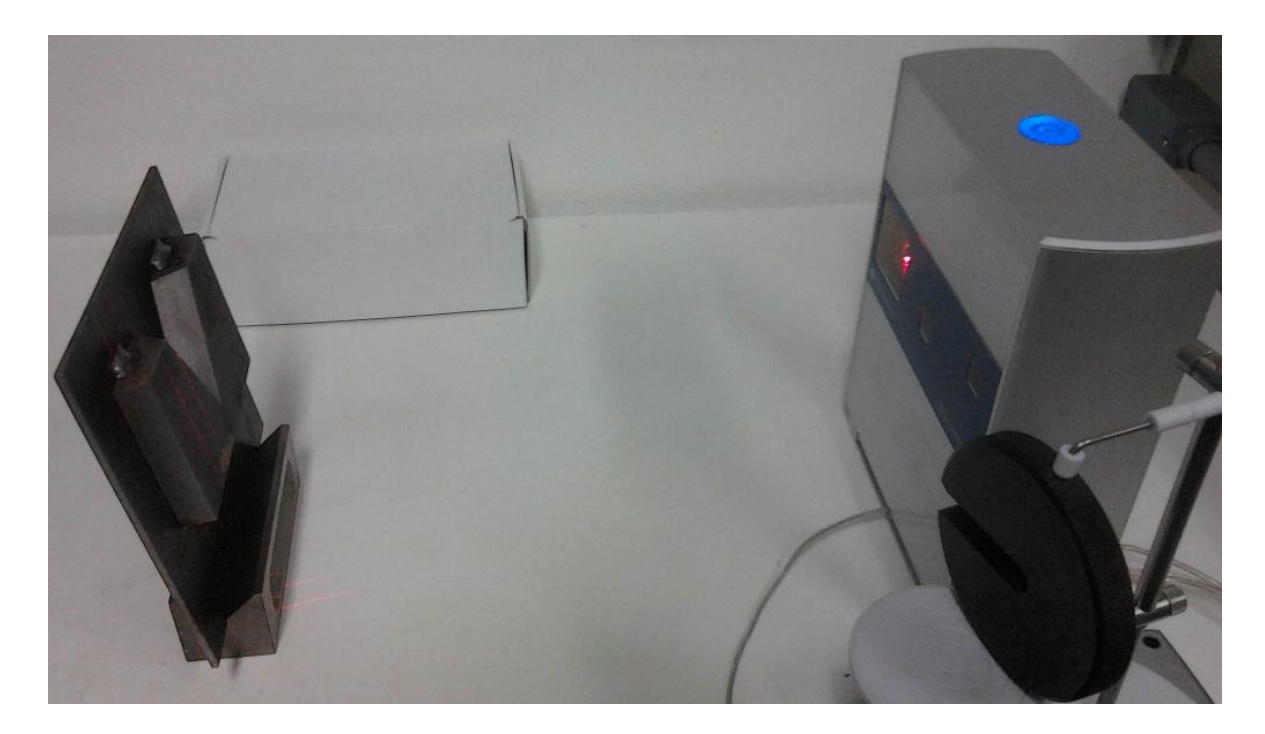

Figura 5.3 – Posicionamento do corpo de prova para digitalização

<span id="page-132-0"></span>O resultado do escaneamento é mostrado na [Figura 5.4,](#page-133-0) com detalhamento mostrado na [Figura 5.5.](#page-133-1) A nuvem de pontos é fornecida no formato *.xyz*, com pontos desorganizados.

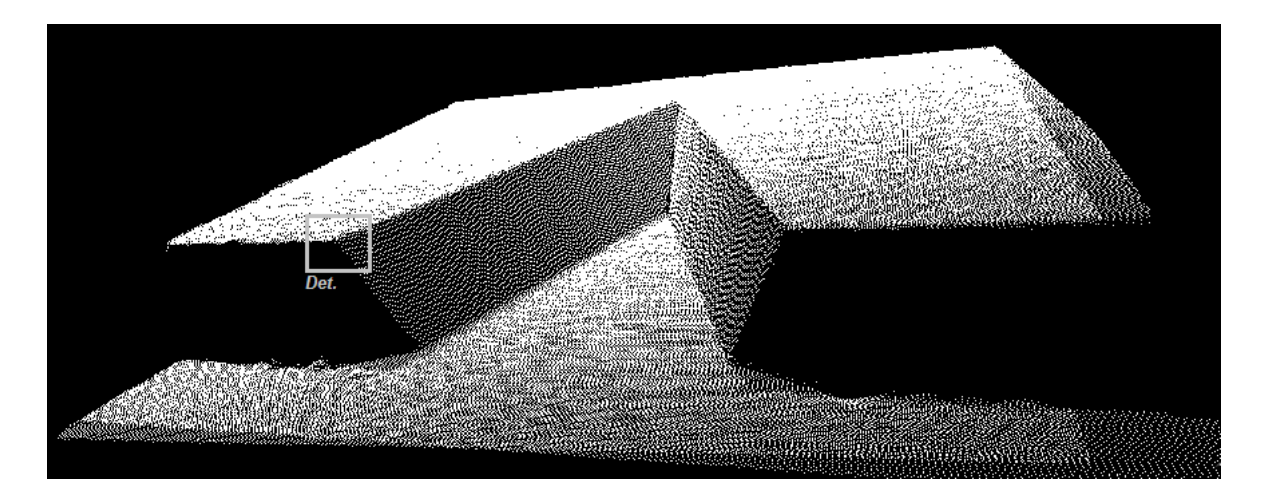

Figura 5.4 – Nuvem de pontos do corpo de prova

<span id="page-133-0"></span>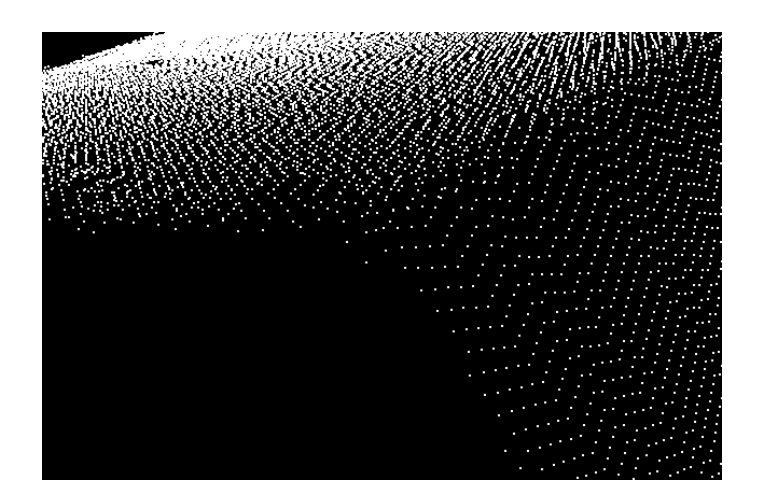

<span id="page-133-1"></span>Figura 5.5 – Detalhe na borda da nuvem de pontos do corpo de prova

## **5.3 OBTENÇÃO DOS PONTOS DE SOLDAGEM**

Essa etapa consiste na definição dos pontos de soldagem e pontos de controle a partir da nuvem de pontos do corpo de prova e informações geométricas do cordão de solda. A programação completa, para o caso do controlador S3, resulta em um código ARLA conforme exemplo mostrado no Apêndice B.

Os resultados intermediários dos algoritmos são apresentados nas seções seguintes.

## **5.3.1 Segmentação da nuvem de pontos**

A nuvem de pontos foi segmentada com objetivo de identificar informações sobre o corpo de prova e a região a ser preenchida, a partir dos passos:

- Segmentação dos pontos da superfície;
- Segmentação dos pontos da região de interesse (cavidade);

5.3.1.1 Segmentação dos pontos da superfície

Como primeiro passo da segmentação dos pontos da superfície, a identificação do ponto para início do algoritmo de crescimento de regiões foi realizada a partir do gráfico de distribuição de frequências descrito na seção [3.3.2,](#page-82-0) selecionando um ponto (*pseed*) pertencente ao conjunto de pontos do pico mais relevante do gráfico. O gráfico de frequências é mostrado na [Figura 5.6.](#page-134-0)

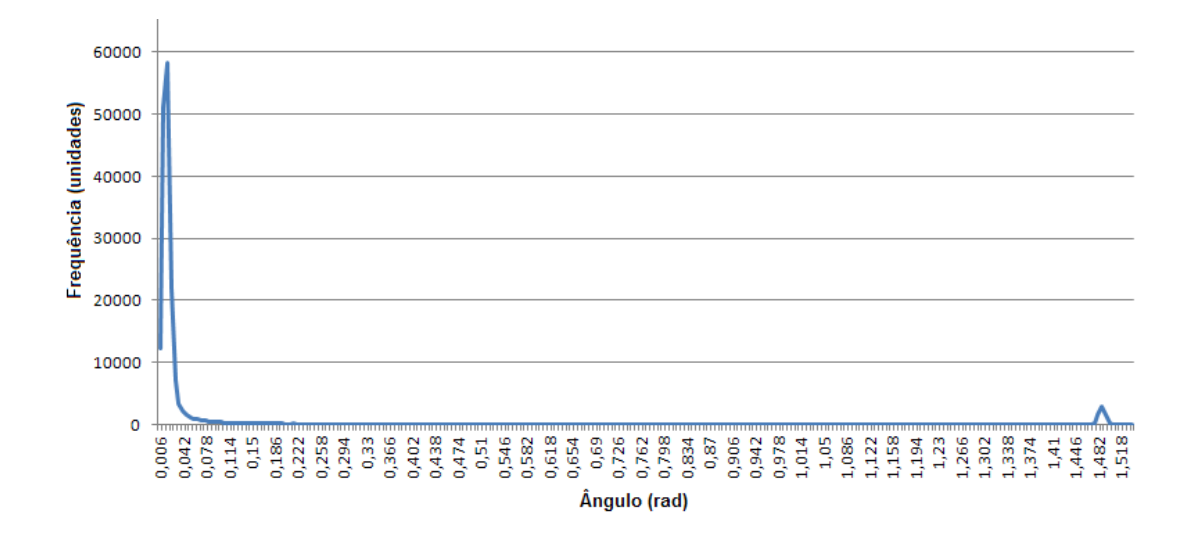

<span id="page-134-0"></span>Figura 5.6 – Distribuição de frequência das normais para a nuvem de pontos do corpo de prova

O ponto selecionado (*pseed*) foi aplicado na segmentação por crescimento de regiões, conforme descrito na seção [3.3.3.1,](#page-84-0) com parâmetros:  $d_{th} = 3,46$  *mm e*  $\theta_{th} = 0,1$  *rad*. O resultado é mostrado na [Figura 5.7,](#page-135-0) com erro medido de 3,18 mm em relação à borda ideal. Nessa figura, os pontos na cor azul correspondem aos pontos segmentados da superfície (*PSO*) e os pontos na cor vermelha aos pontos *P* excluídos os pontos *PSO*.

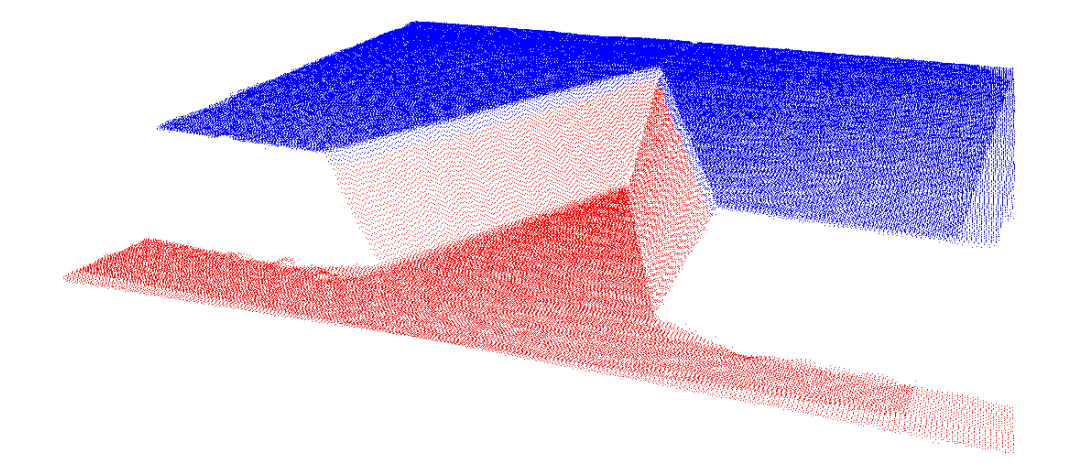

Figura 5.7 – Segmentação da superfície da nuvem de pontos do corpo de prova

<span id="page-135-0"></span>Nessa segmentação, as premissas para segmentação dos pontos da superfície (*PSO*) estabelecidas na seção [3.3](#page-79-0) foram satisfeitas:

- *Premissa 1)*  $nP_{SO} > nP_I + nP_E$ ;
- *Premissa* 2) Curvatura de *PSO* deve ser menor que a curvatura de transição entre *PSO* e *P<sup>I</sup> .*

## 5.3.1.2 Segmentação dos pontos da região de interesse (cavidade)

A obtenção dos pontos de interesse (*PI*) consiste na eliminação dos pontos espúrios (*PE*) da nuvem de pontos *P*-*PSO*. Para tanto, o desenvolvimento descrito na seção [3.3.3.2](#page-86-0) é aplicado à nuvem de pontos do corpo de prova, com resultado mostrado na [Figura 5.8.](#page-135-1) Nessa figura, os pontos na cor azul correspondem aos pontos de interesse (*PI*) e os pontos na cor vermelha aos pontos espúrios (*PE*).

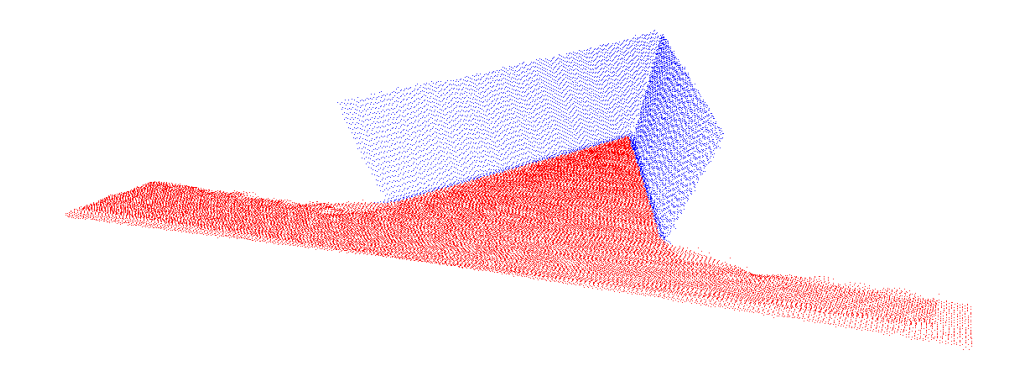

<span id="page-135-1"></span>Figura 5.8 – Segmentação dos pontos de interesse (cavidade)

Nessa segmentação, foi mensurado um erro de 0,98 mm em relação à borda ideal, conforme mostra a [Figura 5.9,](#page-136-0) referente ao detalhe do canto inferior esquerdo da nuvem de pontos mostrada na [Figura 5.8.](#page-135-1)

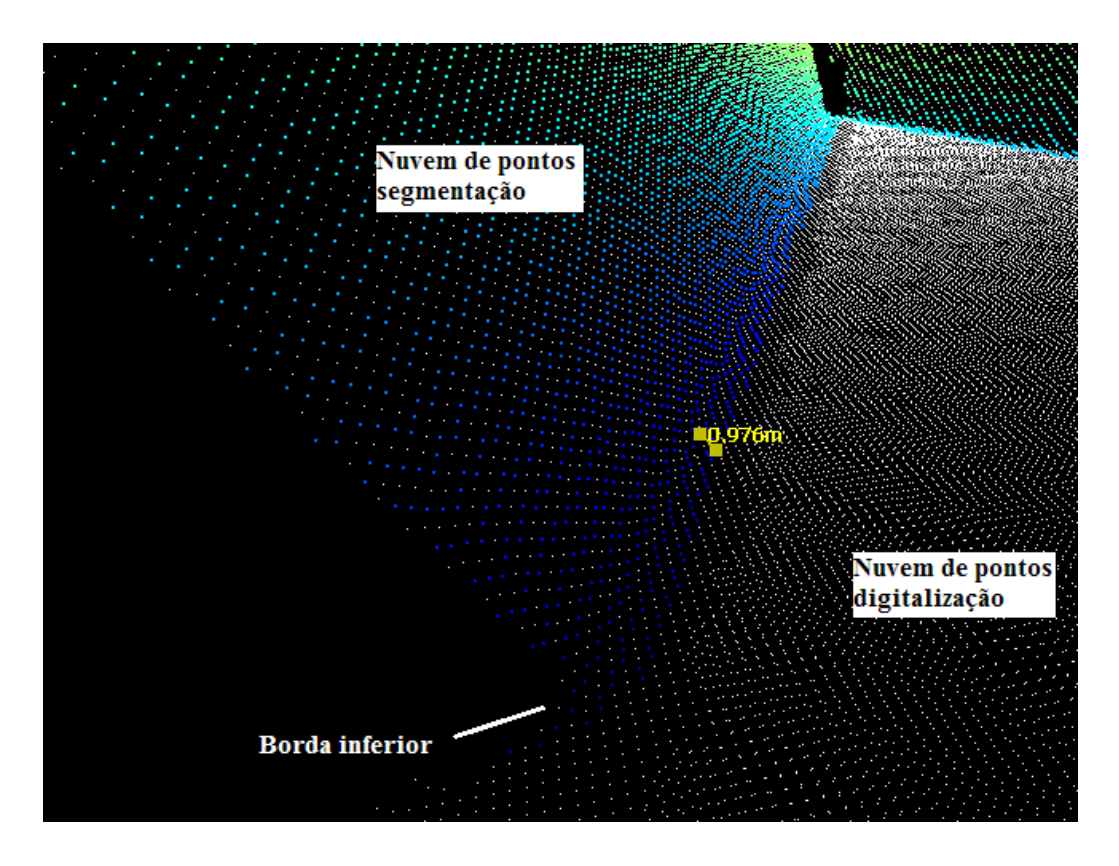

Figura 5.9 – Erro na segmentação dos pontos de interesse (*PI*)

#### <span id="page-136-0"></span>**5.3.2 Reconstrução da superfície**

Após aplicação dos algoritmos de segmentação, a reconstrução da superfície é realizada a partir do método utilizado por Pizo (2009) e Chui et al. (2008), em que a nuvem de pontos é primeiramente estruturada por uma malha e em seguida reconstruída, conforme descrito na seção [3.4.](#page-91-0)

O primeiro passo para criação da malha estruturada consiste na definição do plano de projeção  $\varphi$ so. Nesse trabalho, esse plano é definido pela média das normais dos pontos de *PSO* e pelo centroide entre eles, *nSR e pSR,* respectivamente. Para obtenção da normal *nSR* da nuvem de pontos do corpo de prova, foi utilizado  $r_{kd} = 3$   $mm$ , os quais resultaram: *nSR=[0,107 0,19 0,976]* e *pSR=[16,01 -145,48 104,26]*.

A malha estruturada foi criada utilizando resolução *t=1 mm* e filtrada por filtragem adaptativa NLMS com *NLMS=0,005*, conforme descrito na seção [3.5.](#page-98-0) O resultado para a malha estruturada do corpo de prova é mostrado na [Figura 5.10.](#page-137-0) A [Figura 5.11](#page-137-1) destaca a malha estruturada da cavidade (pontos coloridos) sobreposta à nuvem de pontos do escaneamento, após segmentação. Nessa segmentação, foi mensurado erro máximo de detecção de 3,19 mm em relação à borda ideal superior.

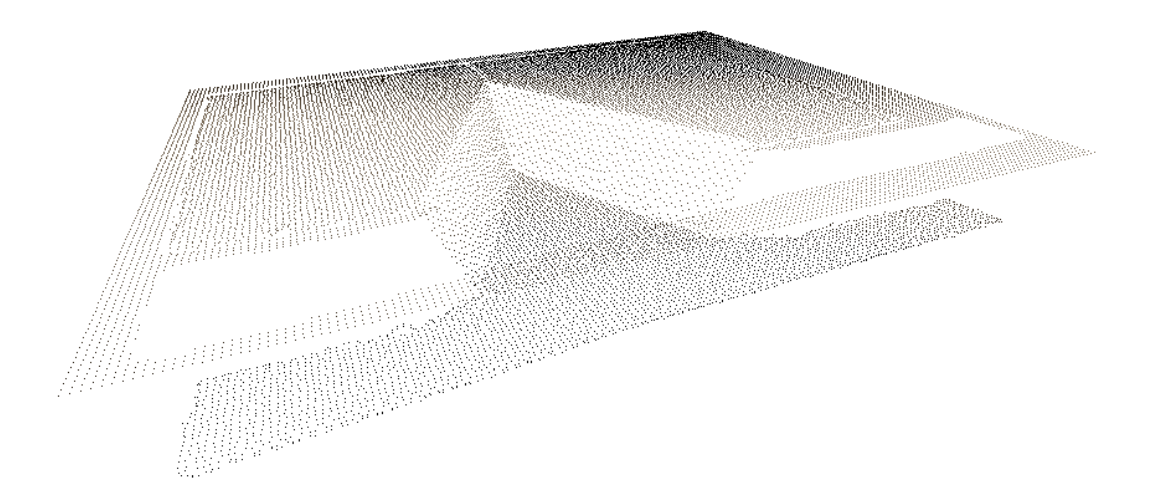

Figura 5.10 – Nuvem de pontos após estruturação da malha

<span id="page-137-0"></span>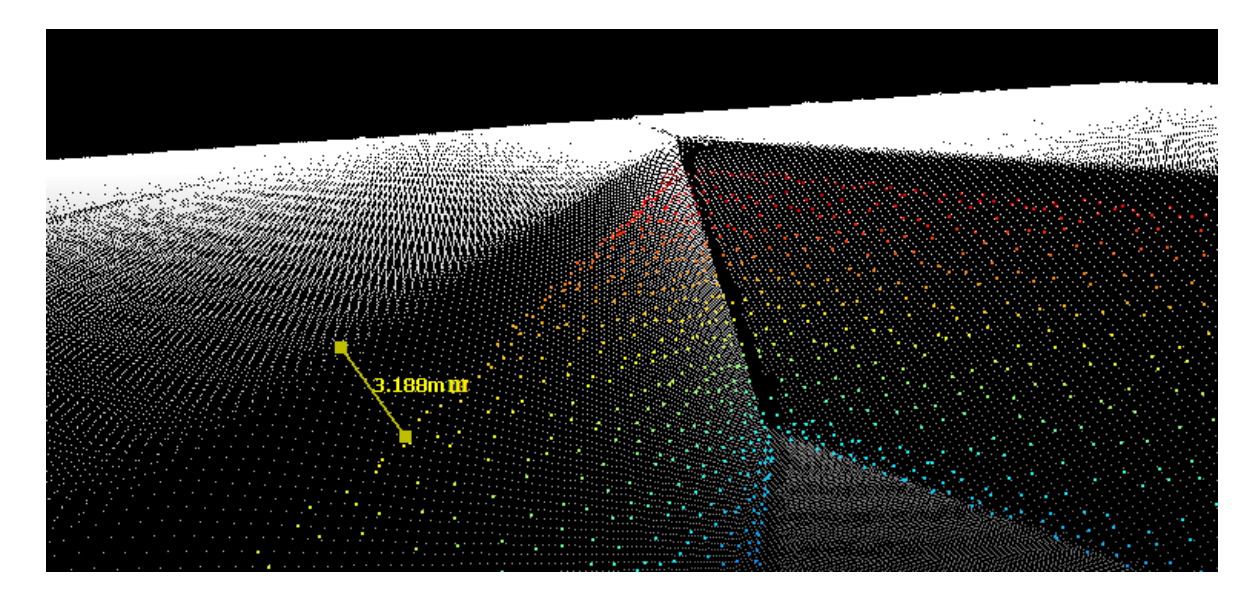

Figura 5.11 – Identificação da malha estruturada da cavidade

<span id="page-137-1"></span>A [Figura 5.12](#page-138-0) mostra a superfície do corpo de prova após reconstrução com resolução  $t=1$  *mm* e filtragem com  $\mu_{NLMS}=0.005$ .

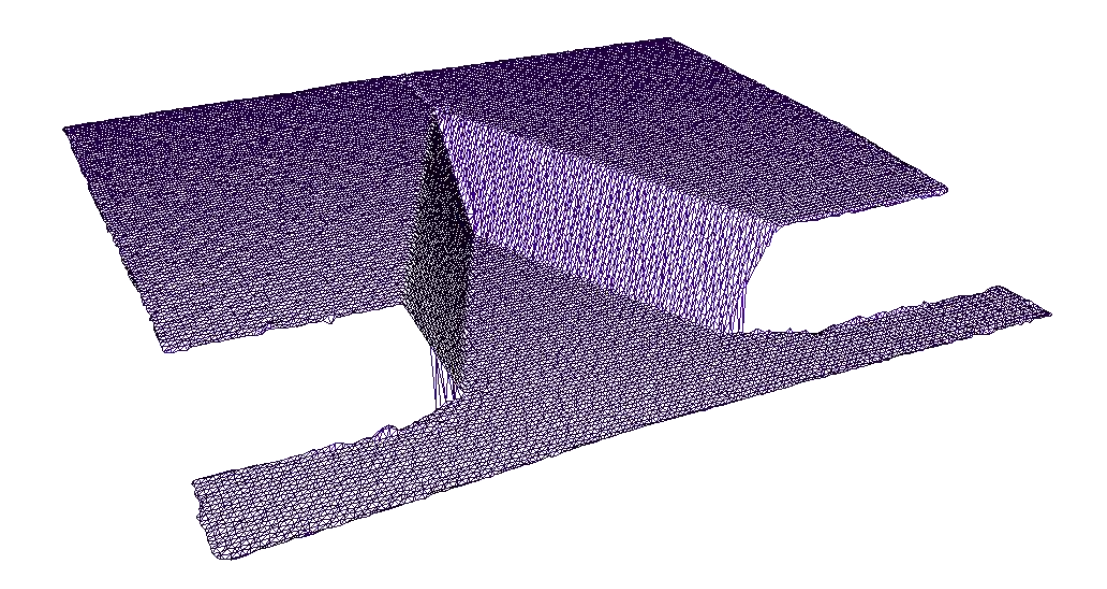

Figura 5.12 – Reconstrução da superfície do corpo de prova

#### <span id="page-138-0"></span>**5.3.3 Obtenção dos pontos de soldagem do corpo de prova**

Os pontos de soldagem são obtidos a partir dos algoritmos descritos na seção [4.4](#page-113-1) e aplicados sobre a superfície da cavidade após reconstrução, mostrada na [Figura 5.13.](#page-138-1)

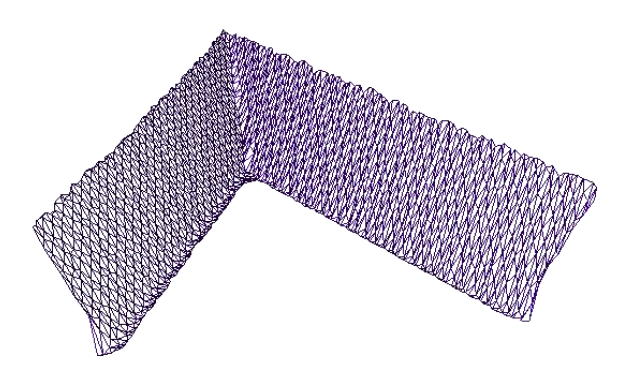

Figura 5.13 – Cavidade do corpo de prova após segmentação e reconstrução

<span id="page-138-1"></span>A cavidade foi fatiada horizontalmente por planos no sentido de *nSR*, com separação de 3 mm entre camadas. As linhas resultantes do fatiamento horizontal foram fatiadas verticalmente após obtenção de sua normal através do método descrito na seção [4.4.3,](#page-115-1) o qual foi obtido *nSV=[-0,99 0,041 0,101]* e *pSR=[14,71 -124,86 88,98].*

Nesse ensaio, foi adotada a estratégia de preenchimento por cordões intercalados, em que primeiramente são executados os cordões pares em seguida os cordões ímpares. A sequência de fatiamento vertical foi realizada com espaçamento no sentido do vetor  $n_{SV}$  de

3,5 mm entre planos, considerando largura de cordão de 7 mm e sobrepasso de 50%. O resultado dos fatiamentos é mostrado na [Figura 5.14,](#page-139-0) em que as linhas na cor azul correspondem aos resultados dos fatiamentos horizontais e os pontos na cor vermelha aos pontos de início e fim do cordão de solda (resultados dos fatiamentos verticais).

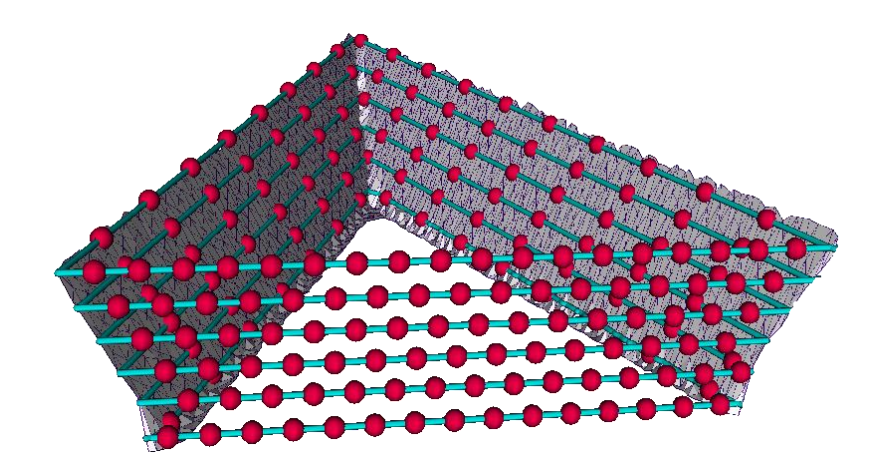

<span id="page-139-0"></span>Figura 5.14 – Pontos de início e fim dos cordões de solda após fatiamentos da cavidade do corpo de prova

Além dos pontos de início e fim de cada cordão de solda, faz-se necessário adicionar pontos de controle para que o robô execute a tarefa no modo *fly-by-points*. Esses pontos correspondem a pontos de aproximação e afastamento do início e fim de cada cordão de solda. Neste sentido, foram adicionados pontos 50 mm acima (sentido *nSR*) de cada início de cordão de solda e pontos 50 mm acima de cada fim de cordão de solda.

O exemplo da codificação (linguagem ARLA) dos pontos de controle juntamente com os pontos de início e fim dos cordões de solda pode ser visto no Apêndice B.

## **5.4 ENSAIO DE PREENCHIMENTO METÁLICO DO CORPO DE PROVA**

O ensaio de preenchimento do corpo de prova foi realizado no Laboratório de Soldagem Robotizada do GRACO-UnB, utilizando o robô ABB IRB2000 contendo tocha de solda GMAW Robacta 5000. Como fonte de solda, foi utilizada a Fronius TransPuls Synergic 5000, alimentando arame ESAB OK *Tubrod 410NiMo (MC)* de 1,2 mm de diâmetro e gás ativo *com composição 96% Ar + 4%CO2*, ajustado para vazão nominal de 15 l/min, conforme mostra a montagem da [Figura](#page-140-0) 5.15.

Os seguintes parâmetros de soldagem foram mantidos constantes durante o preenchimento:

- Processo GMAW-S convencional;
- Tensão (*V*): 21V;
- Velocidade de alimentação do arame (*vWF*): 6,5 m/min;
- Velocidade linear de avanço do robô  $(v<sub>S</sub>)$ : 10 mm/s;
- $\bullet$  CTWD: 18 mm;
- Dinâmica (*D*): 2.

O corpo de prova foi fixado na mesa de soldagem conforme mostra a [Figura](#page-140-0) 5.15.

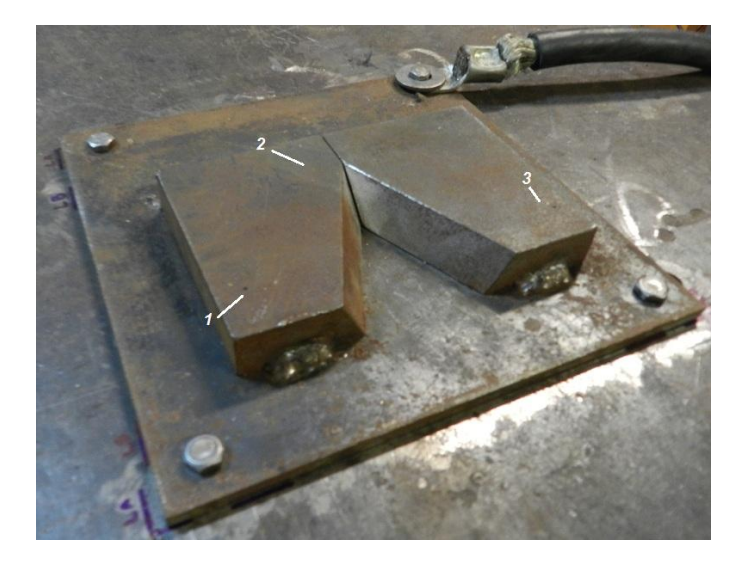

Figura 5.15 – Fixação do corpo de prova

<span id="page-140-0"></span>A temperatura de interpasse para início de cada cordão de solda foi monitorada com limite superior de 150ºC utilizando uma câmera termográfica *Thermovision* A40 fabricada pela FLIR Systems, posicionada a 1,70 m do corpo de prova.

#### **5.4.1 Matriz de transformação entre sistemas de coordenadas**

As coordenadas dos pontos de soldagem [\(Figura 5.4\)](#page-133-0) obtidos dos algoritmos de fatiamento estão referenciados ao sistema de referência do escâner laser e precisam ser transformados para o sistema de referência do manipulador robótico. Para tanto, foi necessária a definição de uma matriz de transformação entre os dois sistemas de referência, obtida nessa dissertação através da solução proposta por Horn (1987).

A solução de Horn (1987) consiste na definição de equações que relacionam dois sistemas de coordenadas distintos, conforme exemplifica a [Figura 5.16](#page-141-0) para os sistemas *r* e *l*. Nessa solução, a transformação entre dois sistemas cartesianos é correlacionada ao movimento de corpos rígidos, podendo ser decompostos em rotação e translação. Seu uso é possível a partir da obtenção de três pontos não colineares em cada sistema de coordenadas. A solução das equações é feita a partir da minimização dos erros quadráticos médios do resíduo das equações de rotação, translação e fator de escala que relacionam os dois sistemas de coordenadas, visto que a transformação não é exata (HORN, 1987).

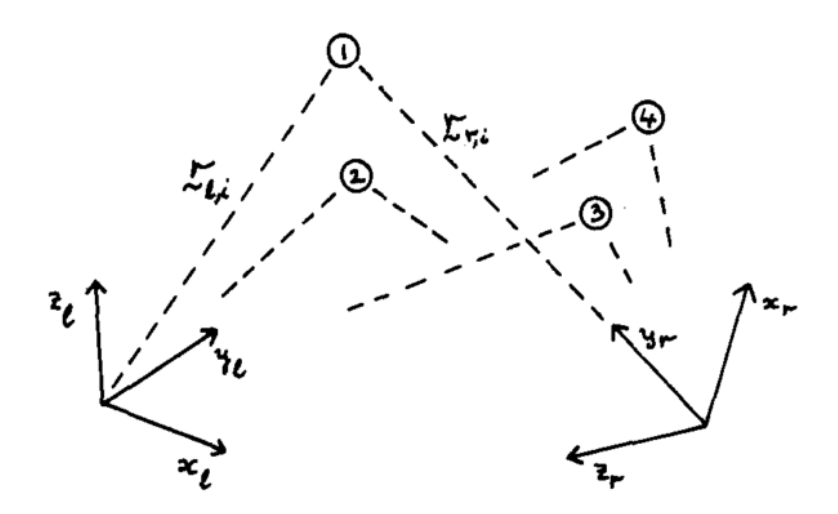

Figura 5.16 – Transformação entre sistemas de coordenadas (HORN, 1987)

<span id="page-141-0"></span>Para obtenção da matriz de transformação, foram estabelecidos três pontos no corpo de prova, conforme mostra a [Figura](#page-140-0) 5.15 (pontos 1, 2 e 3). Suas coordenadas foram mensuradas em relação a cada sistema de coordenadas, resultando nos dados mostrados na [Tabela 5.1.](#page-142-0) Para o sistema de coordenadas do robô, as coordenadas dos pontos foram obtidas utilizando o *teach pendant* do controlador do IRB 2000 através de aproximação manual a cada ponto.

<span id="page-142-0"></span>

|              | Sistema de coordenadas do<br>escâner |           |        | Sistema de coordenadas do<br>robô |        |        |
|--------------|--------------------------------------|-----------|--------|-----------------------------------|--------|--------|
| <b>Ponto</b> | X                                    |           | Z      | $\boldsymbol{X}$                  | v      | Z      |
|              | (mm)                                 | (mm)      | (mm)   | (mm)                              | (mm)   | (mm)   |
|              | 75,85                                | $-113,00$ | 90,84  | 1069,13                           | 164,75 | 767,38 |
| 2            | 31,60                                | $-182,42$ | 109,07 | 1113,88                           | 235,25 | 769,38 |
| 3            | $-48,53$                             | $-107,01$ | 104,04 | 1193,75                           | 160,50 | 769,00 |

Tabela 5.1 – Marcação dos pontos no corpo de prova

Abaixo é mostrada a matriz de transformação *R* entre os dois sistemas de coordenadas, a qual transforma os pontos do sistema de referência do escâner para o sistema de referência do manipulador robótico, conforme exemplo mostrado na [Tabela 5.2.](#page-142-1)

| $R = \begin{bmatrix} -0.995 & 0.0128 & 0.098 & 1136.89 \\ 0.00372 & -0.986 & 0.166 & 37.665 \\ 0.099 & 0.1655 & 0.981 & 689.426 \end{bmatrix}$ |            |  |
|----------------------------------------------------------------------------------------------------|------------|--|
| $\mathbf{U}$                                                                                                    | $^{\circ}$ |  |

Tabela 5.2 – Coordenadas de pontos após transformação

<span id="page-142-1"></span>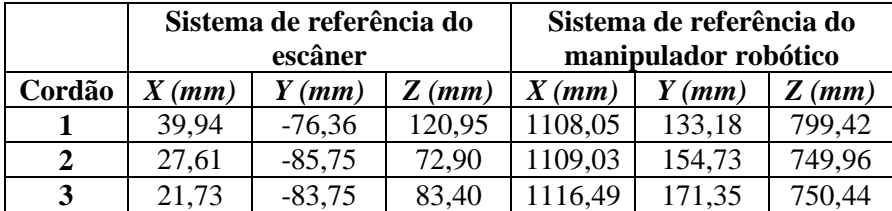

## **5.5 ANÁLISE E DISCUSSÃO DOS RESULTADOS**

Após transformação dos pontos de soldagem e sua adaptação à linguagem ARLA (trecho mostrado no Apêndice B), o preenchimento do corpo de prova foi realizado pelo robô de soldagem com paradas programadas para resfriamento e limpeza manual dos cordões depositados por meio de escova com cerdas de aço, para remoção de fuligem. A [Figura 5.17](#page-143-0) mostra o corpo de prova após finalização da primeira camada (camada raiz) e a [Figura 5.18](#page-143-1) mostra o corpo de prova após preenchimento completo.

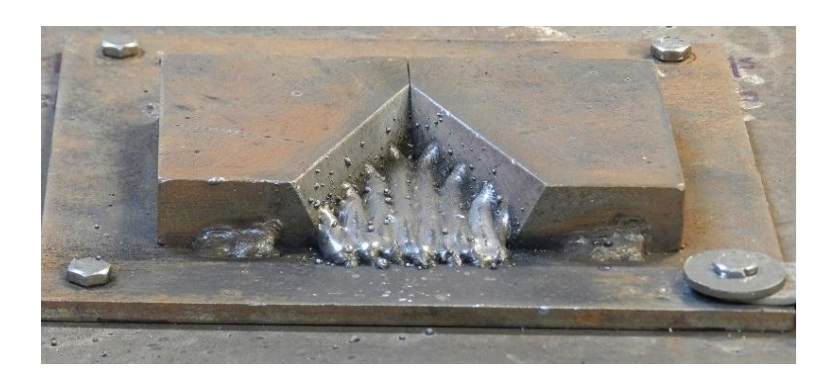

Figura 5.17 – Corpo de prova após preenchimento da camada raiz

<span id="page-143-0"></span>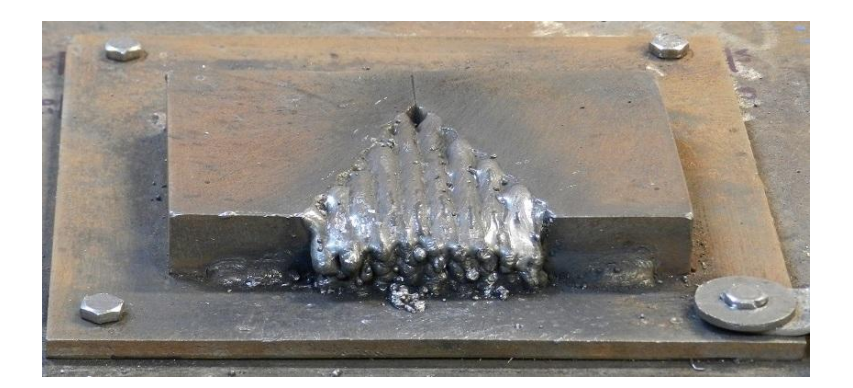

Figura 5.18 – Corpo de prova após preenchimento completo

<span id="page-143-1"></span>O ensaio de preenchimento utilizando a estratégia por cordões de solda intercalados adicionou aproximadamente 390g de material à cavidade de 44800 mm<sup>3</sup>, excluindo as perdas por respingos. Visando permitir melhor acabamento da face frontal da trinca, os cordões de solda foram iniciados 10 mm fora do início da cavidade, conforme pode ser visualizado na [Figura 5.18.](#page-143-1)

O resultado qualitativo do preenchimento, observado na [Figura 5.18,](#page-143-1) identifica a necessidade de adição de uma nova camada de preenchimento, visto que é necessário acabamento secundário por esmerilhamento para reprodução do perfil desejado (SONG et al., 2005).

Conforme mostra o corpo de prova em corte na [Figura 5.19,](#page-144-0) o preenchimento ocorreu sem trincas provocadas pelo processo de soldagem, porém observam-se regiões com inclusões nas interfaces entre as extremidades dos cordões e as paredes laterais da cavidade, o que pode sugerir que a estratégia adotada de preencher a cavidade com cordões
retilíneos e paralelos entre si pode não ser a melhor, dando margem ao estudo de outras possíveis trajetórias em um trabalho futuro.

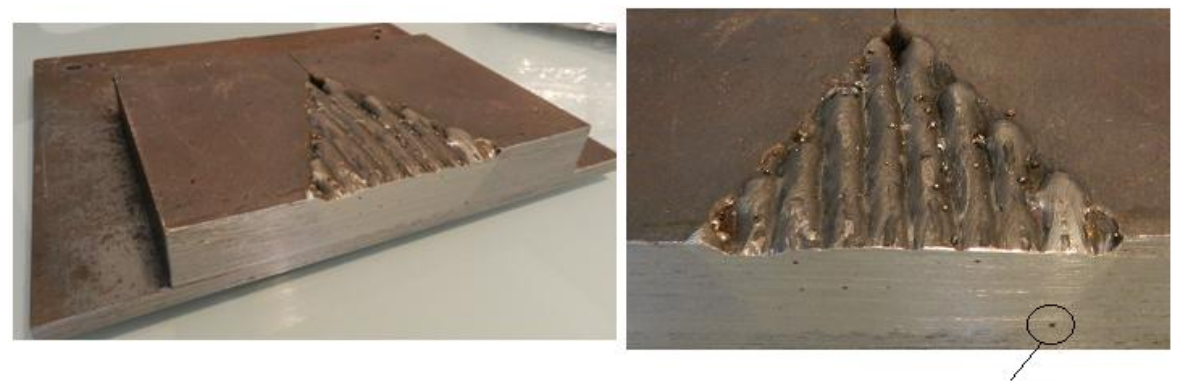

inclusão

Figura 5.19 – Corpo de prova após preenchimento metálico, em corte

<span id="page-144-0"></span>O resultado mostrado na [Figura 5.19,](#page-144-0) obtido a partir das etapas de digitalização, segmentação, reconstrução, filtragem, definição da estratégia de preenchimento e por fim a deposição metálica por um robô de soldagem, comprovam a viabilidade do reparo da cavidade do tipo trinca utilizando as etapas desenvolvidas.

A criação de nuvens de pontos ideais a partir dos modelos projetados em *SolidWorks* e posterior adição de ruído, explanados na seção [3.2,](#page-72-0) permitiram que os parâmetros necessários às etapas de reconstrução e filtragem fossem definidos com critério de redução do desvio padrão do erro entre a superfície após filtragem e a superfície ideal. Como resolução utilizada durante a reconstrução e filtragem, os melhores resultados, mas não ótimos, foram obtidos fazendo-se resolução de malha  $t=1$  mm e passo  $\mu_{N LMS} = 0.005$ . Esses parâmetros foram utilizados também para o tratamento dos dados digitalizados pelo escâner.

Durante a definição do processo de segmentação, essas nuvens de pontos viabilizaram a medida do erro entre a borda real e a borda segmentada a partir dos parâmetros utilizados (neste trabalho *dth=3,46 mm e th=0,1 rad* – distância máxima entre pontos e ângulo máximo entre normais, respectivamente). Para trabalhos futuros, o método de escolha dos parâmetros de segmentação poderiam ser definidos dinamicamente ou otimamente utilizando essas nuvens como fonte de dados.

Apesar do erro de segmentação medido (3,19 mm) ser maior que a altura do cordão de solda esperado, não houve prejuízo da qualidade observada na superfície.

Os ensaios para definição das estratégias de preenchimento teve sua importância na definição dos parâmetros de soldagem, visto que a geometria do cordão de solda e o resultado qualitativo da deposição multicamada influenciam no resultado do preenchimento. Para trabalhos futuros, outras posições de soldagem além da plana poderiam ser avaliadas utilizando-se de diferentes estratégias.

### **6 CONCLUSÕES**

Esse trabalho de dissertação mescla soluções de mapeamento 3D e soldagem robotizada para aplicações de preenchimento de cavidades e reparo de pás de turbinas hidrelétricas danificadas por cavitação ou trinca.

Para o mapeamento 3D, foi proposta a estruturação da nuvem de pontos por método baseado em modelos deformáveis e sua posterior filtragem por filtro adaptativo NLMS. Os algoritmos implementados foram analisados quantitativamente em cada etapa utilizando modelos desenhados em *SolidWorks* que simulam trincas e cavitações*.* A partir desses modelos, foram geradas nuvens de pontos ideais e nuvens de pontos acrescidas por ruídos Gaussianos e, após a execução de cada algoritmo, foram comparadas.

A malha estruturada com resolução de 1 mm apresentou redução do desvio padrão do erro entre as superfícies reconstruída e ruidosa (nuvem de pontos ideal após adição de ruído com  $\sigma$ =0,5 mm) em 28%, além de preservar suficientemente os detalhes dos modelos propostos. Os resultados mostraram que a estruturação por modelos deformáveis modifica a geometria superfície, sendo necessário adequar sua resolução para diferentes níveis de detalhamento desejado. Além disso, a estruturação da nuvem de pontos permitiu o uso de nuvens de pontos organizadas e desorganizadas pela etapa de filtragem.

A configuração de predição do filtro NLMS, utilizado para filtragem da malha estruturada, resultou redução de 12,7% no desvio padrão do erro em relação à malha sem filtragem, quando utilizado  $\mu_{NLMS} = 0.005$ .

Os algoritmos de segmentação foram utilizados para detecção da orientação e da origem do corpo de prova e para segmentar a cavidade. No cálculo da orientação, dentre os modelos propostos perturbados com ruído Gaussiano com  $\sigma$ =0,5 mm, foi calculado desvio angular máximo de 0,3º em relação à normal ideal conhecida. A segmentação da cavidade com limiares  $d_{th} = 3,46$  *mm e*  $\theta_{th} = 0,1$  *rad* resultaram em erro máximo entre borda ideal e borda detectada de 3,19 mm, o que poderá ser melhorado com aperfeiçoamento da seleção dos parâmetros  $d_{th}$  e  $\theta_{th}$ .

Ensaios de preenchimento metálico por diferentes estratégias foram realizados em laboratório utilizando robô industrial IRB 2000 e fonte de soldagem Fronius. A partir desses ensaios, puderam-se comparar os resultados das diferentes estratégias

implementadas com relação à geometria de preenchimento a partir da deposição de cordões retilíneos paralelos e das respectivas ZTAs resultantes.

Todas estratégias propostas tiveram qualidade superficial satisfatória, porém o acabamento secundário por esmerilhamento é necessário com objetivo de adequação ao perfil original. O ensaio com preenchimento por cordões intercalados apresentou melhor distribuição das ZTAs, sendo escolhido como estratégia utilizada na validação experimental. Análises macrográficas das seções de corte revelaram presença de inclusões que poderiam ser evitadas com aplicação de diferentes estratégias de preenchimento.

Após definição dos parâmetros de soldagem e definição da estratégia de preenchimento, os algoritmos implementados nesse trabalho foram validados experimentalmente através de preenchimento por soldagem robotizada, realizado em um corpo de prova usinado como simulação de trinca. Esse corpo de prova primeiramente foi digitalizado por escâner óptico, reconstruído tridimensionalmente e posteriormente obtidos os pontos de soldagem que foram programados de forma *off-line* no robô de soldagem.

A validação experimental de preenchimento de cavidade demonstra a viabilidade no uso de digitalizadores ópticos no processo de reconhecimento, detecção e planejamento de soldagem para reparo de cavidades. Pôde-se concluir também a necessidade do monitoramento ou controle da temperatura de interpasse dos cordões devido ao considerável comprometimento da geometria do cordão de solda com essa variável.

# **7 SUGESTÕES PARA TRABALHOS FUTUROS**

Os desenvolvimentos deste trabalho não esgotam as possibilidades de solução do problema de reparo de cavidades por soldagem robotizada, permitindo pesquisas e aperfeiçoamentos nas diversas etapas utilizadas.

Quanto ao mapeamento 3D, sugere-se:

- Aperfeiçoamento da segmentação da região de cavidade através da definição dinâmica dos parâmetros, adequando-se à densidade da nuvem de pontos e a regiões com alto ou baixo gradiente;
- Dinamizar a definição do passo do filtro adaptativo, melhorando sua anisotropia;

Quanto às estratégias de preenchimento, sugere-se:

- Simulação de diferentes perfis superficiais e desenvolvimento de algoritmos que minimizam o volume de material a ser removido por processo secundário;
- Análise geométrica do preenchimento da cavidade quando soldado em diferentes posições, além da plana;
- Instalação de trocador de calor com controle da temperatura ao suporte do corpo de prova, objetivando simular a capacidade de dissipação térmica da massa da turbina e permitir execução de outras estratégias de preenchimento, como tecimento ou preenchimento sem interrupção.
- Buscar diferentes estratégias de disposição dos cordões de solda, de modo a evitar os problemas de regiões de concavidade excessiva observadas no encontro entre extremidades de cordões e as bordas da cavidade.

# **8 REFERÊNCIAS BIBLIOGRÁFICAS**

AMENTA, N.; BERN, M.; KAMVYSSELIS, M. A new Voronoi-based surface reconstruction algorithm. In: PROCEEDINGS OF THE 25TH ANNUAL CONFERENCE ON COMPUTER GRAPHICS AND INTERACTIVE TECHNIQUES. Disponível em: <http://dl.acm.org/citation.cfm?id=280947>. Acesso em: 25 jun. 2014, 1998.

AVIZ, D. De. **Estudo da técnica de engenharia reversa para construção de geometrias complexas focando erros de forma e métodos de digitalização geométrica**. Dissertação (Mestrado em Engenharia Mecânica) - Instituto Superior Tupy, Joinville. 2010.

BEHBAHANI, S. Investigation of adaptive filtering for noise cancellation in ECG signals. In: SECOND INTERNATIONAL MULTI-SYMPOSIUMS ON COMPUTER AND COMPUTATIONAL SCIENCES. Ieee. Disponível em: <http://ieeexplore.ieee.org/lpdocs/epic03/wrapper.htm?arnumber=4392593>. Acesso em: 6 jun. 2014, 2007.

BISPO, B. C.; NETTO, S. L. Comparação de algoritmos adaptativos para cancelamento de eco acústico. **XXV Simpósio Brasileiro de Telecomunicações**, 2007.

BONACORSO, N. G. **Automatização dos processos de medição de superfícies e de deposição por soldagem visando a recuperação de rotores de turbinas hidráulicas de grande porte**. Tese (Doutorado em Engenharia Mecânica) - Universidade Federal de Santa Catarina, Florianópolis. 2004.

BRACARENSE, A. Q. **Gas metal arc welding**. Disponível em: <http://www.infosolda.com.br/artigos/prosol18.pdf>. Acesso em: 25 jun. 2014.

CHETVERIKOV, D. A simple and efficient algorithm for detection of high curvature points in planar curves. In: COMPUTER ANALYSIS OF IMAGES AND PATTERNS. Springer Berlin Heidelberg, 2003.

CHUI, K. L.; CHIU, W. K.; YU, K. M. Direct 5-axis tool-path generation from point cloud input using 3D biarc fitting. **Robotics and Computer-Integrated Manufacturing**, v. 24, p. 270–286, 2008.

CORAINI, R. **Soldagem GMAW-P robotizada de aluminio: influência do tipo de chanfro, tecimento e sentido de laminação na distorção angular**. Dissertação (Mestrado em Engenharia Mecânica) - Universidade Estadual Paulista, Bauru. 2011.

CPLUSPLUS.COM. **std::mt19937 class**. Disponível em: <http://www.cplusplus.com/reference/random/mt19937/>. Acesso em: 20 maio. 2014.

DEMARSIN, K. et al. Detection of closed sharp edges in point clouds using normal estimation and graph theory. **Computer-Aided Design**, v. 39, p. 276–283, 2007.

DIGNE, J. Similarity based filtering of point clouds. In: COMPUTER VISION AND PATTERN RECOGNITION WORKSHOPS .... Disponível em: <http://ieeexplore.ieee.org/xpls/abs\_all.jsp?arnumber=6238917>. Acesso em: 25 jun. 2014, 2012.

DINIZ, P. S. R. **Adaptive Filtering**. 3. ed. Boston, MA: Springer, 2008.

DOUGLAS, S. C. Introduction to Adaptive Filters. In: MADISETTI, V. K.; WILLIAMS, D. B. (Eds.). **The DSP Handbook**. CRC Press LLC, 1999. .

DOUMANIDIS, C. In-process control in thermal rapid prototyping. **Control Systems, IEEE**, 1997.

DUNCAN, W. **Turbine Repair**. **Facilities Instructions, Standards & Techniques**, 2000.

ESAB. **Soldagem MIG/MAG**. Disponível em: <http://www.esab.com.br/br/por/instrucao/apostilas/upload/1901104rev0\_apostilasoldage mmigmag.pdf>. Acesso em: 25 jun. 2014.

ESAB. **Processo de Soldagem MIG/MAG ou GMAW**. Disponível em: <http://www.esab.com.br/br/por/Instrucao/processos\_soldagem/mig\_mag.cfm>. Acesso em: 20 maio. 2014.

FILHO, Ê. P. V. **Desenvolvimento do planejador de trajetoria e do manipulador robótico de geometria esférica**. Dissertação (Mestrado em Sistemas Mecatrônicos) - Universidade de Brasilia, Brasília. 2012.

FLEISHMAN, S.; DRORI, I.; COHEN-OR, D. Bilateral mesh denoising. In: ACM TRANSACTIONS ON GRAPHICS. Disponível em: <http://portal.acm.org/citation.cfm?doid=882262.882368>, 2003.

FRONIUS. **VarioSynergic 3400 / 4000 / 5000**. Disponível em: <http://www.fronius.com/cps/rde/xbcr/SID-B1A6850C-77B8407A/fronius\_brasil/Vario\_synergic\_3400\_4000\_5000\_pt.pdf>. Acesso em: 23 set. 2013.

GINANI, L. S. **Desenvolvimento de um sistema de digitalização tridimensional de superficies baseado em visão computacional com varredura a laser para uso em metrologia dimensional**. Dissertação (Mestrado em Sistemas Mecatrônicos) - Universidade de Brasilia, Brasília. 2008.

GOIS, J. P. **Reconstrução de superfícies a partir de nuvens de pontos**. Dissertação (Mestrado em Ciências de Computação e Matemática Computacional) - Universidade de São Paulo, São Carlos. 2004.

GOLIN, J. F. et al. Um robô de serviço aplicado à manutenção de pás de turbinas hidrelétricas de grande porte. In: XXI SEMINÁRIO NACIONAL DE PRODUÇÃO E TRANSMISSÃO DE ENERGIA ELÉTRICA, 2011.

HACKER. **Modelos de turbinas hidrelétricas**. Disponível em: <www.hacker.ind.br>.

HART, D.; WHALE, D. **A review of cavitation-erosion resistant weld surfacing alloys for hydroturbines**. **Eutectic Australia Pty. Ltd., Sydney**. Disponível em: <http://www.messer-castolin.com/sites/default/files/publications/files/CaviTec\_0.pdf>. Acesso em: 25 jun. 2014, 2007.

HAYKIN, S. **Adaptive filter theory**. 2. ed. New Jersey: Prentice-Hall, Inc., 1991. p. 854

HOPPE, H. et al. Surface reconstruction from unorganized points. **ACM SIGGRAPH Computer Graphics**, v. 26, n. 2, p. 71–78, 1992.

HORN, B. K. P. Closed-form solution of absolute orientation using unit quaternions. **Journal of Optical Society of America**, v. 4, p. 629–642, 1987.

HYDRO QUEBEC. **Scompi Robot**. . Disponível em: <http://www.hydroquebec.com/innovation/en/pdf/2010G080-18A-SCOMPI.pdf>, 2011.

INFOSOLDA. **Soldagem Robotizada**. . Disponível em: <http://www.infosolda.com.br/biblioteca-digital/livros-senai/fundamentos/223-soldagemobotizada.html>, 2013.

IOANNOU, Y. et al. Difference of normals as a multi-scale operator in unorganized point clouds. In: 3D IMAGING, MODELING, …. Disponível em: <http://ieeexplore.ieee.org/xpls/abs\_all.jsp?arnumber=6375034>. Acesso em: 25 jun. 2014, 2012.

ITAIPU BINACIONAL. **Técnica se manifesta sobre a U06**. . Jornal Eletrônico de Itaipu. Disponível em: <http://jie.itaipu.gov.br/print\_node.php??secao=turbinadas1&nid=18326>. Acesso em: 5 maio. 2014, 2010.

JAIN, R.; KASTURI, R.; SCHUNCK, B. G. **Machine vision**. McGraw-Hill, 1995. p. 549

KMECKO, I.; HU, D.; KOVACEVIC, R. Controlling heat input, spatter and weld penetration in GMA welding for solid freeform fabrication. In: PROCEEDINGS OF SOLID FREEFORM SYMPOSIUM. Prentice-Hall, 1999.

KOVACEVIC, R.; BEARDSLEY, H. Process control of 3D welding as a droplet-based rapid prototyping technique. In: PROCEEDINGS OF THE 9TH ANNUAL INTERNATIONAL SOLID FREEFORM FABRICATION SYMPOSIUM. Univ. of Texas at Austin, Austin TX, 1998.

LEAL, R. D. G. **Impactos sociais e econômicos da robotização: estudo de caso do projeto Roboturb**. Dissertação (Mestrado em Engenharia Elétrica) - Universidade Federal de Santa Catarina, Florianópolis. 2005.

LORENTZEN, E. A. **Fast seeded region growing in a 3D grid**. Dissertação (Mestrado em Ciência da Computação) - Norwegian University of Science and Technology, Trondheim. 2011.

MANOLAKIS, D. G.; INGLE, V. K.; KOGON, S. M. **Statiscital and adaptive signal processing**. 1. ed. Norwood: Artech House, Inc., 2005. p. 807

#### MAUR, P. **Delaunay triangulation in 3D**. . Pilsen, 2002.

MEDEROS, B.; VELHO, L.; FIGUEIREDO, L. H. De. Robust smoothing of noisy point clouds. In: SIAM CONFERENCE ON GEOMETRIC DESIGN AND COMPUTING, 2004.

NADZAM, J. **GMAW Welding Guide**. . Disponível em: <http://www.oemeyer.com/Media/Default/Industrial/technical/MIG welding guidelincoln.pdf>, 1995.

NAYAK, N.; RAY, A. **Intelligent seam tracking for robotic welding**. 1. ed. London: Springer-Verlag, 1993. p. 225

NEXTENGINE. **NextEngine Products**. Disponível em: <http://www.nextengine.com/products/scanner/features/accurate>. Acesso em: 20 jun. 2014.

NICHOLSON, A. **Rapid adaptive programming using image data**. Tese (Doutorado em Engenharia) - Faculty of Engineering, University of Wollongong. 2005.

NOLEN, C. E. **Automated welding conceptual study**. . University of Tennessee, Knoxville. Disponível em: <http://trace.tennessee.edu/utk\_chanhonoproj/1099>, 2007.

ONS. **Diagrama esquemático das usinas hidrelétricas do SIN**. Disponível em: <http://www.ons.org.br/images/conheca\_sistema/mapas\_g/usinas\_g\_170306.jpg>. Acesso em: 8 fev. 2013.

PAQUET, D.; LANTEIGNE, J. A novel approach for quantifying the effect of residual stresses on High Cycle Fatigue (HCF) and the importance of incorporating residual stresses evolution in life prediction models. **Materials Science & Technology**, 2013.

PIZO, G. A. I. **Sistema computacional para tratamento de nuvens de pontos e reconstrução tridimensional de superfícies baseada em modelos deformáveis**. Dissertação (Mestrado em Sistemas Mecatrônicos) - Universidade de Brasília, Brasília. 2009.

POINT CLOUD LIBRARY. **The PCD (Point Cloud Data) file format**. Disponível em: <http://pointclouds.org/documentation/tutorials/pcd\_file\_format.php>. Acesso em: 5 maio. 2014.

QIN, H.-X.; YANG, J.; ZHU, Y.-M. A feature-preserving filtering algorithm for point set surface and surface attributes based on robust statistics. **Journal of Information Science and Engineering**, v. 25, p. 1135–1146, 2009.

RABBANI, T.; HEUVEL, F. A. Van den; VOSSELMAN, G. Segmentation of point clouds using smoothness constraint. **International Archives of Photogrammetry, Remote Sensing and Spatial Information Sciences**, v. 36, n. 5, p. 248–253, 2006.

RAMOS, E. G. **Análise da oscilação da poça de solda em gmaw por meio de processamento de imagens obtidas por perfilografia**. Dissertação (Mestrado em Sistemas Mecatrônicos) - Universidade de Brasília, Brasília. 2011.

RUSU, R. B. **Semantic 3D Object Maps for Everyday Manipulation in Human Living Environments**. Tese (Doutorado em Ciências Naturais) - Institut für Informatik, Technischen Universität München. 2010.

SANTOS, M. T. **Determinação da emissividade e análise microestrutural do aço inoxidável martensítico ASTM A743 CA6NM decorrente da soldagem GMAW em múltiplos passos com metal de deposição AWS 410 NiMo**. Dissertação (Mestrado em Engenharia Mecânica) - Universidade de Brasília, Brasília. 2013.

SCHEIDEGGER, C. E.; FLEISHMAN, S.; SILVA, C. T. Triangulating Point Set Surfaces with Bounded Error. In: SYMPOSIUM ON GEOMETRY PROCESSING. Disponível em: <http://scholar.google.com/scholar?hl=en&btnG=Search&q=intitle:Triangulating+Point+S et+Surfaces+with+Bounded+Error#0>. Acesso em: 18 set. 2014, 2005.

SHALL, O.; BELYAEV, A.; SEIDEL, H.-P. Robust filtering of noisy scattered point data. In: EUROGRAPHICS SYMPOSIUM ON POINT-BASED GRAPHICS. Saarbrucken: Ieee. Disponível em: <http://ieeexplore.ieee.org/lpdocs/epic03/wrapper.htm?arnumber=1500321>, 2005.

SILVA, R. H. G. **Desenvolvimento da soldagem MIG/MAG em transferência metálica por curto-circuito com controle de corrente para aplicação em passes de raiz**. Disponível em: <http://www.labsolda.ufsc.br/projetos/projetos\_atuais/mig\_mag\_cc.php>. Acesso em: 25 jun. 2014.

SIMINSKI, M. **Weld path optimisation for rapid prototyping and wear replacement by robotic gas metal arc welding**. Tese (Doutorado em Ciências Naturais) - Faculty of Engineering, University of Wollongong. 2003.

SOKOVIC, M.; KOPAC, J. R. Reverse engineering as necessary phase by rapid product development. **Journal of Materials Processing Technology**, v. 175, n. 1, p. 398–403, 2006.

SONG, Y. et al. 3D welding and milling for direct prototyping of metallic parts. **International Journal of Machine Tools and Manufacture**, v. 45, n. 9, p. 1057–1062, 2005.

STOJKOSKA, B.; SOLEV, D.; DAVCEV, D. Data prediction in WSN using variable step size LMS algorithm. In: SENSORCOMM 2011, THE FIFTH INTERNATIONAL CONFERENCE ON SENSOR TECHNOLOGIES AND APPLICATIONS, 2011.

TAUBIN, G. Geometric signal processing on polygonal meshes. **Eurographics State of the Art Reports**, v. 4, n. 3, 2000.

TESKE, M. **Influência da composição do gás de proteção na soldagem do aço ASTM A516 pelo processo GMAW**. Dissertação (Mestrado em Engenharia Mecânica e de Materiais) - Universidade Tecnológica Federal do Paraná, Curitiba. 2006.

VANCO, M.; BRUNNETT, G. Direct segmentation for reverse engineering. In: CYBER WORLDS, 2002. PROCEEDINGS. IEEE, 2002.

VARADY, T.; MARTIN, R. R.; COX, J. Reverse engineering of geometric models - An introduction. **Journal of Computer Aided Design**, v. 29, n. 4, p. 255–268, 1997.

VASEGHI, S. V. **Advanced digital signal processing and noise reduction**. 4. ed. London: John Wiley & Sons Ltd., 2008.

VOSSELMAN, G. et al. Recognising structure in laser scanner point clouds. **International Archives of Photogrammetry, Remote Sensing and Spatial Information Sciences**, v. 46, n. 8, p. 33–38, 2004.

WANG, J.; SHAN, J. Segmentation of LiDAR point clouds for building extraction. In: ASPRS 2009 ANNUAL CONFERENCE. Baltimore, MD, 2009.

WANG, R.; LI, J. Feature-preserving smoothing of point-sampled geometry. **International Journal of Advanced Science and Technology**, v. 4, p. 39–45, 2009.

WEBER, C.; HAHMANN, S.; HAGEN, H. Sharp feature detection in point clouds. In: SHAPE MODELING INTERNATIONAL CONFERENCE. IEEE. Disponível em: <http://ieeexplore.ieee.org/lpdocs/epic03/wrapper.htm?arnumber=5521460>, 2010.

WIDROW, B. et al. Adaptive noise cancelling : Principles and applications. **Proceedings of IEEE**, v. 63, n. 12, p. 1692–1716, 1975.

### **APÊNDICE A – ALGORITMO DE CHETVERIKOV**

O algoritmo de Chetverikov (2003) propõe a detecção de cantos em curvas de pontos planares em dois passos. Os pontos devem estar ordenados sem exigência de igual espaçamento entre eles.

No primeiro passo, o algoritmo analisa a combinação de triângulos inscritos entre os pontos da curva para cada ponto *p*, conforme mostra a [Figura A.1.](#page-155-0)

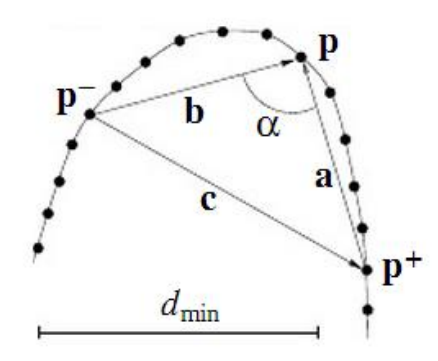

<span id="page-155-0"></span>Figura A.1 – Exemplificação de triângulo inscrito entre pontos da curva (CHETVERIKOV, 2003)

A formação dos triângulos e seleção dos pontos candidatos a máxima curvatura é restrito pelas equações [\(B.1\)](#page-155-1) a [\(B.3\)](#page-155-2).

<span id="page-155-1"></span>
$$
d_{min}^2 \le |p - p^+|^2 \le d_{max}^2 \tag{B.1}
$$

<span id="page-155-2"></span>
$$
d_{min}^2 \le |p - p^-|^2 \le d_{max}^2
$$
\n
$$
\propto \le \propto_{max}
$$
\n(B.2)\n(B.3)

Em que  $|p - p^+|$  = |a| corresponde a distância entre o ponto  $p e p^+ e \alpha$  ao ângulo do triângulo inscrito obtido pela equação  $\alpha = \arccos \frac{a^2 + b^2 - c^2}{2ab}$  $\frac{FD}{2ab}$ . *d<sub>min</sub>*, *d<sub>max</sub>* e  $\alpha_{max}$  são parâmetros de entrada do algoritmo.

O segundo passo consiste na eliminação de pontos não máximos entre pontos vizinhos obtidos do primeiro passo. O ponto é eliminado se  $\alpha(p) > \alpha(p_v)$ , sendo  $p_v$  os pontos vizinhos a *p*. A seleção dos pontos vizinhos são definidos por satisfazerem  $pv2 \leq dmax2$ .

## **APÊNDICE B – CÓDIGO ARLA**

COMMENT Preenchimento Trinca V=100.0 MAX=1500.0 TCP 2 ROBOT COORD FRAME 0 COMMENT Reset Weld Start RESET OUTP 5 COMMENT Pwr Src ErrReset SET OUTP 6 RESET OUTP 6 DELAY 0.01 S COMMENT Sel Par Int Mode LET R  $1 = 3$ TRANSFER R 1 TO PORT NO 1 POS V=100.00% FINE X=1400.00 Y=0.000 Z=1400.00 Q1=1.00000 Q2=0.000000 Q3=0.00000 Q4=0.000000 POS V=20.00% FINE X=1400.00 Y=0.000 Z=1400.00 Q1=1.00000 Q2=0.000000 Q3=0.000000 Q4=0.000000 RECT COORD COMMENT Camada 1 WAIT UNTIL INP  $5 = 1$ COMMENT Posiciona manipulador POS V=100.00% C2 X=1107.181 Y=142.271 Z=799.886 Q1=1.00000 Q2=0.000000 Q3=0.00000 Q4=0.000000 POS V=20.00% C2 X=1106.858 Y=142.352 Z=759.888 Q1=1.00000 Q2=0.000000 Q3=0.00000 Q4=0.000000 WAIT UNTIL INP  $5 = 1$ POS V=10.00% C2 X=1106.778 Y=142.373 Z=749.888 Q1=1.00000 Q2=0.000000 Q3=0.00000 Q4=0.000000 SET OUTP 5 WAIT 0.60 S POS V=10.00% C2 X=1107.316 Y=155.372 Z=749.911 Q1=1.00000 Q2=0.000000 Q3=0.00000 Q4=0.000000 RESET OUTP 5 POS V=80.00% C2 X=1142.176 Y=144.552 Z=946.551 Q1=1.00000 Q2=0.000000 Q3=0.00000 Q4=0.000000 WAIT UNTIL INP  $5 = 1$ POS V=90.00% C2 X=1113.876 Y=142.643 Z=759.832 Q1=1.00000 Q2=0.000000 Q3=0.00000 Q4=0.000000 POS V=10.00% C2 X=1113.795 Y=142.664 Z=749.832 Q1=1.00000 Q2=0.000000 Q3=0.00000 Q4=0.000000 SET OUTP 5 WAIT 0.60 S POS V=10.00% C2 X=1115.049 Y=172.961 Z=749.884 Q1=1.00000 Q2=0.000000 Q3=0.00000 Q4=0.000000 RESET OUTP 5 POS V=80.00% C2 X=1149.909 Y=162.141 Z=946.524 Q1=1.00000 Q2=0.000000 Q3=0.00000 Q4=0.000000 WAIT UNTIL INP  $5 = 1$ POS V=90.00% C2 X=1120.893 Y=142.914 Z=759.776 Q1=1.00000 Q2=0.000000 Q3=0.00000 Q4=0.000000 POS V=10.00% C2 X=1120.812 Y=142.934 Z=749.776 Q1=1.00000 Q2=0.000000 Q3=0.00000 Q4=0.000000 SET OUTP 5 WAIT 0.60 S POS V=10.00% C2 X=1122.778 Y=190.428 Z=749.857 Q1=1.00000 Q2=0.000000 Q3=0.00000 Q4=0.000000 RESET OUTP 5 POS V=80.00% C2 X=1157.638 Y=179.608 Z=946.497 Q1=1.00000 Q2=0.000000 Q3=0.00000 Q4=0.000000 WAIT UNTIL INP  $5 = 1$ POS V=90.00% C2 X=1127.909 Y=143.172 Z=759.720 Q1=1.00000 Q2=0.000000 Q3=0.00000 Q4=0.000000 POS V=10.00% C2 X=1127.829 Y=143.192 Z=749.720 Q1=1.00000 Q2=0.000000 Q3=0.00000 Q4=0.000000 SET OUTP 5 WAIT 0.60 S POS V=10.00% C2 X=1129.690 Y=188.170 Z=749.797 Q1=1.00000 Q2=0.000000 Q3=0.00000 Q4=0.000000 RESET OUTP 5 POS V=80.00% C2 X=1164.550 Y=177.350 Z=946.437 Q1=1.00000 Q2=0.000000 Q3=0.00000 Q4=0.000000 WAIT UNTIL INP  $5 = 1$ POS V=90.00% C2 X=1134.925 Y=143.420 Z=759.664 Q1=1.00000 Q2=0.000000 Q3=0.00000 Q4=0.000000 POS V=10.00% C2 X=1134.845 Y=143.440 Z=749.664 Q1=1.00000 Q2=0.000000 Q3=0.00000 Q4=0.000000 SET OUTP 5 WAIT 0.60 S POS V=10.00% C2 X=1136.138 Y=174.695 Z=749.717 Q1=1.00000 Q2=0.000000 Q3=0.00000 Q4=0.000000 RESET OUTP 5 POS V=80.00% C2 X=1170.998 Y=163.875 Z=946.357 Q1=1.00000 Q2=0.000000 Q3=0.00000 Q4=0.000000 WAIT UNTIL INP  $5 = 1$ POS V=90.00% C2 X=1141.941 Y=143.660 Z=759.608 Q1=1.00000 Q2=0.000000 Q3=0.00000 Q4=0.000000 POS V=10.00% C2 X=1141.860 Y=143.681 Z=749.608 Q1=1.00000 Q2=0.000000 Q3=0.00000 Q4=0.000000 SET OUTP 5 WAIT 0.60 S POS V=10.00% C2 X=1142.566 Y=160.721 Z=749.637 Q1=1.00000 Q2=0.000000 Q3=0.00000 Q4=0.000000 RESET OUTP 5 POS V=80.00% C2 X=1177.426 Y=149.901 Z=946.277 Q1=1.00000 Q2=0.000000 Q3=0.00000 Q4=0.000000 WAIT UNTIL INP  $5 = 1$ POS V=90.00% C2 X=1148.957 Y=143.896 Z=759.552 Q1=1.00000 Q2=0.000000 Q3=0.00000 Q4=0.000000 POS V=10.00% C2 X=1148.876 Y=143.916 Z=749.552 Q1=1.00000 Q2=0.000000 Q3=0.00000 Q4=0.000000 SET OUTP 5

WAIT 0.60 S POS V=10.00% C2 X=1149.019 Y=147.375 Z=749.558 Q1=1.00000 Q2=0.000000 Q3=0.00000 Q4=0.000000 RESET OUTP 5 POS V=80.00% C2 X=1183.879 Y=136.555 Z=946.198 Q1=1.00000 Q2=0.000000 Q3=0.00000 Q4=0.000000 WAIT UNTIL INP  $5 = 1$ POS V=90.00% C2 X=1103.528 Y=146.519 Z=759.923 Q1=1.00000 Q2=0.000000 Q3=0.00000 Q4=0.000000 POS V=10.00% C2 X=1103.447 Y=146.539 Z=749.924 Q1=1.00000 Q2=0.000000 Q3=0.00000 Q4=0.000000 SET OUTP 5 WAIT 0.60 S POS V=10.00% C2 X=1103.268 Y=142.215 Z=749.916 Q1=1.00000 Q2=0.000000 Q3=0.00000 Q4=0.000000 RESET OUTP 5 POS V=80.00% C2 X=1138.128 Y=131.395 Z=946.556 Q1=1.00000 Q2=0.000000 Q3=0.00000 Q4=0.000000 WAIT UNTIL INP  $5 = 1$ POS V=90.00% C2 X=1111.263 Y=164.147 Z=759.897 Q1=1.00000 Q2=0.000000 Q3=0.00000 Q4=0.000000 POS V=10.00% C2 X=1111.182 Y=164.167 Z=749.897 Q1=1.00000 Q2=0.000000 Q3=0.00000 Q4=0.000000 SET OUTP 5 WAIT 0.60 S POS V=10.00% C2 X=1110.287 Y=142.521 Z=749.860 Q1=1.00000 Q2=0.000000 Q3=0.00000 Q4=0.000000 RESET OUTP 5 POS V=80.00% C2 X=1145.147 Y=131.701 Z=946.500 Q1=1.00000 Q2=0.000000 Q3=0.00000 Q4=0.000000 WAIT UNTIL INP  $5 = 1$ POS V=90.00% C2 X=1118.991 Y=181.606 Z=759.870 Q1=1.00000 Q2=0.000000 Q3=0.00000 Q4=0.000000 POS V=10.00% C2 X=1118.911 Y=181.626 Z=749.870 Q1=1.00000 Q2=0.000000 Q3=0.00000 Q4=0.000000 SET OUTP 5 WAIT 0.60 S POS V=10.00% C2 X=1117.304 Y=142.801 Z=749.804 Q1=1.00000 Q2=0.000000 Q3=0.00000 Q4=0.000000 RESET OUTP 5 POS V=80.00% C2 X=1152.164 Y=131.981 Z=946.444 Q1=1.00000 Q2=0.000000 Q3=0.00000 Q4=0.000000 WAIT UNTIL INP  $5 = 1$ POS V=90.00% C2 X=1126.523 Y=194.310 Z=759.835 Q1=1.00000 Q2=0.000000 Q3=0.00000 Q4=0.000000 POS V=10.00% C2 X=1126.443 Y=194.331 Z=749.836 Q1=1.00000 Q2=0.000000 Q3=0.00000 Q4=0.000000 SET OUTP 5 WAIT 0.60 S POS V=10.00% C2 X=1124.321 Y=143.065 Z=749.748 Q1=1.00000 Q2=0.000000 Q3=0.00000 Q4=0.000000 RESET OUTP 5 POS V=80.00% C2 X=1159.181 Y=132.245 Z=946.388 Q1=1.00000 Q2=0.000000 Q3=0.00000 Q4=0.000000 WAIT UNTIL INP  $5 = 1$ POS V=90.00% C2 X=1132.956 Y=180.463 Z=759.755 Q1=1.00000 Q2=0.000000 Q3=0.00000 Q4=0.000000 POS V=10.00% C2 X=1132.875 Y=180.483 Z=749.756 Q1=1.00000 Q2=0.000000 Q3=0.00000 Q4=0.000000 SET OUTP 5 WAIT 0.60 S POS V=10.00% C2 X=1131.337 Y=143.317 Z=749.692 Q1=1.00000 Q2=0.000000 Q3=0.00000 Q4=0.000000 RESET OUTP 5 POS V=80.00% C2 X=1166.197 Y=132.497 Z=946.332 Q1=1.00000 Q2=0.000000 Q3=0.00000 Q4=0.000000 WAIT UNTIL INP  $5 = 1$ POS V=90.00% C2 X=1139.428 Y=167.564 Z=759.677 Q1=1.00000 Q2=0.000000 Q3=0.00000 Q4=0.000000 POS V=10.00% C2 X=1139.347 Y=167.584 Z=749.677 Q1=1.00000 Q2=0.000000 Q3=0.00000 Q4=0.000000 SET OUTP 5 WAIT 0.60 S POS V=10.00% C2 X=1138.353 Y=143.561 Z=749.636 Q1=1.00000 Q2=0.000000 Q3=0.00000 Q4=0.000000 RESET OUTP 5 POS V=80.00% C2 X=1173.213 Y=132.741 Z=946.276 Q1=1.00000 Q2=0.000000 Q3=0.00000 Q4=0.000000 WAIT UNTIL INP  $5 = 1$ POS V=90.00% C2 X=1145.872 Y=153.994 Z=759.597 Q1=1.00000 Q2=0.000000 Q3=0.00000 Q4=0.000000 POS V=10.00% C2 X=1145.791 Y=154.015 Z=749.598 Q1=1.00000 Q2=0.000000 Q3=0.00000 Q4=0.000000 SET OUTP 5 WAIT 0.60 S POS V=10.00% C2 X=1145.368 Y=143.799 Z=749.580 Q1=1.00000 Q2=0.000000 Q3=0.00000 Q4=0.000000 RESET OUTP 5 POS V=80.00% C2 X=1180.228 Y=132.979 Z=946.220 Q1=1.00000 Q2=0.000000 Q3=0.00000 Q4=0.000000 WAIT UNTIL INP  $5 - 1$ COMMENT Camada 2 WAIT UNTIL INP  $5 = 1$ POS V=90.00% C2 X=1105.181 Y=143.565 Z=762.904 Q1=1.00000 Q2=0.000000 Q3=0.00000 Q4=0.000000 POS V=10.00% C2 X=1105.101 Y=143.585 Z=752.904 Q1=1.00000 Q2=0.000000 Q3=0.00000 Q4=0.000000 SET OUTP 5 WAIT 0.60 S POS V=10.00% C2 X=1105.561 Y=154.696 Z=752.923 Q1=1.00000 Q2=0.000000 Q3=0.00000 Q4=0.000000 RESET OUTP 5 POS V=80.00% C2 X=1140.421 Y=143.876 Z=949.563 Q1=1.00000 Q2=0.000000 Q3=0.00000 Q4=0.000000 WAIT UNTIL INP  $5 = 1$ POS V=90.00% C2 X=1112.199 Y=143.842 Z=762.848 Q1=1.00000 Q2=0.000000 Q3=0.00000 Q4=0.000000 POS V=10.00% C2 X=1112.118 Y=143.863 Z=752.848 Q1=1.00000 Q2=0.000000 Q3=0.00000 Q4=0.000000 SET OUTP 5 WAIT 0.60 S